Министерство образования и науки Российской Федерации АМУРСКИЙ ГОСУДАРСТВЕННЫЙ УНИВЕРСИТЕТ

А.Н. Рыбалев, В.И. Усенко, В.Л. Русинов

# ТЕОРИЯ АВТОМАТИЧЕСКОГО УПРАВЛЕНИЯ

# ЧАСТЬ 2. АНАЛИЗ НЕПРЕРЫВНЫХ ЛИНЕЙНЫХ САР

Учебное пособие

Благовещенск

## Рекомендовано учебно-методическим советом университета

Рецензенты: Кривошеев В.П., профессор кафедры информационных систем и прикладной информатики ВГУЭС, доктор наук; Козлов А.Н., доцент кафедры энергетики АмГУ, канд. техн. наук

Рыбалев А.Н., Усенко В.И, Русинов В.Л.

Р 93 Теория автоматического управления. Часть 2. Анализ непрерывных линейных САР. Методическое пособие к выполнению практических и самостоятельных работ. – Благовещенск: Амурский гос. ун-т, 2014.

Пособие предназначено для студентов 3-го курса направления подготовки «Автоматизация технологических процессов и производств» и полностью соответствует рабочей программе дисциплины «Теория автоматического управления».

ББК 32.965я73

В авторской редакции.

© Амурский государственный университет, 2014 © Рыбалев А.Н., Усенко В.И, Русинов В.Л, 2014

# СОДЕРЖАНИЕ

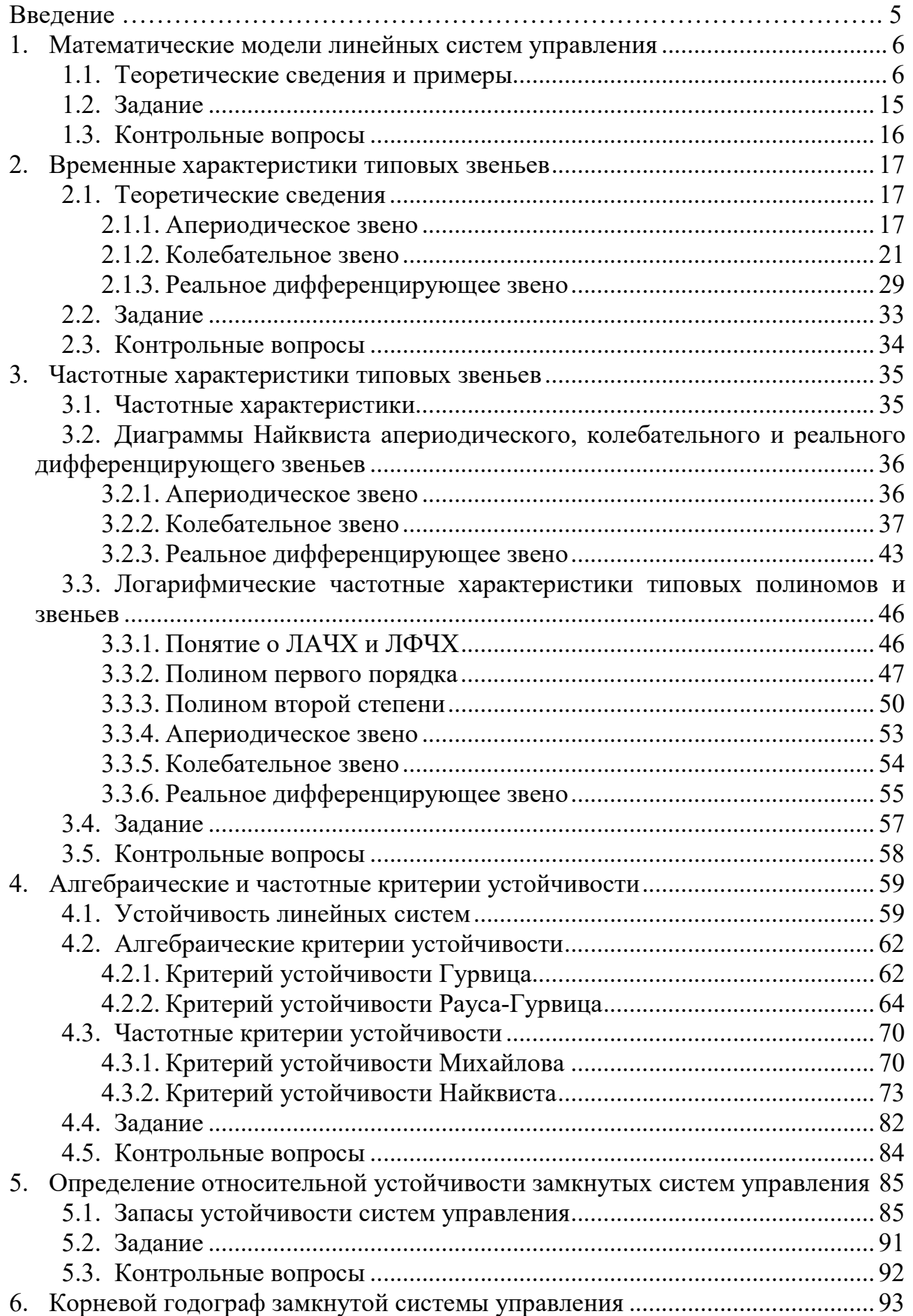

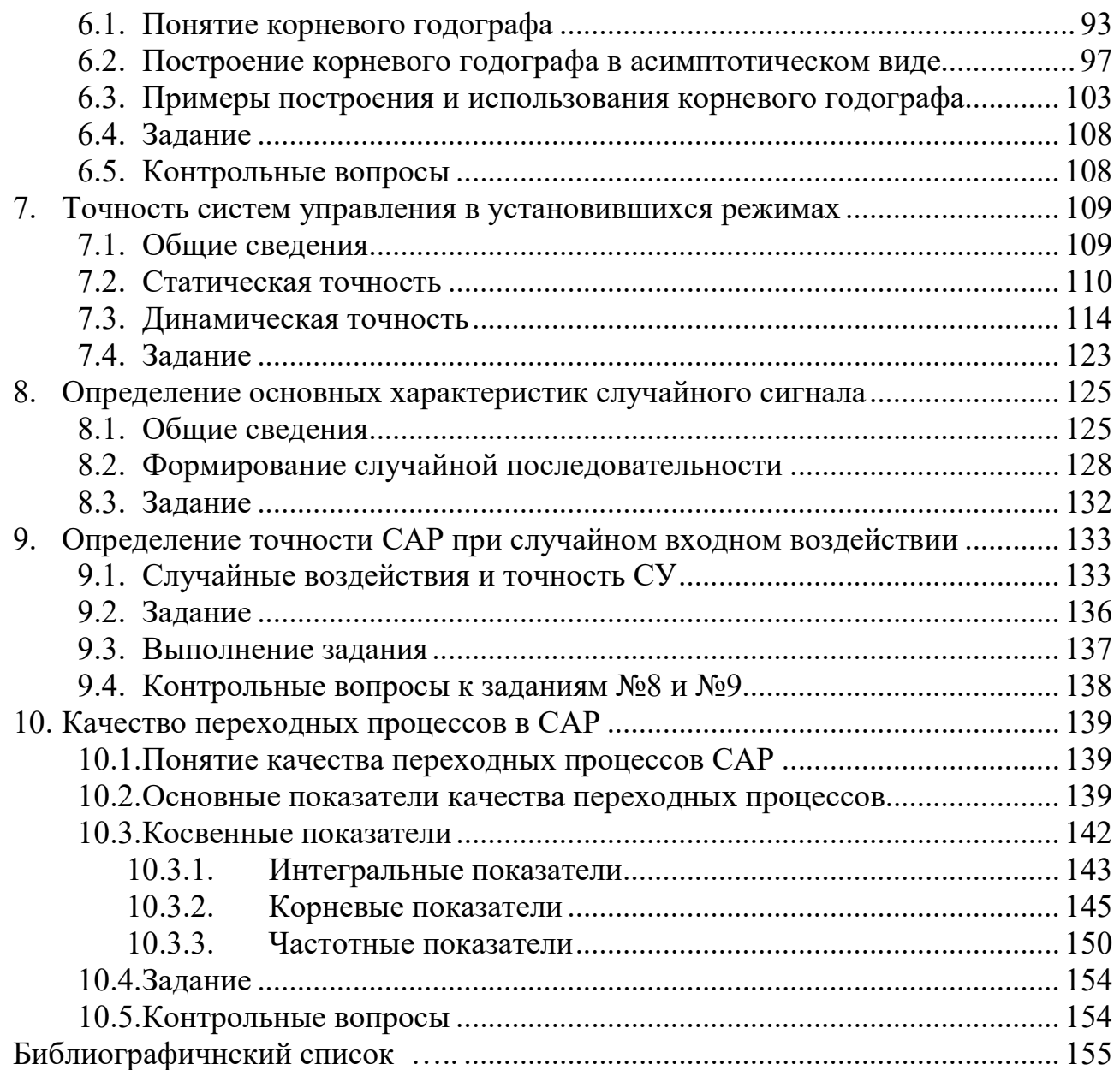

# **ВВЕДЕНИЕ**

Вторая часть пособия посвящена анализу линейных стационарных систем.

Для анализа необходимо располагать различными моделями отдельных звеньев и систем управления, их частотными характеристиками, уметь определять устойчивость замкнутых систем, используя различные критерии. САР должна обладать достаточной точностью в статических и динамических режимах и иметь хорошие показатели качества переходных процессов. Нередко на систему действуют случайные возмущения и процессы, происходящие в системах, также являются случайными. Этим системам также уделено внимание в пособии. Структура пособия полностью соответствует плану практических и самостоятельных занятий по дисциплине «Теория автоматического управления» направления подготовки 220700.62

Первое занятие посвящено созданию и взаимному преобразованию в Matlab моделей линейных стационарных систем. Рассматриваются четыре вила моделей. Изложение сопровождается примерами с привлечением вычислительных средств программы Matlab.

На втором и третьем занятиях изучаются свойства некоторых типовых звеньев во временной и частотной областях. Большое внимание уделено логарифмическим частотным характеристикам, знание которых необходимо при решении задач как анализа, так и синтеза.

Четвертое занятие посвящено алгебраическим и частотным критериям устойчивости. Особенно удобным является критерий устойчивости Найквиста, позволяющий использовать диаграммы Боде.

В пятом занятии рассматриваются вопросы относительной устойчивости и вводятся понятия запасов устойчивости.

На шестом занятии изучается корневой годограф, широко применяемый во многих задачах анализа и синтеза САР.

На седьмом занятиях изучаются вопросы статической и динамической точности САР.

На восьмом и девятом занятиях рассматриваются случайные процессы и их характеристики, а также реакция линейной САР на случайные воздействия.

Десятое занятие логически завершает курс анализа линейных систем регулирования. На нем определяются прямые и косвенные показатели качества переходных процессов замкнутой САР.

Материалы для всех занятий включают задания для самостоятельной работы по темам занятий.

# 1. МАТЕМАТИЧЕСКИЕ МОДЕЛИ ЛИНЕЙНЫХ СИСТЕМ **УПРАВЛЕНИЯ**

## 1.1. Теоретические сведения и примеры

Анализ и синтез систем автоматического управления производятся с помощью их математических моделей. Основным видом модели в современной теории управления является модель в пространстве состояний (state space), которую для краткости будем называть SS моделью. Используются также и другие виды моделей.

Для получения SS модели системы управления, представленной структурной схемой, можно предложить два способа:

1) построение схем моделирования отдельных звеньев, входящих в структурную схему, соединение их между собой и запись уравнений SS модели;

2) определение передаточной функции системы с использованием правил преобразования структурных схем, составление по ПФ схемы моделирования системы тем или иным методом (например, методом прямого программирования) и запись уравнений SS модели.

Первый способ дает уравнения в реальных физических переменных состояния, второй - в «виртуальных» переменных. В данной работе используется первый способ.

В пакете Control System Toolbox (CST) программы MATLAB линейные модели могут быть представлены в четырех формах:

SS (state space) - модель в пространстве состояний;

TF (transfer function) – модель в виде передаточных функций;

ZPK (zeros, poles, K) - модель, заданная нулями, полюсами и масштабными коэффициентами передаточных функций системы;

FRD (frequency response data) - модель, заданная комплексночастотными характеристиками.

SS модель создается функцией ss по известным матрицам:

 $sys = ss(a, b, c, d).$ 

ТЕ модель можно создать двумя способами:

- применяя функцию tf;

- записав передаточные функции в виде отношения двух полиномов переменной Лапласа р (или s).

Создание модели с помощью функции tf производится следующим образом:

 $W = tf(num, den),$ 

где num и den – в общем случае массивы ячеек (cell arrays), содержащие вектора коэффициентов полиномов числителей и знаменателей ПФ всех каналов системы в порядке убывания степеней. В случае одномерной системы num и den - «обычные» вектора коэффициентов (double).

Создание модели вторым способом включает следующие операции:

а) определение переменной  $p$  (или  $s$ ) как специальной ТF модели:

 $p = tf('p'),$ 

б) введение ПФ в виде отношения двух полиномов, например

 $W = 1/(p+1)$ .

**ZPK модель** также можно создать двумя способами:

- применяя функцию zpk;

- записав передаточные функции в виде отношения двух полиномов вида

$$
W(p) = k \frac{(p-z_1)\cdots(p-z_m)}{(p-p_1)\cdots(p-z_n)}.
$$

Создание модели с помощью функции zpk производится следующим образом:

 $W = zpk(z,p,k),$ 

где z и p - в общем случае массивы ячеек (cell arrays), содержащие вектора нулей и полюсов ПФ всех каналов системы, а  $k - \alpha$ обычный» (double) массив коэффициентов всех каналов. В случае одномерной системы z и p  $-\kappa$ обычные» вектора (double), а  $k - c \kappa$ аляр.

Создание модели вторым способом включает следующие операции:

а) определение переменной  $p$  (или  $s$ ) как специальной ZPK модели:

 $p = zpk('p')$ ,

б) введение ПФ в виде отношения двух полиномов.

**FRD модель** описывает систему в частотной области.

Исходными данными для создания FRD модели являются SS, TF или ZPK модели и массив частот:

```
H=tf(num, den); %Исходная модель
w=[1, 2, 5, 10]; \textdegree Maccub yacror
H1 = frd(H, w) %FRD модель
```
Для формирования массива частот в нужном диапазоне можно использовать функцию linspace, которая позволяет задать равномерное распределение точек на равномерной шкале. Она подобна оператору двоеточие «:», но позволяет контролировать число точек.

Вызов  $w=$ linspace (a, b) генерирует вектор-строку w из 100 точек (по умолчанию), линейно распределенных между а и b, включая и эти точки.

Вызов  $w=$ linspace(a,b,n) генерирует вектор-строку w из n точек, линейно распределенных между a и b, включая и эти точки.

В ряде случаев требуется логарифмическая шкала частот. Для ее формирования можно воспользоваться функцией logspace.

Вызов  $w = \log space(a, b)$  генерирует вектор-строку w из 50 логарифимчески распределенных точек между декадами  $10^a$  и  $10^b$ .

Вызов  $w = \log space(a, b, n)$  генерирует *n* точек между декадами  $10^a$  и  $10^b$ .

Модели SS, TF и ZPK взаимно преобразуемы, модель FRD можно получить из любой модели.

На рис. 1.1 представлена схема, показывающая связи между математическими моделями пакета CST.

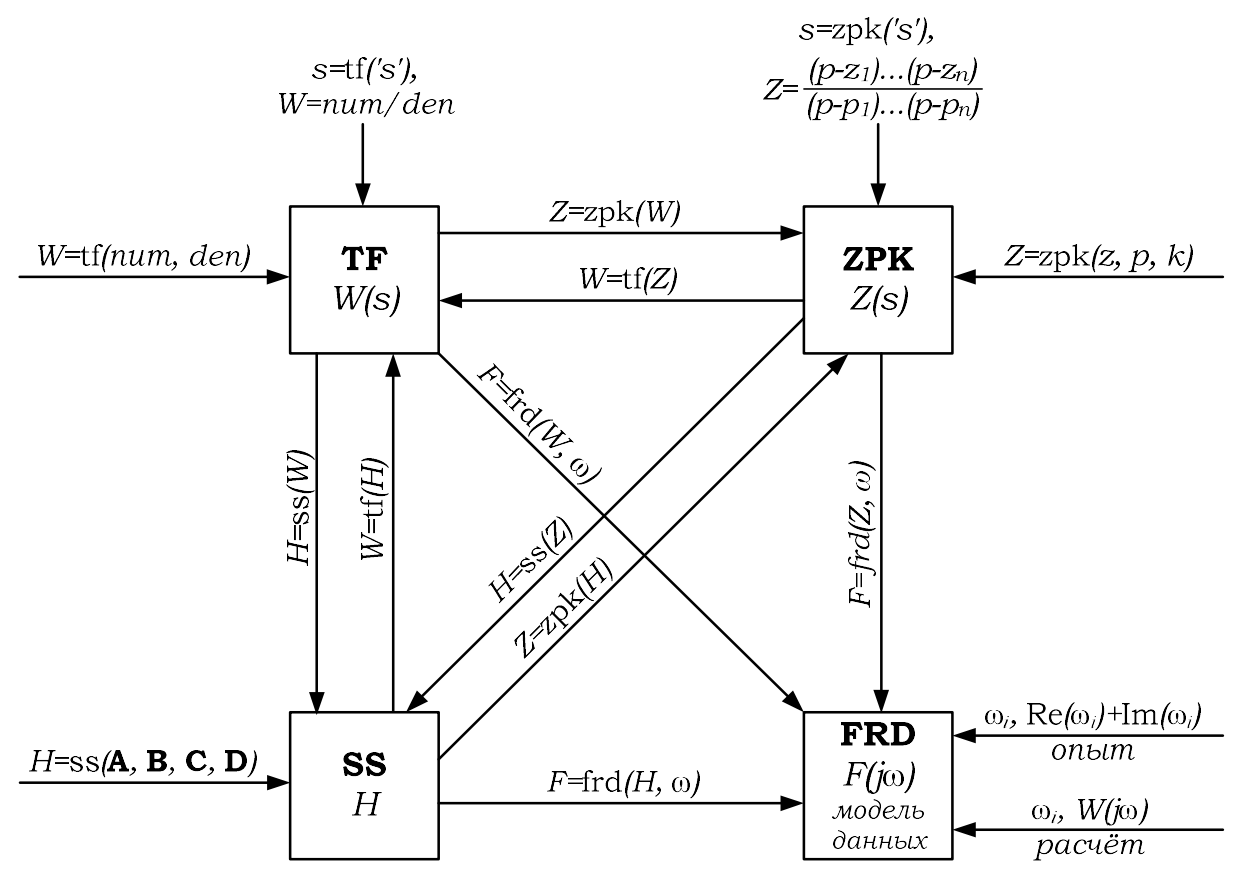

Рис. 1.1. Схема преобразования моделей в пакете CST

Переход от одной формы модели к другой осуществляется соответствующими функциями:

```
h1=ss(A,B,C,D) %Создание SS модели 
h2=tf(h1) %Переход от SS модели к TF модели 
h3=zpk(h1) %Переход от SS модели к ZPK модели 
h3=zpk(h2) %Переход от TF модели к ZPK модели
```
Пример 1.1. Задана структурная схема управления (рис. 1.2). Составить SS модель замкнутой системы управления.

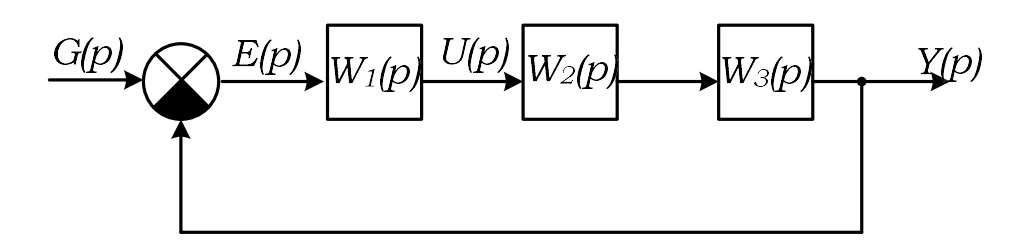

Рис. 1.2. Структурная схема системы к примеру 1.1 Передаточные функции звеньев:

$$
W_1(p) = \frac{10}{p+5}
$$
;  $W_2(p) = \frac{200}{p^2 + 8p + 100}$ ;  $W_3(p) = \frac{1}{p}$ .

#### Решение.

1) Составление схемы моделирования системы управления.

Схемы моделирования апериодического и колебательного звеньев, полученные методом прямого программирования [1, с.48], представлены на рис. 1.3 и 1.4.

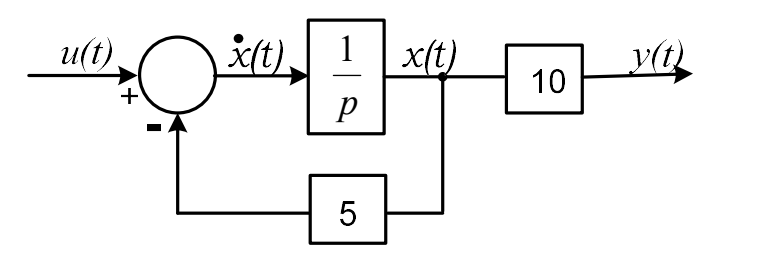

Рис. 1.3. Схема моделирования апериодического звена

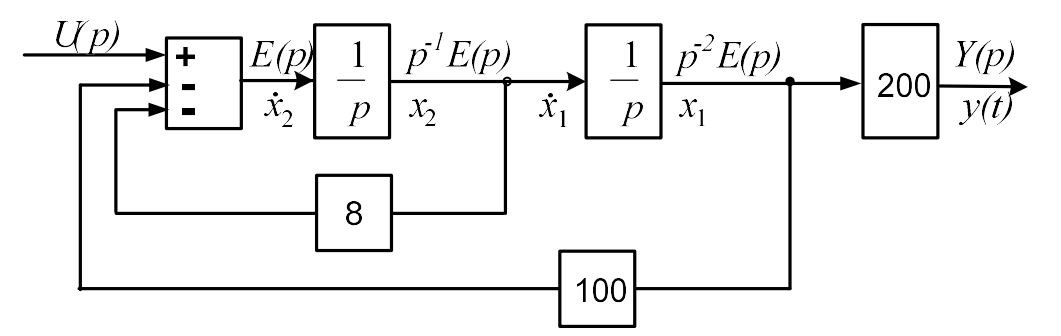

Рис. 1.4. Схема моделирования колебательного звена

Используем эти схемы для получения схемы моделирования замкнутой САУ.

Объединим две схемы, введем единичную обратную связь и расставим переменные состояния: выходному сигналу каждого интегратора соответствует переменная состояния, входному – ее первая производная. В результате получаем схему моделирования (рис. 1.5).

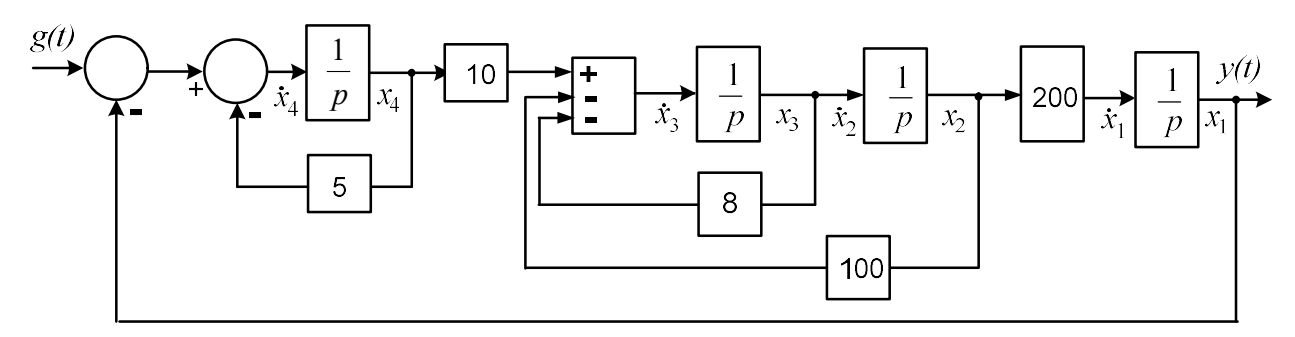

Рис. 1.5. Схема моделирования замкнутой САУ

2) Запись уравнений модели в пространстве состояний. Уравнения состояния и выхода примут вид:

$$
\begin{cases}\n\dot{x}_1(t) = 200x_2(t); \\
\dot{x}_2(t) = x_3(t); \\
\dot{x}_3(t) = -100x_2(t) - 8x_3(t) + 10x_4(t); \\
\dot{x}_4(t) = -x_1(t) - 5x_4(t) + g(t); \\
y(t) = x_1(t).\n\end{cases}
$$

Матрицы модели:

$$
\mathbf{A} = \begin{bmatrix} 0 & 200 & 0 & 0 \\ 0 & 0 & 1 & 0 \\ 0 & -100 & -8 & 10 \\ -1 & 0 & 0 & -5 \end{bmatrix}; \quad \mathbf{B} = \begin{bmatrix} 0 \\ 0 \\ 0 \\ 1 \end{bmatrix}; \quad \mathbf{C} = \begin{bmatrix} 1 & 0 & 0 & 0 \end{bmatrix}; \quad \mathbf{D} = 0.
$$

3) Определение передаточной функции по матрицам SS модели. Для нахождения ПФ воспользуемся формулой

$$
T(p)=\frac{\mathbf{C}(p\mathbf{E}-\mathbf{A})^+\mathbf{B}}{\det(p\mathbf{E}-\mathbf{A})}+\mathbf{D}.
$$

Составим вначале матрицу (рЕ-А):

$$
(p\mathbf{E} - \mathbf{A}) = \begin{bmatrix} p & -200 & 0 & 0 \\ 0 & p & -1 & 0 \\ 0 & 100 & p+8 & -10 \\ 1 & 0 & 0 & p+5 \end{bmatrix}.
$$

Запишем союзную матрицу  $(pE - A)^+$ .

Последовательность действий для получения союзной матрицы включает:

- нахождение алгебраических дополнений элементов исходной матрицы  $(pE - A);$ 

- составление из этих дополнений новой матрицы и ее транспонирование.

Напомним, что для получения алгебраического дополнения  $\Delta_{ij}$  элемента  $a_{ii}$  нужно из квадратной матрицы размерами  $n \times n$  вычеркнуть *i*-ю строку и *ј*-столбец, составить из оставшихся элементов матрицу размерами  $(n-1) \times (n-1)$ , найти ее определитель и умножить его на  $(-1)^{i+j}$ .

Вычисление союзной матрицы для систем высокого порядка в общем случае является трудоемкой задачей. Однако часто структуры матриц В и С таковы, что для определения числителя передаточной функции требуется знать не все элементы союзной матрицы, а только некоторые из них.

Запишем союзную матрицу для системы четвертого порядка в общем виде:

$$
(p\mathbf{E} - \mathbf{A})^{+} = \begin{bmatrix} \Delta_{11} & \Delta_{21} & \Delta_{31} & \Delta_{41} \\ \Delta_{12} & \Delta_{22} & \Delta_{32} & \Delta_{42} \\ \Delta_{13} & \Delta_{23} & \Delta_{33} & \Delta_{43} \\ \Delta_{14} & \Delta_{24} & \Delta_{34} & \Delta_{44} \end{bmatrix}
$$

Перемножим матрицы, стоящие в числителе формулы для ПФ:

$$
\mathbf{C}(p\mathbf{E} - \mathbf{A})^{+}\mathbf{B} = \begin{bmatrix} 1 & 0 & 0 & 0 \end{bmatrix} \begin{bmatrix} \Delta_{11} & \Delta_{21} & \Delta_{31} & \Delta_{41} \\ \Delta_{12} & \Delta_{22} & \Delta_{32} & \Delta_{42} \\ \Delta_{13} & \Delta_{23} & \Delta_{33} & \Delta_{43} \\ \Delta_{14} & \Delta_{24} & \Delta_{34} & \Delta_{44} \end{bmatrix} \begin{bmatrix} 0 \\ 0 \\ 0 \\ 1 \end{bmatrix} = \Delta_{41}
$$

Таким образом, в нашем случае требуется найти только один элемент союзной матрицы:

$$
\Delta_{41} = (-1)^{4+1} \begin{bmatrix} -200 & 0 & 0 \\ p & -1 & 0 \\ 100 & p+8 & -10 \end{bmatrix} = 2000.
$$

Найдем определитель матрицы ( $pE-A$ ). С этой целью воспользуемся методом разложения определителя по элементам любого ряда (строки или столбца): определитель *n*-го порядка, соответствующий некоторой матрице (размерами  $n \times n$ ), равен сумме парных произведений элементов любого ряда этой матрицы на их алгебраические дополнения. Для упрощения расчета нужно выбирать ряд, содержащий как можно больше нулей.

Найдем определитель матрицы ( $pE-A$ ), раскладывая его по элементам первой строки:

$$
\det(p\mathbf{E} - \mathbf{A}) = p\Delta_{11} - 200\Delta_{12}.
$$

Здесь

$$
\Delta_{11} = (-1)^{1+1} \begin{bmatrix} p & -1 & 0 \\ 100 & p+8 & -10 \\ 0 & 0 & p+5 \end{bmatrix} = p(p+8)(p+5) + 100(p+5) =
$$
  
=  $p^3 + 13p^2 + 140p + 500;$   

$$
\Delta_{12} = (-1)^{1+2} \begin{bmatrix} 0 & -1 & 0 \\ 0 & p+8 & -10 \\ 1 & 0 & p+5 \end{bmatrix} = -10.
$$

Следовательно:

det( $p\mathbf{E} - \mathbf{A}$ ) =  $p(p^3 + 13p^2 + 140p + 500) + 200 \cdot 10 =$  $= p<sup>4</sup> + 13p<sup>3</sup> + 140p<sup>2</sup> + 500p + 2000.$ 

Передаточная функция системы:

$$
T(p) = \frac{\Delta_{41}}{\det(p\mathbf{E} - \mathbf{A})} = \frac{2000}{p^4 + 13p^3 + 140p^2 + 500p + 2000}.
$$

Проверим правильность составления SS модели в Simulink. Для этого соберем две схемы моделирования, используя образцовую модель (модель в виде структурной схемы) и SS модель. Сравним полученные переходные характеристики на выходах моделей, подавая их на один осциллограф, рис. 1.6.

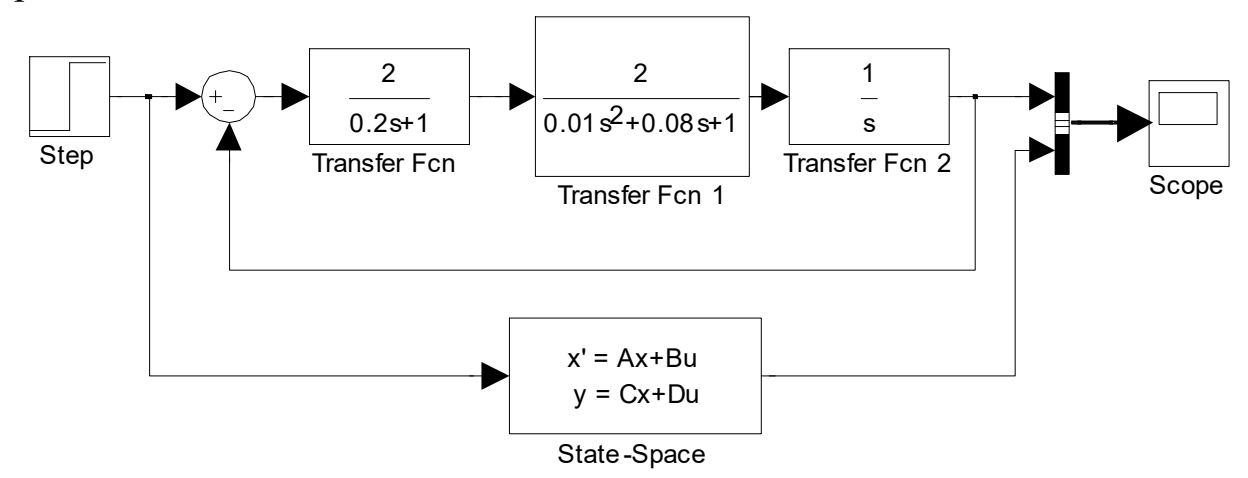

Рис. 1.6. Схема для опытной проверки результата моделирования

В результате получим одинаковые переходные характеристики.

4) Создание в МАТLAВ моделей системы.

## % Создание SS модели

```
% матрицы модели
A=[0 200 0 0;0 0 1 0;0 -100 -8 10;-1 0 0 -5];
B=[0;0;0;1];C=[1 0 0 0];D=0;
```

```
Tss=ss(A, B, C, D)>>SS модель замкнутой системы 
a = x1 x2 x3 x4 
   x1 0 200 0 0 
 x2 0 0 1 0 
 x3 0 -100 -8 10 
  x4 -1 0 0 -5b = u1 
    x1 0 
   x2 0 
   x3 0 
   x4 1 
 c = x1 x2 x3 x4 
   y1 1 0 0 0 
 d = u1 
    y1 0 
% Создание TF модели 
% первый способ 
   num=2000;den=[1 13 140 500 2000]; 
    T=tf(num,den) 
>> Transfer function: 
                 2000 
------------------------------------- 
s^4 + 13 s^3 + 140 s^2 + 500 s + 2000% второй способ 
    s=tf('s');Ts=2000/(s^4+13*s^3+140*s^2+500*s+2000)>> Transfer function: 
                2000 
------------------------------------- 
s^4 + 13 s^3 + 140 s^2 + 500 s + 2000% Создание ZPK модели 
% нули и полюса ПФ замкнутой системы 
   Z = zero(T), P = pole(T)>>Z =
   Empty matrix: 0-by-1 
P = -4.9231 + 7.8320i
```

```
-4.9231 - 7.8320i-1.5769 + 4.5699i-1.5769 - 4.5699i% Масштабный коэффициент ПФ замкнутой системы 
    K=2000 
% первый способ
    Tzpk=zpk(Z,P,K) 
>>Zero/pole/gain: 
                      2000 
--------------------------------------------- 
(s^2 + 3.154s + 23.37) (s^2 + 9.846s + 85.58)% второй способ 
    s=zpk('s');
    Tzpk=2000/(s^4+13*s^3+140*s^2+500*s+2000) 
>>Zero/pole/gain: 
                      2000 
--------------------------------------------- 
(s^2 + 3.154s + 23.37) (s^2 + 9.846s + 85.58)% Создание FRD модели 
w=linspace(0,8,9); disp('FRD модель из SS модели') 
   Hf_ss=frd(Hss,w) 
   disp('FRD модель из TF модели') 
  Hf tf=frd(T,w) disp('FRD модель из ZPK модели') 
   Hf_zpk=frd(Hz,w)
```
Все преобразования по получению FRD модели дают один и тот же результат, а именно:

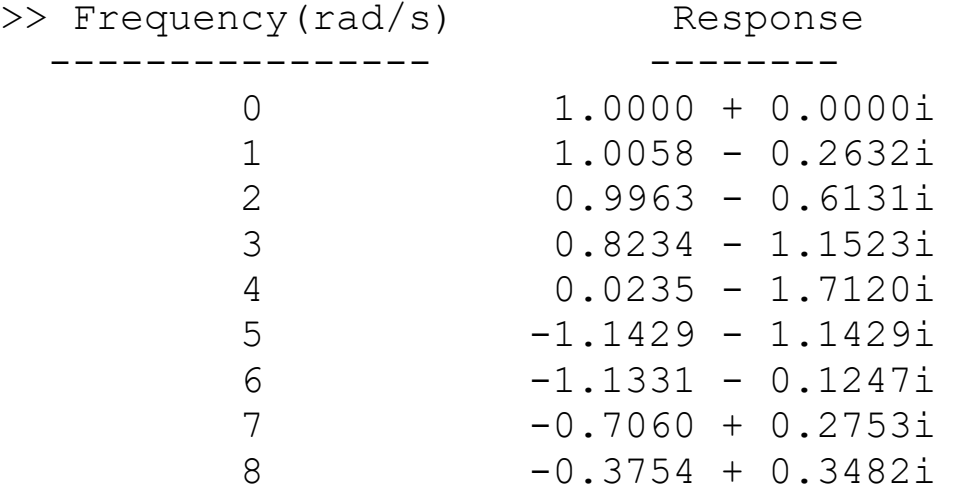

#### 1.2. Задание

Дана структурная схема САУ с единичной обратной связью (рис. 1.7).

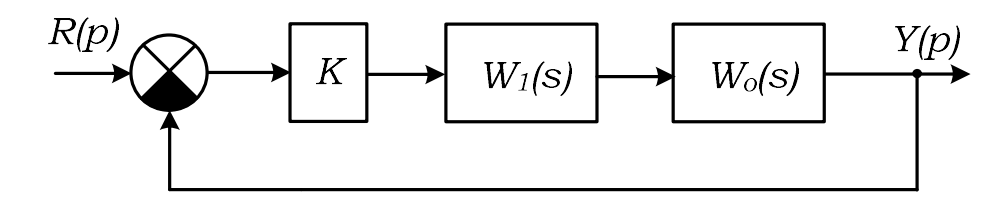

Рис. 1.7. Структурная схема замкнутой системы

Передаточные функции звеньев:

$$
W_1(p) = \frac{k_1}{T_1 p + 1}, \quad W_0(p) = \frac{k_2}{T_2^2 p^2 + 2\xi_2 T_2 p + 1}, \quad K = 1,
$$

0

 $a<sub>0</sub>$  $T_1 = \frac{1}{\cdot}$ ,

1

1

где

0

 $1 - \frac{1}{a_0}$ 

 $\overline{0}$ 

 $b_{0}$  $k_1 = \frac{v_0}{v_1},$ 

Значения коэффициентов  $a_0$ ,  $a_1$  и  $b_0$  берутся из таблицы 1.1.

2

0

0

1

 $a<sub>1</sub>$  $\xi_2 = \frac{u_1}{\sqrt{u_2}}$ .

 $a^2 - \frac{1}{2\sqrt{a_0}}$ 

1  $a_{\rm i}$  $T_2 = \sqrt{\frac{1}{1-\frac{1}{2}}}$ ,

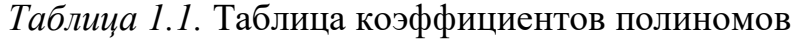

0

2 –  $\frac{1}{a_0}$ 

0

 $b_{0}$  $k_2 = \frac{v_0}{v_2},$ 

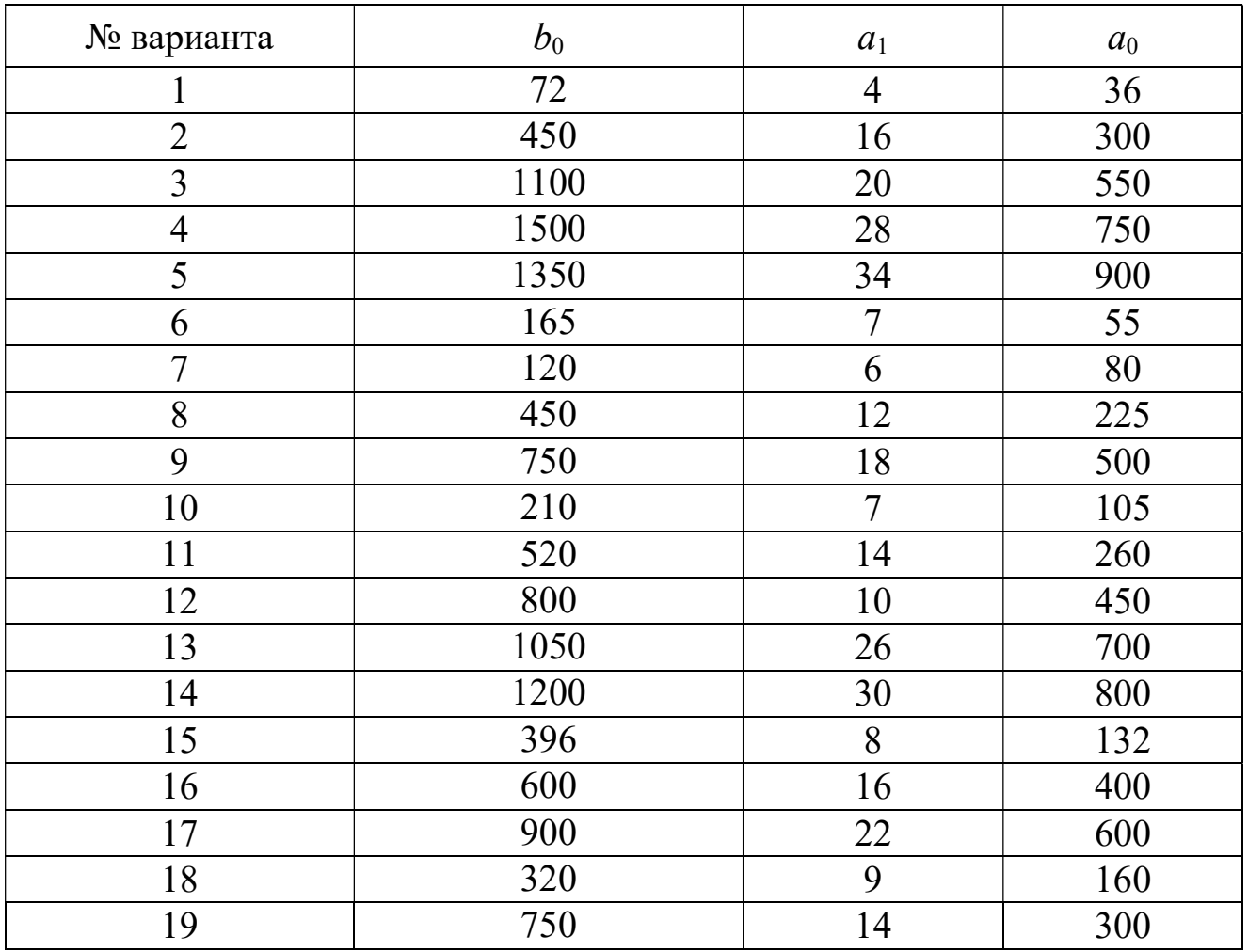

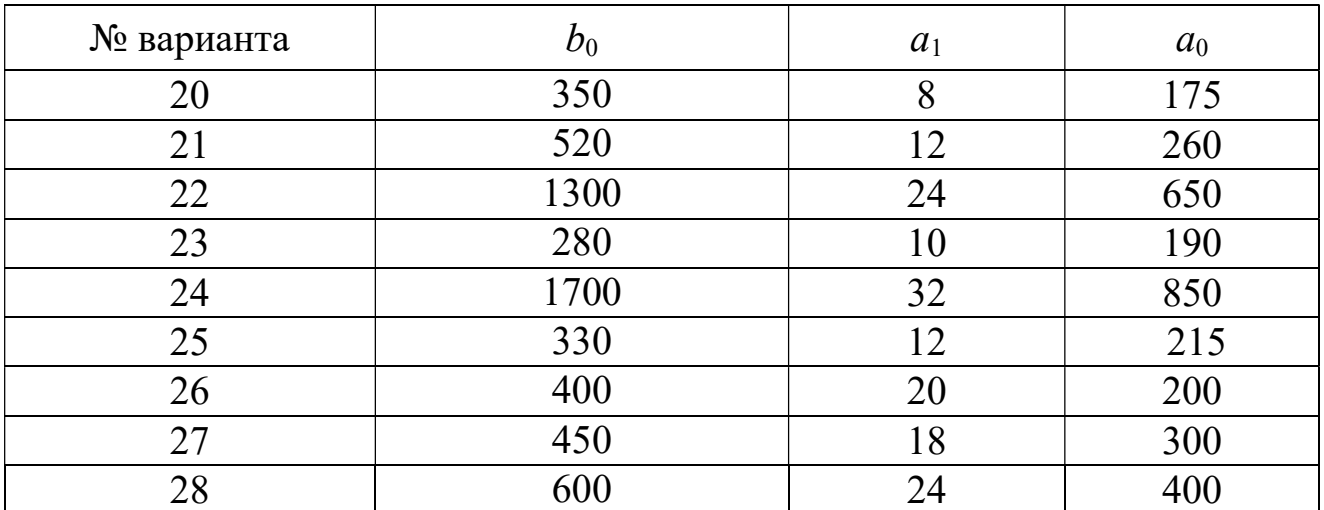

Требуется:

1. Составить схему моделирования системы по схемам моделирования отдельных звеньев. Записать уравнения состояния и выхода, т.е. создать SS модель. С помощью SS модели получить ПФ (вручную и в Matlab).

- 2. Проверить результаты создания SS и TF моделей, для чего:
	- а. Ввести в МАТLАВ передаточную функцию замкнутой системы по её структурной схеме рис. 1.7;
	- b. Ввести в MATLAB модель в пространстве состояний и преобразовать её в передаточную функцию.
- 3. Ответить на контрольные вопросы.

## 1.3. Контрольные вопросы

1. Какие исходные данные требуются для формирования модели в форме tf?

2. Какие исходные данные требуются для формирования модели в форме zpk?

3. Какие исходные данные требуются для формирования модели в форме ss?

4. Как сформировать выходные сигналы модели, заданной в форме  $frd?$ 

5. Как получить модель в форме ss, если исходные данные заданы в форме tf?

6. Как получить модель в форме ss, если исходные данные заданы в dopмe zpk?

## 2. ВРЕМЕННЫЕ ХАРАКТЕРИСТИКИ ТИПОВЫХ **3BEHLEB**

#### 2.1. Теоретические сведения

#### 2.1.1. Апериодическое звено

Апериодическое звено (АЗ) описывается дифференциальным уравнением (ДУ) первого порядка

$$
a_1 \frac{dy(t)}{dt} + a_0 y(t) = b_0 u(t).
$$

ДУ в операторной форме:

$$
a_1 pY(p) + a_0 Y(p) = b_0 U(p)
$$

или

$$
(a_1p + a_0)Y(p) = b_0U(p).
$$

Передаточная функция звена (отношение операторных изображений выходной и входной величин):

$$
W(p) = \frac{Y(p)}{U(p)} = \frac{b_0}{a_1 p + a_0}.
$$

Обычно передаточные функции (ПФ) звеньев записываются с нормированными полиномами в знаменателе (полином знаменателя называется характеристическим полиномом), у которых свободный член равен единице. Такая форма ПФ называется типовой. Для апериодического звена типовая ПФ имеет вид:

$$
W(p) = \frac{\frac{b_0}{a_0}}{\frac{a_1}{a_0}p + 1} = \frac{k}{Tp + 1},
$$
\n(2.1)

где  $T = \frac{a_1}{a_0} - noc$ тоянная времени;  $k = \frac{b_0}{a_0} - \kappa o$ эффициент передачи.

ДУ также можно записать в нормированном виде:

$$
T\frac{dy(t)}{dt} + y(t) = ku(t).
$$

Составим схему моделирования АЗ, записав его ДУ в виде уравнения состояния (УС):

$$
\frac{dy(t)}{dt} = -\frac{1}{T}y(t) + \frac{k}{T}u(t).
$$

Схема моделирования приведена на рис. 2.1:

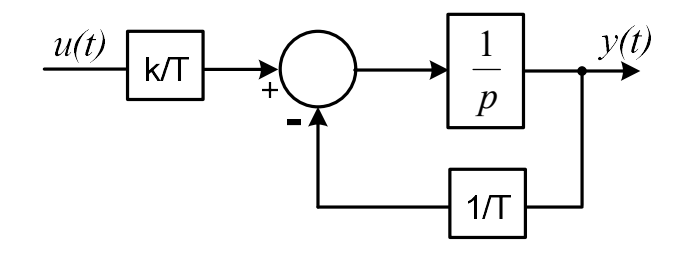

Рис. 2.1. Схема моделирования апериодического звена

Безынерционное звено с коэффициентом передачи  $\frac{k}{T}$  можно включить и на выходе схемы. При этом поведение звена и его ПФ не изменят-CЯ.

### Реакция АЗ на единичные функции

Отклик звена на единичное ступенчатое воздействие (функцию Хевисайда) называют переходной характеристикой (ПХ).

Операторное изображение переходной характеристики равно передаточной функции, деленной на оператор Лапласа:

$$
H(p) = \frac{W(p)}{p} = \frac{k}{p(Tp+1)}.
$$

С помощью таблицы обратных преобразований Лапласа легко записать оригинал  $H(p)$ :

$$
h(t) = k \left(1 - e^{-\frac{t}{T}}\right).
$$

Отклик звена на единичный импульс (функцию Дирака) называют импульсной характеристикой (ИХ).

Импульсная характеристика - это скорость изменения ПХ:

$$
w(t) = \frac{dh(t)}{dt} = \frac{k}{T}e^{-\frac{t}{T}}.
$$

Начальное и конечное значения ПХ и ИХ:

$$
h(0) = \lim_{t \to 0} h(t) = 0;
$$
  $h(\infty) = \lim_{t \to \infty} h(t) = k;$ 

$$
w(0) = \lim_{t \to 0} w(t) = \frac{k}{T}; \qquad w(\infty) = \lim_{t \to \infty} w(t) = 0.
$$

Построим ПХ и ИХ апериодического звена при  $k = 2$  и  $T = 0.2$  на одном графике. Так как конечное и начальное значения ИХ сильно отличаются друг от друга, воспользуемся функцией plotyy, которая выводит графики в окно с двумя вертикальными осями:

```
k=2; T=.2;t = 0:0.001 \times T:4 \times T;h = k * (1 - exp(-t. / T)); w = k / T * exp(-t. / T);
plotyy(t, h, t, w), grid
```
Вместо функции plotyy удобнее использовать файл-функцию createfiqure.m, сгенерированный из окна редактора графиков [4]. Результаты работы показаны на (рис. 2.2).

```
k=2; T=.2;t = 0:0.001 * T:4 * T;h = k * (1 - exp(-t. / T)); w = k / T * exp(-t. / T);
createfiqurel 1vl(t, h, w)
```
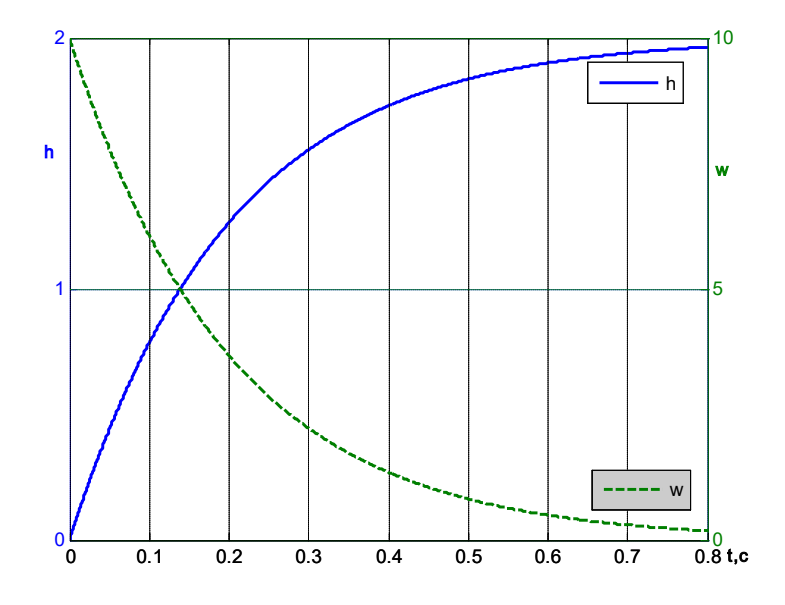

*Puc.* 2.2. Временные характеристики АЗ при  $k = 2$  и  $T = 0.2$ 

Конечное значение ПХ равно коэффициенту передачи.

Коэффициент передачи - это отношение установившихся значений выходного и входного сигналов. Для одномерной системы его можно определить как значение ПФ при  $p = 0$ . Для многомерной системы с SS моделью, заданной матрицами А, В, С, D, коэффициенты передачи каналов, связывающих входы и выходы системы, находятся по формуле:

$$
\mathbf{K} = \mathbf{D} - \mathbf{C} \mathbf{A}^{-1} \mathbf{B}.
$$

В MATLAВ коэффициенты передачи определяются с помощью функции dcgain:

```
W = tf(2, [0.2 1])Transfer function:
     \mathcal{L}- - - - - - - -0.2 s + 1k = dcqain(W)k =\overline{2}
```
## Реакция АЗ на линейно изменяющееся воздействие

Изображение входного сигнала  $u(t) = t$  есть  $1/p^2$ , т.е. то  $U(p) = 1/p^2$ . Тогда изображение реакции звена примет вид:

$$
Y(p) = W(p)U(p) = \frac{W(p)}{p^2} = \frac{k}{p^2(Tp+1)} = \frac{k/T}{p^2(p+1/T)} = \frac{r_1}{p^2} + \frac{r_2}{p} + \frac{r_3}{p+1/T}.
$$

Определив  $r_1$ ,  $r_2$ ,  $r_3$ , получим:

$$
Y(p) = \frac{k}{p^2} + \frac{-kT}{p} + \frac{kT}{p + 1/T}.
$$

Оригинал полученного изображения можно найти по таблицам [1,  $c.140$ :

$$
y(t) = kt - kT + kTe^{-\frac{t}{T}}.
$$

Проверим решение с помощью программы MATLAB:

```
syms p Y k T
Y=k/(p^2*(T*pi+1));y = i \, \text{laplace}(Y)y = k * (t - T * (1 - exp(-t/T))).
Построим графики входного и выходного сигналов, Рис. 2.3:
k=2; T=0.2; t=0:0.005*T:5*T;
y=k*(t-T*(1-exp(-t/T)));
u=t;plot(t, y, ' - k', 'LinearWidth', 2)hold on
plot(t, u, ' - k', 'LineWidth', 2, 'LineStyle', ' - -')grid on
ylabel('y(t), u(t)'),xlabel('t,c')leqend('y(t)', 'u(t)', 2);
```
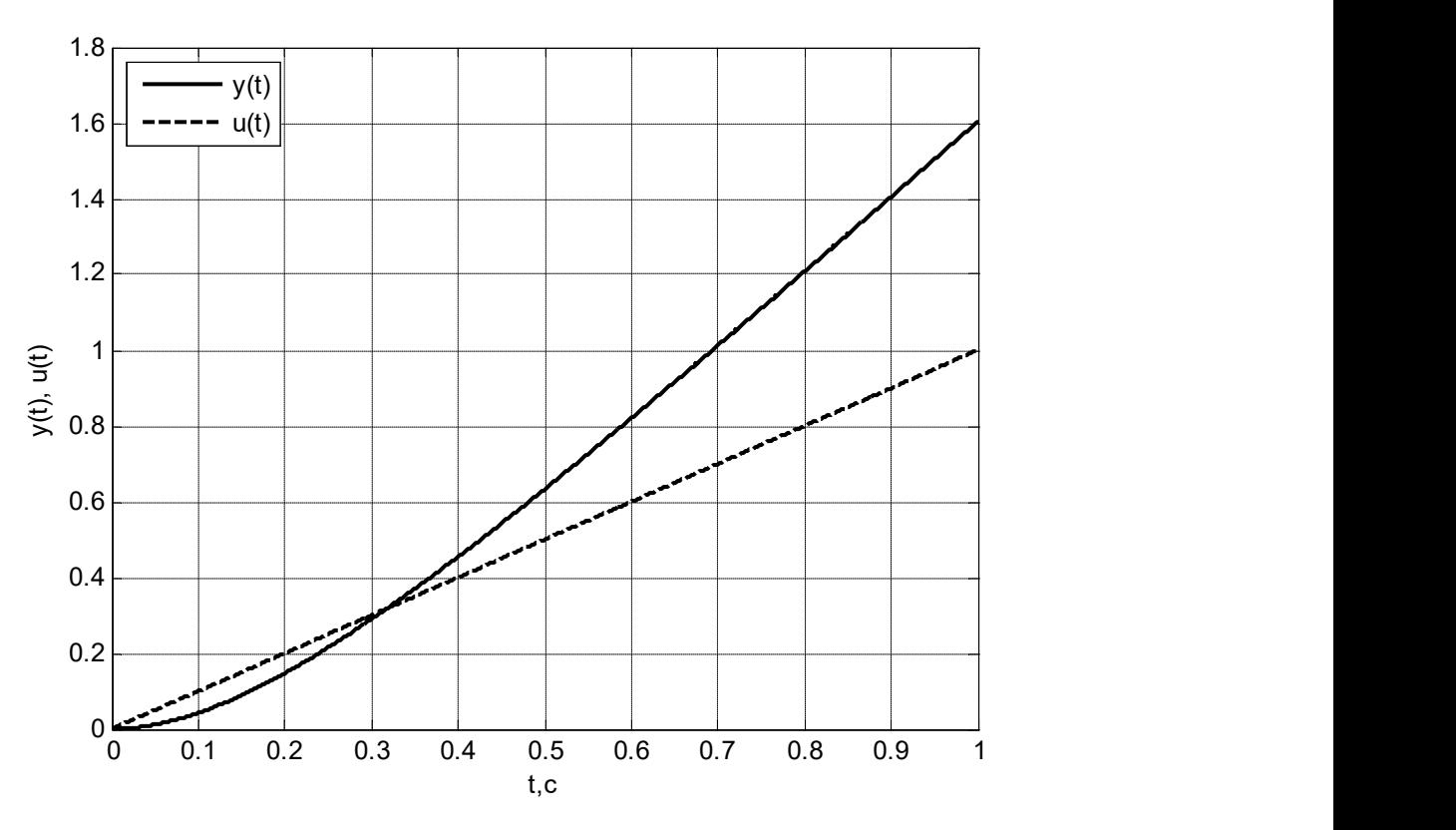

Рис. 2.3. Реакция АЗ на линейное воздействие

2.1.2. Колебательное звено

Колебательное звено (КЗ) описывается ДУ второго порядка

$$
a_2 \frac{d^2 y(t)}{dt^2} + a_1 \frac{dy(t)}{dt} + a_0 y(t) = b_0 u(t),
$$

корни характеристического уравнения которого являются комплексносопряженными.

ДУ в операторной форме:

$$
a_2 p^2 Y(p) + a_1 p Y(p) + a_0 Y(p) = b_0 U(p)
$$

или

$$
(a_2 p^2 + a_1 p + a_0) Y(p) = b_0 U(p).
$$

Общий вид ПФ звена:

$$
W(p) = \frac{Y(p)}{U(p)} = \frac{b_0}{a_2 p^2 + a_1 p + a_0}.
$$

ПФ в нормированном виде:

$$
W(p) = \frac{\frac{b_0}{a_0}}{\frac{a_2}{a_0}p^2 + \frac{a_1}{a_0}p + 1} = \frac{k}{T^2p^2 + 2\xi Tp + 1},
$$
  
17.1  
17.2  

$$
T = \sqrt{\frac{a_2}{a_0}} - nocmo nHa n gpe m ehu;
$$
  

$$
\xi = \frac{a_1}{2\sqrt{a_0 a_2}} - \kappa o \frac{a_1}{2\sqrt{a_0 a_2}} - \kappa o \frac{a_1}{2\sqrt{a_0 a_2}} - \kappa o \frac{a_1}{2\sqrt{a_0 a_2}} - \kappa o \frac{a_1}{2\sqrt{a_0 a_2}} - \kappa o \frac{a_1}{2\sqrt{a_0 a_2}} - \kappa o \frac{a_1}{2\sqrt{a_0 a_2}} - \kappa o \frac{a_1}{2\sqrt{a_0 a_2}} - \frac{a_1}{2\sqrt{a_0 a_2}} - \frac{a_1}{2\sqrt
$$

Коэффициент передачи k, натуральную частоту  $\omega_0 = \frac{1}{T}$ , коэффициент демпфирования, полюса ПФ р и постоянную времени Т можно найти в MATLAB следующим образом:

 $k = dcqain(sys)$  $[w0, ksi, p] =$ damp $(sys)$  $T=1/w0$ 

Полюса передаточной функции - комплексно-сопряженные числа (коэффициент демпфирования меньше единицы  $0 < \xi < 1$ ):

$$
p_{1,2} = -\frac{\xi}{T} \pm j \frac{\sqrt{1-\xi^2}}{T} = -\omega_0 \xi \pm j \omega_0 \sqrt{1-\xi^2} = -\alpha \pm j\beta.
$$

Составим схему моделирования колебательного звена, воспользовавшись методом прямого программирования [1, с.48].

Разделим числитель и знаменатель ПФ на  $T^2 p^2$ :

$$
W(p) = \frac{\frac{k}{T^2}p^{-2}}{1 + \frac{2\xi}{T}p^{-1} + \frac{1}{T^2}p^{-2}} = \frac{N(p)}{D(p)}
$$

Введем вспомогательную функцию  $E(p)$ . Она представляет собой произведение

$$
E(p)=\frac{1}{D(p)}\times U(p).
$$

В результате получим:

$$
U(p) = E(p)D(p) = E(p)\left(1 + \frac{2\xi}{T}p^{-1} + \frac{1}{T^2}p^{-2}\right);
$$
  

$$
E(p) = U(p) - \frac{2\xi}{T}p^{-1}E(p) - \frac{1}{T^2}p^{-2}E(p).
$$

Если УС для фазовых переменных определяются только полиномом знаменателя ПФ, то уравнение выхода зависит от числителя ПФ. Для получения уравнения выхода представим изображение выходного сигнала в виде произведения вспомогательной функции  $E(p)$  на числитель передаточной функции  $W(p)$ , рис. 2.4:

$$
Y(p) = E(p)N(p) = \frac{k}{T^2} p^{-2} E(p).
$$
\n
$$
\frac{U(p)}{\mathbf{r}} = \frac{E(p)}{\dot{x}_2} \frac{1}{p} \frac{p'^2 E(p)}{x_2} \dot{x}_1 \frac{1}{p} \frac{p'^2 E(p)}{x_1} \mathbf{k} \frac{1}{Y(p)} \mathbf{k} \frac{1}{Y(t)}
$$

Рис. 2.4. Схема моделирования КЗ

Уравнения состояния и выхода запишутся в виде:

$$
\begin{cases}\n\dot{x}_1(t) = x_2(t); \\
\dot{x}_2(t) = -\frac{1}{T^2}x_1(t) - \frac{2\xi}{T}x_2(t) + u(t); \\
y(t) = \frac{k}{T^2}x_1(t).\n\end{cases}
$$

 $\epsilon$ 

Запишем матрицы SS модели:

$$
A = \begin{bmatrix} 0 & 1 \ -\frac{1}{T^2} & -\frac{2\xi}{T} \end{bmatrix}; \ B = \begin{bmatrix} 0 \ 1 \end{bmatrix}; \ C = \begin{bmatrix} k & 0 \ T^2 & 0 \end{bmatrix}; \ D = 0.
$$

#### Реакция КЗ на единичные функции

Переходная и импульсная характеристики определяются выражениями, полученными с помощью таблицы обратного преобразования Лапласа [1, с.153]:

$$
h(t) = k \left[ 1 - \frac{1}{\sqrt{1 - \xi^2}} e^{-\omega_0 \xi t} \cdot \sin \left( \omega_0 \sqrt{1 - \xi^2} \cdot t + \Theta \right) \right],
$$

$$
w(t) = \frac{k\omega_0}{\sqrt{1 - \xi^2}} e^{-\omega_0 \xi t} \cdot \sin\left(\omega_0 \sqrt{1 - \xi^2} \cdot t\right),
$$
  
 
$$
\Theta = \arctg\left(\frac{\sqrt{1 - \xi^2}}{\xi}\right) - \text{havash has a cboophow concorable with}
$$

хающих колебаний).

Начальное и конечное значения ПХ и ИХ:

$$
h(0) = \lim_{t \to 0} (h(t)) = 0; \qquad h(\infty) = \lim_{t \to \infty} (h(t)) = k.
$$
  

$$
w(0) = \lim_{t \to 0} (w(t)) = 0; \qquad w(\infty) = \lim_{t \to \infty} (w(t)) = 0.
$$

Так как  $w(t) = \frac{dh(t)}{dt}$ , то ИХ пересекает ось абсцисс в тех точках, в ко-

торых ПХ принимает максимальные значения. Типичные ПХ и ИХ колебательного звена имеют вид, рис. 2.5, 2.6:

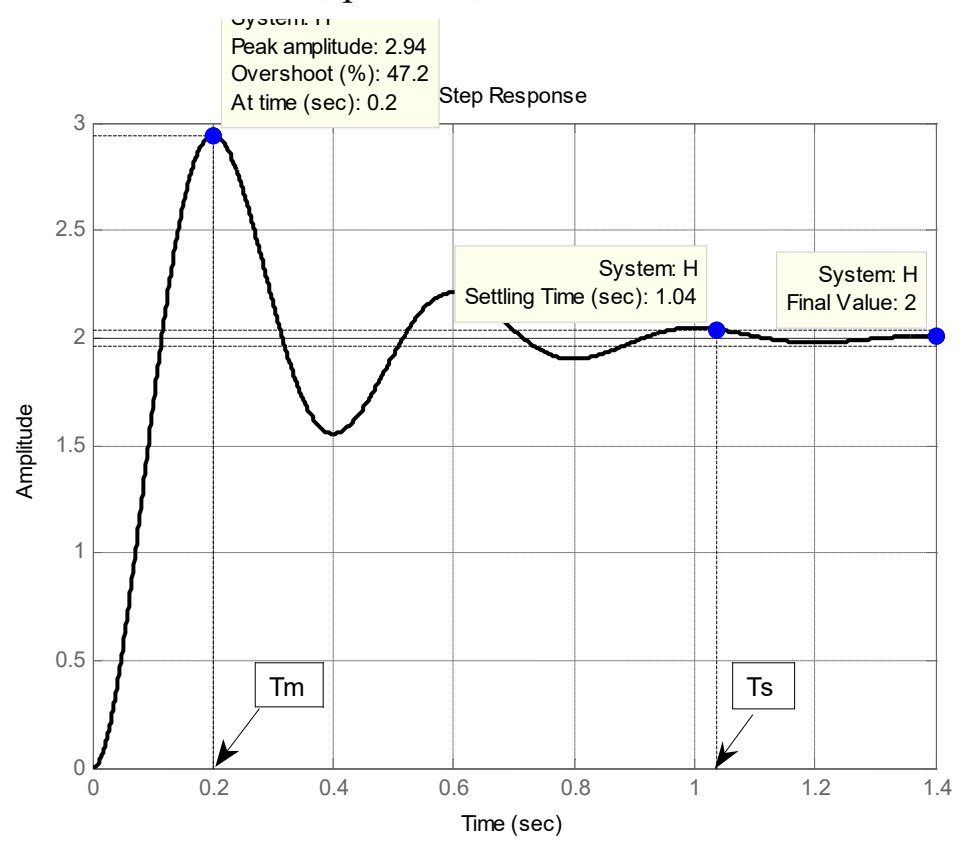

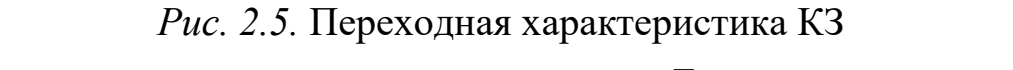

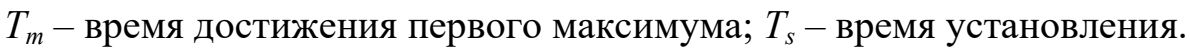

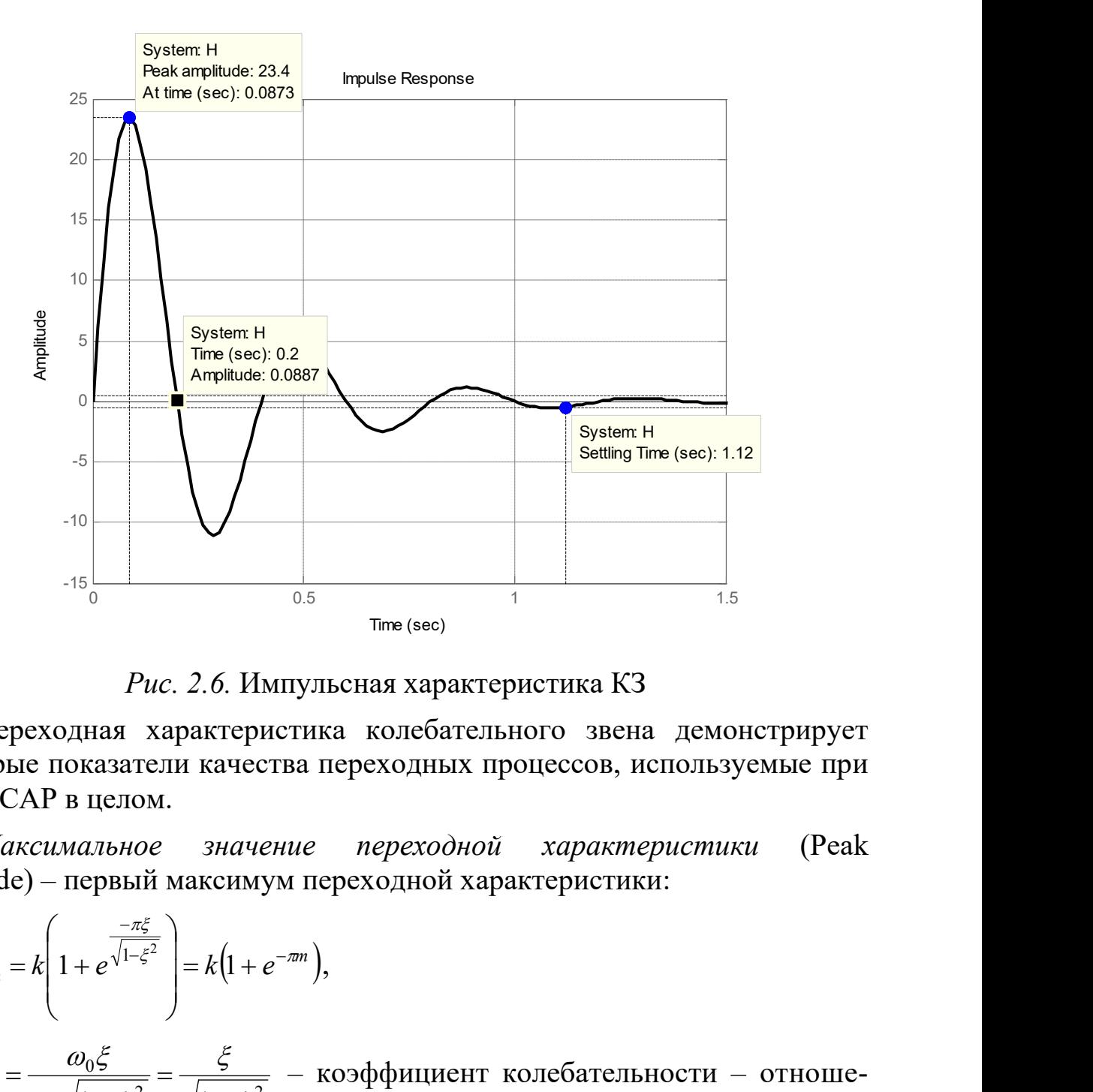

Рис. 2.6. Импульсная характеристика КЗ

Переходная характеристика колебательного звена демонстрирует некоторые показатели качества переходных процессов, используемые при оценке САР в целом.

Максимальное значение переходной характеристики (Peak amplitude) – первый максимум переходной характеристики:

$$
h_m = k \left( 1 + e^{\frac{-\pi \xi}{\sqrt{1 - \xi^2}}} \right) = k \left( 1 + e^{-\pi m} \right),
$$

где 2  $\sqrt{1}$   $\epsilon^2$ 0 0  $1 - \xi^2$   $\sqrt{1 - \xi}$ ξ  $\omega_0\sqrt{1-\xi}$  $\omega_0 \xi$  $\overline{\phantom{0}}$  $=$  $\overline{\phantom{0}}$  $m = \frac{\omega_0 s}{\sqrt{m_0 s}} = \frac{s}{\sqrt{m_0 s}}$  – коэффициент колебательности – отноше-

ние модуля действительной части полюса к модулю мнимой части.

Время достижения первого максимума:

$$
T_m = \frac{\pi}{\omega_0 \sqrt{1 - \xi^2}} = \frac{\pi \cdot T}{\sqrt{1 - \xi^2}}.
$$

Время установления  $T_s$  или время переходного процесса (Settling Time) – интервал времени, по истечении которого отклонение переходной характеристики от установившегося значения не превышает некоторого значения  $\Delta h$ :

 $|h-h(\infty)| \leq \Delta h$ .

За это время выходной сигнал войдет в зону шириной  $2\Delta h$ , прилегающую к установившемуся значению (final value), и далее будет оставаться в пределах этой зоны. Значение  $\Delta h$  обычно принимают равным  $\pm$  5% или  $\pm$  2% от установившегося значения  $(h(\infty) = k)$ . У системы второго порядка ПХ входит в 5-процентную зону приблизительно за три постоянных времени т огибающей переходной характеристики  $\left( \tau = \frac{1}{m \epsilon^2} = \frac{T}{\epsilon} \right)$ , по-

этому

$$
T_s \approx \frac{3}{\omega_0 \xi} = \frac{3T}{\xi}.
$$

Вход в 2-процентную зону происходит приблизительно за четыре постоянных времени, в этом случае

$$
T_s \approx \frac{4}{\omega_0 \xi} = \frac{4T}{\xi}
$$

В программе МАТLAВ по умолчанию принята 2-процентная зона. При необходимости получить 5-процентную зону нужно выбрать пункт Properties (свойства) из контекстного меню  $\boldsymbol{\mathrm{M}}$  $\, {\bf B} \,$ закладке Characteristics nocne BBOAa Show settling time within M3менить число 2 на число 5.

Максимальное  $\sigma\%$ относительное перерегулирование (Overshoot) – процентное превышение установившегося значения  $h(\infty)$ :

$$
\sigma\% = \frac{h_m - h(\infty)}{h(\infty)} \times 100.
$$

Максимальное относительное перерегулирование определяется только коэффициентом демпфирования:

$$
\sigma^{0}\!\!\mathscr{S}_{0} = \frac{k(1+e^{-\pi m}) - k}{k} \times 100 = e^{-\pi m} \times 100 = e^{\frac{-\pi \xi}{\sqrt{1-\xi^{2}}}} \times 100.
$$

Время нарастания  $T_r$  (Rise Time) - время, необходимое для изменения ПХ от 10% до 90% от ее установившегося значения.

Основные показатели качества можно получить и на переходной характеристике, полученной в МАТLAВ. Для этого нужно вызвать пункт Characteristics (характеристики) из контекстного меню. В результате будут показаны все показатели качества: Peak Response - первый максимум отклика, Settling Time - время переходного процесса,

Rise Time - время нарастания колебаний, Steady State - установившееся значение переходной характеристики. После щелчка по выбранному показателю на кривой ПХ в соответствующем месте появляется жирная точка, подведение к которой курсора приводит к появлению прямоугольника со значением выбранного показателя. Щелчок по этой точке приводит к фиксации прямоугольника на экране. В показателе Peak Response приводится не только значение первого максимума и время его наступления, но и значение перерегулирования в %.

Приведенные выше временные характеристики построены для звена с передаточной функцией

$$
W(p) = \frac{520}{p^2 + 7,5p + 260},
$$

имеющей следующие параметры:

```
W=tf(520, [1 7.5 260])k = dcqain(W)[w0, ksi, p] = damp(W)T=1/w0>> k = 2W() =16.1245
   16.1245
ksi =0.2326
    0.2326p = q-3.7500 + 15.6824i-3.7500 - 15.6824iT =0.0620\bigcapk=2, T=0.062\tilde{n}, \xi=0.2326Программа для построения ПХ:
T=0.062;ksi=0.2326;k=2;
```

```
W = tf(k, [T^2 2 * T * ksi 1]);>> Transfer function:
               \mathcal{D}0.003844 s^2 + 0.02884 s + 1step(W), grid
```
Определим основные показатели переходной характеристики этого звена:

- коэффициент колебательности

$$
m = \frac{\xi}{\sqrt{1 - \xi^2}} = \frac{0,2326}{\sqrt{1 - 0,2326^2}} = 0,2391;
$$

- максимальное значение переходной характеристики

$$
h_m = k \left( 1 + e^{-\pi \cdot m} \right) = 2 \left( 1 + e^{-\pi \cdot 0,2391} \right) = 2,9436;
$$

- время достижения первого максимума

$$
T_m = \frac{\pi \cdot T}{\sqrt{1 - \xi^2}} = \frac{\pi \cdot 0.062}{\sqrt{1 - 0.2326^2}} = 0.2;
$$

- время установления с 2-процентной зоной

$$
T_s = \frac{4T}{\xi} = \frac{4 \cdot 0.062}{0.2326} = 1.067
$$
 c;

- максимальное относительное перерегулирование  $\sigma\%$ 

 $\sigma\% = e^{-\pi \cdot m} \times 100 = e^{-\pi \cdot 0.2391} \times 100 = 47.2\%$ .

Показатели, найденные расчетным путем, практически совпали с показателями, указанными на ПХ (время установления отличается незначительно).

Показатели  $T_s$  и  $h(\infty)$ , введенные для колебательного звена (комплексно-сопряженные полюса ПФ), сохраняют тот же смысл и для апериодического звена второго порядка (полюса ПФ действительные и разные) и для системы с критическим демпфированием (корни действительные и равные,  $\xi = 1$ ). Что касается параметров  $h_m$ ,  $T_m$  и перерегулирования, то они в этих случаях смысла не имеют.

#### Реакция КЗ на линейно изменяющееся воздействие

Изображение входного сигнала  $u(t) = t$  есть  $1/p^2$ , т.е. то  $U(p) = 1/p^2$ . Тогда изображение реакции звена примет вид:

$$
Y(p) = W(p)U(p) = \frac{W(p)}{p^2} = \frac{k}{p^2 \left(T^2 p^2 + 2\xi T p + 1\right)}.
$$

В данном случае определение оригинала представляет собой непростую задачу, поэтому для построения графика воспользуемся MATLAB. Для определения реакции и построения графика можно использовать функцию step, если в качестве параметра вместо  $W(p)$  передать ей  $W(p)/p$ .

 $T=0.062; ksi=0.2326; k=2;$ 

```
W=tf(k,[T^2 2*T*ksi 1 0]); 
L=tf(1, [1 0])step(W,L,1);
```
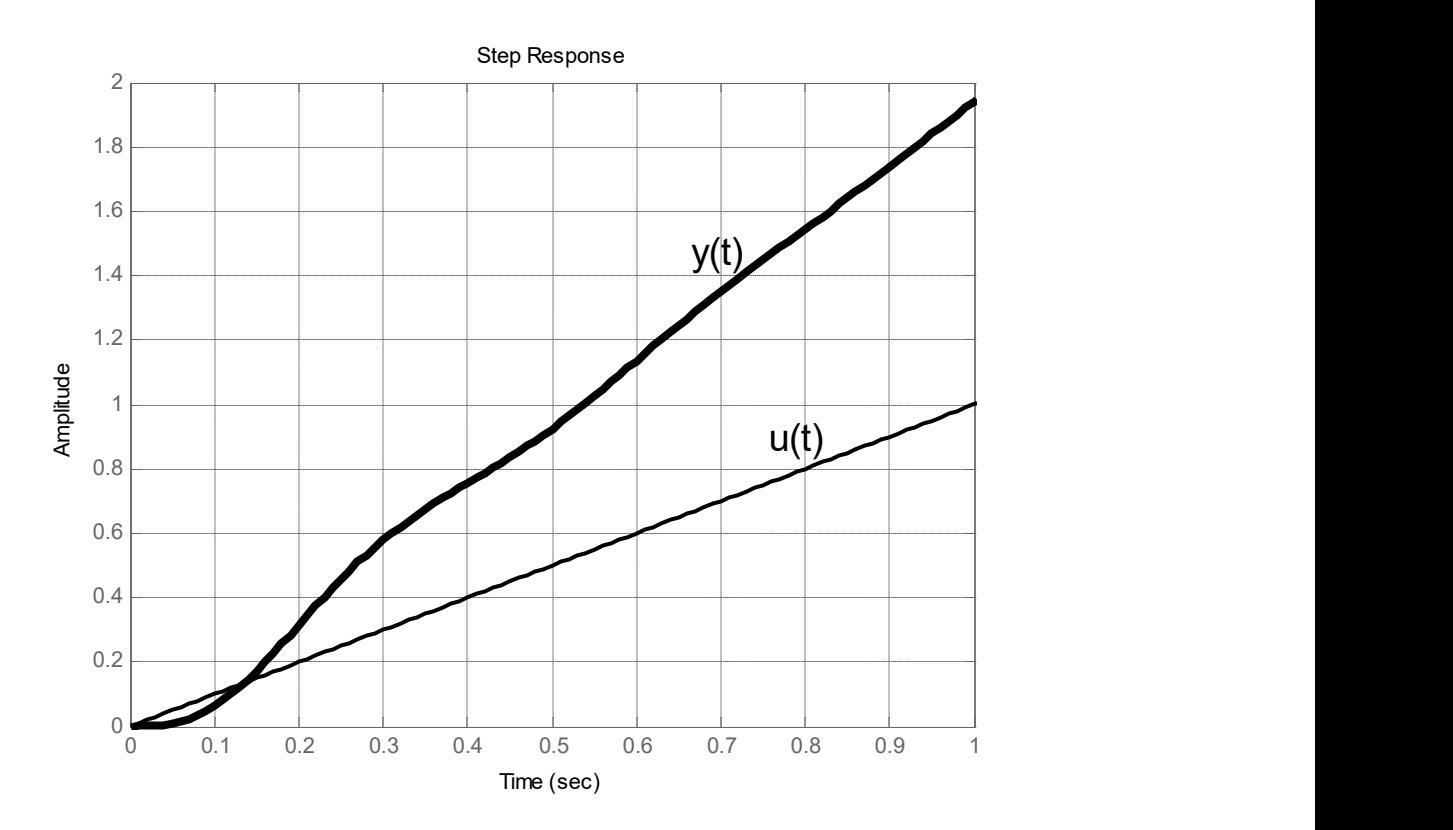

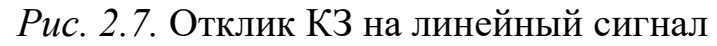

# 2.1.3. Реальное дифференцирующее звено

Реальное дифференцирующее звено (РДЗ) описывается ДУ первого порядка

$$
a_1\frac{dy(t)}{dt} + a_0y(t) = b_0\frac{du(t)}{dt}.
$$

ДУ в операторной форме:

$$
a_1 pY(p) + a_0 Y(p) = b_0 pU(p)
$$

или

$$
(a_1p + a_0)Y(p) = b_0pU(p).
$$

ПФ звена:

$$
W(p) = \frac{Y(p)}{U(p)} = \frac{b_0 p}{a_1 p + a_0} = \frac{\frac{b_0}{a_0} p}{\frac{a_1}{a_0} p + 1} = \frac{kp}{Tp + 1}.
$$

где  $T = \frac{a_1}{a_0}$  – постоянная времени;  $k = \frac{b_0}{a_0}$  – коэффициент передачи.

Составим схему моделирования РДЗ, воспользовавшись методом прямого программирования.

Разделим числитель и знаменатель ПФ звена на  $Tp$ ;

$$
W(p) = \frac{\frac{k}{T}}{1 + \frac{1}{T}p^{-1}} = \frac{N(p)}{D(p)}.
$$

Введем вспомогательную функцию  $E(p)$ . Она представляет собой произведение

$$
E(p)=\frac{1}{D(p)}\times U(p).
$$

В результате получим:

$$
U(p) = E(p)D(p) = E(p)\left(1 + \frac{1}{T}p^{-1}\right);
$$
  
\n
$$
E(p) = U(p) - \frac{1}{T}p^{-1}E(p); \qquad Y(p) = E(p)N(p) = \frac{k}{T}E(p)
$$

Составим схему моделирования, рис. 2.8:

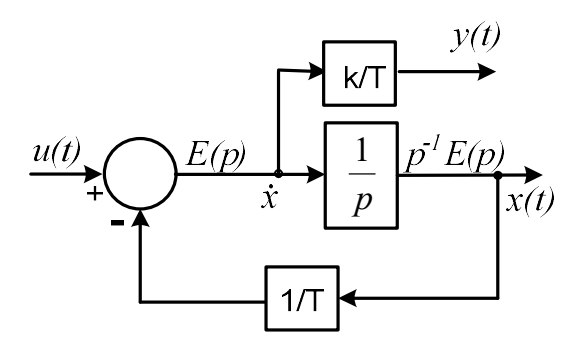

Рис. 2.8. Схема моделирования РДЗ

Составим SS модель звена:

$$
\begin{cases} \dot{x} = -\frac{1}{T}x + u; \\ y = -\frac{k}{T^2}x + \frac{k}{T}u. \end{cases}
$$

Реакция РДЗ на единичные функции Так как изображение ПХ

$$
H(p) = \frac{W(p)}{p} = \frac{k}{Tp+1} = \frac{\frac{k}{T}}{p+\frac{1}{T}} = \frac{k}{T} \cdot \frac{1}{p+\frac{1}{T}},
$$

то ПХ определяется выражением

$$
h(t) = \frac{k}{T}e^{-\frac{t}{T}}.
$$

Начальное и конечное значения ПХ:

$$
h(0) = \lim_{t \to 0} \left( \frac{k}{T} e^{-\frac{t}{T}} \right) = \frac{k}{T}; \qquad h(\infty) = \lim_{t \to \infty} \left( \frac{k}{T} e^{-\frac{t}{T}} \right) = 0.
$$

Переходная характеристика реального дифференцирующего звена имеет вид, рис. 2.9:

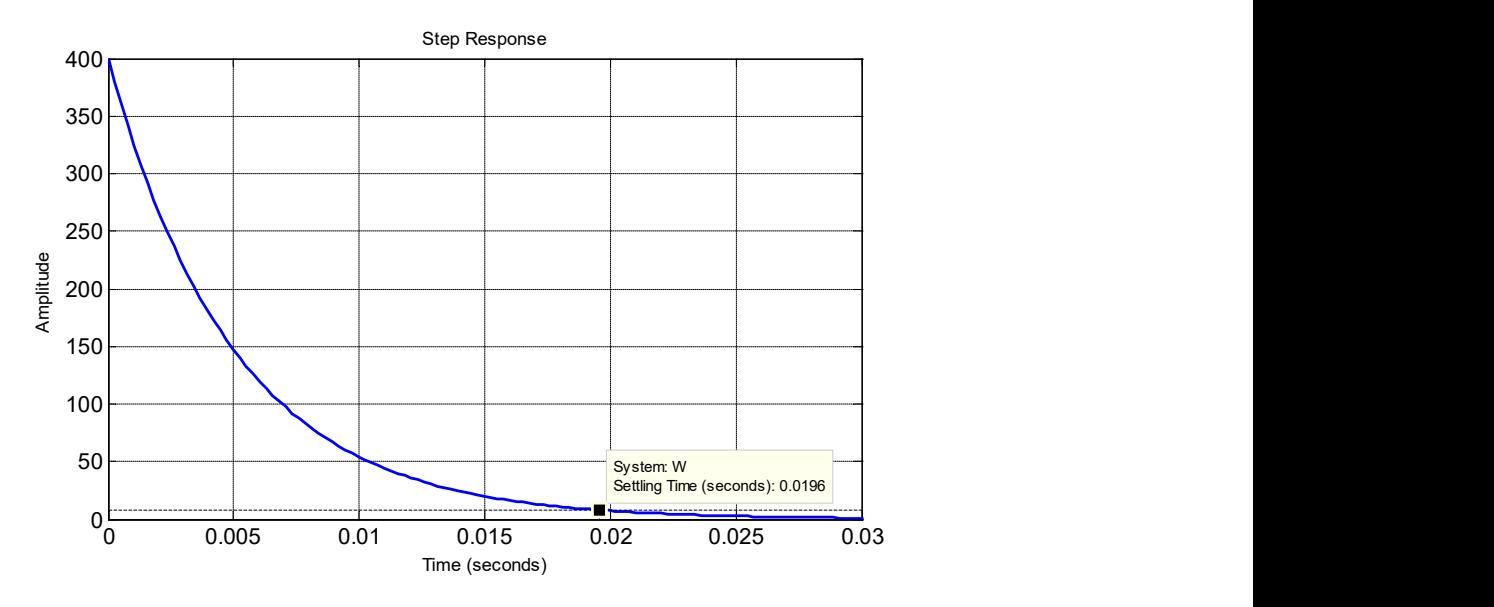

Рис. 2.9. Переходная характеристика РДЗ

Импульсная характеристика:

$$
w(t) = \frac{dh(t)}{dt} = -\frac{k}{T^2}e^{-\frac{t}{T}}.
$$

Начальное и конечное значения ИХ:

$$
w(0) = \lim_{t \to 0} \left( -\frac{k}{T^2} e^{-\frac{t}{T}} \right) = -\frac{k}{T^2}; \quad w_{ss} = \lim_{t \to \infty} \left( -\frac{k}{T^2} e^{-\frac{t}{T}} \right) = 0.
$$

Импульсная характеристика реального дифференцирующего звена приведена на рис. 2.10:

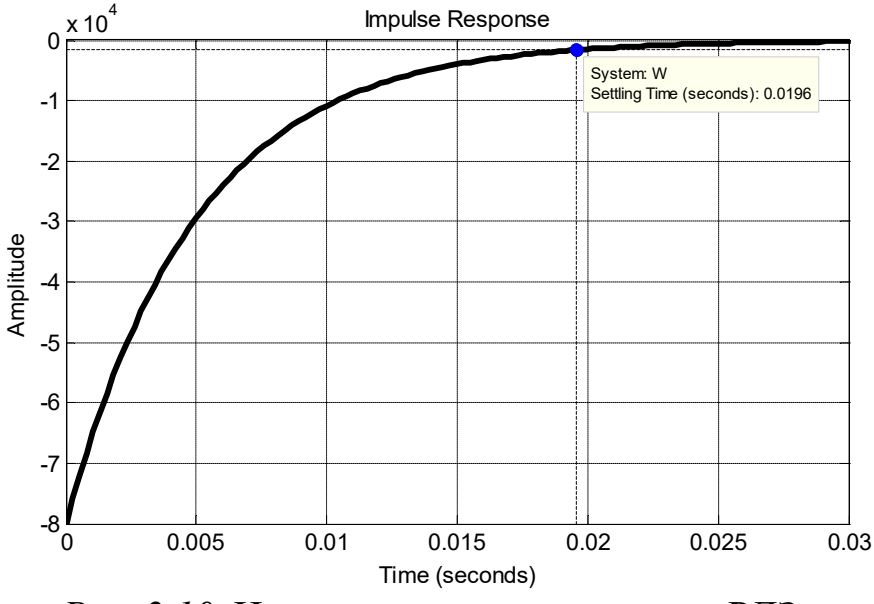

Рис. 2.10. Импульсная характеристика РДЗ

Для определения времени переходного процесса служит та же величина  $\Delta = 5\%$  или  $\Delta = 2\%$  от начального значения, поэтому  $\Delta$  откладывают от оси абсшисс.

Приведенная выше переходная характеристика построена для звена с параметрами

 $k = 2$ ,  $T = 5 \cdot 10^{-3} c$ .

Время установления с 2-процентной зоной

$$
T_s = 4T = 4.5 \cdot 10^{-3} = 0.02
$$
 c.

Практически такое же время получено и в МАТLAB.

#### Реакция РДЗ на линейное воздействие.

Изображение входного сигнала  $u(t) = t$  есть  $1/p^2$ , т.е. то  $U(p) = 1/p^2$ . Тогда изображение реакции звена примет вид:

$$
Y(p) = W(p)U(p) = \frac{W(p)}{p^2} = \frac{kp}{p^2(Tp+1)} = \frac{k}{p(Tp+1)} = \frac{k/T}{p(p+1/T)}.
$$

Оригинал полученного изображения можно найти по таблицам  $[1, c.140]$ :

$$
y(t) = k \left(1 - e^{-\frac{t}{T}}\right).
$$

Проверим решение с помощью программы MATLAB:

```
syms p Y k T
Y = k / (p * (T * p + 1));
v = i \land \text{aplace}(Y)
```
 $y = k * (1 - exp(-t/T))$ .

Построим кривую переходного процесса (Рис. 2.11). С этой целью запишем (1-ехр (-t/T))).<br>
м кривую переходного процесса (Рис. 2.11). С этой це.<br>  $\frac{k}{(Tp+1)} = \frac{TP+1}{p} = \frac{G(p)}{p}$ <br>  $G(p)$  используем команду step:<br>
=5e-3;<br>
[T 1]) ,<br>ного процесса (Рис. 2.11). С этой целью<br> $\frac{(p)}{p}$ <br>команду step:  $l_{\tau}$ 

$$
Y(p) = \frac{k}{p(Tp+1)} = \frac{p}{\frac{Tp+1}{p}} = \frac{G(p)}{p}
$$

и для функции  $G(p)$  используем команду step:

 $k=2; T=5e-3;$ G=tf(k,[T 1]) step(G,5\*T),grid title('Отклик РДЗ на линейный сигнал') xlabel('t')  $ylabel('y(t)')$ 

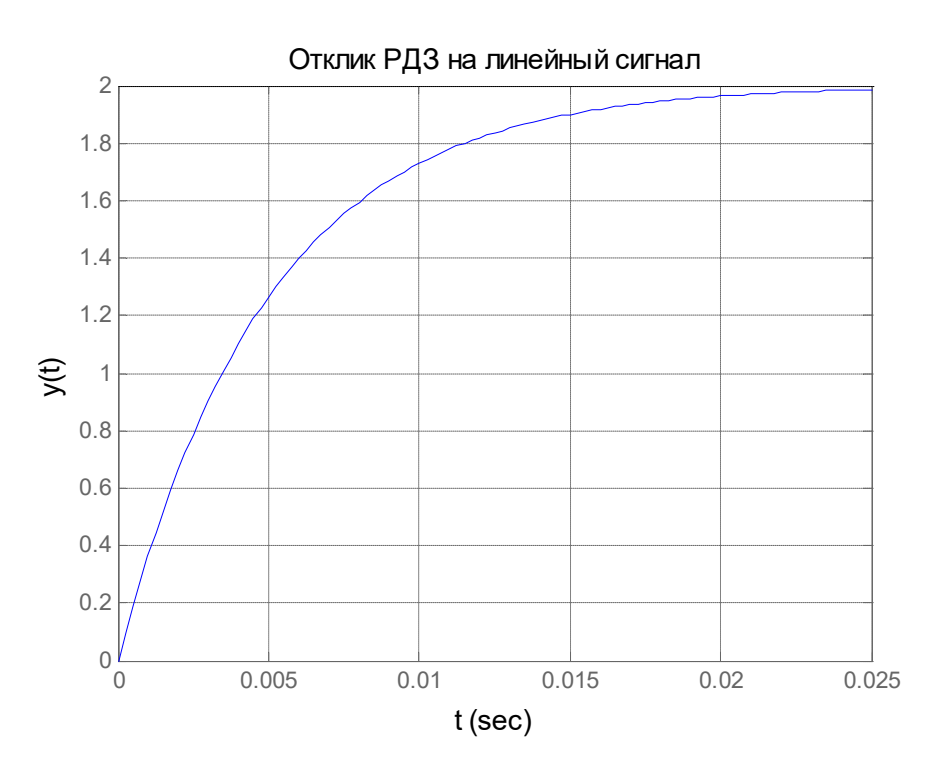

Рис. 2.11. Отклик РДЗ на линейный сигнал

#### 2.2. Задание

Даны передаточные функции апериодического, колебательного и реального дифференцирующего звеньев с приведенными характеристическими полиномами:

$$
W_1(p) = \frac{b_0}{p + a_0}; \ W_2(p) = \frac{b_0}{p^2 + a_1 p + a_0}; \ W_3(p) = \frac{b_0 p}{p + a_0}.
$$

1. Записать по готовым формулам выражения для временных (переходной и импульсной) характеристик всех звеньев.

2. Для колебательного звена определить основные показатели качества переходной характеристики. Подготовить матрицы модели в пространстве состояний.

Значения коэффициентов полиномов ПФ приведены в таблице 1.1.

3. Ответить письменно на контрольные вопросы.

## 2.3. Контрольные вопросы

1. Что такое (дать определение, привести пример) переходная и импульсная характеристики (ПХ и ИХ) систем управления и как они связаны между собой?

2. Что собой представляют операторные изображения ПХ и ИХ?

3. Как по изображению временной характеристики определить ее начальное и конечное значения?

4. Какие показатели качества можно определить по переходным характеристикам приведенных в работе типовых звеньев?

5. Как влияет коэффициент демпфирования на показатели качества переходной характеристики колебательного звена?

6. Какие эталоные сигналы используются для исследования САУ в переходных режимах?

# 3. ЧАСТОТНЫЕ ХАРАКТЕРИСТИКИ ТИПОВЫХ **3BEHLER**

#### 3.1. Частотные характеристики

Исследование систем управления проводится как во временной, так и частотной областях. В первом случае определяется реакция системы на типовые воздействия, позволяющая анализировать переходные процессы в системе. Во втором случае входным воздействием является гармоническая функция, частоту которой изменяют во всём возможном диапазоне. Откликом системы является гармонический сигнал той же частоты, что и входной, однако отличается от него по амплитуде и по фазе, причём эти отличия зависят от частоты входного сигнала. В занятии рассматривается поведение типовых звеньев в частотной области.

Напомним основные понятия, связанные с частотными характеристиками.

Комплексная частотная характеристика (КЧХ) - зависимость отношения комплексной амплитуды выходных колебаний к комплексной амплитуде входных от частоты:

$$
W(j\omega) = \frac{\dot{Y}_m(\omega)}{\dot{X}_m(\omega)} = \frac{Y_m e^{j\varphi_y}}{X_m e^{j\varphi_x}} = A(\omega) e^{j\varphi(\omega)}.
$$

Амплитудно-частотная характеристика (АЧХ) - зависимость отношения амплитуды выходных колебаний к амплитуде входных от частоты:

$$
A(\omega) = \frac{Y_m(\omega)}{X_m(\omega)}.
$$

Фазочастотная характеристика (ФЧХ) - зависимость разности фаз выходных и входных колебаний от частоты:

 $\varphi(\omega) = \varphi_{v}(\omega) - \varphi_{x}(\omega).$ 

КЧХ, объединяющая амплитудно-частотную и фазочастотную характеристики, называется также амплитудно-фазовой частотной характеристикой (АФЧХ). КЧХ линейного звена или системы управления можно получить путем замены в передаточной функции оператора р на оператор ј $\omega$ .

Как любая комплексная функция вещественного аргумента, КЧХ имеет вещественную и мнимую составляющие:

 $W(j\omega) = A(\omega)[\cos \varphi(\omega) + j\sin \varphi(\omega)] = P(\omega) + jQ(\omega).$ 

Вещественная частотная характеристика (ВЧХ) - зависимость вещественной части КЧХ от частоты:

 $P(\omega) = \text{Re}\{W(j\omega)\} = A(\omega)\cos\varphi(\omega).$ 

Мнимая частотная характеристика (МЧХ) - зависимость мнимой части КЧХ от частоты:

 $Q(\omega) = \text{Im} \{W(j\omega)\} = A(\omega) \sin \varphi(\omega).$ 

В отечественной литературе для графика комплексно-частотной характеристики принято название АФЧХ. В англоязычной литературе АФЧХ называют диаграммой Найквиста или годографом Найквиста, по имени выдающегося инженера Гарри Найквиста.

Годограф Найквиста - это кривая на комплексной плоскости, представляющая собой множество концов вектора, изображающего комплексно-частотную характеристику, при изменении частоты от 0 до  $\infty$ .

На годографе указывают точки, соответствующие некоторым значениям частоты  $\omega$ , и стрелкой отмечают направление перемещения конца вектора  $A(\omega)e^{j\varphi(\omega)}$  при увеличении частоты. Естественно, годограф позволяет одновременно судить как об АЧХ и ФЧХ, так и о ВЧХ и МЧХ. Годограф обладает одним недостатком - на нем скрыты значения частоты. Но если построить другие частотные характеристики, например, АЧХ и ФЧХ или ВЧХ и МЧХ, то можно определить частоту для любой точки годогра- $\Phi$ a.

В Matlab для построения диаграммы Найквиста используется функция nyquist. В графическом окне, построенном этой функцией, для каждой точки годографа по щелчку мыши можно определить как значение частоты, так и значения действительной и мнимой частей КЧХ.

## 3.2. Диаграммы Найквиста апериодического, колебательного и реального дифференцирующего звеньев

#### 3.2.1. Апериодическое звено

Передаточная функция апериодического звена (АЗ):

$$
W(p) = \frac{b_0}{a_1 p + a_0}.
$$

В нормированном виде:

$$
W(p) = \frac{\frac{b_0}{a_0}}{\frac{a_1}{a_0}p + 1} = \frac{k}{Tp + 1},
$$
\n(3.1)
где 
$$
T = \frac{a_1}{a_0} - \text{постоянная времени};
$$

$$
k = \frac{b_0}{a_0} - \text{козффициент передачи}.
$$

Запишем выражение для комплексной частотной характеристики АЗ, подставив *ј*о вместо  $p$  в его передаточную функцию (3.1):

$$
W(j\omega) = \frac{k}{1 + j\omega T}.
$$

Годограф Найквиста можно построить, используя как показательную, так и алгебраическую формы записи  $W(i\omega)$ , т.е. либо по значениям модуля и аргумента, либо по значениям вещественной и мнимой частей комплексной функции.

Выделим модуль и аргумент КЧХ:

$$
W(j\omega) = \frac{k}{\sqrt{1+T^2\omega^2} \cdot e^{j \cdot arctg(T\omega)}} = \frac{k}{\sqrt{1+T^2\omega^2}} e^{j \cdot arctg(T\omega)} = A(\omega)e^{j\varphi(\omega)}.
$$

Таким образом, АЧХ и ФЧХ определяются выражениями:

$$
A(\omega) = \frac{k}{\sqrt{1+T^2\omega^2}}; \ \ \varphi(\omega) = -\arctg\ (T\omega).
$$

Для получения вещественной и мнимой частотных характеристик выделим вещественную и мнимую части КЧХ:

$$
W(j\omega) = \frac{k}{1 + j\omega T} = \frac{k(1 - jT\omega)}{1 + T^2 \omega^2} = \frac{k}{1 + T^2 \omega^2} - j\frac{T\omega k}{1 + T^2 \omega^2} = P(\omega) + jQ(\omega);
$$
  

$$
P(\omega) = \frac{k}{1 + T^2 \omega^2}; \quad Q(\omega) = -\frac{T\omega k}{1 + T^2 \omega^2}.
$$

При выполнении задания необходимо построить вручную годограф Найквиста и проверить правильность построения в МАТLAВ [2, с. 151].

3.2.2. Колебательное звено

Колебательное звено (КЗ) описывается ПФ вида

$$
W(p) = \frac{b_0}{a_2 p^2 + a_1 p + a_0}.
$$

В нормированном виде:

$$
W(p) = \frac{\frac{b_0}{a_0}}{\frac{a_2}{a_0}p^2 + \frac{a_1}{a_0}p + 1} = \frac{k}{T^2p^2 + 2\xi Tp + 1},
$$
  
17.1  
17.2  

$$
T = \sqrt{\frac{a_2}{a_0}} - nocmonHaq\text{ gpeme} + n\pi
$$

$$
\xi = \frac{a_1}{2\sqrt{a_0 a_2}} - \kappa o\text{ gdpuque} + m \text{ gemhypogan} + n\pi
$$

$$
k = \frac{b_0}{a_0} - \kappa o\text{ gdpuque} + m \text{ heped} + n\pi
$$

Запишем выражение для комплексной частотной характеристики колебательного звена, подставив јо вместо р в его передаточную функцию:

$$
W(j\omega) = \frac{k}{1 - T^2 \omega^2 + j2\xi T\omega}.
$$

Выделим модуль и аргумент КЧХ:

$$
W(j\omega) = \frac{k}{\sqrt{\left(1 - T^2 \omega^2\right)^2 + 4\xi^2 T^2 \omega^2} \cdot e^{-j \cdot arctg\left(\frac{2\xi T \omega}{1 - T^2 \omega^2}\right)}} =
$$
  
= 
$$
\frac{k}{\sqrt{\left(1 - T^2 \omega^2\right)^2 + 4\xi^2 T^2 \omega^2}} e^{-j \cdot arctg\left(\frac{2\xi T \omega}{1 - T^2 \omega^2}\right)} = A(\omega)e^{j\varphi(\omega)}
$$

Таким образом, АЧХ и ФЧХ определяются выражениями:

$$
A(\omega) = \frac{k}{\sqrt{\left(1 - T^2 \omega^2\right)^2 + 4\xi^2 T^2 \omega^2}}; \quad \varphi(\omega) = -\arctg\left(\frac{2\xi T\omega}{1 - T^2 \omega^2}\right).
$$

Если  $1 - T^2 \omega^2 < 0$  (вещественная часть  $W(j\omega)$  отрицательна), то

$$
\varphi(\omega) = -\left[\pi + \arctg\left(\frac{2\xi T\omega}{1 - T^2 \omega^2}\right)\right]
$$

Амплитудно-частотная характеристика колебательного звена может иметь максимум на некоторой частоте  $\omega_r$  (резонансной частоте). Для ее нахождения нужно выражение для АЧХ продифференцировать по частоте и результат приравнять нулю. Получим:

$$
\omega_r = \omega_0 \sqrt{1 - 2\xi^2} = \frac{\sqrt{1 - 2\xi^2}}{T}.
$$

Поскольку  $\omega_r$  – величина вещественная, максимум АЧХ имеет место только при  $\xi < \frac{\sqrt{2}}{2} = 0.707$ .

Подставляя значение резонансной частоты в выражение для АЧХ, получим максимальное значение АЧХ:

$$
A_m = \frac{k}{2\xi\sqrt{1-\xi^2}}
$$

Таким образом, максимум АЧХ зависит от коэффициента демпфирования  $\xi$  и коэффициента передачи k.

Рассмотрим частотные характеристики колебательного звена с передаточной функцией

$$
W(p) = \frac{520}{p^2 + 7, 5p + 260}
$$

Запишем ПФ с нормированным характеристическим полиномом:

$$
W(p) = \frac{k}{T^2 p^2 + 2\xi T p + 1} = \frac{520/260}{\frac{1}{260} p^2 + \frac{7.5}{260} p + 1}
$$

Найдем:  $k = 2$ ,  $T = 0.062c$ ,  $\xi = 0.2326$ . Резонансная частота:

$$
\omega_r = \frac{\sqrt{1 - 2\xi^2}}{T} = \frac{\sqrt{1 - 2 \cdot 0.2326^2}}{0.062} = 15.2 \,\mathrm{c}^{-1}.
$$

Максимальное значение АЧХ:

$$
A_m = \frac{k}{2\xi\sqrt{1-\xi^2}} = \frac{2}{2\cdot 0.2326\sqrt{1-0.2326^2}} = 4.42.
$$

Для построения АЧХ и ФЧХ нужно задаться рядом значений частоты и воспользоваться приведёнными выше формулами. Этот расчёт можно выполнить в MATLAB по следующей программе:

```
c1ck=2; ksi=0.2326; T=0.062;
% \Pi\PhiWk = tf([k], [T^2 2*ksi * T 1])% Частота резонанса
w r=sqrt(1-2*k\sin^2 2)/T;
% Натуральная частота
W 0=1/T;
% Вектор частот
w=[0 5 10 12.5 w_r w_0 17.5 20 25 35];
```
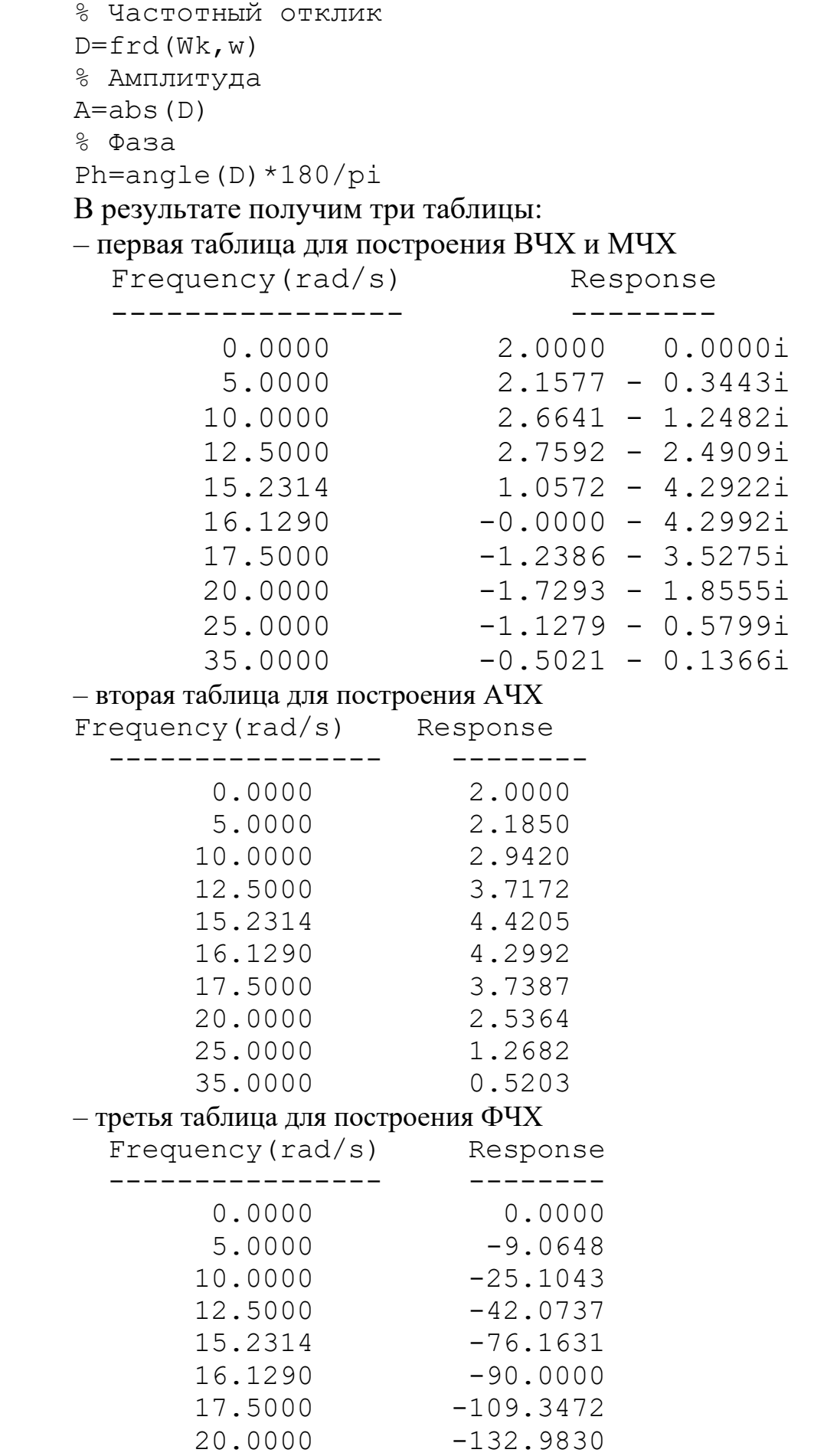

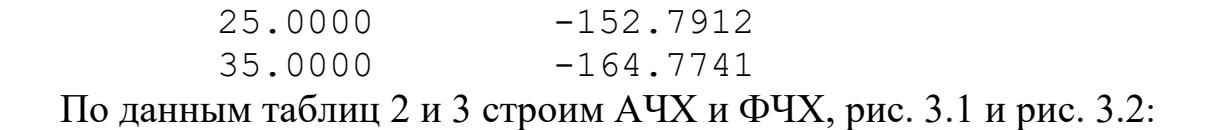

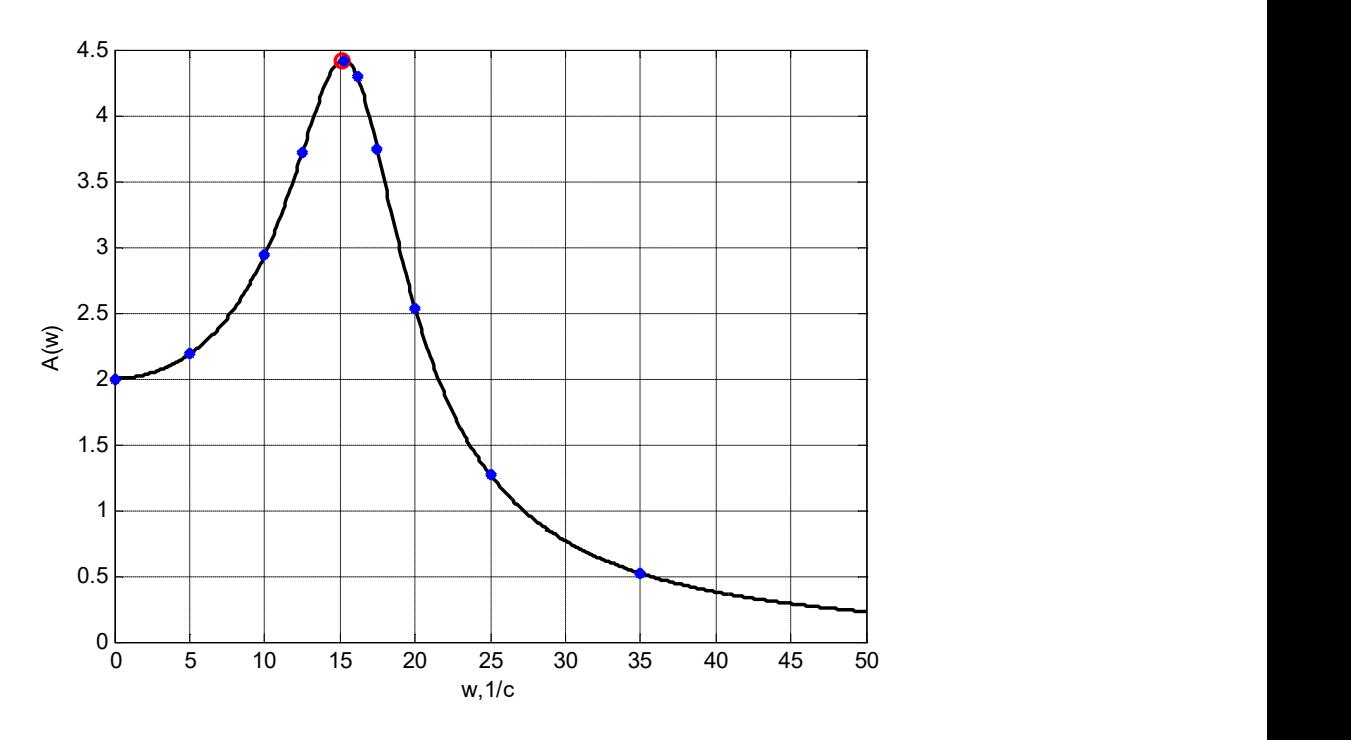

Рис. 3.1. Амплитудно-частотная характеристика КЗ

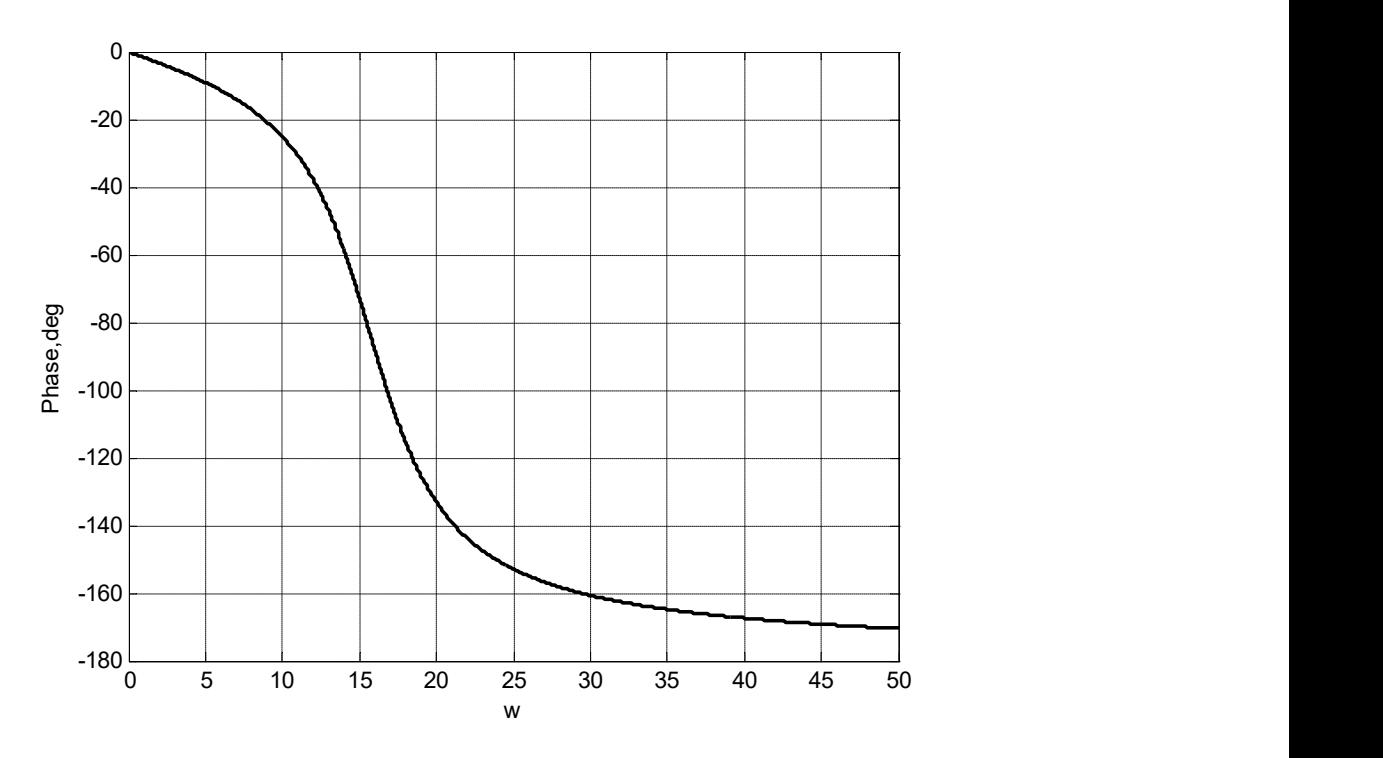

Рис. 3.2. Фазочастотная характеристика КЗ

Для получения вещественных и мнимых частотных характеристик звена выделим вещественную и мнимую части КЧХ:

$$
W(j\omega) = \frac{k}{1 - T^2 \omega^2 + j2\xi T\omega} = \frac{k(1 - T^2 \omega^2 - j2\xi T\omega)}{(1 - T^2 \omega^2)^2 + (2\xi T\omega)^2} =
$$
  
=  $\frac{k(1 - T^2 \omega^2)}{(1 - T^2 \omega^2)^2 + (2\xi T\omega)^2} + j \frac{-2k\xi T\omega}{(1 - T^2 \omega^2)^2 + (2\xi T\omega)^2} = P(\omega) + jQ(\omega);$   

$$
P(\omega) = \frac{k(1 - T^2 \omega^2)}{(1 - T^2 \omega^2)^2 + (2\xi T\omega)^2}; \quad Q(\omega) = \frac{-2k\xi T\omega}{(1 - T^2 \omega^2)^2 + (2\xi T\omega)^2}.
$$

Из выражения для КЧХ следует, что при условии  $1 - T^2 \omega^2 = 0$ , т.е. при частоте  $\omega = \omega_0 = \frac{1}{T}$ , КЧХ принимает чисто мнимое значение:

$$
W(j\omega)_{\omega=\omega_0} = \frac{k}{j2\xi} = -j\frac{k}{2\xi} = \frac{k}{2\xi}e^{-j90^0}
$$

На этой частоте ВЧХ пересекает ось частот, т.е. равна нулю, а МЧХ становится равной

$$
Q(\omega_0) = \frac{-k}{2\xi} = \frac{-2}{2 \cdot 0.2326} = -4.3; \ \omega_0 = \frac{1}{T} = \frac{1}{0.062} = 16.13 \text{ c}^{-1}.
$$

Пользуясь готовыми формулами и задаваясь множеством значений частот, рассчитываем вещественную и мнимую части КЧХ, таблица 3.1.

Таблица 3.1. Расчёт ВЧХ и МЧХ колебательного звена

| $ P(\omega)   2,0   2,7   2,8   2,2   1,3   0   -1,5   -1,7   -1,5   -0,4$      |  |  |  |  |  |
|---------------------------------------------------------------------------------|--|--|--|--|--|
| $ Q(\omega)   0   -1,2   -2,2   -3,6   -4,2   -4,3   -3,1   -2,4   -1,1   -0,1$ |  |  |  |  |  |

Графики ВЧХ и МЧХ для данного КЗ имеют вид (рис. 3.3):

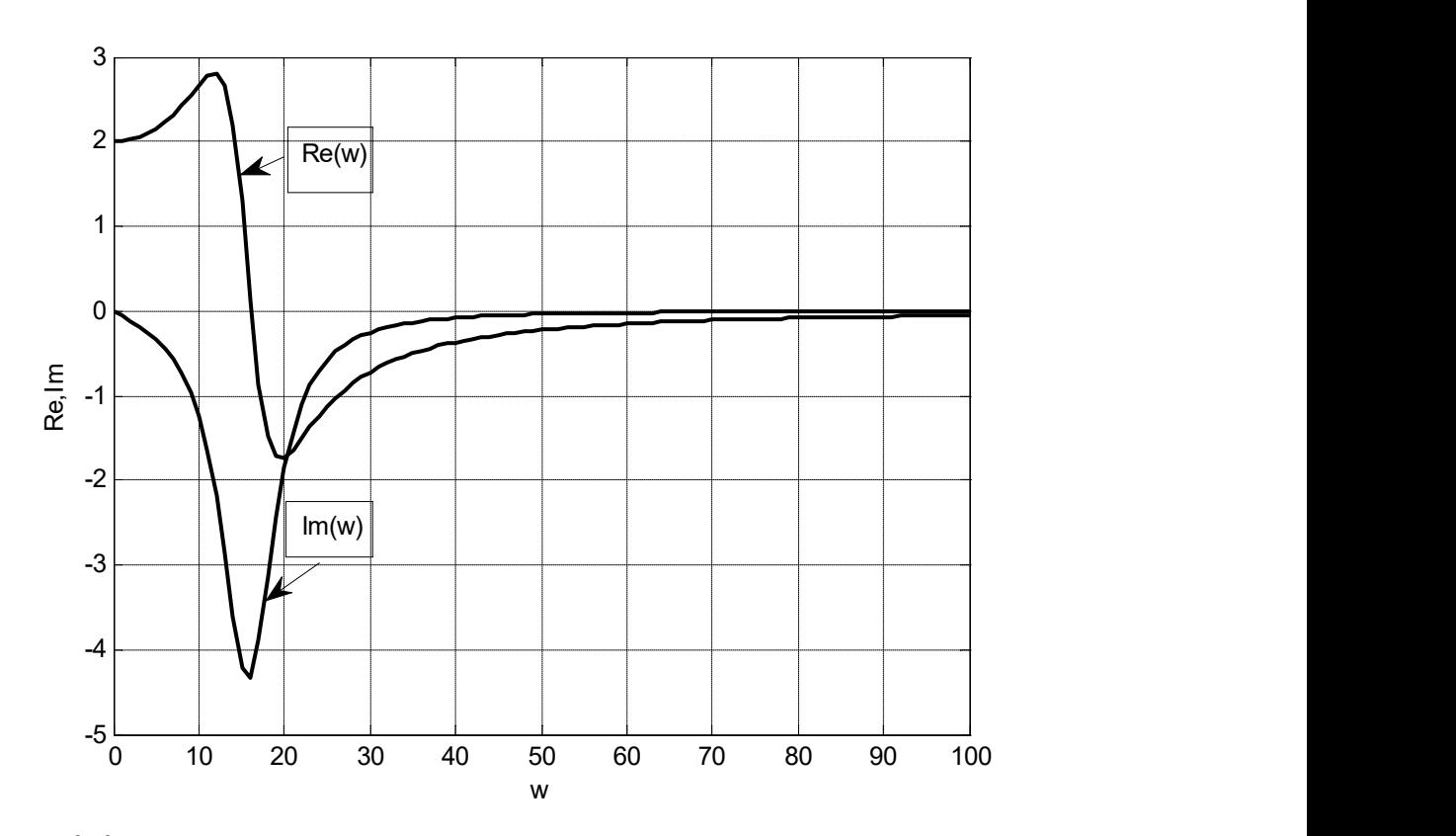

Рис. 3.3. Вещественная и мнимая частотные характеристики КЗ Используя данные таблицы 3.1, строим годограф Найквиста, рис. 3.4.

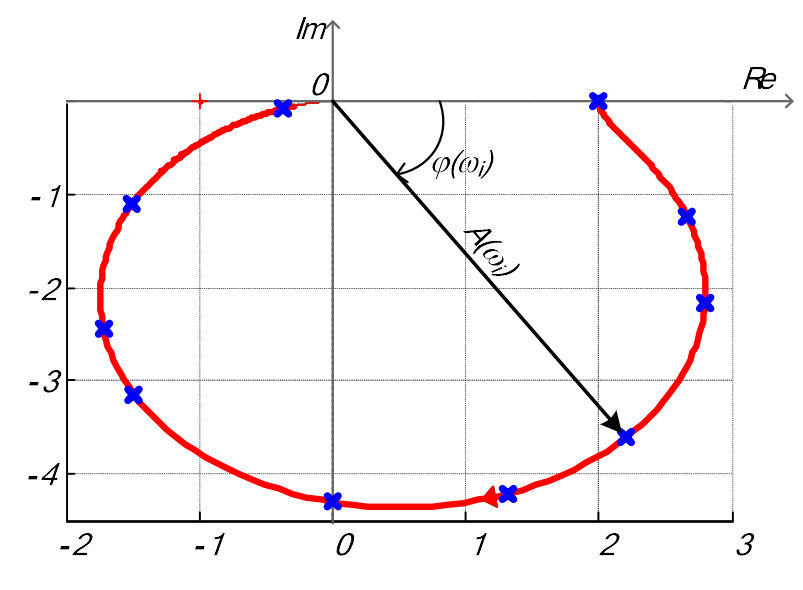

Рис. 3.4. Годограф КЧХ колебательного звена

3.2.3. Реальное дифференцирующее звено

Реальное дифференцирующее звено (РДЗ) имеет передаточную функцию вида:

$$
W(p) = \frac{Y(p)}{U(p)} = \frac{b_0 p}{a_1 p + a_0} = \frac{\frac{b_0}{a_0} p}{\frac{a_1}{a_0} p + 1} = \frac{kp}{Tp + 1}
$$

где 
$$
T = \frac{a_1}{a_0} - \text{постоянная времени};
$$

$$
k = \frac{b_0}{a_0} - \text{козффициент передачи.}
$$

Запишем выражение для комплексной частотной характеристики РДЗ, подставив јо вместо р в его передаточную функцию:

$$
W(j\omega) = \frac{j\omega k}{1 + j\omega T}.
$$

Выделим модуль и аргумент КЧХ:

$$
W(j\omega) = \frac{\omega k e^{j90^{\circ}}}{\sqrt{1 + (\omega T)^2} \cdot e^{j \cdot arctg(\omega T)}} = \frac{\omega k e}{\sqrt{1 + (\omega T)^2}} e^{j(90^{\circ} - arctg(\omega T))} = A(\omega) e^{j\varphi(\omega)}.
$$

Таким образом, АЧХ и ФЧХ определяются выражениями:

$$
A(\omega) = \frac{\omega k}{\sqrt{1 + (\omega T)^2}}; \quad \varphi(\omega) = 90^\circ - arctg(\omega T).
$$

### АЧХ и ФЧХ для звена с передаточной функцией

$$
W(p) = \frac{2p}{5 \cdot 10^{-3} p + 1}
$$

можно построить так:

```
k=2; T=.005; Wd=tf([k 0], [T 1])w=0:2:1000;[Am, Ph] =bode (Wd, w);
fiqure(1)plot(w, Am(:), ' - k', 'LineWidth', 2), gridvlabel('Am'), xlabel('w, 1/c')fiqure(2)plot(w, Ph(:), ' - k', 'LineWidth', 2), gridylabel('Ph'), xlabel('w, 1/c')
```
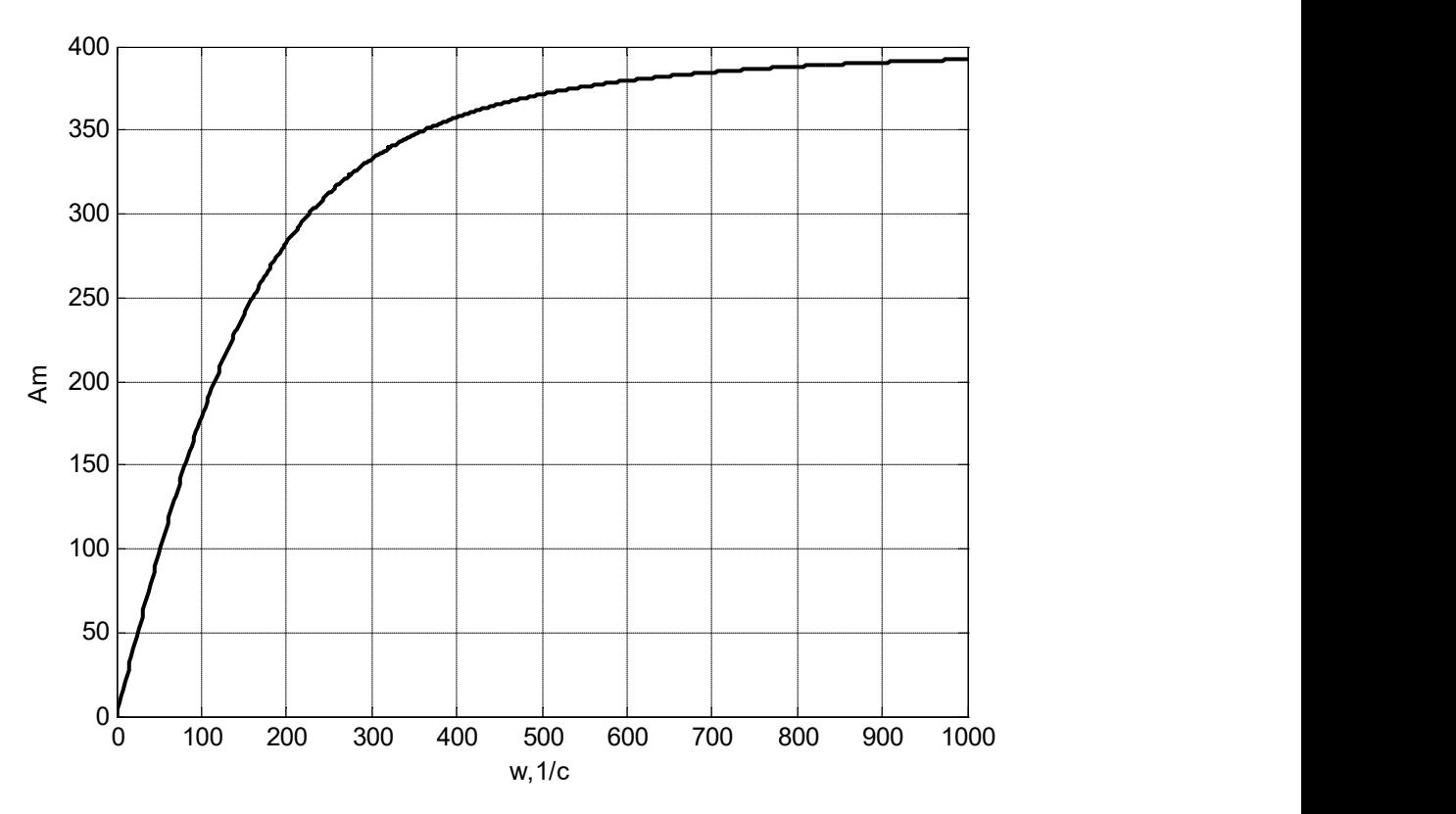

Рис. 3.5. Амплитудно-частотная характеристика РДЗ

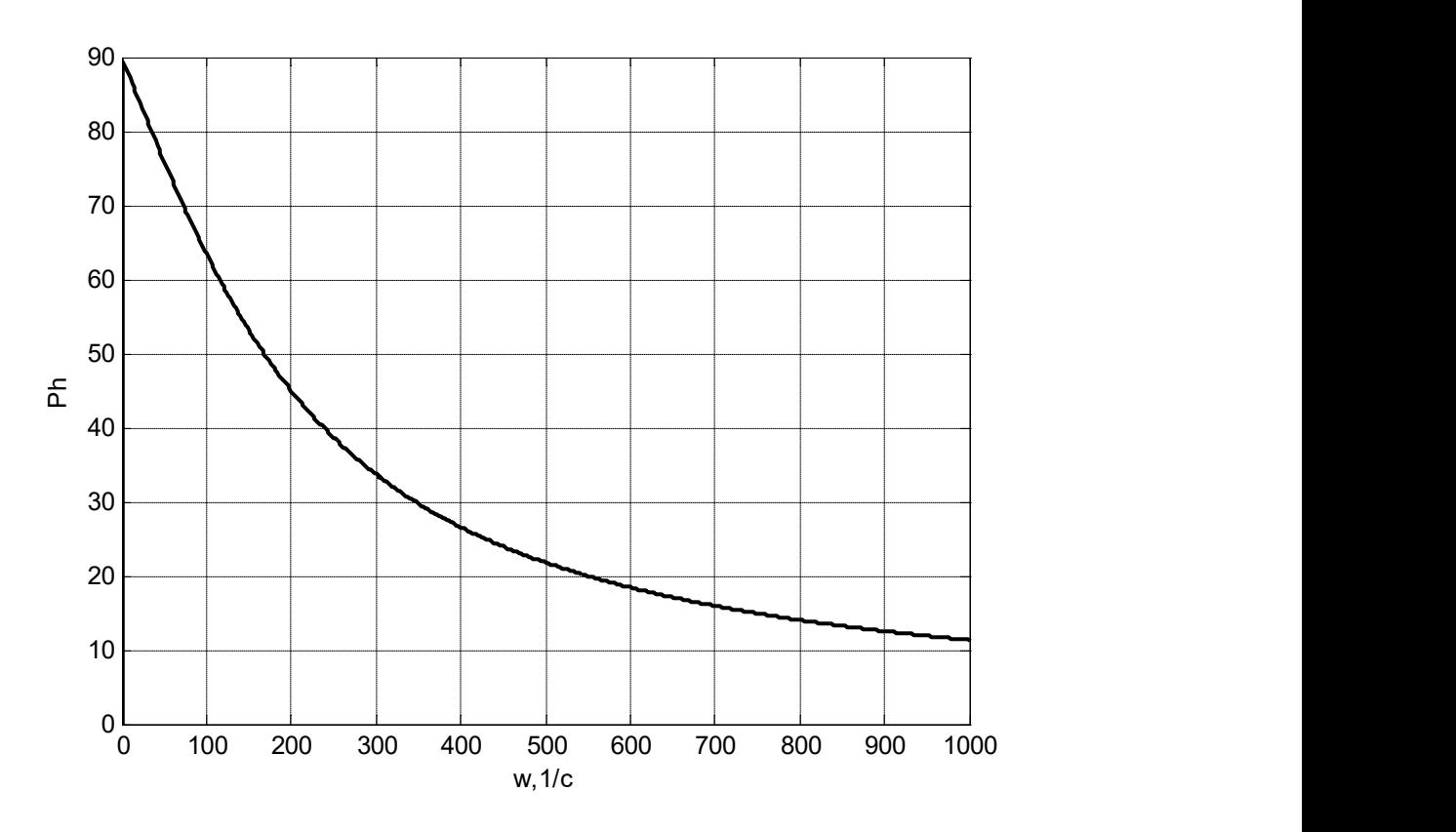

Рис. 3.6. Фазочастотная характеристика РДЗ

Используя выражения для АЧХ и ФЧХ, рассчитаем значения амплитуд и фаз для точек годографа Найквиста, таблица 3.2.

| $\omega$ , 1/c   0 |    | 20                                        | 40 | $\vert 60 \vert$ | $\mid 80 \mid 100 \mid 150 \mid 200 \mid 400 \mid 600$ |                                                             |     |    | 800 |
|--------------------|----|-------------------------------------------|----|------------------|--------------------------------------------------------|-------------------------------------------------------------|-----|----|-----|
| $A(\omega)$   0    |    | $ 39,8 78,5 115 149 179 240 282 358 379 $ |    |                  |                                                        |                                                             |     |    | 388 |
| $\varphi(\omega)$  | 90 | 84                                        | 79 | 73               | 68                                                     | $\begin{array}{ c c } \hline 63 & 53 \\ \hline \end{array}$ | 145 | 27 | 14  |

Таблица 3.2. Расчёт АЧХ и ФЧХ реального дифференцирующего звена

Используя данные таблицы 3.2, строим годограф Найквиста, рис. 3.7.

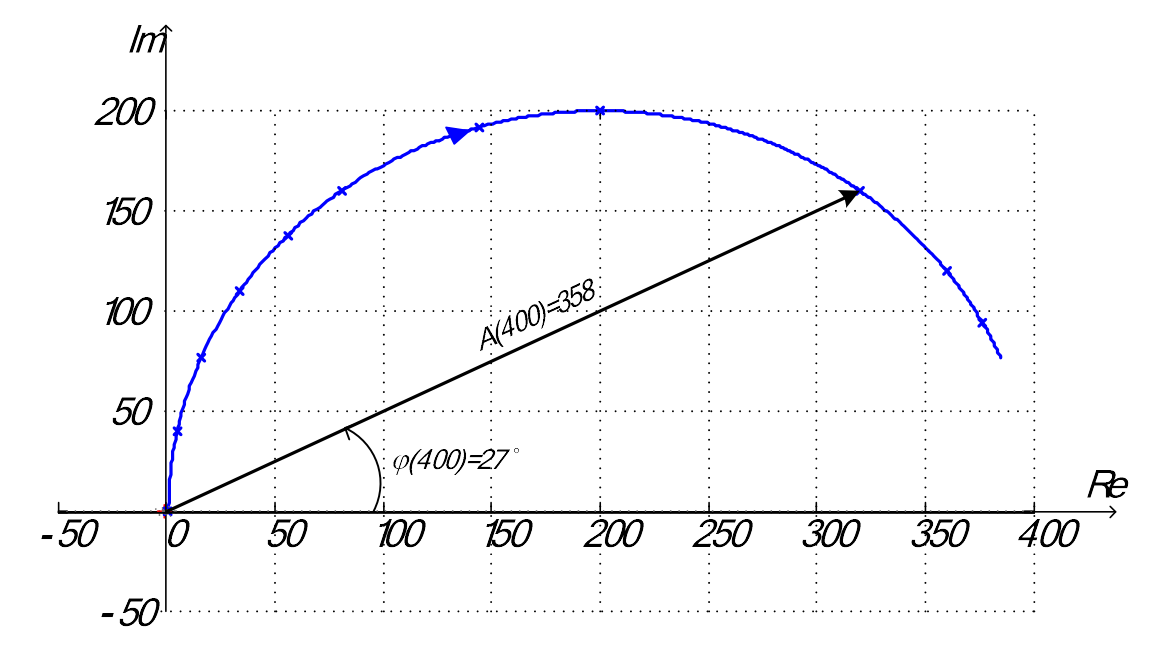

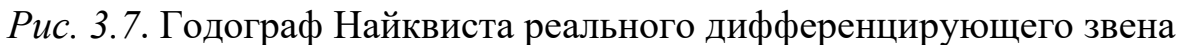

# 3.3. Логарифмические частотные характеристики типовых полиномов и звеньев

# 3.3.1. Понятие о ЛАЧХ и ЛФЧХ

В отличие от ранее рассмотренных частотных характеристик при построении логарифмических частотных характеристик (ЛЧХ) используют логарифмический масштаб для отображения частоты и модуля КЧХ.

В англоязычной литературе ЛЧХ называют диаграммами Боде, названными в честь инженера Х. У. Боде (Hendrik Bode), который широко использовал логарифмические характеристики при исследовании усилителей с обратной связью.

К логарифмическим частотным характеристикам относятся:

 $L(\omega) = 20 \lg A(\omega) - \eta \cos \omega$ рифмическая амплитудно-частотная характеристика (ЛАЧХ): строится в логарифмическом масштабе как по оси частот, так и по оси амплитуд, измеряется в децибелах (дБ);

 $\varphi(\omega)$  - логарифмическая фазочастотная характеристика (ЛФЧХ): строится в логарифмическом масштабе по оси частот и равномерном, желательно градусном, масштабе по оси фазового угла.

Обратная зависимость АЧХ от ЛАЧХ имеет вид

 $A(\omega) = 10^{0,05L(\omega)}$ .

При  $L = 0$   $A = 1$ . Отрицательное значение  $L < 0$  соответствует ослаблению сигнала ( $0 < A < 1$ ), а положительное  $L > 0$  – усилению ( $A > 1$ ).

Как известно, числители и знаменатели ПФ звеньев и систем могут быть представлены в виде произведений полиномов первого и второго порядков. Логарифмические характеристики звена или системы можно построить путем сложения (для числителя ПФ) и вычитания (для знаменателя ПФ) логарифмических характеристик этих полиномов.

> $3.3.2.$ Полином первого порядка

Построим ЛАЧХ по ПФ в виде нормированного полинома первого порядка:

$$
W(p)=Tp+1.
$$

 $KYY:$ 

 $W(j\omega) = 1 + j\omega T$ .

Выделим модуль и аргумент комплексной функции:

 $A(\omega) = \sqrt{1 + (\omega T)^2}$ ;  $\qquad \varphi(\omega) = \arctg(\omega T)$ .

Таким образом, ЛАЧХ определяется выражением:

$$
L(\omega) = 20 \lg \left( \sqrt{1 + T^2 \omega^2} \right).
$$

Обозначив

$$
\omega_{\rm H} = \frac{1}{T},
$$

где  $\omega_{\text{H}}$  – т.н. *частота излома*, запишем

$$
L(\omega) = 201g \sqrt{1 + \left(\frac{\omega}{\omega_u}\right)^2} \ . \tag{3.2}
$$

На рис. 3.8 представлен график логарифмической АЧХ.

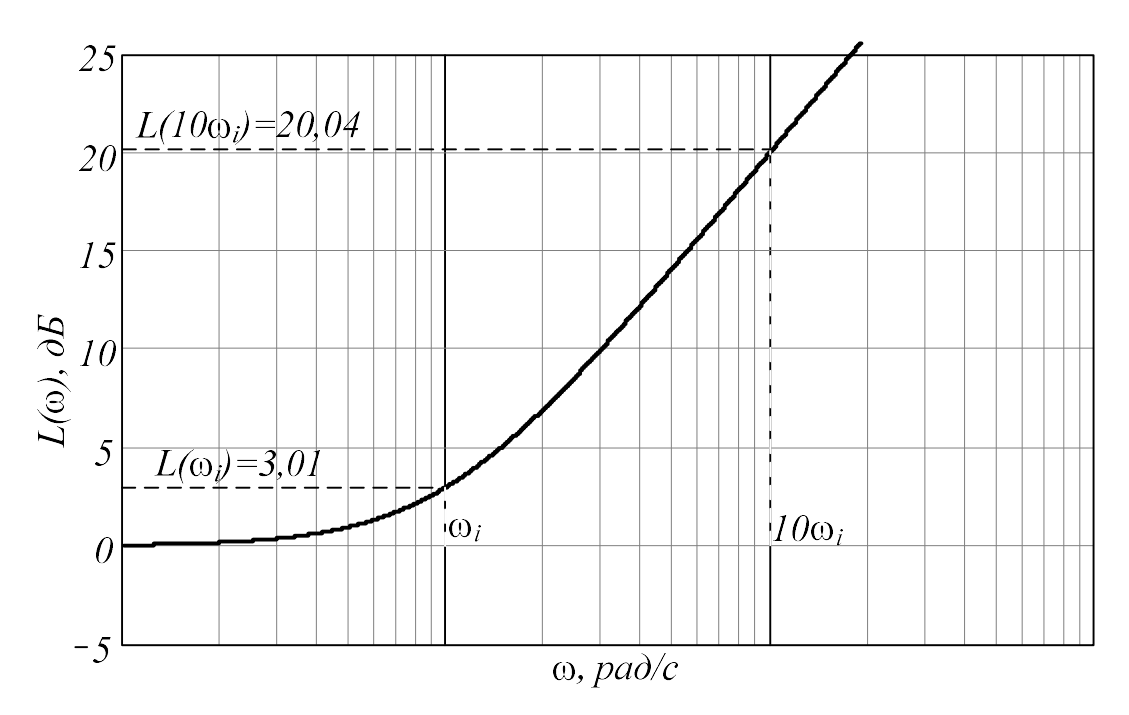

Рис. 3.8. ЛАЧХ полинома первого порядка

На частоте излома  $\omega = \omega_{\mu} = \frac{1}{T}$ , выражение (3.2) принимает значение:  $L(\omega_{\rm H}) = 20 \lg \sqrt{1+1} = 20 \lg \sqrt{2} \approx 3 \pi L$ .

На частоте 10  $\omega_{\mu}$ , отстоящей от  $\omega_{\mu}$  на декаду, ЛАЧХ имеет значение:

$$
L(10\omega_{\hat{e}}) = 201g\sqrt{1 + \left(\frac{10\omega_{\hat{e}}}{\omega_{\hat{e}}}\right)^2} = 201g\sqrt{101} \approx 20\,\text{dB}.
$$

ЛАЧХ полинома первой степени можно аппроксимировать отрезками прямых линий.

На частотах, много меньших частоты излома  $\omega_n$ , для которых  $\omega_{\rm u}$  $<<1, L(\omega_{H}) \approx 20 \lg \sqrt{1} = 0$ , и характеристика аппроксимируется прямой линией, совпадающей с осью  $\omega$ .

На частотах, много больших частоты излома  $\omega_n$ , для которых  $\omega_{\rm m}$ 

>>1,  $L(\omega_{\rm H}) \approx 20 \lg \left( \frac{\omega}{\omega_{\rm H}} \right)$ , и характеристика аппроксимируется также прямой линией. Определим наклон этой прямой.

При  $\frac{\omega}{\omega_u}$  = 1  $L(\omega) = 0$ , при  $\frac{\omega}{\omega_u}$  = 10, т.е. на расстоянии декады,  $L(\omega) = 20 \lg \left( \frac{\omega}{\omega_u} \right) = 20 \lg(10) = 20$  дБ. Таким образом, прямая имеет наклон 20

дБ/дек.

Две аппроксимирующие прямые пересекаются при  $\omega = \omega_{\mu}$  (рис. 3.9).

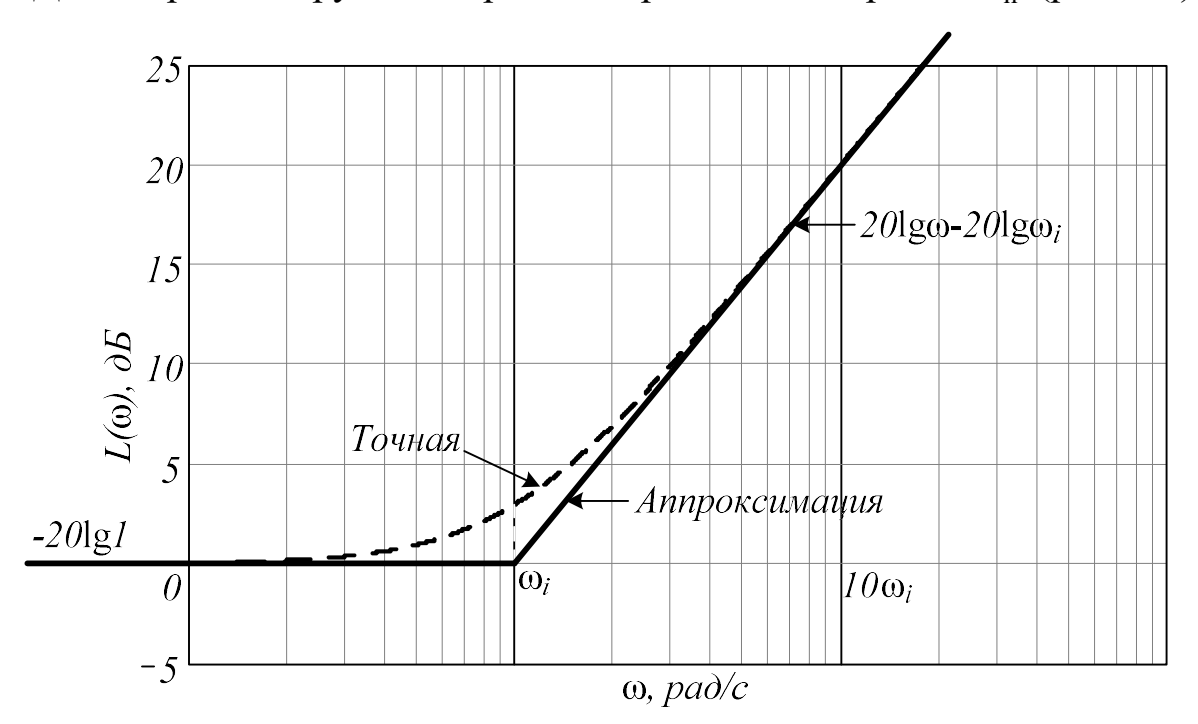

Рис. 3.9. Аппроксимация ЛАЧХ полинома первого порядка

На частоте  $\omega = \omega_{\mu}$  происходит резкое изменение наклона асимптотической характеристики, именно поэтому частота  $\omega$ <sub>и</sub> названа частотой излома. Для большей ясности на всех прямолинейных участках диаграммы Боде обычно указывается их наклон. Максимальная отклонение точной характеристики от ее аппроксимации составляет 3 дБ, как было показано выше.

Фазовый сдвиг полинома первого порядка определяется выражением

$$
\varphi(\omega) = \arctg(\omega T) = \arctg\left(\frac{\omega}{\omega_{H}}\right).
$$

Значения ф при различных отношениях  $\omega/\omega_{\mu}$  приведены в таблице 3.3, а сама точная ЛФЧХ изображена на рис. 3.10. Для приближенного построения ЛФЧХ можно использовать кусочно-линейную аппроксимацию, которая имеет два излома - на частотах  $0, 1 \omega_{\mu}$  и  $10 \omega_{\mu}$ . Между этими частотами прямая имеет наклон 45 град/дек. Значения ф при аппроксимации также приведены в таблице 3.3.

| $\omega$       | Точное значение, ф | Кусочно-линейная ап- |
|----------------|--------------------|----------------------|
| $\omega_i$     |                    | проксимация, ф       |
| 0,05           | 2,9                | $\theta$             |
| 0,1            | 5,7                | $\overline{0}$       |
| 0,2            | 11,3               | 13,5                 |
| 0,5            | 26,6               | 31,5                 |
| 0,8            | 38,7               | 40,6                 |
| 1,0            | 45,0               | 45,0                 |
| $\overline{2}$ | 63,4               | 58,5                 |
| 5              | 78,7               | 76,5                 |
| 8              | 82,9               | 85,6                 |
| 10             | 84,3               | 90                   |
| 20             | 87,1               | 90                   |

Таблица 3.3. Фазочастотная характеристика

Асимптотическая характеристика приведена на рис. 3.10.

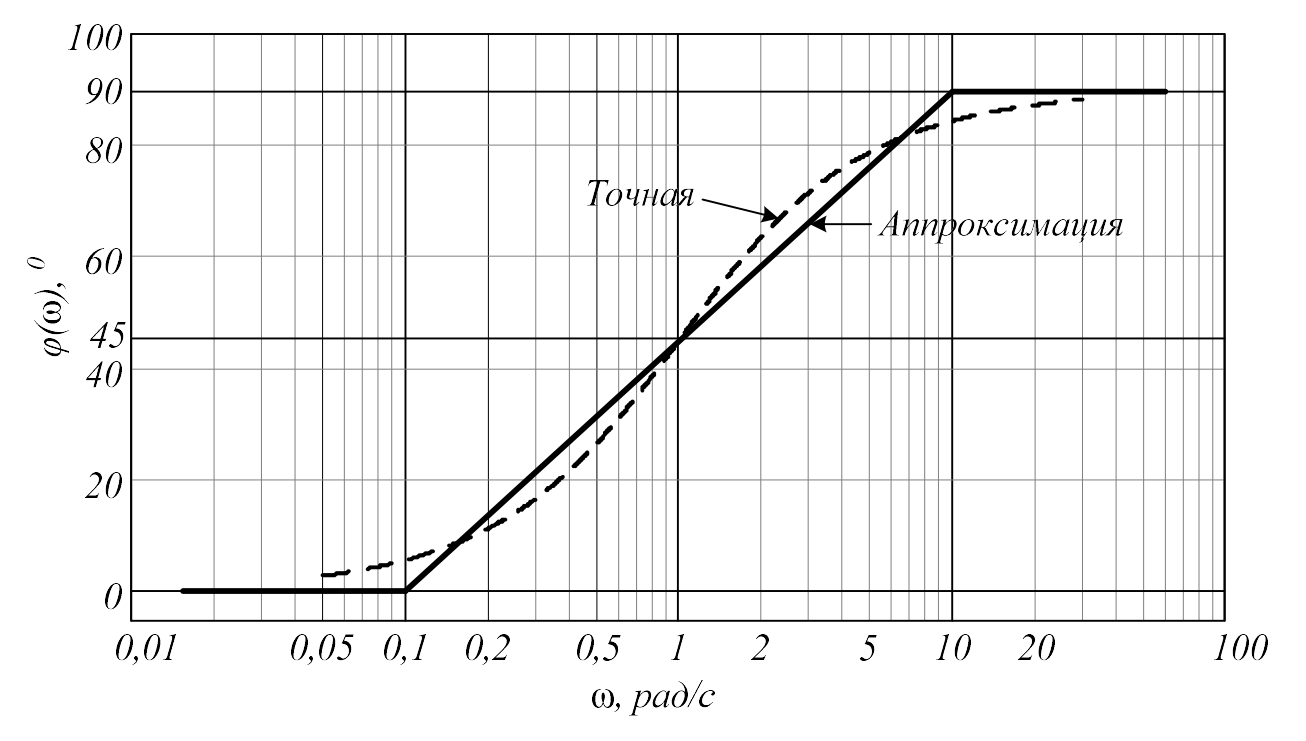

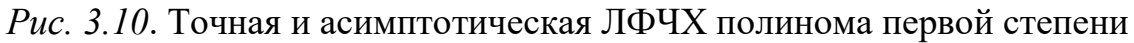

Если полином находится в знаменателе ПФ, то наклон асимптоты ЛАЧХ и сама ЛФЧХ становятся отрицательными.

# 3.3.3. Полином второй степени

В данном случае типовой полином имеет вид

$$
W(p) = T^2 p^2 + 2\xi T p + 1.
$$
  
KYX:

 $W(j\omega) = 1 - T^2 \omega^2 + j2 \xi T \omega$ .

Выделим модуль и аргумент комплексной функции

$$
A(\omega) = \sqrt{\left(1 - T^2 \omega^2\right)^2 + 4\xi^2 T^2 \omega^2} \; ; \; \; \varphi(\omega) = \arctg\left(\frac{2\xi T\omega}{1 - T^2 \omega^2}\right).
$$

Если  $1 - T^2 \omega^2 \le 0$  (вещественная часть  $W(j\omega)$  отрицательна), то

$$
\varphi(\omega) = \pi + \arctg\bigg(\frac{2\xi T\omega}{1 - T^2\omega^2}\bigg).
$$

ЛАЧХ определяется выражением:

$$
L(\omega) = 201g\left(\sqrt{(1 - T^2 \omega^2)^2 + 4\xi^2 T^2 \omega^2}\right) = 201g\left[\left((1 - T^2 \omega^2)^2 + 4\xi^2 T^2 \omega^2\right)^{\frac{1}{2}}\right] =
$$
  
=  $101g\left((1 - T^2 \omega^2)^2 + 4\xi^2 T^2 \omega^2\right).$ 

Введя частоту излома  $\omega_{\text{H}} = \frac{1}{T}$  можно записать

$$
L(\omega) = 101g \left( \left( 1 - \frac{\omega^2}{\omega_u^2} \right)^2 + 4\xi^2 \frac{\omega^2}{\omega_u^2} \right). \tag{3.3}
$$

Отношение  $\frac{\omega}{\omega_{\alpha}}$  представляет собой нормированную частоту (базис-

ная частота -  $\omega_n$ ). Обозначив  $\omega_* = \frac{\omega}{\omega_{-}} = \omega T$ , получим

$$
L(\omega_*) = 10 \lg \left( \left( 1 - \omega_*^2 \right)^2 + 4 \xi^2 \omega_*^2 \right) = 10 \lg \left( \left( 1 - \omega_*^2 \right)^2 + \left( 2 \xi \omega_* \right)^2 \right).
$$
 (3.4)

При  $\omega$  <<1  $L(\omega_*) \approx 10 \lg 1 = 0$  дБ, а фазовая характеристика  $\varphi(\omega_*)$ близка к 0°.

При  $\omega_*$ >>1  $L(\omega_*) \approx 10 \lg(\omega_*)^4 = 40 \lg(\omega_*)$ , ЛАЧХ имеет наклон 40 дБ/дек. Фазовая характеристика стремится к значению 180°.

Асимптоты амплитудной характеристики пересекаются в точке, для которой  $L(\omega_*)=0$  дБ, т.е. при  $\omega_* = T\omega = 1$ . Однако расхождение между точной амплитудной характеристикой и ее аппроксимацией зависит от  $\xi$  и должно принципиально учитываться. Отклонение характеристик от горизонтальной асимптоты на частоте излома вычисляется по формуле:

$$
\Delta L(\xi) = 10\lg(2\xi)^2 = 20\lg(2\xi) = 20\lg 2 + 20\lg \xi \approx 6 + 20\lg \xi.
$$

При  $\xi = 0.25$  отклонение составляет  $\Delta L(\omega) = 20 \lg 2 + 20 \lg 0.25 \approx$  $\approx 6 - 12,04 \approx -6$  дБ, а при  $\xi = 1,0$  отклонение  $\Delta L(\omega) = 20 \lg 2 + 20 \lg 1 \approx 6$  дБ. Поэтому можно считать, что при  $0.25 \le \xi \le 1$  максимальная погрешность линейной аппроксимации не превышает 6 дБ, и реальная ЛАЧХ достаточно близка к асимптотической. При  $0 < \xi < 0.25$  нужно обязательно строить реальную ЛАЧХ с резонансным пиком величиной  $\Delta L(\xi)$ . При  $\xi = 0.5$  отклонение  $\Delta L(\omega) = 20 \lg 2 + 20 \lg 0.5 \approx 6 - 6 = 0$ .

На рис. 3.11 приведены точные ЛАЧХ полинома второй степени при разных значениях коэффициента демпфирования. При  $\xi = 0.5$  точная характеристика практически совпадает с асимптотической.

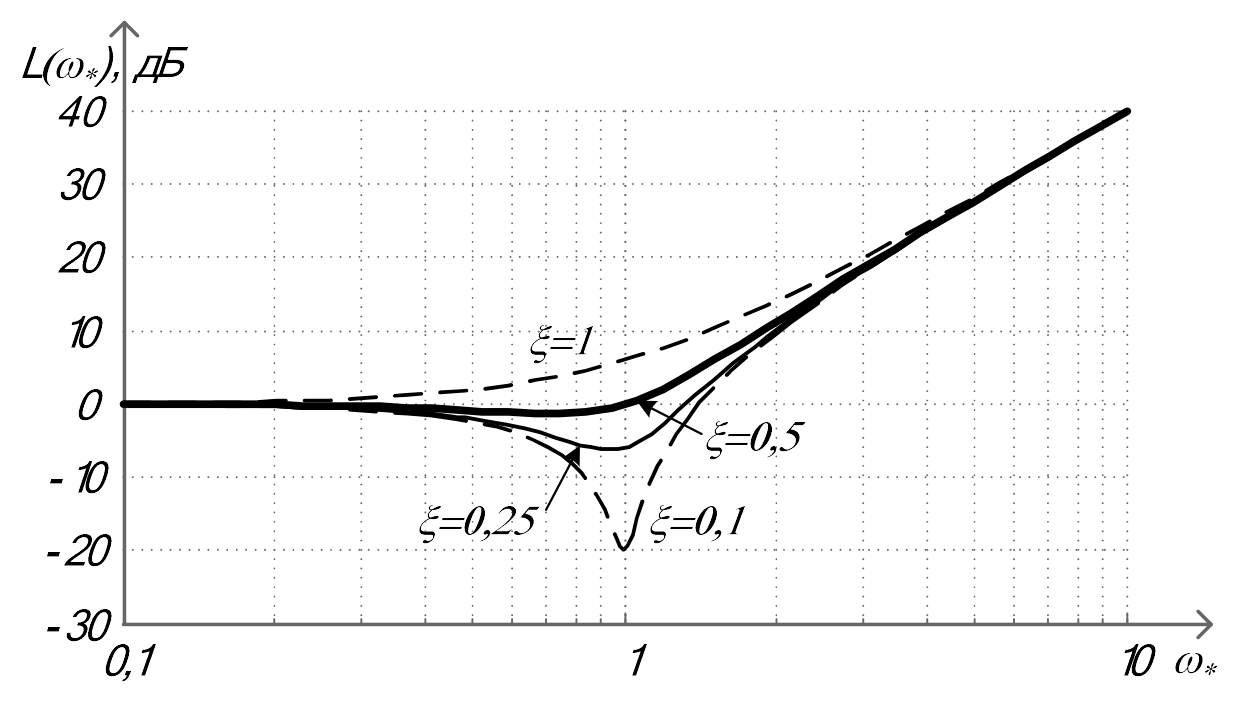

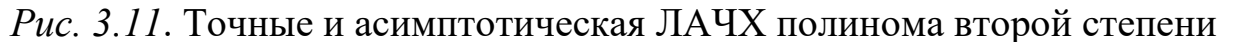

Построим также точные ЛФЧХ рассматриваемого полинома (рис.  $3.12$ ).

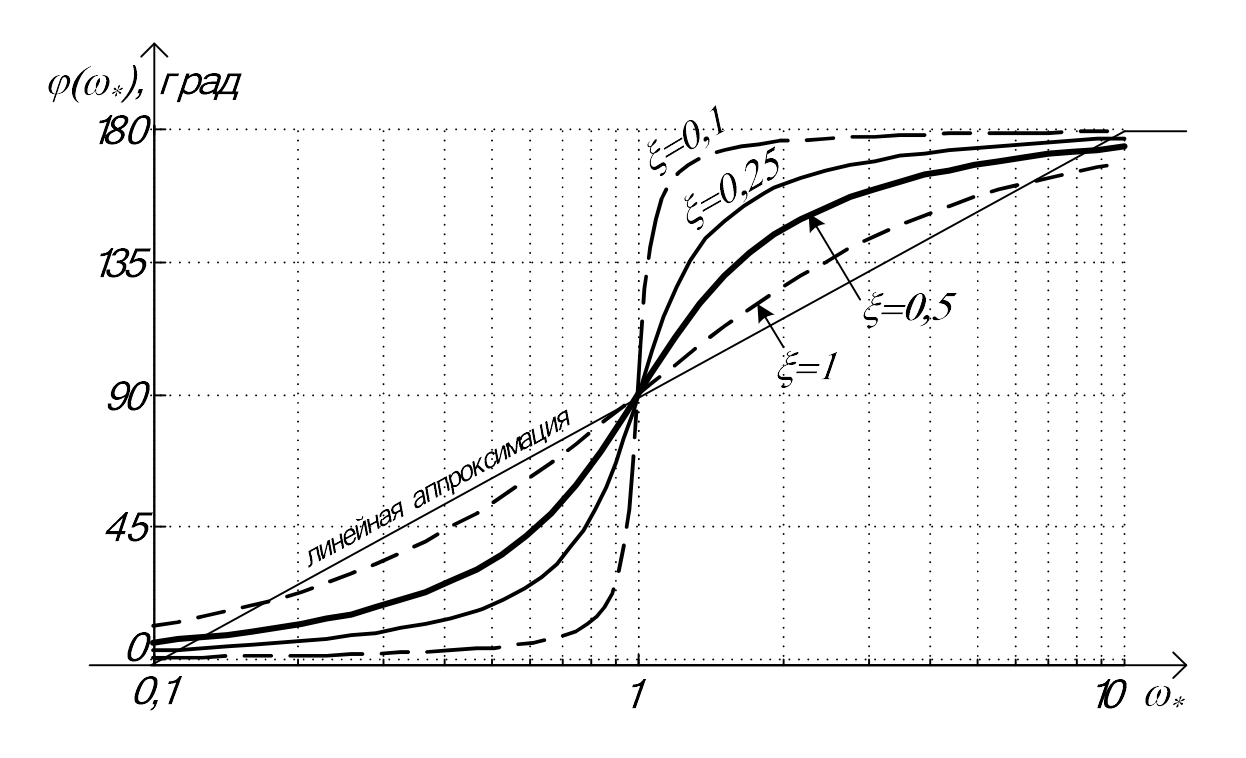

Рис. 3.12. ЛФЧХ полинома второй степени

Из рис. 3.12 следует, что даже при  $\xi = 1.0$  линейная аппроксимация фазовых характеристик дает большую погрешность. Поэтому при анализе и синтезе систем управления логарифмические фазочастотные характеристики полинома второй степени нужно вычислять точно.

Если полином второй степени находится в знаменателе ПФ, то отклонение характеристик от горизонтальной асимптоты на частоте излома вычисляется по формуле

 $\Delta L(\xi) = -20 \lg(2\xi).$ 

При этом логарифмические частотные характеристики зеркально отражаются относительно оси частот.

> $3.3.4.$ Апериодическое звено

Логарифмические амплитудно-частотную и фазочастотную характеристики АЗ можно представить в виде:

$$
L(\omega) = 201g \left[ \frac{k}{\sqrt{1+T^2 \omega^2}} \right] = 201g k - 201g \left[ \sqrt{1+T^2 \omega^2} \right] = L_1(\omega) + L_2(\omega),
$$

фазовую характеристику в виде:

 $\varphi(\omega) = -\arctg(T\omega).$ 

Зависимость  $L_1(\omega) = 20 \lg k = \text{const}$ , дБ имеет вид прямой линии с нулевым наклоном (горизонтальная линия). При  $k > 1$  201g $k > 0$ , при  $k < 1$  $20\lg k < 0$ .

Учитывая, что полином первой степени находится в знаменателе ПФ апериодического звена, асимптотическая ЛАЧХ этого звена строится в следующей последовательности:

1) проводится горизонтальная линия на высоте  $L_1(\omega) = 20 \lg k$  до частоты излома  $\omega_{\text{H}} = \frac{1}{T}$ ;

2) начиная с частоты излома, проводится вправо вниз прямая под наклоном -20 дБ/дек.

Таким образом, асимптотическая ЛАЧХ звена состоит из двух асим-ПТОТ.

Первая асимптота – горизонтальная линия на уровне  $201gk$ , вторая – прямая с наклоном -20 дБ/дек. Пересекаются асимптоты в точке  $\omega_{\mu} = 1/T$ . На этой же частоте сама ЛАХ в наибольшей степени отличается от асимптот (отличие  $\Delta L \approx 3 \pi$ Б).

Фазовый сдвиг АЗ определяется выражением

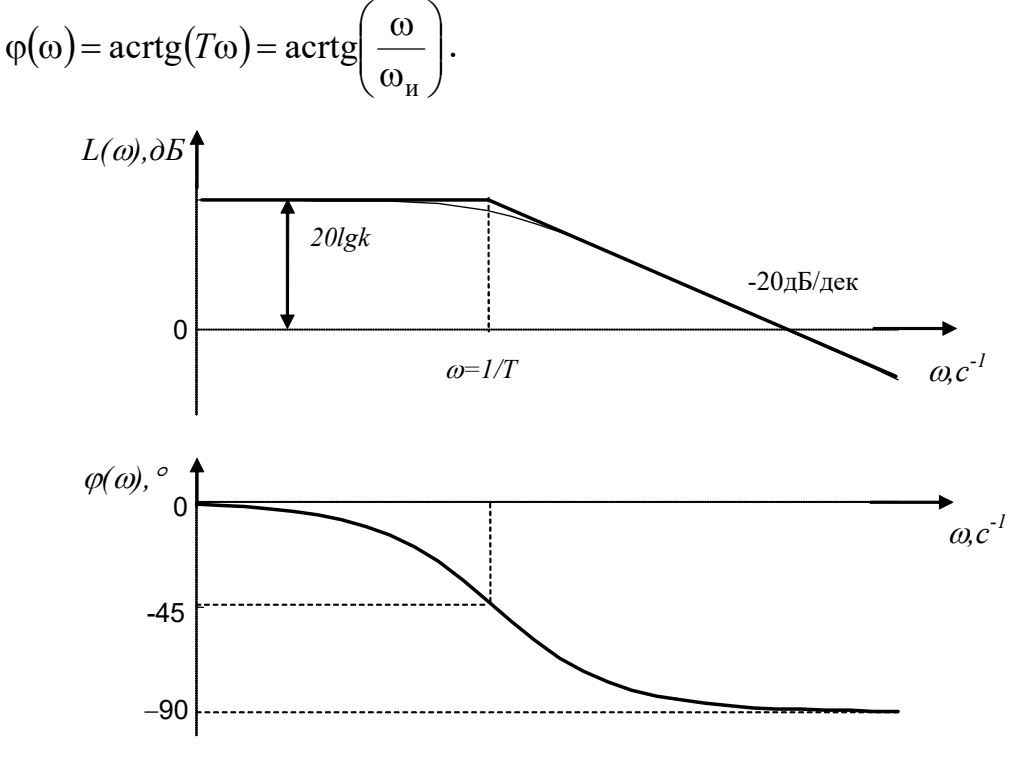

Рис. 3.13. Логарифмические частотные характеристики апериодического звена

#### $3.3.5.$ Колебательное звено

Логарифмическую амплитудную характеристику КЗ можно представить в виде

$$
L(\omega) = 201g \left[ \frac{k}{\sqrt{(1 - T^2 \omega^2)^2 + 4\xi^2 T^2 \omega^2}} \right] = 201g \left[ k \left( (1 - T^2 \omega^2)^2 + 4\xi^2 T^2 \omega^2 \right)^{-\frac{1}{2}} \right] =
$$

$$
= 20\lg k - 10\lg [(1 - T^2\omega^2)^2 + 4\xi^2 T^2\omega^2],
$$
  
\n
$$
= 20\lg k - 10\lg [(1 - T^2\omega^2)^2 + 4\xi^2 T^2\omega^2],
$$
  
\n
$$
\varphi(\omega) = -\arctg \left( \frac{2\xi T\omega}{1 - T^2\omega^2} \right).
$$
  
\nEch (10.2570)

фазовую характеристику – в виде

$$
\varphi(\omega) = -\arctg\bigg(\frac{2\xi T\omega}{1 - T^2\omega^2}\bigg).
$$

Если  $1 - T^2 \omega^2 < 0$  (вещественная часть  $W(j\omega)$  отрицательна), то

$$
= 20 \lg k - 10 \lg \left( 1 - T^2 \omega^2 \right)^2 + 4 \xi^2 T^2 \omega^2 \Big),
$$
  
\nsую характеристику – в виде  
\n
$$
\varphi(\omega) = -\arctg \left( \frac{2\xi T\omega}{1 - T^2 \omega^2} \right).
$$
  
\nЕсли 1 –  $T^2 \omega^2$  < 0 (венцественная часть  $W(j\omega)$  отрицател  
\n
$$
\varphi(\omega) = -\left[ \pi + \arctg \left( \frac{2\xi T\omega}{1 - T^2 \omega^2} \right) \right].
$$
  
\nПриведем JЧX рассматриваемого колебательного зве

Приведем ЛЧХ рассматриваемого колебательного звена.

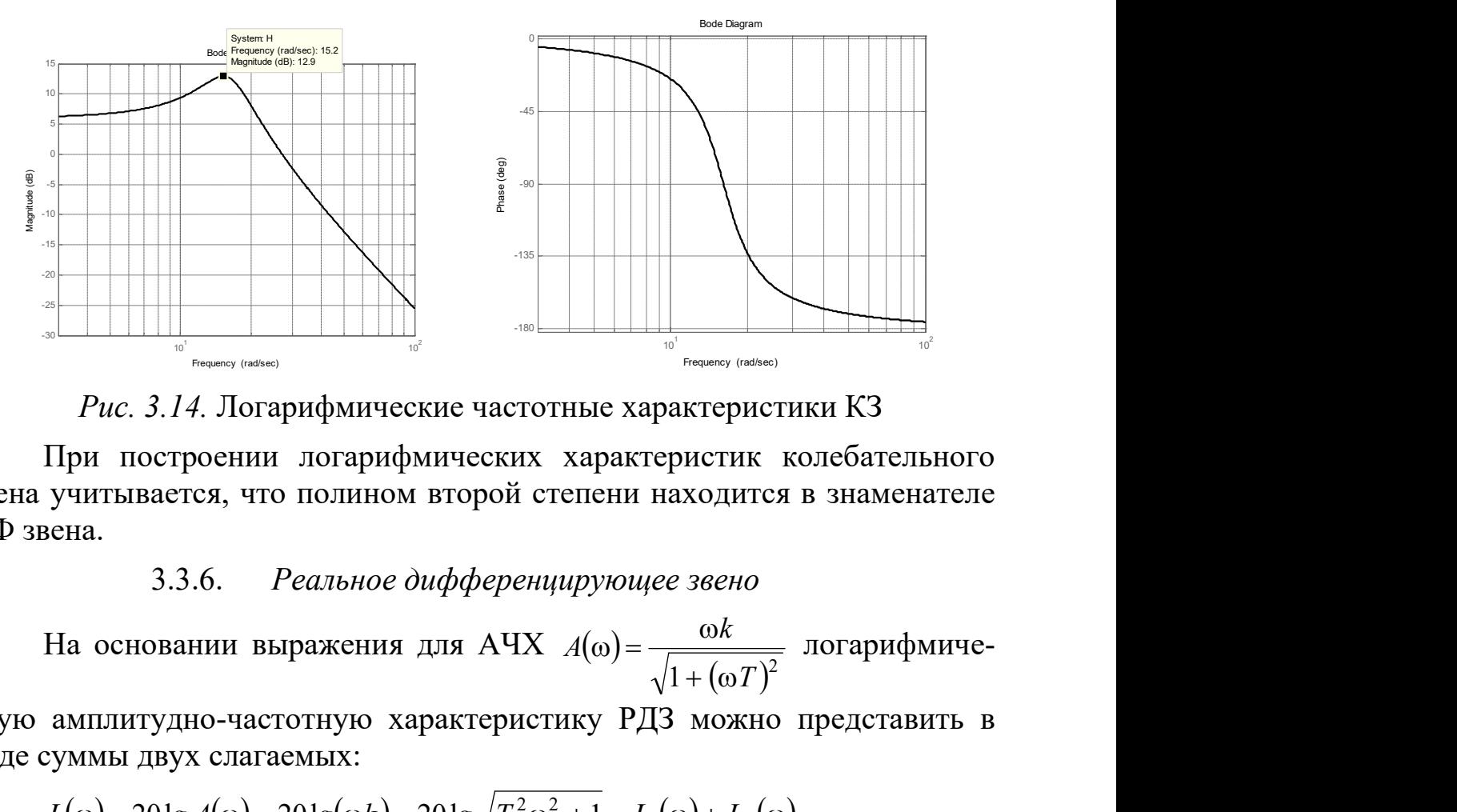

Рис. 3.14. Логарифмические частотные характеристики КЗ

При построении логарифмических характеристик колебательного звена учитывается, что полином второй степени находится в знаменателе ПФ звена.

3.3.6. Реальное дифференцирующее звено

 $1 + (\omega T)$ k  $A(% \mathcal{A})$  $+(\omega)$  $\Gamma(\omega) = \frac{\omega k}{\sqrt{1-\frac{1}{2}} \sqrt{1-\frac{1}{2}} \sqrt{1-\frac{1}{2}} \sqrt{1-\frac{1}{2}} \sqrt{1-\frac{1}{2}} \sqrt{1-\frac{1}{2}} \sqrt{1-\frac{1}{2}}$ 

скую амплитудно-частотную характеристику РДЗ можно представить в виде суммы двух слагаемых:

$$
L(\omega) = 201g A(\omega) = 201g(\omega k) - 201g\sqrt{T^2\omega^2 + 1} = L_1(\omega) + L_2(\omega).
$$

Рассмотрим каждое слагаемое в отдельности:

1) 
$$
L_1(\omega) = 20 \lg(\omega k)
$$
.  
При  $\omega k = 1$  ( $\omega = \frac{1}{k}$ ) это слагаемое равно нулю.

При  $\omega k = 10$ ,  $(\omega = \frac{10}{k})$ , или через декаду, это слагаемое равно  $20\lg(10) = 20$ . Следовательно, ЛАЧХ слагаемого представляет собой прямую линию с наклоном +20 дБ/дек, пересекающую ось частот при частоте  $\omega = \frac{1}{k}$ . При частоте излома  $\omega_{\mu} = \frac{1}{T}$ , получаем  $L_1(\omega_{\mu}) = 20 \lg \left( \frac{k}{T} \right)$ . 2)  $L_2(\omega) = -201g\sqrt{T^2\omega^2 + 1}$ .

Выше было показано, что ЛАЧХ такого слагаемого аппроксимируется двумя асимптотами. Одна из них лежит на оси частот и продолжается вплоть до частоты излома  $\omega = \omega_{H} = \frac{1}{T}$ , другая начинается в точке, соответствующей это частоте и идет с наклоном -20 дБ/дек вниз.

Суммирование двух характеристик, описанных выше, позволяет получить результирующую характеристику, т.е. ЛАЧХ реального дифференцирующего звена.

Здесь может встретиться три случая:  $\frac{1}{k} < \frac{1}{T}$  (k>T),  $\frac{1}{k} = \frac{1}{T}$  (k=T),  $\frac{1}{k} > \frac{1}{T}$  ( $k < T$ ). ЛАЧХ, соответствующие всем трем случаям, представлены на рис. 3.15.

Логарифмическая фазочастотная характеристика строится по той же формуле, что и ФЧХ  $\varphi(\omega) = 90^0 - arctg(\omega T)$ , но по оси частот используется логарифмический масштаб.

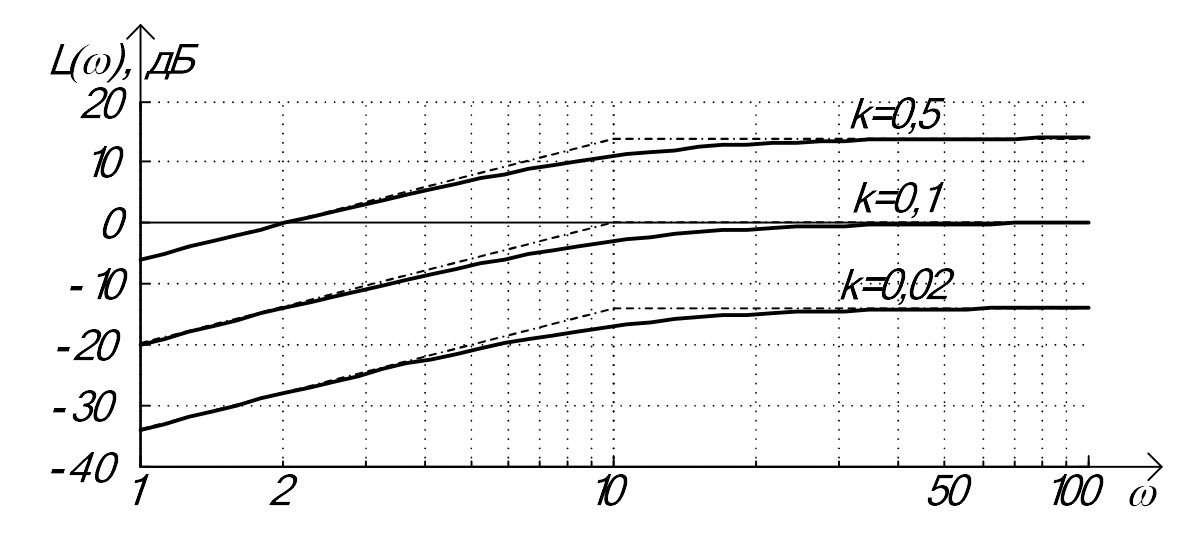

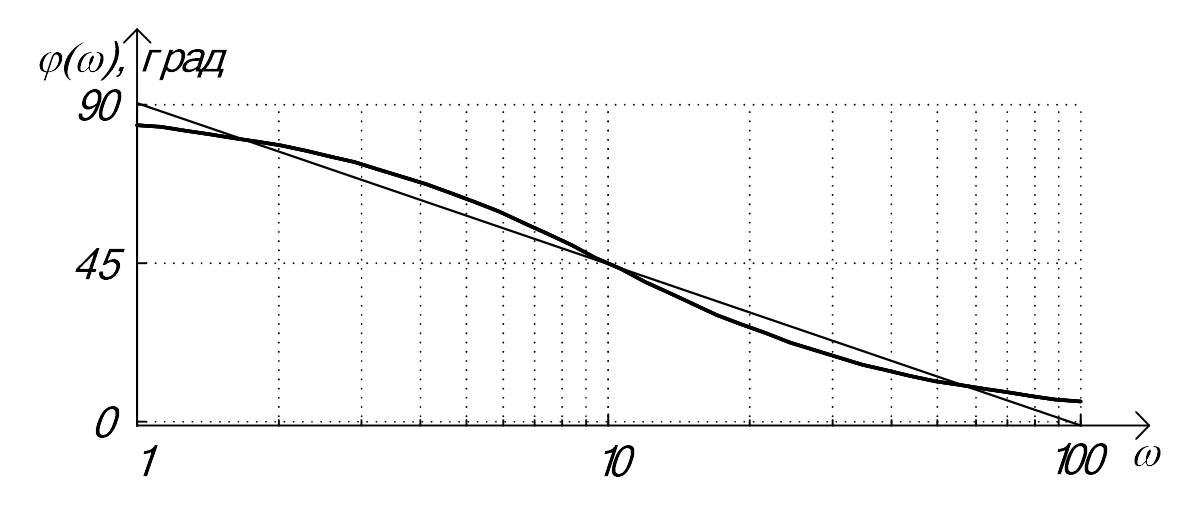

Рис. 3.15. Точные и асимптотические ЛАФЧХ реального дифференцирующего звена

#### 3.4. Задание

 Заданы передаточные функции апериодического, колебательного и реального дифференцирующего звеньев с приведенными характеристическими полиномами:

$$
W_1(p) = \frac{b_0}{p + a_0}; \ W_2(p) = \frac{b_0}{p^2 + a_1 p + a_0}; \ W_3(p) = \frac{b_0 p}{p + a_0}.
$$

Значения коэффициентов полиномов приведены в таблице 3.4.

Таблица 3.4. Таблица коэффициентов полиномов

| № варианта     | $b_0$ | $a_1$          | $a_0$ |
|----------------|-------|----------------|-------|
| 1              | 72    | $\overline{4}$ | 36    |
| $\overline{2}$ | 450   | 16             | 300   |
| $\overline{3}$ | 1100  | 20             | 550   |
| $\overline{4}$ | 1500  | 28             | 750   |
| 5              | 1350  | 34             | 900   |
| 6              | 165   | 7              | 55    |
| $\overline{7}$ | 120   | 6              | 80    |
| 8              | 450   | 12             | 225   |
| 9              | 750   | 18             | 500   |
| 10             | 210   | 7              | 105   |
| 11             | 520   | 14             | 260   |
| 12             | 800   | 10             | 450   |
| 13             | 1050  | 26             | 700   |
| 14             | 1200  | 30             | 800   |
| 15             | 396   | 8              | 132   |

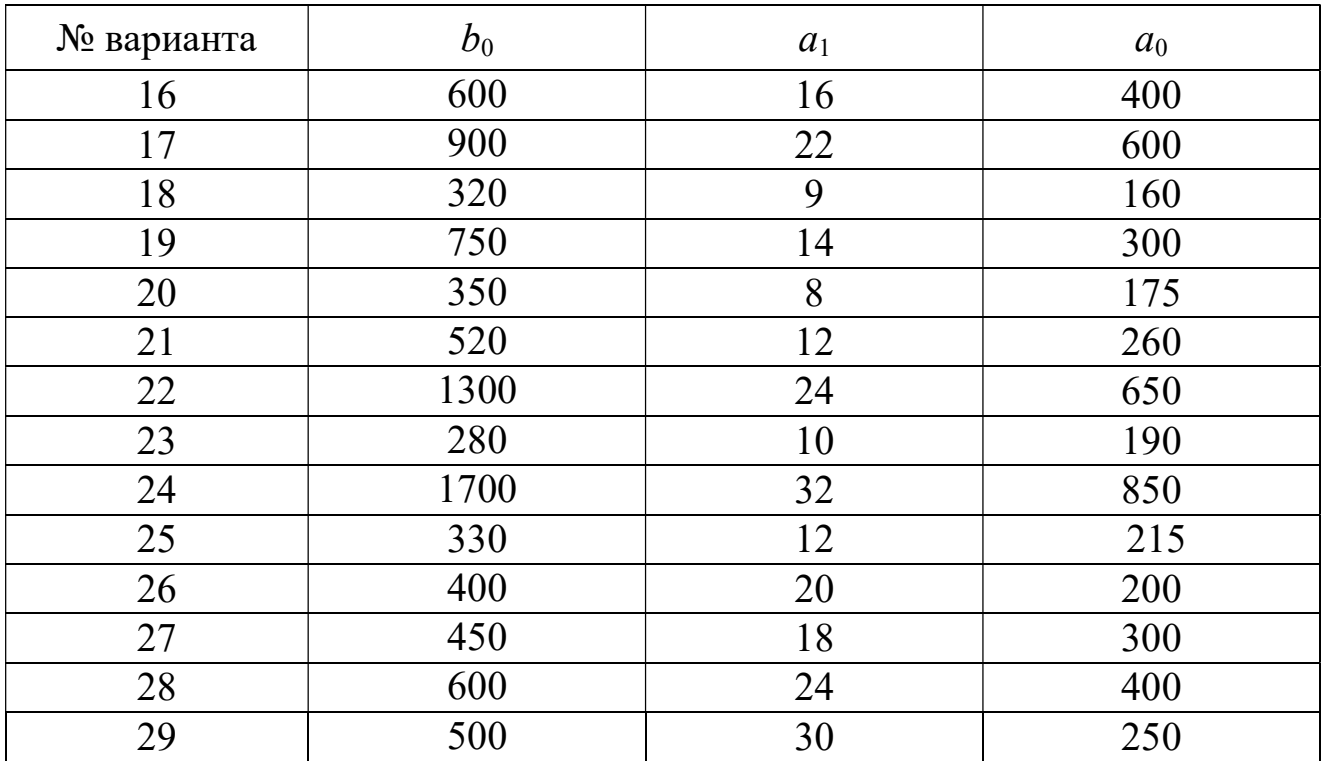

Требуется:

1. Привести передаточные функции заданных звеньев к нормированному виду и определить параметры звеньев (коэффициенты усиления, постоянные времени звеньев, коэффициент демпфирования).

2. Построить годограф Найквиста для заданных звеньев (вручную, с составлением таблицы) и проверить результаты построения с помощью MATLAB.

3. Построить диаграмму Боде разомкнутой системы управления, состоящей из последовательного соединения заданных звеньев. Логарифмические характеристики отдельных звеньев строить в асимптотическом виде. Результат построения проверить с помощью MATLAB.

### 3.5. Контрольные вопросы

1. Как получить из ПФ системы ее комплексно-частотную характеристику (КЧХ)?

2. Какие частотные характеристики можно выделить из КЧХ?

3. Как по годографу КЧХ построить остальные характеристики: AYX, ФЧХ, ВЧХ, МЧХ?

4. Какие значения модуля и частоты можно выделить на АЧХ колебательного звена?

5. Что представляют собой логарифмические частотные характеристики (ЛЧХ или диаграммы Боде) и чем они отличаются от частотных характеристик, построенных в полярных координатах? Основное преимущество диаграммы Боде.

# 4. АЛГЕБРАИЧЕСКИЕ И ЧАСТОТНЫЕ КРИТЕРИИ УСТОЙЧИВОСТИ

#### 4.1. Устойчивость линейных систем

Устойчивость является необходимым условием работоспособности систем управления, т.к. включает в себя требование затухания переходных процессов во времени. Неустойчивая система неработоспособна. Устойчивая система поддается управлению и предсказуемым образом реагирует на входное воздействие.

Динамическая система является устойчивой, если при любом ограниченном входном сигнале выходной сигнал и переменные состояния также являются ограниченными во все моменты времени. Для устойчивой системы подходит следующее определение:

## ограниченный вход - ограниченный выход.

В связи с этим признак устойчивости линейных систем может быть легко получен.

Предположим, что мы хотим получить переходную характеристику системы, заданной передаточной функцией

$$
W(p) = \frac{40p^2 + 10^6}{p^3 + 140p^2 + 2,5 \cdot 10^4 p + 10^6}.
$$

Эта передаточная функция имеет три полюса: один - действительный и отрицательный, два - комплексно-сопряженных с отрицательной действительной частью:

$$
p_1 = -\alpha = -48.6 \text{ }c^{-1}; p_{2,3} = -\delta \pm j\omega' = -45.7 \pm j135.9 \text{ }c^{-1}.
$$

Свободная составляющая ПХ:

$$
u_{cs}(t) = A_1 e^{-\alpha \cdot t} + (A_2 \cos \omega' t + A_3 \sin \omega' t) e^{-\delta t} =
$$
  
=  $A_1 e^{-48,6t} + (A_2 \cos 135,9t + A_3 \sin 135,9t) e^{-45,7t}$ 

где  $A_1, A_2$  и  $A_3$  – постоянные интегрирования. Перепишем это уравнение в виде:

$$
u_{cs}(t) = Ae^{-\alpha t} + Be^{-\delta t} \sin(\omega' t + \Theta) = Ae^{-48.6 \cdot t} + Be^{-45.7 \cdot t} \cdot \sin(135.9t + \Theta),
$$

 $A, B$  и  $\Theta$  – постоянные интегрирования. гле

Из этого выражения следует, что при  $t \rightarrow \infty$  свободная составляющая стремится к нулю, т.к. экспоненты имеют отрицательные показатели степени. Следовательно, переходный процесс затухает и система устойчива.

Т.о., мы приходим к заключению: для устойчивости линейной системы необходимо и достаточно, чтобы все корни ее характеристического уравнения располагались в левой половине комплексной плоскости, т.е. были действительными отрицательными или комплексно-сопряженными с отрицательной действительной частью. Такие корни принято называть «левыми корнями» в отличие от «правых корней», которые располагаются в правой половине комплексной плоскости. Корни характеристического уравнения - это полюсы передаточной функции. Поэтому критерий устойчивости можно сформулировать и так: для того, чтобы замкнутая система управления была устойчивой, необходимо и достаточно, чтобы все полюсы ее передаточной функции были левыми.

При наличии хотя бы одного правого корня система будет неустойчивой, ибо значение экспоненты с положительным показателем степени будет увеличиваться с течением времени. В этом случае выходной сигнал системы будет неограниченным при любом входном сигнале. Если какиелибо корни характеристического уравнения расположены на мнимой оси, а все остальные - в левой полуплоскости, то система будет находиться на границе устойчивости. Свободная составляющая ее переходной характеристики представляет собой незатухающие колебания с частотами, равными модулям корней, расположенных на мнимой оси. Следовательно, мнимая ось комплексной плоскости является границей между областями устойчивости и неустойчивости замкнутой системы управления.

Рассмотрим в качестве примера ПФ системы в виде

$$
T(p) = \frac{160}{(p+10)(p^2+16)}.
$$

Корни знаменателя имеют значения:  $p_1 = -10$  с<sup>-1</sup>;  $p_{2,3} = \pm j4$  с<sup>-1</sup>. Поэтому система будет совершать незатухающие гармонические колебания с угловой частотой ω = 4 рад/с и периодом  $T = \frac{2\pi}{\omega} = \frac{2\pi}{4} = 1.57$  с.

Найдем ее отклик на единичное ступенчатое воздействие, рис. 4.1:

```
Fnum=[160]; Fden=[1 10 16 160];
T=tf(Fnum, Fden)
t=[0:0.001:6];
step(T, t), grid
```
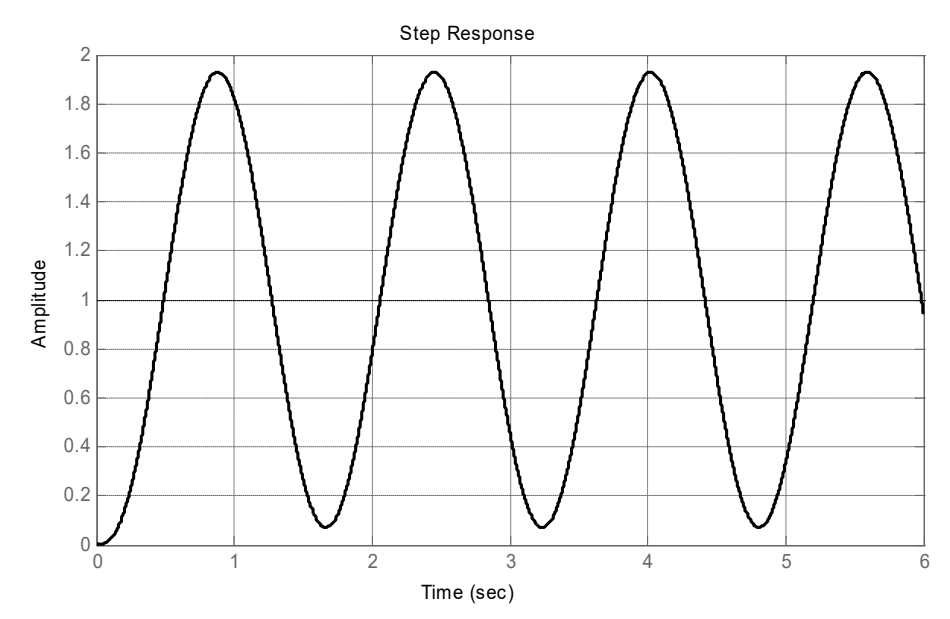

Рис. 4.1. ПХ в случае мнимых корней

Прежде чем излагать общие методы анализа устойчивости, рассмотрим некоторые свойства алгебраических полиномов.

Для ответа на вопрос об устойчивости необходимо определить корни характеристического полинома общего вида

$$
D(p) = a_n p^n + a_{n-1} p^{n-1} + \dots + a_1 p + a_0
$$

Характеристический полином можно записать в виде произведения сомножителей, т.е.

$$
D(p) = a_n(p - p_1) \cdot (p - p_2) \cdots (p - p_i) \cdots (p - p_n),
$$

где через  $p_i$  обозначен *i*-й корень характеристического уравнения.

Если система устойчива, то все коэффициенты полинома должны быть отличны от нуля и иметь один и тот же знак (критерий Стодолы). Однако эти условия являются лишь необходимыми, но не достаточными: если они не выполняются, - система неустойчива; в случае их выполнения, для ответа на вопрос об устойчивости системы необходимы дальнейшие исследования. Например, коэффициенты полинома

$$
D(p) = (p+2)(p2 - p + 4) = p3 + p2 + 2p + 8
$$

положительны, но система является неустойчивой, т.к. два корня являются правыми.

Системы первого и второго порядка устойчивы, если все коэффициенты характеристического уравнения имеют один и тот же знак. Для систем более высокого порядка, как указано выше, этого недостаточно.

Таким образом, для определения устойчивости требуется нахождение полюсов ПФ, что для систем высокого порядка представляет сложную задачу (без использования современных численных методов и компьютерных вычислений). В действительности достаточно располагать информацией об ориентации полюсов на комплексной плоскости относительно мнимой оси. Поэтому на практике устойчивость систем управления определяют с помощью критериев устойчивости.

Критерий устойчивости (KV) - это правило, позволяющее выяснить устойчивость системы без вычисления корней характеристического уравнения.

Критерии устойчивости разделяют на алгебраические и частотные. Из алгебраических критериев мы рассмотрим критерии Гурвица и Рауса-Гурвица, а из частотных – критерии Михайлова и Найквиста.

Математически все критерии устойчивости эквивалентны, т.к. определяют условия принадлежности полюсов левой плоскости.

Несмотря на то, что современные компьютерные программы позволяют находить корни полиномов высоких порядков, КУ широко используются в современных методах анализа и синтеза ТАУ. Они позволяют оценивать влияние параметрических или структурных изменений на устойчивость, определять границы допустимых изменений параметров, при которых в системе управления сохраняется устойчивость и желаемые показатели качества.

# 4.2. Алгебраические критерии устойчивости

#### Критерий устойчивости Гурвица  $4.2.1.$

Критерий был сформулирован и доказан в 1895 г. немецким математиком А. Гурвицем (A. Hurwitz). Гурвиц решал чисто математическую задачу - задачу устойчивости решений линейного дифференциального уравнения. Обратился он к этой задаче по просьбе словацкого ученого А. Стодолы (A. Stodola), занимавшегося вопросами регулирования частоты вращения паровых турбин.

Для оценки устойчивости по критерию Гурвица необходимо из коэффициентов характеристического полинома

$$
D(p) = a_n p^n + a_{n-1} p^{n-1} + \ldots + a_1 p + a_0, \text{ rate } a_n > 0, \ldots, a_0 > 0,
$$

составить определитель Гурвица по следующим правилам:

- по главной диагонали выписываются все коэффициенты характеристического уравнения, начиная с  $a_{n-1}$  и заканчивая  $a_0$ ; столбцы определителя заполняются коэффициентами от главной диагонали вниз по возрастающим, вверх - по убывающим индексам;

- места коэффициентов, индексы которых больше *п* или меньше нуля, заполняются нулями.

Критерий Гурвица формулируется следующим образом: для того, чтобы все корни характеристического уравнения имели отрицательные вещественные части и система была устойчивой, необходимо и достаточно, чтобы при  $a_n > 0$  все коэффициенты и все диагональные определители определителя Гурвица были строго больше нуля.

Система находится на границе устойчивости, если  $\Delta_n = 0$  и все предыдущие определители положительны.

В качестве примера составим определитель Гурвица для системы 4го порядка. Характеристический полином системы

$$
D(p) = a_4 p^4 + a_3 p^3 + a_2 p^2 + a_1 p + a_0.
$$
 (4.1)

имеет все коэффициенты строго больше нуля. Получим

$$
\Delta_4 = \begin{vmatrix} a_3 & a_1 & 0 & 0 \\ a_4 & a_2 & a_0 & 0 \\ 0 & a_3 & a_1 & 0 \\ 0 & a_4 & a_2 & a_0 \end{vmatrix} . \tag{4.2}
$$

Для устойчивости системы 4-го порядка необходимо выполнение условий

$$
\Delta_2 = \begin{vmatrix} a_3 & a_1 \\ a_4 & a_2 \end{vmatrix} = a_2 a_3 - a_1 a_4 > 0; \tag{4.3}
$$

$$
\Delta_3 = \begin{vmatrix} a_3 & a_1 & 0 \\ a_4 & a_2 & a_0 \\ 0 & a_3 & a_1 \end{vmatrix} = a_1 A_1 + a_3 A_3 = a_1 \Delta_2 - a_3 a_0 a_3 > 0, \qquad (4.4)
$$

$$
\text{q} = A_1 = (-1)^{3+3} \begin{vmatrix} a_3 & a_1 \\ a_4 & a_2 \end{vmatrix} = a_2 a_3 - a_1 a_4 = \Delta_2, \ A_3 = (-1)^{3+2} \begin{vmatrix} a_3 & 0 \\ a_4 & a_0 \end{vmatrix} = -a_0 a_3.
$$
\n
$$
\Delta_4 = a_0 \Delta_3 > 0. \tag{4.5}
$$

Т.к. коэффициент  $a_0 > 0$ , об устойчивости системы можно судить по определителям до  $\Delta_3$  включительно. Было доказано, что если  $\Delta_3 = 0$  (в общем случае  $\Delta_{n-1} = 0$ ), то система находится на колебательной границе устойчивости, т.е. имеет пару чисто мнимых корней. При  $a_0 = 0$  система находится на апериодической границе устойчивости. Из условия  $\Delta_{n-1} = 0$ можно определить критические значения параметров системы, при которых она выходит на границу устойчивости.

Рассмотрим характеристические уравнения небольших порядков для  $n=1, 2, 3.$ 

Для уравнений первого и второго порядков  $a_1 p + a_0 = 0$ ,

$$
a_2 p^2 + a_1 p + a_0 = 0
$$

условием устойчивости является положительность коэффициентов уравнения.

Для уравнения третьего порядка  $(n=3)$ 

$$
a_3 p^3 + a_2 p^2 + a_1 p + a_0 = 0
$$

условие устойчивости

 $a_2a_1 - a_3a_0 > 0.$ 

Мнемоническое правило: произведение средних коэффициентов должно быть больше произведения крайних.

#### Критерий устойчивости Рауса-Гурвица  $4.2.2.$

Критерий Рауса-Гурвица также основан на рассмотрении характеристического полинома системы. В общем случае критерий позволяет определить, сколько корней полинома являются правыми.

Также как и критерий Гурвица, критерий Рауса-Гурвица применяется к полиному вида

 $D(p) = a_n p^n + a_{n-1} p^{n-1} + \dots + a_1 p + a_0.$ 

Замечание. Если исследуется устойчивость замкнутой системы управления, то в роли полинома  $D(p)$  выступает характеристический полином замкнутой системы. Естественно, критерий Рауса-Гурвица можно применять для определения устойчивости разомкнутой системы или ее частей.

Первый этап заключается в составлении так называемой таблицы Рауса. Для определенности рассмотрим полином пятой степени:

$$
D(p) = a_5 p^5 + a_4 p^4 + a_3 p^3 + a_2 p^2 + a_1 p + a_0.
$$

Коэффициенты полинома заполняют первые две строки таблицы Рауса. В первой строке записываются коэффициенты, начиная со старшей степени через один:  $a_5$ ,  $a_3$ ,  $a_1$ . Во второй строке размещаются оставшиеся коэффициенты:  $a_4$ ,  $a_2$ ,  $a_0$ . В случае полинома четной степени вторая строка дополняется нулем, чтобы число элементов в первой и второй строках было одинаковым. Общее число строк в таблице равно числу слагаемых в полиноме.

Две последних строки таблицы будут иметь по одному элементу, следующие две строки, расположенные выше, - по два элемента, две строки еще выше – по три элемента и т.д. Последние элементы в строках, соответствующих четным степеням р, всегда равны  $a_0$ .

 $p^5$  $a_5$   $a_3$   $a_1$  $\begin{vmatrix} a_4 & a_2 & a_0 \\ b_1 & b_2 & a_0 \\ c_1 & a_0 & a_0 \end{vmatrix}$  $p^4$  $p^3$  $p^2$  $d_1$  $p^1$  $a_0$ 

Столбец, содержащий степени переменной р, введен исключительно ради удобства. Строка с коэффициентами *b* вычисляется непосредственно по двум строкам, расположенным над ней, строка с коэффициентами с по двум предшествующим строкам и т.д. Коэффициенты таблицы вычисляются по формулам:

$$
b_1 = -\frac{1}{a_4} \begin{bmatrix} a_5 & a_3 \\ a_4 & a_2 \end{bmatrix}, \quad b_2 = -\frac{1}{a_4} \begin{bmatrix} a_5 & a_1 \\ a_4 & a_0 \end{bmatrix}, \quad c_1 = -\frac{1}{b_1} \begin{bmatrix} a_4 & a_2 \\ b_1 & b_2 \end{bmatrix},
$$

$$
d_1 = -\frac{1}{c_1} \begin{bmatrix} b_1 & b_2 \\ c_1 & a_0 \end{bmatrix}.
$$

Определитель в выражении для *i*-го коэффициента строки образуется из первого и  $(i+1)$ -го столбцов двух предшествующих строк.

Критерий Рауса-Гурвица формулируется следующим образом.

Число корней полинома, расположенных в правой полуплоскости комплексной плоскости, равно числу перемен знака в первом столбие таблицы Рауса.

Этот критерий требует, чтобы для устойчивой системы в первом столбце таблицы Рауса не было изменений знака. Данное условие является и необходимым, и достаточным.

В качестве примера рассмотрим приведенный выше полином третьей степени

$$
D(p) = p^3 + p^2 + 2p + 8
$$

и заполним для него таблицу Рауса:

$$
\begin{array}{c|cc}\np^3 & 1 & 2 \\
p^2 & 1 & 8 \\
p^1 & -6 \\
p^0 & 8 \\
3 \text{decb } b_1 = -\frac{1}{1} \begin{bmatrix} 1 & 2 \\ 1 & 8 \end{bmatrix} = -6 \, .\n\end{array}
$$

Поскольку в первом столбце таблицы Рауса происходят две перемены знака (с 1 до – 6 и с – 6 до 8), то два корня полинома являются правы-МИ.

```
Найдем эти корни с помощью MATLAB:
D=[1 1 2 8];r = roots(D)>>r =-2.00000.5000 + 1.9365i
```
 $0.5000 - 1.9365i$ 

Из приведенных выше выражений видно, что таблица Рауса не может быть заполнена, если первый элемент в строке равен нулю, т.к. вычисление элементов следующей строки связано с делением на ноль. Учитывая возможность появления такой ситуации, в практическом применении критерия следует выделить три случая.

## Случай 1 («обычный»)

Ни один из элементов первого столбца таблицы Рауса не равен нулю. Здесь никаких проблем с вычислениями элементов таблицы не возникает.

# Случай 2

Первый элемент строки равен нулю, но строка содержит и ненулевые элементы. Это всегда является признаком того, что система неустойчива.

Если характеристический полином  $D(p)$  относится к случаю 2, то его можно отнести к случаю 1, если заменить  $p$  на 1/*x*. В результате замены переменной изменяется порядок индексации коэффициентов полинома. Такая замена переменной не изменяет принадлежности корней к левой или правой полуплоскости.

Рассмотрим следующий полином:

$$
D(p) = a_5 p^5 + a_4 p^4 + a_3 p^3 + a_2 p^2 + a_1 p + a_0 =
$$
  
=  $p^5 + 2p^4 + 2p^3 + 4p^2 + 11p + 10$ ,

 $a_5 = 1$ ,  $a_4 = 2$ ,  $a_3 = 2$ ,  $a_2 = 4$ ,  $a_1 = 11$ ,  $a_0 = 10$ . где Попробуем составить таблицу Рауса:

> $p^5$  $1 \quad 2 \quad 11$  $p^4$ 2 4 10  $p^3$  $0\quad 6$  $\times$   $\times$  $p^2$  $\times$  $p^1$  $\times$

Здесь

$$
b_1 = -\frac{1}{2} \begin{bmatrix} 1 & 2 \\ 2 & 4 \end{bmatrix} = 0, \ b_2 = -\frac{1}{2} \begin{bmatrix} 1 & 11 \\ 2 & 10 \end{bmatrix} = 6
$$

Первый элемент третьей строки равен нулю. В связи с этим в исходном полиноме заменим  $p$  на  $1/x$  и запишем новый полином в виде:

$$
D\left(\frac{1}{x}\right) = x^{-5} \left[a_0 x^5 + a_1 x^4 + a_2 x^3 + a_3 x^2 + a_4 x + a_5\right] =
$$
  
=  $x^{-5} \left[10x^5 + 11x^4 + 4x^3 + 2x^2 + 2x + 1\right]$ 

Составим для полинома таблицу Рауса:

$$
\begin{array}{c|cc}\np^5 & 10 & 4 & 2 \\
p^4 & 11 & 2 & 1 \\
p^3 & 2,18 & 1,09 \\
p^2 & -3,5 & 1 \\
p^1 & 1,7 \\
p^0 & 1\n\end{array}
$$

Здесь

$$
b_1 = -\frac{1}{11} \begin{bmatrix} 10 & 4 \\ 11 & 2 \end{bmatrix} = 2,18, \quad b_2 = -\frac{1}{1} \begin{bmatrix} 10 & 2 \\ 11 & 1 \end{bmatrix} = 1,09,
$$
  

$$
c_1 = -\frac{1}{2,18} \begin{bmatrix} 11 & 2 \\ 2,18 & 1,09 \end{bmatrix} = -3,5, \quad d_1 = \frac{\varepsilon}{3,5} \begin{bmatrix} 2,18 & 1,09 \\ -3,5 & 1,0 \end{bmatrix} = 1,7.
$$

В первом столбце происходят две перемены знака, поэтому два корня из пяти являются правыми.

### Случай 3

Все элементы строки в таблице Рауса равны нулю. В этом случае полином может быть разложен на множители, один из которых содержит только четные степени переменной р, а также ее нулевую степень. Такой множитель называется дополнительным полиномом. Его коэффициенты всегда будут элементами строки, расположенной непосредственно над строкой нулевых элементов. Убедимся в этом на следующем примере.

Пример 4.1. Рассмотрим полином третьей степени

$$
D(p) = (p+1)(p^2+2) = p^3 + p^2 + 2p + 2,
$$

из которого следует, что характеристическое уравнение имеет один отрицательный корень и два мнимых сопряженных корня, т.е. система находится на границе устойчивости. Убедимся в этом с помощью критерия Рауса-Гурвица.

Заполним таблицу Рауса:

$$
p^{3} \begin{vmatrix} 1 & 2 \\ 1 & 2 \end{vmatrix}
$$
  
\n
$$
p^{1} \begin{vmatrix} 0 \\ 0 \\ 2 \end{vmatrix}
$$
  
\n3
$$
p^{0} \begin{vmatrix} 2 \\ 2 \\ 1 \end{vmatrix}
$$
  
\n3
$$
p = -\frac{1}{1} \begin{bmatrix} 1 & 2 \\ 1 & 2 \end{bmatrix} = 0.
$$

Третья строка (строка при  $p^1$ ) – это строка нулевых элементов, коэффициенты дополнительного полинома располагаются непосредственно над ней, а сам дополнительный полином имеет вид:

 $D_{\rm ad}(p) = p^2 + 2$ .

Полиномы, относящиеся к случаю 3, можно исследовать двумя разными способами.

Первый способ заключается в том, что выделенный дополнительный полином и оставшийся полином-сомножитель можно исследовать раздельно. Этот способ может встретить определенные трудности, если дополнительный полином имеет высокую степень.

Второй способ состоит в следующем. Предположим, что в таблице Рауса нули появляются в строке, соответствующей  $p^{i}$ . Тогда дополнительный полином надо продифференцировать по р, и коэффициентами полученного полинома заменить нули в строке  $p^{i}$ . После этого заполнение таблицы производится так же, как и в случае 1.

Воспользуемся вторым способом для полинома из примера 4.1:

$$
\frac{dD_{\text{ad}}(p)}{dp} = 2p.
$$

Нуль в строке  $p<sup>1</sup>$  заменим на 2:

$$
\begin{array}{c|cc}\np^3 & 1 & 2 \\
p^2 & 1 & 2 \\
p^1 & 2 & \\
p^0 & 2 & \\
\end{array}
$$

Полученная таблица интерпретируется обычным способом, т.е. полином не имеет корней в правой полуплоскости, однако дополнительный полином имеет корни на мнимой оси, и, следовательно, система находится на границе устойчивости.

Таким образом, если в таблице Рауса появляется нулевая строка, но не происходит изменений знака в первом столбце, то это указывает на возможность расположения корней на мнимой оси. Чтобы выяснить, имеет ли полином чисто мнимые корни, необходимо выделить дополнительный полином,

Критерий Рауса-Гурвица используется не только для анализа устойчивости, но и как инструмент при синтезе систем управления, как это будет показано в следующих примерах.

Пример 4.2. Синтез системы управления с пропорциональным регулятором.

Структурная схема системы изображена на рис. 4.2. Требуется выбрать такое значение коэффициента усиления (если это возможно), чтобы система была устойчивой.

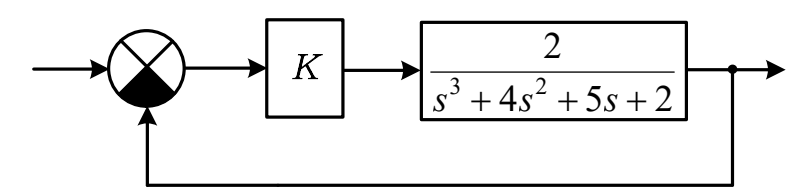

Рис. 4.2. Схема к примеру 4.2

Решение. ПФ разомкнутой системы имеет вид:

$$
W(p) = \frac{2K}{p^3 + 4p^2 + 5p + 2}.
$$

Характеристический полином:

 $D(p) = p^3 + 4p^2 + 5p + 2 + 2K$ .

Составим таблицу Рауса для полинома:

$$
\begin{array}{c|cc}\np^3 & 1 & 5 \\
p^2 & 4 & 2+2K \\
p^1 & 2 & 2 \\
p^0 & 2+2K\n\end{array}
$$

Здесь

$$
b_1 = -\frac{1}{4} \begin{bmatrix} 1 & 5 \\ 4 & 2+2K \end{bmatrix} = -\frac{1}{4} (2 + 2K - 20) = \frac{9 - K}{2}.
$$

Для устойчивости системы необходимо, чтобы выполнялись два условия:

 $9 - K > 0$   $\text{u}$   $2 + 2K > 0$ .

Таким образом, мы видим, что система будет устойчивой, если  $9 > K > -1$ .

Отметим, что отрицательное значение  $K$  не имеет практического смысла.

#### 4.3. Частотные критерии устойчивости

#### Критерий устойчивости Михайлова  $4.3.1.$

Пусть дан характеристический полином  $D(p)$ :

$$
D(p) = a_n p^n + a_{n-1} p^{n-1} + \ldots + a_1 p + a_0.
$$

Если в этом полиноме сделать замену  $p = j\omega$ , то получим комплексный полином

$$
D(j\omega) = a_n(j\omega)^n + a_{n-1}(j\omega)^{n-1} + \ldots + a_1(j\omega) + a_0 = X(j\omega) + jY(j\omega) = D(\omega)e^{j\psi(\omega)},
$$

где

$$
X(\omega) = a_0 - a_2 \omega^2 + a_4 \omega^4 - ...,
$$
  
\n
$$
Y(\omega) = \omega \Big( a_1 - a_3 \omega^2 + a_5 \omega^4 - ... \Big)
$$

называют соответственно вещественной и мнимой функциями Михайлова; функции  $D(\omega)$  и  $\psi(\omega)$  представляют собой модуль и аргумент (фазу) комплексного полинома.

При изменении частоты  $\omega$  вектор комплексной частотной характеристики  $D(i\omega)$  описывает своим концом на комплексной плоскости некоторую кривую (годограф), которую называют кривой Михайлова или годографом Михайлова.

Годограф Михайлова устойчивых систем всегда начинается на вещественной положительной полуоси, так как при  $a_n > 0$  все коэффициенты характеристического полинома положительны и  $D(0) = a_0 > 0$ . Кроме того, вектор  $D(i\omega)$  должен поворачиваться только против часовой стрелки, так как с ростом частоты монотонно возрастают аргументы элементарных векторов.

С учетом сказанного критерий устойчивости Михайлова может быть сформулирован следующим образом: для того, чтобы система автоматического управления была устойчива, необходимо и достаточно, чтобы годограф Михайлова при изменении частоты ω от 0 до ∞, начинаясь на вещественной положительной полуоси при  $\omega = 0$ , обходил только против часовой стрелки последовательно п квадрантов комплексной плоскости, уходя в бесконечность в том квадранте, номер которого равен степени п характеристического уравнения САУ.

Признаком неустойчивости системы является нарушение числа и последовательности пройденных годографом квадрантов комплексной плоскости.

Если при некотором значении частоты  $\omega_{k}$  годограф Михайлова проходит через начало координат, то в характеристическом уравнении имеются чисто мнимые корни, и система находится на колебательной граниие устойчивости.

Если годограф начинается в начале координат, то в характеристическом уравнении имеется хотя бы один нулевой корень и система находится на апериодической границе устойчивости.

Построение годографа Михайлова удобно производить методом контрольных точек, задаваясь рядом значений частоты, обязательно включая частоты точек пересечения годографа с осями координат, которые находятся из решения следующих уравнений:

$$
X(\omega)=0,
$$

$$
Y(\omega)=0.
$$

При последовательном прохождении годографом Михайлова квадрантов комплексной плоскости вещественная и мнимая оси пересекаются годографом поочередно.

Пример 4.3. Требуется определить с помощью критерия Михайлова устойчивость системы, передаточная функция которой

$$
W_{\text{3aM}}(p) = \frac{2k}{p^3 + 3p^2 + 2p + 2k} \,. \tag{4.6}
$$

Функция Михайлова:

$$
D(j\omega) = (j\omega)^3 + 3(j\omega)^2 + 2j\omega + 2k =
$$
  
= (-3\omega^2 + 2k) + j\omega(-\omega^2 + 2) = P(\omega) + jQ(\omega). (4.7)

Найдем точки пересечения годографа с осями комплексной плоскости.

Точки пересечения с вещественной осью найдем из условия

$$
Q(\omega)=0.\tag{4.8}
$$

Получим

$$
\omega(2-\omega^2)=0,\tag{4.9}
$$

откуда

$$
\omega_1 = 0, \ \omega_3 = \sqrt{2}.
$$
  
\n $P(\omega_1) = 2k, \quad P(\omega_3) = -6 + 2k.$  (4.10)

Точку пересечения с мнимой осью найдем из условия

 $P(\omega) = 0.$ 

Получим

$$
-3\omega^2 + 2k = 0,\t\t(4.11)
$$

откуда

$$
\omega_2 = \sqrt{\frac{2k}{3}},
$$
  
 
$$
Q(\omega_2) = 2\sqrt{\frac{2k}{3}}(1 - k/3).
$$
 (4.12)

Согласно критерию Михайлова система находится на границе устойчивости, если годограф проходит через начало координат, т.е. через точку

$$
P(\omega) = Q(\omega) = 0. \tag{4.13}
$$

Это возможно на частоте  $\omega = \omega_1 = 0$  при  $k = 0$ , а также на частоте  $\omega_1$  $= \omega_3 = \sqrt{2}$  при  $k = 3$ .

Очевидно, что первое решение не представляет интереса, так как коэффициент передачи  $k$  не может быть равным нулю. Рассчитаем и построим годографы Михайлова при  $k=2, 3, 4$  (рис. 4.3).

При  $k = 2$  система устойчива, так как годограф, начинаясь на положительной вещественной полуоси, проходит последовательно три квадранта, то есть ровно столько квадрантов, каков порядок системы.

При  $k = 3$  система находится на границе устойчивости.

При  $k = 4$  система неустойчива, поскольку годограф проходит квадранты не последовательно (из первого квадранта попадает в четвертый, потом в третий).
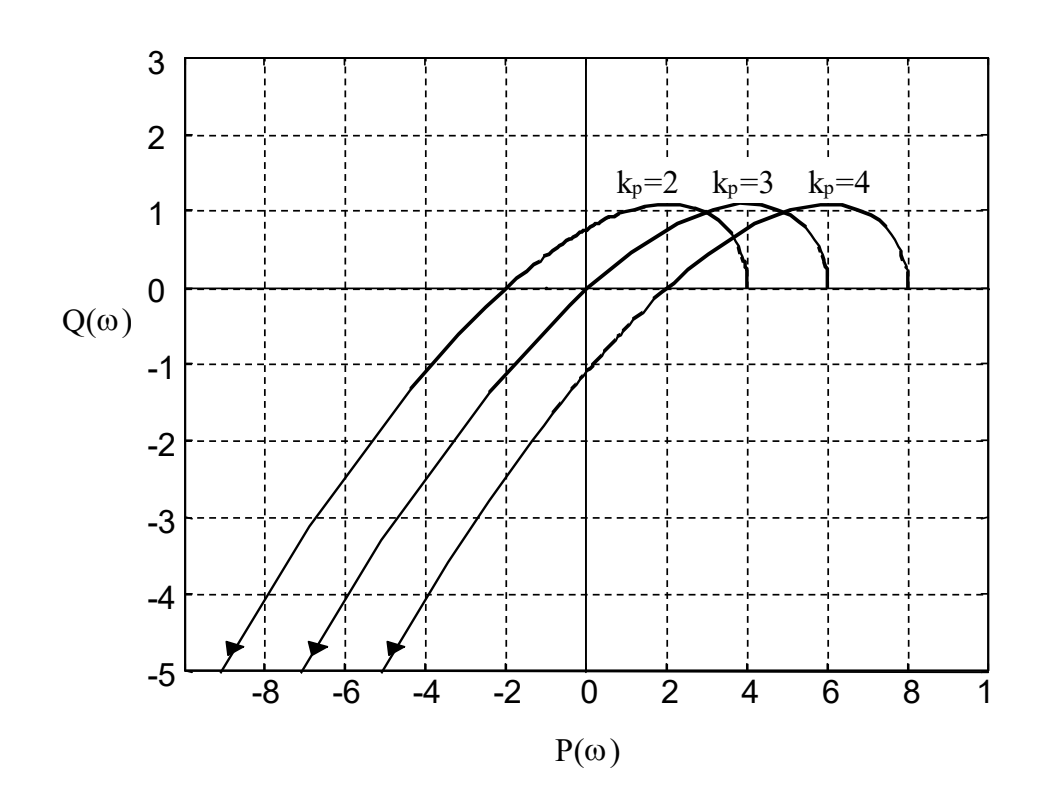

*Puc. 4.3.* Годографы Михайлова при различных значениях  $k$ 

Из рис. 4.3 следует, что увеличение *k* приводит только к смещению годографа Михайлова вправо (вдоль вещественной оси). Таким образом, для построения семейства годографов достаточно построить только один из годографов при определенном значении  $k$ , остальные же годографы будут его копиями, сдвинутыми вдоль вещественной оси. Величина сдвига легко вычисляется из (4.7).

#### $4.3.2.$ Критерий устойчивости Найквиста

Передаточная функция разомкнутой системы представляет собой отношение двух полиномов

$$
W(p) = \frac{R(p)}{Q(p)} = \frac{b_n p^m + b_{n-1} p^{m-1} + \dots + b_1 p + b_0}{c_n p^n + c_{n-1} p^{n-1} + \dots + c_1 p + c_0},
$$

причем в реальных системах степень полинома числителя не выше степени полинома знаменателя, т.е.  $m \leq n$ .

Если в ПФ разомкнутой системы  $W(p) = \frac{R(p)}{Q(p)}$  подставить  $p = j\omega$ , то получим частотную ПФ или комплексную частотную характеристику разомкнутой системы:

$$
W(j\omega) = \frac{R(j\omega)}{Q(j\omega)}
$$

При изменении частоты  $\omega$  от  $-\infty$  до  $+\infty$  вектор  $W(j\omega) = A(\omega)e^{j\varphi(\omega)}$  будет меняться по модулю и фазе. Кривую, описываемую концом этого вектора в комплексной плоскости, называют амплитудно-фазовой характеристикой разомкнутой системы или годографом Найквиста. Годограф Найквиста симметричен относительно вещественной оси, поэтому обычно вычерчивают только ту ее часть, которая соответствует положительным частотам  $\omega > 0$ . Ветвь, соответствующая отрицательным частотам, может быть найдена как зеркальное отражение (относительно вещественной оси) ветви, соответствующей положительным частотам.

В критерии Найквиста фигурирует точка (-1, *j*0) на комплексной плоскости (ей соответствуют значения  $L(\omega) = 0$  дБ и  $\varphi(\omega) = -180^{\circ}$  на диаграмме Боде).

Одна из формулировок критерия Найквиста:

Разомкнутая система, не имеющая нулевых полюсов, но имеющая г правых полюсов, будет устойчива при замыкании, если вектор, соединяющий точку  $(-1, j0)$  с  $A\Phi YX$  разомкнутой системы, при изменении частоты  $\omega$  от  $0$  до  $\infty$  совершает  $\frac{r}{2}$  оборотов относительно точки (-1, ј0) в положительном направлении (против часовой стрелки).

Пример 4.4. Разомкнутая система с одним положительным и двумя отрицательными действительными полюсами.

ПФ разомкнутой системы:

$$
W(p) = \frac{K}{(p-1)(p+2)(p+3)} = \frac{K}{p^3 + 4p^2 + p - 6}.
$$

1) Построим годограф Найквиста при  $K = 8$ , рис. 4.4:  $nyquist(8, [1 4 1 -6])$ 

Разомкнутая система имеет  $r = 1$  правых полюсов. Если мысленно провести вектор, соединяющий точку  $(-1, j0)$  с АФЧХ, и этот вектор поворачивать, оставляя его конец на годографе при увеличении частоты, то он совершит половину оборота  $\left(\frac{r}{2} = \frac{1}{2}\right)$ , т.е. повернется на 180<sup>0</sup> против часовой стрелки, скользя по нижней части годографа. Скольжение по верхней части не дает поворота, т.к. вначале вектор поворачивается на некоторый угол против часовой стрелки, а затем вновь по часовой стрелке на тот же

угол.

Следовательно, замкнутая система устойчива.

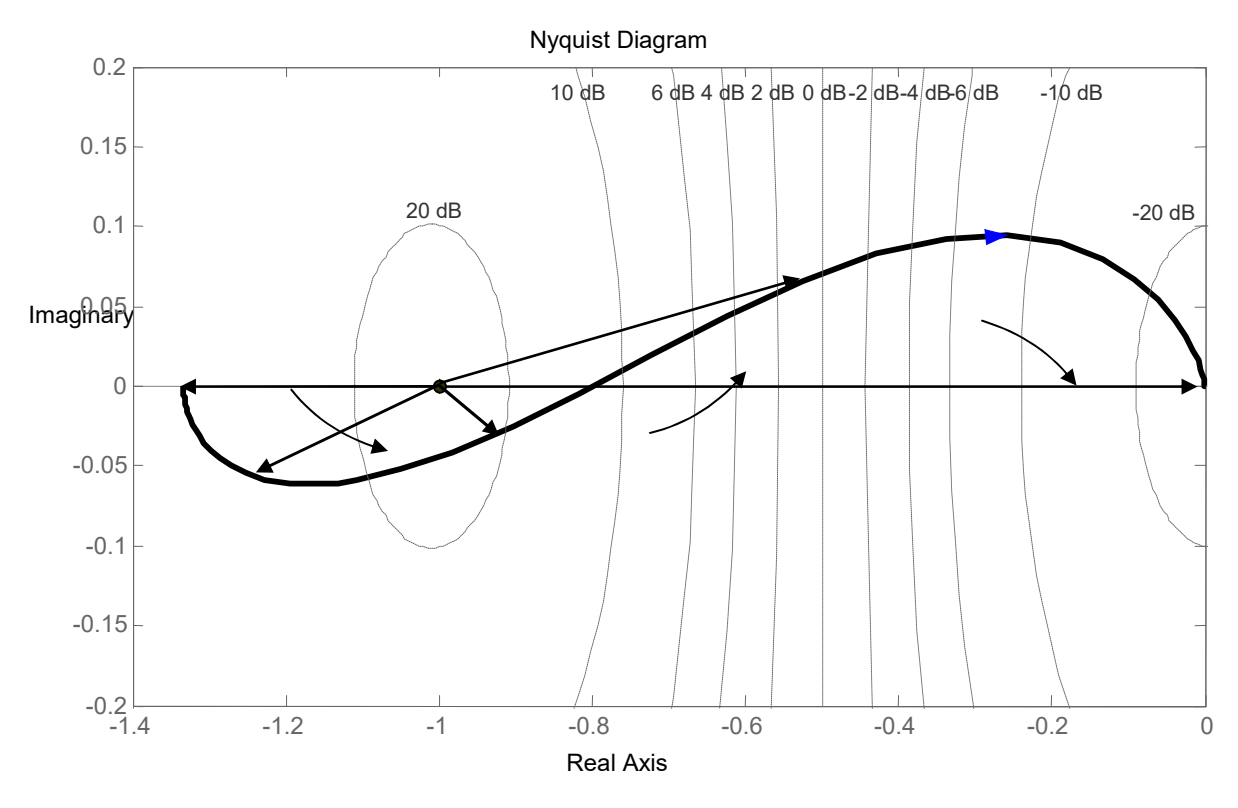

*Puc. 4.4.* Годограф Найквиста при  $K = 8$ 

Проверим устойчивость замкнутой системы, определив полюса ее ПФ. Для получения характеристического уравнения прибавим к знаменателю ПФ разомкнутой системы ее числитель:

$$
D(p) = p3 + 4p2 + p - 6 + 8 = p3 + 4p2 + p + 2 = 0.
$$
  
\n
$$
P = [1 \ 4 \ 1 \ 2], r = roots (P)
$$
  
\n
$$
r =
$$
  
\n
$$
-3.8751
$$
  
\n
$$
-0.0624 + 0.7157i
$$
  
\n
$$
-0.0624 - 0.7157i
$$

Все корни левые. Замкнутая система устойчива.

2). Если увеличить коэффициент усиления до  $K = 10$ , то годограф Найквиста будет проходить через точку  $(-1, j0)$ , система будет находиться на границе устойчивости и иметь следующие полюса:

 $r =$  $-4.0000$  $-0.0000 + 1.0000i$  $-0.0000 - 1.0000i$ 

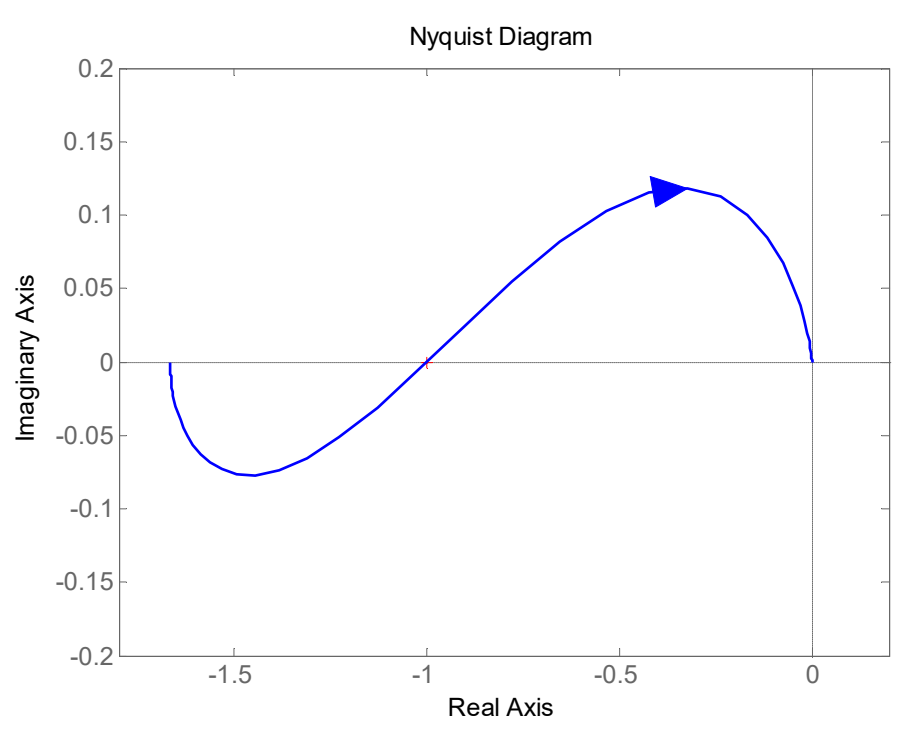

Рис. 4.5. Годограф Найквиста при  $K=10$ 

Построим переходную характеристику замкнутой системы при двух значениях коэффициента передачи:  $K = 8$  (система устойчива) и  $K = 10$ (система на границе устойчивости) рис. 4.6:

```
W1 = tf(8, [1 4 1 -6]); W2 = tf(10, [1 4 1 -6]);
T1 = feedback(W1, 1); T2 = feedback(W2, 1);t=0:0.1:40;fiqure(5)
step(T1,t), hold on
step(T2, t), hold off
```
Oператор hold on удерживает текущий график и свойства осей так, чтобы последующие графические команды добавляли графики к существующим.

Итак, замкнутая система с коэффициентом передачи  $K = 10$  находится на границе устойчивости, совершая незатухающие колебания с частотой  $\omega = 1$  с<sup>-1</sup> и периодом  $T = 2\pi/\omega = 2\pi = 6,28$  с.

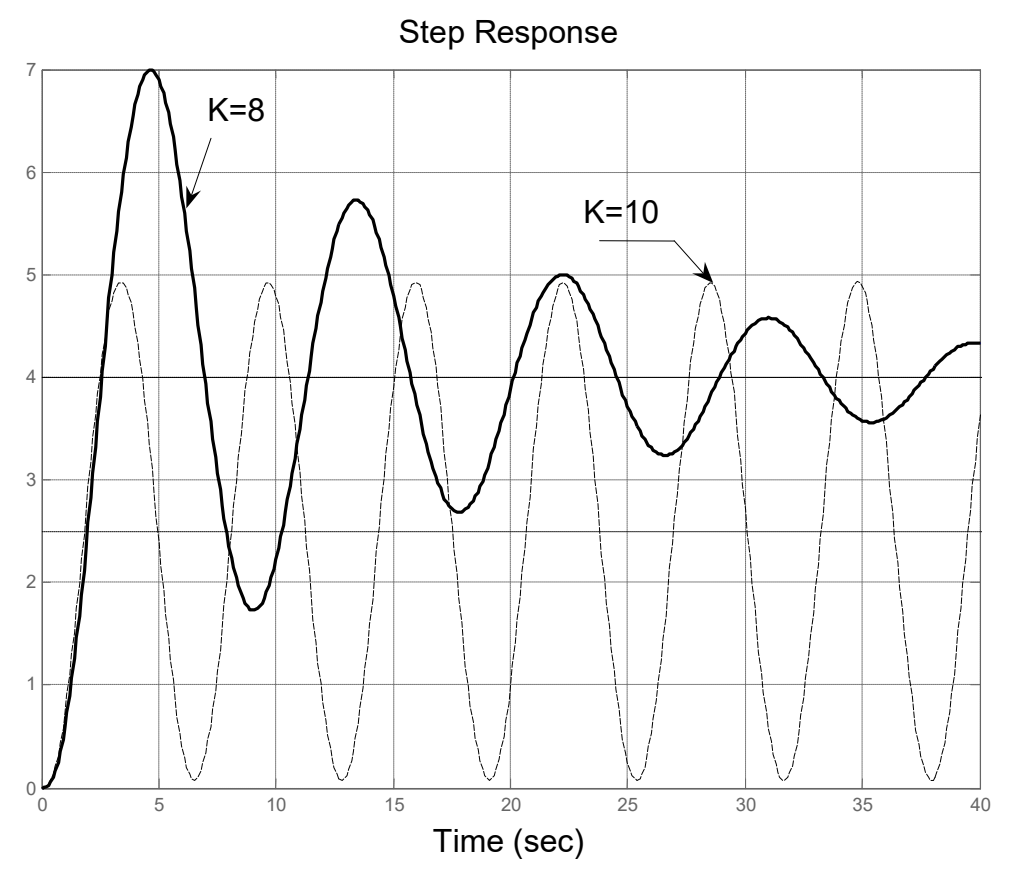

*Рис.* 4.6. Переходная характеристика при  $K = 8$  и  $K = 10$ 3). Увеличим коэффициент усиления до  $K = 14$ , рис. 4.7: nyquist $(14, [1 \ 4 \ 1 \ -6])$ 

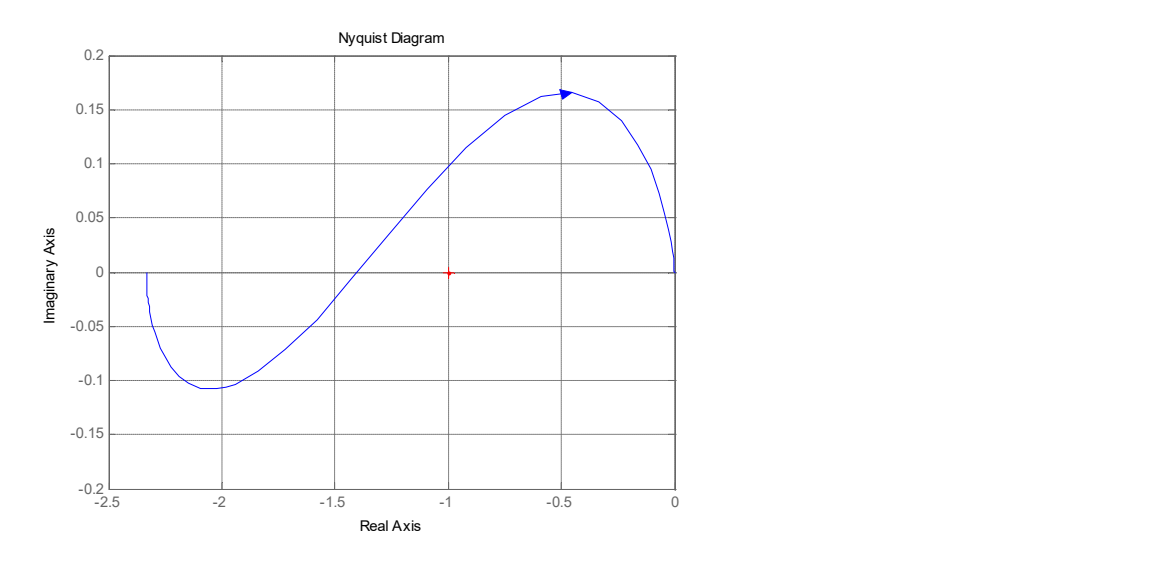

Рис. 4.7. Годограф Найквиста при K=14

Вектор, соединяющий точку (–1, j0) с АФЧХ, повернется на 180˚, но уже по часовой стрелке, скользя по верхней части годографа. Скольжение по нижней части не дает приращения аргумента, т.к. вначале вектор поворачивается на некоторый угол против часовой стрелки, а затем на тот же угол по часовой стрелке. Следовательно, замкнутая система неустойчива. Убелимся в этом:

$$
P = [1 \ 4 \ 1 \ 8];
$$
  
\n
$$
R = roots(P)
$$
  
\n
$$
R = -4.2133
$$
  
\n
$$
0.1067 + 1.3738i
$$
  
\n
$$
0.1067 - 1.3738i
$$

Пример 4.5. Разомкнутая система с двумя положительными полюсами и одним отрицательным нулем:

$$
W(p) = \frac{K(p+1)}{(p-2)(p-4)} = \frac{K(p+1)}{p^2 - 6p + 8}
$$

1) Построим годограф Найквиста при  $K = 8$ :

 $p=tf('p')$  $W=8*(p+1)/( (p-2)*(p-4) )$ nyquist (W, [0:0.01:500])

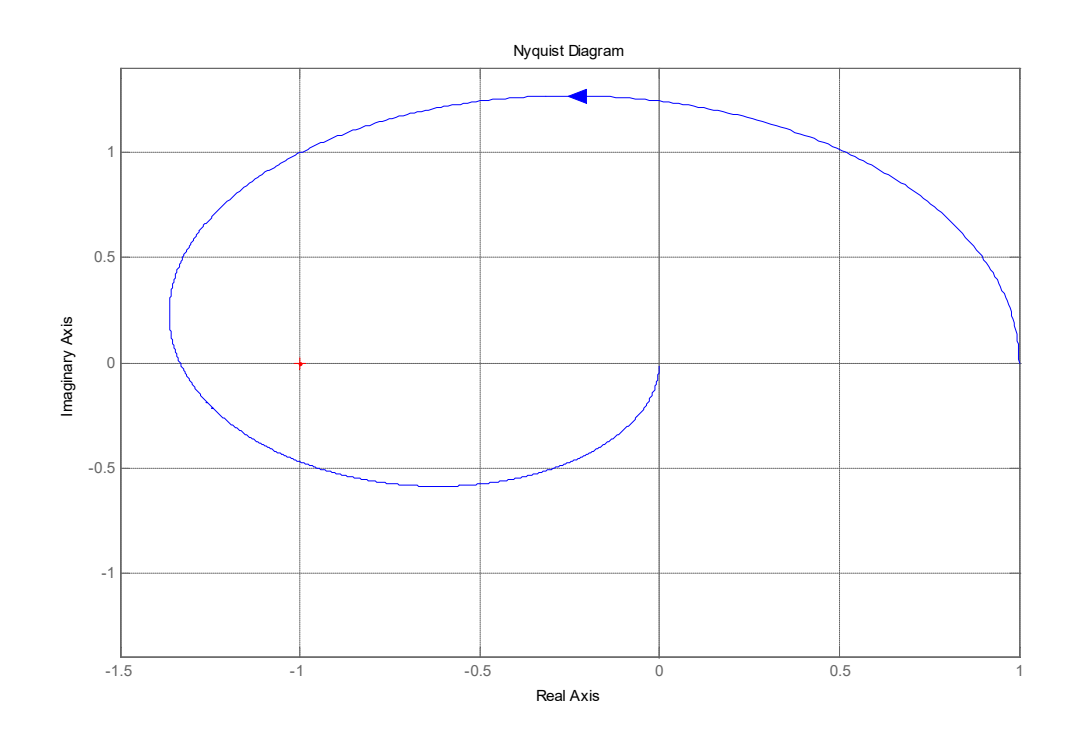

Рис. 4.8. Годограф Найквиста к примеру 4.5 при К=8

Система имеет  $r = 2$  правых корня. Вектор, соединяющий точку  $(-1, j0)$  с АФЧХ, при увеличении частоты от 0 до  $\infty$  совершает полный оборот против часовой стрелки. Таким образом,  $\frac{r}{2} = 1$  и замкнутая система устойчива. В этом можно убедиться, определив характеристический полином замкнутой системы. В результате получим полином второй степени с положительными коэффициентами.

2) Построим годограф Найквиста при  $K = 4$ :  $p=tf('p')$  $W=4*(p+1)/(p-2)*(p-4)$ nyquist (W, [0:0.01:500])

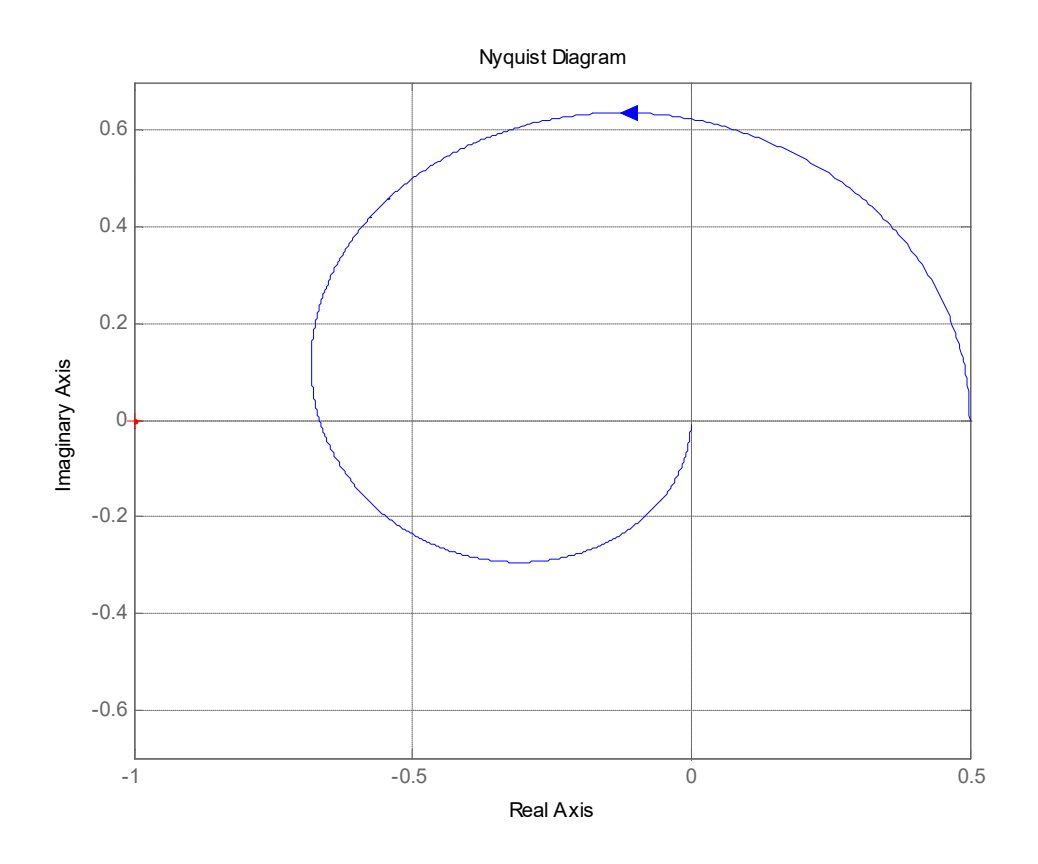

*Рис. 4.9.* Годограф Найквиста к примеру 4.5 при  $K=4$ 

Аргумент вектора, соединяющего точку  $(-1, j0)$  с АФХ, при увеличении частоты от 0 до  $\infty$  не изменится, т.к. вектор поворачивается сначала против, а потом по часовой стрелке. Следовательно, замкнутая система неустойчива. В этом также можно убедиться, составив характеристический полином замкнутой системы и определив его корни.

При сложной форме годографа Найквиста могут возникнуть затруднения при определении числа ее оборотов вокруг точки  $(-1, j0)$ . В этом случае для суждения об устойчивости удобно применять «правило переходов», предложенное профессором Я.З. Цыпкиным.

Переход характеристики  $W(j\omega)$  при возрастании частоты через отрезок вещественной оси (- $\infty$ , -1) сверху вниз считают положительным и снизу вверх – отрицательным. АФЧХ может начинаться (при  $\omega = 0$ ) или заканчиваться (при  $\omega = \infty$ ) на указанном отрезке [1, с.250]. В этих случаях считают, что она совершает полперехода (положительного или отрицательного), рис. 4.10.

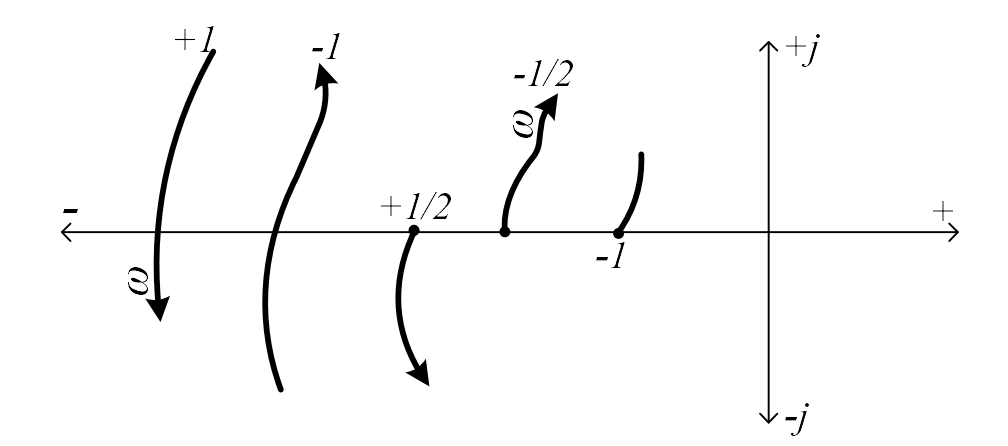

Рис. 4.10. Оценка перехода АФЧХ через отрезок вещественной оси левее точки Найквиста

Тогда критерий Найквиста формулируют так: если разомкнутая система автоматического управления неустойчива, то для того, чтобы замкнутая система была устойчивой, необходимо и достаточно, чтобы разность между числом положительных и отрицательных переходов  $A\Phi YX$  разомкнутой системы через отрезок вещественной оси  $(-\infty, -1)$ при возрастании частоты от 0 до  $\infty$  была равна r/2, где  $r$  – число правых корней разомкнутой системы.

Применим это правило к примеру 4.4 при  $K = 8$  (рис. 4.4).

 $A\Phi$ ЧХ начинается на отрезке вещественной оси  $(-\infty, -1)$  при  $\omega = 0$  и идет сверху вниз, поэтому она совершает половину положительного перехода. Отрицательных переходов нет. Система имеет  $r = 1$  правых корней. Разность между числом положительных и отрицательных переходов АФЧХ разомкнутой системы через отрезок вещественной оси  $(-\infty, -1)$  при возрастании частоты от 0 до  $\infty$  равна 1/2.  $r/2=1/2$ , следовательно, замкнутая система устойчива.

Приведенные выше примеры показывают, что при отсутствии нулевых полюсов амплитудно-фазовые характеристики разомкнутых систем при изменении частоты от  $-0$  до  $+\infty$  начинаются и заканчиваются на действительной оси и поэтому образуют вместе с ней замкнутый контур. Для таких систем справедливы следующие формулировки критерия Найквиc<sub>Ta</sub>

Для того чтобы замкнутая система автоматического управления была устойчива, необходимо соблюдение следующих условий.

1. Если разомкнутая система устойчива, то ее амплитудно-фазовая характеристика  $W(j\omega)$  при изменении частоты от 0 до + $\infty$  не должна охватывать точку (-1, *j*0) на комплексной плоскости.

2. Если разомкнутая система неустойчива и имеет r корней в правой полуплоскости, то ее амплитудно-фазовая характеристика  $W(i\omega)$  при изменении частоты от 0 до + $\infty$  должна охватывать  $r/2$  раз точку (-1, *j*0) на комплексной плоскости.

На практике часто системы регулирования содержат интегрирующие звенья. Такие системы называются астатическими. Передаточные функции разомкнутых астатических систем в общем случае имеют вид:

$$
W(p) = \frac{R(p)}{(p)^{v} Q_1(p)}
$$

где  $v$  – т.н. порядок астатизма;

 $O_1(p)$  – полином, не имеющий нулевых корней.

Комплексная частотная характеристика разомкнутой астатической системы:

$$
W(j\omega) = \frac{R(j\omega)}{(j\omega)^{v} Q_1(j\omega)}.
$$

При нулевой частоте характеристика уходит в бесконечность, таким образом, замкнутый контур с вещественной осью не образуется и приведенные выше формулировки «не работают». Однако можно руководствоваться следующим правилом.

Для определения устойчивости систем управления с астатизмом любого порядка и достаточно дополнить ветвь АФЧХ дугой  $\left(-\frac{\pi}{2}v\text{ pad.}\right)$ 

окружности бесконечно большого радиуса с центром в начале координат и начинающейся на положительной действительной оси, а затем применить критерий Найквиста.

Другими словами: для того, чтобы применять формулировки критерия Найквиста, использующие понятие контура, для астатической системы, нужно соединить низкочастотный «конец» ее АФЧХ с положительной вещественной полуосью дугой, «охватывающей» начало координат (в направлении против часовой стрелки).

Пример 4.6. Система с двумя действительными левыми полюсами и одним нулевым полюсом.

Дана ПФ разомкнутой системы:

$$
W(p) = \frac{K}{p\left(p + \frac{1}{T}\right)^2} = \frac{10}{p(p + 2)^2}.
$$

Построим годограф Найквиста:  $s=tf('s')$  $W=10/(s*(s+2)^2)$ figure $(1)$ nyquist (W, {1, 10})

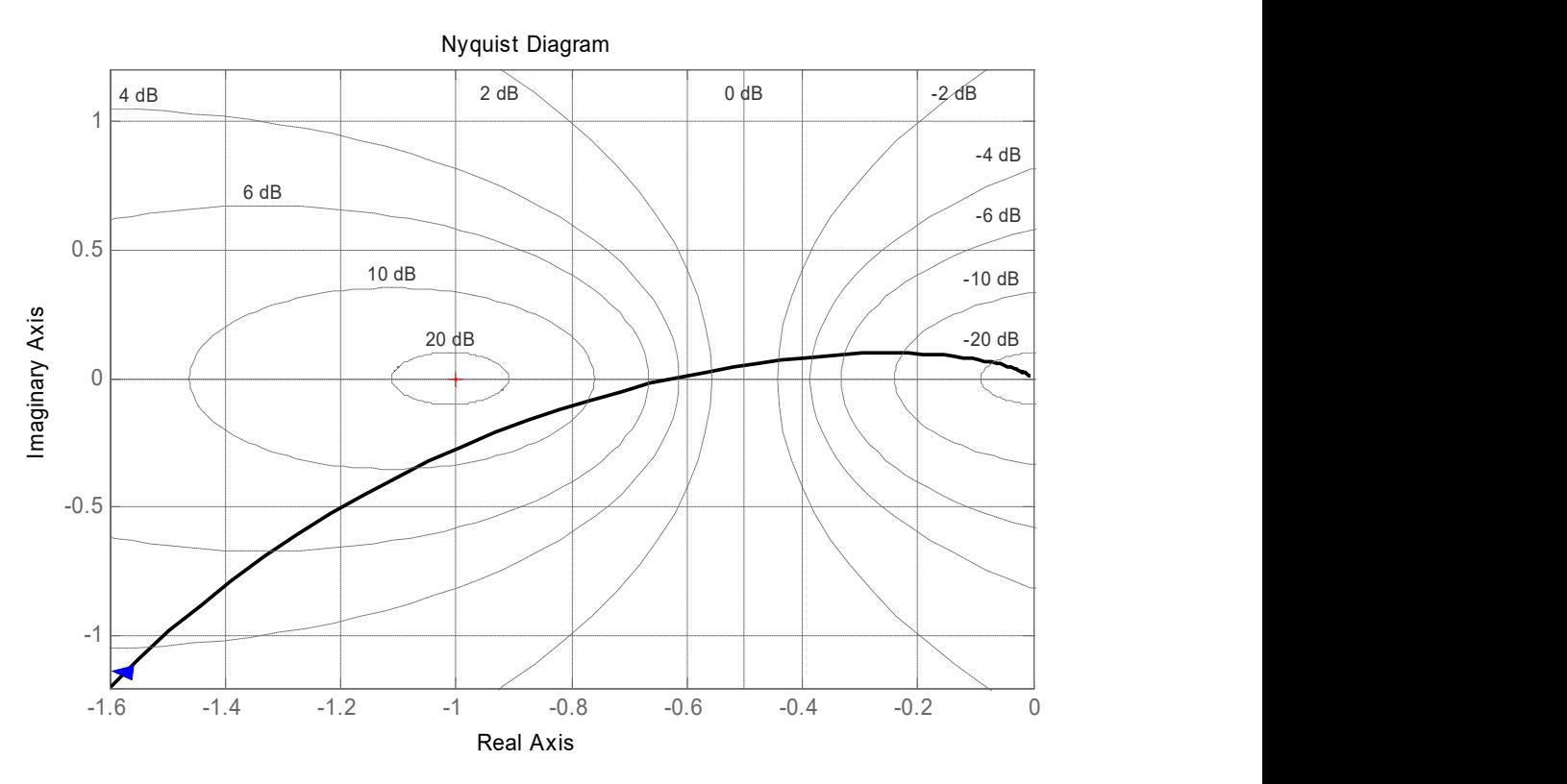

Рис. 4.11. Годограф Найквиста астатической системы

Вид годографа Найквиста, рис. 4.11, объясняется наличием множителя p в знаменателе ПФ разомкнутой системы. Система имеет астатизм первого порядка:  $\nu=1$ . Разомкнутая система нейтральна. При  $\omega=0$  частотная функция такой системы обращается в ∞. При ω→∞ модуль КЧХ стремится к нулю. Дополним ветвь годографа дугой  $\left[-\frac{\pi}{2} \cdot v = -\frac{\pi}{2} \text{paA.}\right]$ J  $\setminus$  $\mathbf{r}$  $\setminus$  $\left(-\frac{\pi}{2}\cdot\nu=-\frac{\pi}{2}\right)$  $\pi$  $-\frac{\pi}{2}\cdot v=-\frac{\pi}{2}$ рад. 2 2 окружности бесконечно большого радиуса с центром в начале координат и

начинающейся на положительной действительной оси. Полученный контур не охватывает точку -1, j0, поэтому замкнутая система устойчива. Проверим наличие устойчивости с помощью критерия Гурвица.

Характеристический полином замкнутой системы:

$$
D(p) = p(p+2)^2 + 10 = p^3 + 4p^2 + 4p + 10.
$$

Так как произведение внутренних коэффициентов больше произведения наружных  $(4.4 > 10.1)$ , то замкнутая система устойчива.

### 4.4. Задание

Система управления (СУ) с единичной обратной связью состоит из пропорционального регулятора и объекта, рис. 4.12, ПФ которого представляет собой последовательное соединение апериодического и колебательного звеньев задания (занятие № 1).

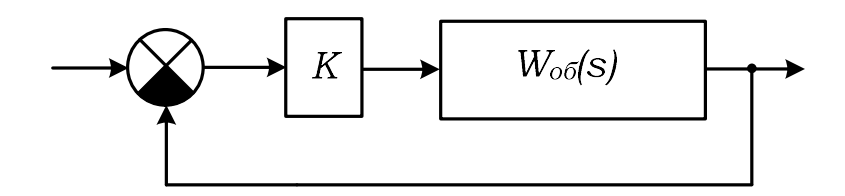

Рис. 4.12. Схема к заданию

Требуется:

1. Исследовать СУ на устойчивость с помощью алгебраических КУ при  $K = 1$ . Определить критическое значение  $K_{\kappa p}$  коэффициента передачи пропорционального регулятора.

2. Исследовать СУ на устойчивость с помощью частотных критериев при  $K = K_{\kappa p}$ ,  $K < K_{\kappa p}$  и  $K > K_{\kappa p}$ . Построение годографа Михайлова осуществить вручную и с помощью программы:

```
c1c% Вводим символьные переменные
Syms s w
8 Вводим значения критического коэффициента
K kr=8.43; K down=K kr/2; K up=K kr+K down;
8 Вводим коэффициенты характеристического полинома
% замкнутой системы
c0=250000; a3=1; a2=280; a1=7750; a0=62500;8 Вводим формулы характеристического полинома для
8 различных значений коэффициента передачи
D kr=a3*s^3+a2*s^2+a1*s^1+a0+c0*K kr;D down=a3*s^3+a2*s^2+a1*s^1+a0+c0*K down;
D up=a3*s^3+a2*s^2+a1*s^1+a0+c0*K up;
% Подставляем jw вместо s для получения KЧX
D kr jw=subs(D kr, 's', w*<i>i</i>);
D down jw=subs (D down, 's', w*i);
D up jw=subs(D up, 's', w*i);
% Задаём вектор частот
w=0:1:100;% Подставляем вектор частот в КЧХ
D kr w=subs (D kr jw, 'w', w);
\overline{D} down w=subs (D down jw, 'w', w);
D up w = \text{subs} (D \text{ up } jw, \text{ 'w'}, w);% Выделяем вещественные и мнимые части КЧХ
R_kr_w = real(D_kr_w); I_kr_w = imag(Dkr w);R down w=real (D down w); I down w=imag (D down w);
R up w=real(D up w); I up w=imag(D up w);
8 Строим годограф Найквиста
plot(R_kr_w,I_kr_w,R_down_w,T_down_w,I_down_w,R_up_w,I_up_w)grid
Годограф Найквиста построить в MATLAB по команде nyquist.
```
# 4.5. Контрольные вопросы

1. Как решить вопрос об устойчивости замкнутой САУ, не прибегая к использованию того или иного критерия устойчивости?

2. Почему возникла необходимость в создании критериев устойчивости? Для каких целей, кроме основной, они еще применяются?

3. Порядок составления таблицы Рауса и формулировка критерия Рауса-Гурвица.

4. Порядок применения критерия Гурвица.

5. Формулировка критерия Михайлова. Какие особенности может иметь годограф Михайлова?

6. Формулировка критерия Найквиста. В чем принципиальное отличие критерия Найквиста от критерия Михайлова?

7. Как построить в Matlab годограф Найквиста? Как изменить пределы величин на осях комплексной плоскости?

# 5. ОПРЕДЕЛЕНИЕ ОТНОСИТЕЛЬНОЙ УСТОЙЧИВОСТИ ЗАМКНУТЫХ СИСТЕМ **УПРАВЛЕНИЯ**

#### 5.1. Запасы устойчивости систем управления

Система управления должна быть не только устойчивой, но и обладать некоторым запасом устойчивости, чтобы незначительные отклонения ее параметров не перевели ее в область неустойчивой работы. В связи с этим введено понятие относительной устойчивости системы - количественной меры запаса устойчивости. Такой мерой может служить близость годографа Найквиста к точке  $(-1, i0)$  на комплексной плоскости. На рис. 5.1 показан годограф Найквиста САР с ПФ

$$
W(p) = \frac{K}{p(p^2 + 2p + 4)} = \frac{K}{p^3 + 2p^2 + 4p} ,
$$

комплексная частотная характеристика которой определяется выражением

$$
W(j\omega) = \frac{K}{-2\omega^2 + j\omega(4 - \omega^2)}.
$$

Годограф построен для двух значений  $K = 6$  и  $K = 8$ . Передаточные функции обозначены соответственно через  $H_1(p)$  и  $H_2(p)$ :

 $H1 = tf(6, [1 2 4 0])$ ,  $H2 = tf(8, [1 2 4 0])$ nyquist (H1, {0.4, 5}), hold on nyquist (H2, {0.5, 5}), hold off

При  $K = K_1 = 6$  система устойчива. При увеличении К годограф приближается к точке  $(-1; j0)$  и при  $K = K_{kp} = 8$  проходит через эту точку: система на границе устойчивости. При  $K > 8$  годограф охватывает точку Найквиста: система неустойчива.

При  $K = 6$  годограф пересекает вещественную ось в точке  $d = 0.75 = \frac{3}{4}$ . Если умножить коэффициент передачи системы на  $\frac{1}{d}$ , то получим его критическое значение, т.е. значение, при котором система окажется на границе устойчивости:  $K_{\kappa p} = \frac{1}{d} K_1 = \frac{4}{3} \cdot 6 = 8$ .

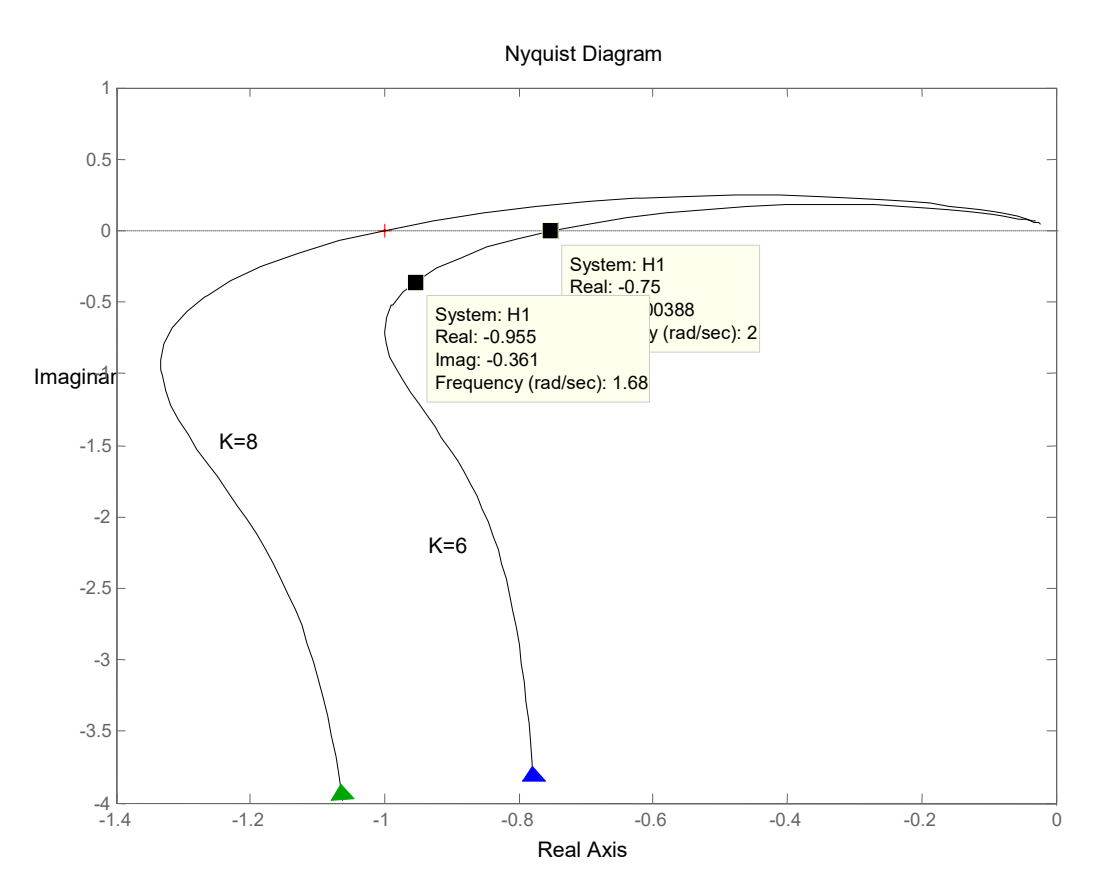

Рис. 5.1. Диаграммы Найквиста при различных К

Первым показателем относительной устойчивости является запас по модулю (gain margin) и определяется как величина, обратная модулю ПФ разомкнутой системы на частоте, при которой фазовый сдвиг равен  $-180^0$ :

$$
G_m=\frac{1}{d},
$$

 $d$  – расстояние (положительное число) от начала координат до точки где пересечения годографом Найквиста вещественной оси.

Представим модуль ПФ разомкнутой системы следующим образом:

 $|W(j\omega)| = K \cdot A(\omega)$ ,

 $A(\omega)$  – модуль АЧХ передаточной ПФ разомкнутой системы с едигде ничным коэффициентом.

Тогда при  $K = K_1$  и фазовом сдвиге  $-180^0$  получим модуль, равный d:  $|W_1(j\omega)| = K_1 \cdot A(\omega) = d$ .

При  $K = K_{\kappa p}$  модуль равен 1:

$$
|W_{kp}(j\omega)| = K_{kp} \cdot A(\omega) = 1.
$$

Разделим второе уравнение на первое и получим формулу для определения критического коэффициента усиления:

$$
\frac{K_{\kappa p} \cdot A(\omega)}{K_1 \cdot A(\omega)} = \frac{1}{d} \qquad \text{with} \quad K_{\kappa p} = \frac{1}{d} K_1 = G_m K_1.
$$

Запас по модулю можно выразить в децибелах:

$$
G_m^{dB} = 20 \lg \left( \frac{1}{d} \right) = -20 \lg d \, .
$$

В нашем примере запас по модулю равен  $G_m = \frac{4}{3} = 1,3333$  или

 $G_m^{dB} = 20 \lg \left( \frac{1}{d} \right) = -20 \lg 0.75 = 2.5$  дБ. Он показывает, что коэффициент уси-

ления системы нужно увеличить в 4/3 раза (или на 2,5 дБ), чтобы она оказалась на границе устойчивости. В связи с этим можно привести следующее определение.

Запас по модулю - это число, на которое нужно умножить коэффициент усиления разомкнутой системы, чтобы замкнутая система вышла на границу устойчивости.

Запас по модулю часто также определяют как расстояние (положительное число) от точки Найквиста до точки пересечения годографом действительной оси:

$$
\Delta A = 1 - |W(j\omega_1)| = 1 - K_1 A(\omega_1),
$$

где  $\omega_1$  – частота, соответствующая фазовому сдвигу –180<sup>0</sup>.

Вторым часто используемым показателем относительной устойчивости является запас по фазе (phase margin).

Запас по фазе определяется наименьшей величиной угла, на который надо повернуть годограф Найквиста, чтобы он прошел через критическую точку  $(-1, j0)$ .

На рис. 5.2 запас по фазе обозначен как угол  $P_m$ . Он определяется на частоте  $\omega_2$ , при которой модуль ПФ разомкнутой системы равен единице:

$$
P_m = 180^\circ + \arg W(\omega_2).
$$

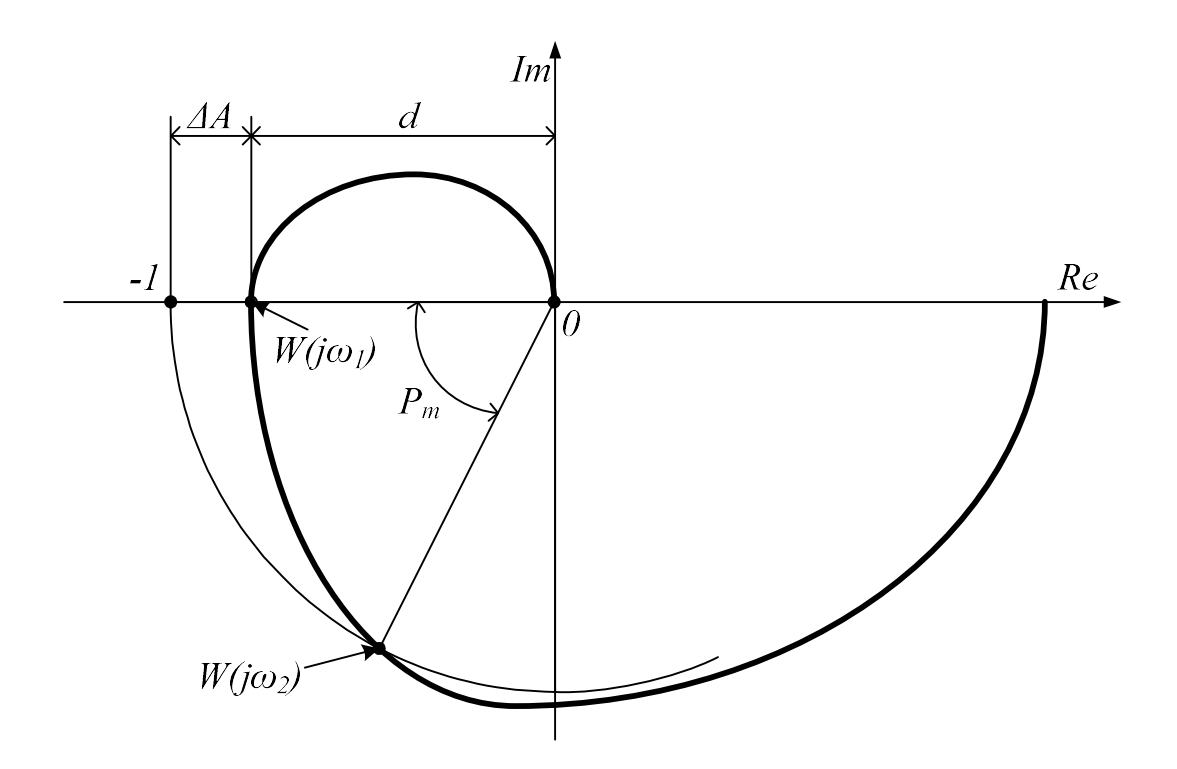

Рис. 5.2. Запасы устойчивости

Функция margin вычисляет запасы устойчивости по амплитуде (усилению) и фазе, а также соответствующие им частоты по ПФ разомкнутой SISO системы. Для этого margin вызывается с выходными аргументами:

 $[Gm, Pm, Wcq, Wcp] = margin(sys)$ 

Определим относительную устойчивость системы из последнего примера. Передаточная функция разомкнутой системы:

$$
W(p) = \frac{6}{p^3 + 2p^2 + 4p}
$$
  
\nW=tf(6, [1 2 4 0])  
\n[Gm, Pm, w1, w2] = margin(W)  
\nGm = 1.3333  
\nPm = 19.0808  
\nw1 = 2.0000  
\nw2 = 1.6838

Запас по амплитуде составляет  $G_m$ =1,3333 и определяется на частоте  $\omega_1$ =2 рад/с. Запас по фазе  $P_m = 19,08^{\circ}$  определяется на частоте  $\omega_2$ =1,68 рад/с.

На диаграмме на частоте  $\omega_2=1,68$  рад/с указаны вещественная и мнимая части КЧХ. Найдем ее модуль и аргумент на указанной частоте:

 $W$  jw2=-0.955-0.361j

 $A = abs(W jw2)$  $arg = angle(W_j w2) * 180/pi$  $A = 1.0210$  $\text{arg} = -159.2929$ 

Действительно, модуль приблизительно равен 1, а запас по фазе составляет  $P_m = \arg W(\omega_2) + 180^\circ = -159{,}29^\circ + 180^\circ = 20{,}71^\circ$ , т.е. почти 19,08°. Небольшое отличие объясняется тем, что на диаграмме Найквиста трудно установить маркер в точке, соответствующей заданной частоте  $\omega_2$ .

Запасы устойчивости по амплитуде и фазе удобнее определять по диаграмме Боде, тем более, что функция bode автоматически их рассчитывает. На рис. 5.3 изображена диаграмма Боде для системы с передаточной функцией

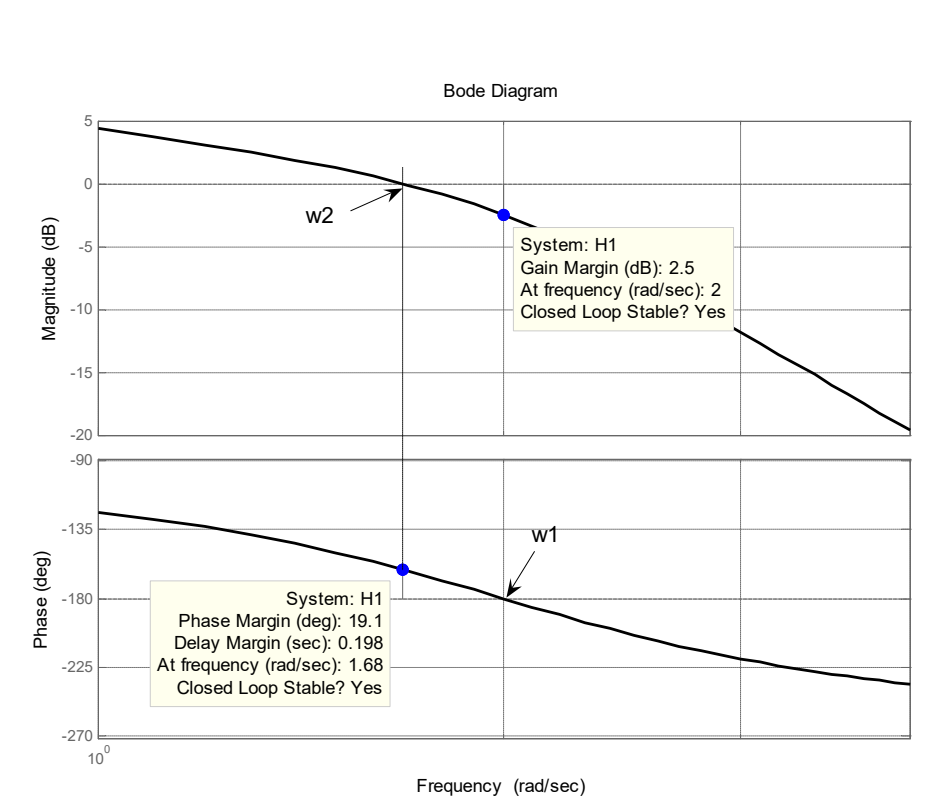

$$
W(p) = \frac{6}{p^3 + 2p^2 + 4p}.
$$

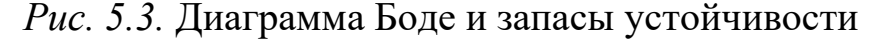

Для определения запасов устойчивости можно использовать функцию margin (sys), вызывая ее без левосторонних (выходных) аргументов. Она строит диаграмму Боде и показывает запасы на графике.

Пример 5.1. ПФ разомкнутой системы имеет вид:

$$
W(p) = \frac{K(p+2)}{(p+1)(p^2+2p+4)}.
$$

Требуется проверить замкнутую систему с единичной ООС на устойчивость, определить запасы устойчивости и построить переходную характеристику при значении коэффициента усиления разомкнутого контура  $K = 10$ .

Решение. Решим задачу в МАТLAB. Построим диаграммы Найквиста и Боде, а также переходную характеристику:

```
s=tf('s')W=10*(s+2)/(s+1)*(s^2+2*s+4)fiqure(1)nyquist(W, 'k')fiqure(2)
bode (W, 'k'), grid
[Gm, Pm, w1, w2] = margin(W)fiqure(3)
T = feedback(W, 1)step(T, 'k'), grid
\gtGm =Inf
        26.0559
Pm =w1 =Tn fw2 =3.5354
```
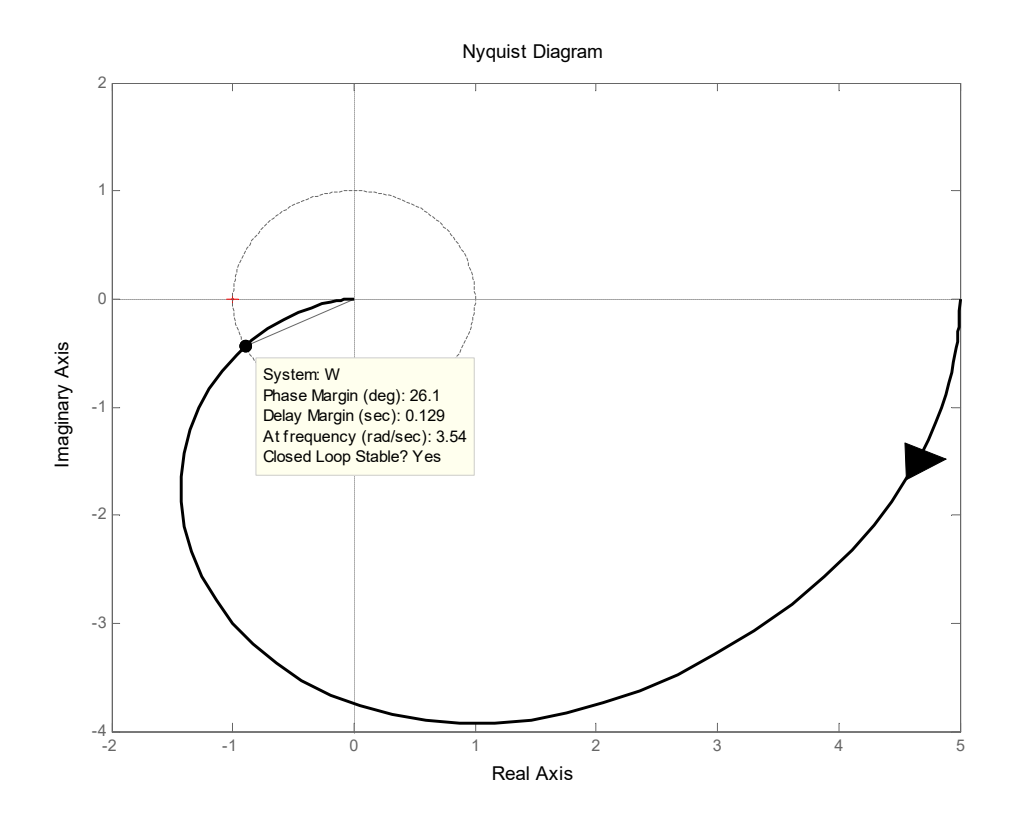

Рис. 5.4. Диаграмма Найквиста для примера 5.1

Так как разомкнутая система состоит из устойчивых звеньев, то она устойчива. Годограф Найквиста не охватывает точку  $(-1, j0)$ , поэтому замкнутая система устойчива.

Рассмотрим диаграмму Боде. Так как ЛФЧХ не пересекает ось -180<sup>0</sup>, то система обладает бесконечно большой устойчивостью ( $G_m = \text{Inf}$ ). Запас по фазе составляет  $P_m = 26,06^{\circ}$  при частоте  $\omega_2 = 3,53$  рад/с.

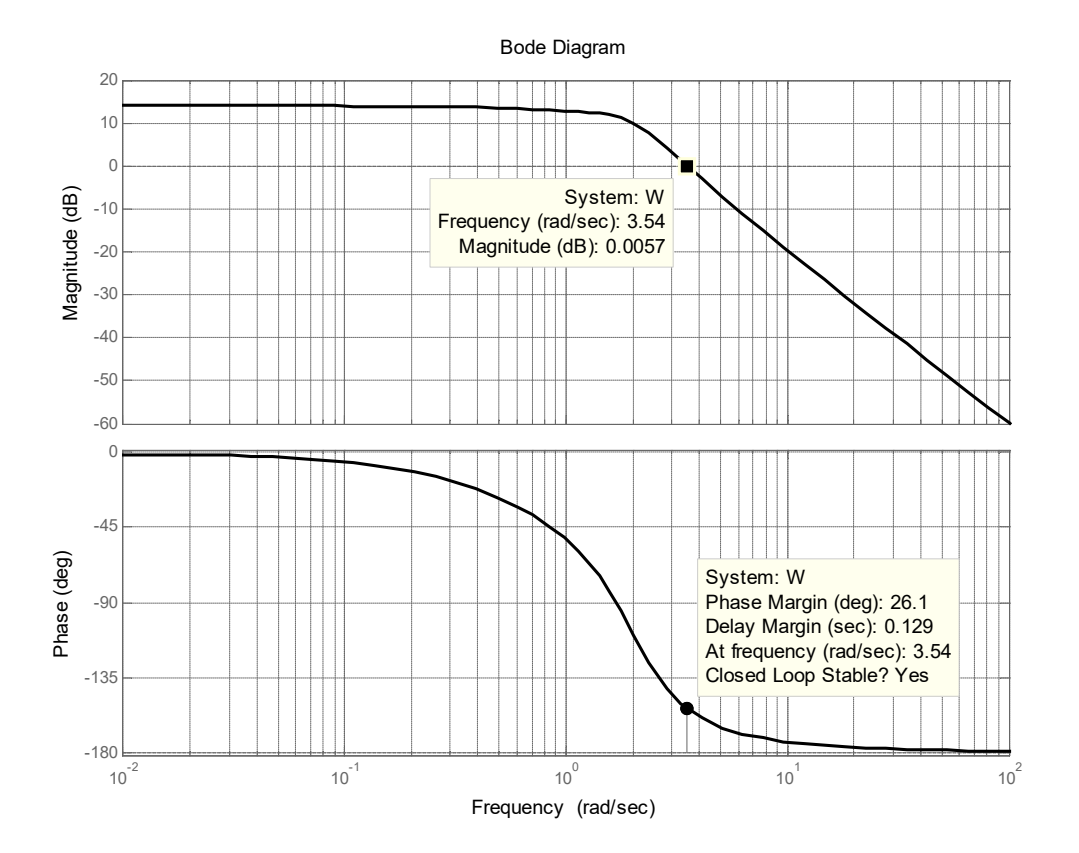

Рис. 5.5. Диаграмма Боде и запасы устойчивости

Многочисленные исследования показывают, что запас по модулю 8 дБ и более обычно является достаточным, тогда как запас менее 5 дБ явно недостаточен. Аналогично, запас по фазе  $50^0$  и более обычно является приемлемым, запас же менее  $30^0$  обычно недопустим.

### 5.2. Задание

1. Для схемы на рис. 1.7, по данным таблицы 1.1 определить по критерию Гурвица критический коэффициент передачи замкнутой системы. Найти значение коэффициента передачи, обеспечивающее запас устойчивости по модулю  $G_m = 2$ .

Построить годограф Найквиста при  $K = K_{\kappa r}$  и при найденном 2. значении коэффициента передачи.

# 5.3. Контрольные вопросы

1. Какие запасы устойчивости используются при анализе и синтезе САУ? Что под ними понимается?

2. Как вручную определить запасы устойчивости по годографу Найквиста и диаграммам Боде, построенным для разомкнутой системы?

3. Как в Matlab определить запасы устойчивости по годографу Найквиста и диаграммам Боде?

4. Как в Matlab определить запасы устойчивости программным способом?

# 6. КОРНЕВОЙ ГОДОГРАФ ЗАМКНУТОЙ СИСТЕМЫ **УПРАВЛЕНИЯ**

# 6.1. Понятие корневого годографа

Одним из методов анализа и синтеза систем управления является метод корневого годографа (КГ), который даёт возможность исследовать собственное движение систем и осуществлять выбор их параметров в процессе синтеза.

Показатели качества систем управления с обратной связью (ООС) тесно связаны с положением на комплексной плоскости корней характеристического уравнения, т.е. полюсов ПФ замкнутой системы. Желаемые показатели качества можно обеспечить путем выбора того или иного параметра системы. Если этот параметр, например коэффициент усиления, изменять в широком диапазоне, то корни характеристического уравнения будут перемещаться на комплексной плоскости. Траектории корней образуют корневой годограф.

Метод корневого годографа применяется и в тех случаях, когда варьируются два или более параметра (например, для систем с ПИДрегулятором, имеющим три настраиваемых параметра), кроме того, с помощью КГ можно также определять чувствительность системы к малому изменению параметра.

Корневым годографом называют совокупность траекторий, которые описывают корни характеристического уравнения (полюса передаточной функции) замкнутой системы управления на комплексной плоскости при изменении одного из параметров.

КГ системы *n*-го порядка - это совокупность *n* ветвей, вычерчиваемых корнями на комплексной плоскости при изменении любого из параметров системы.

Рассмотрим систему общего вида, представленную на рис. 6.1, где коэффициент усиления К изменяется от 0 до  $\infty$ .

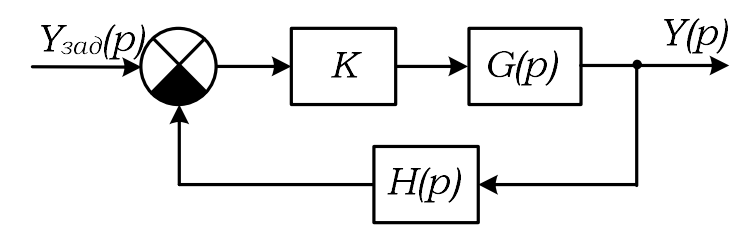

Рис. 6.1. Система для изучения метода корневого годографа

ПФ  $G(p)$  есть произведение передаточных функций объекта и регулятора. Регулятор имеет единичный коэффициент передачи. Н(р) – передаточная функция измерительного преобразователя выходной величины системы.

Динамические свойства замкнутой системы определяются ее ПФ

$$
T(p) = \frac{KG(p)}{1 + KG(p)H(p)}.\tag{6.1}
$$

Характеристическое уравнение системы:

$$
1 + KG(p)H(p) = 0,\t\t(6.2)
$$

ПФ разомкнутой системы можно записать виде дробно- $\mathbf{B}$ рациональной функции с постоянными коэффициентами:

$$
KP(p) = K \frac{B(p)}{A(p)} = K \frac{b_m p^m + b_{m-1} p^{m-1} + \dots + b_0}{a_n p^n + a_{n-1} p^{n-1} + \dots + a_0}.
$$
 (6.3)

Значение  $p_i$  принадлежит корневому годографу тогда и только тогда, если  $p_i$  удовлетворяет уравнению (6.2), т.е. является корнем характеристического уравнения.

С учетом (6.2) и (6.3) характеристическое уравнение замкнутой системы может быть приведено к виду:

$$
1 + KG(p)H(p) = 1 + KP(p) = 1 + K\frac{B(p)}{A(p)} = 0;
$$
  

$$
A(p) + KB(p) = 0;
$$

$$
a_n p^n + a_{n-1} p^{n-1} + \dots + a_0 + K \big( b_m p^m + b_{m-1} p^{m-1} + \dots + b_0 \big) = 0.
$$
 (6.4)

Из уравнения следует, что начальными точками КГ при  $K = 0$  являются полюса ПФ разомкнутой системы. На комплексной плоскости эти корни будем обозначать крестиками. Предельными точками части ветвей годографа – корнями характеристического уравнения при  $K = \infty$  являются нули ПФ разомкнутой системы, т.е. корни уравнения

$$
b_m p^m + b_{m-1} p^{m-1} + \dots + b_0 = 0.
$$

Нули будем обозначать кружочками (ноликами). Т.к. обычно число нулей меньше числа полюсов ( $m < n$ ), то в предельных точках заканчиваются только *m* ветвей годографа, остальные  $n - m$  ветвей уходят в бесконечность, асимптотически приближаясь к прямым (асимптотам). Процедура построения КГ будет рассмотрена ниже, а здесь мы рассмотрим пример системы с единичной ОС, имеющей в замкнутом состоянии свойства звена второго порядка.

$$
\text{Ilyctb } G(p) = \frac{1}{p(p+10)} \text{ if } H(p) = 1.
$$

Тогда  $P(p) = G(p)H(p) = \frac{1}{p(p+10)}$ , и характеристическое уравнение при-

нимает вид:

$$
1 + KP(p) = 1 + K \frac{1}{p(p+10)} = 0
$$

или  $p^2 + 10p + K = 0$ .

При  $K = 0$  корни имеют значения

 $p_2 = -10.$  $p_1=0$ 

Это - полюса передаточной функции  $P(p)=G(p)H(p)$ , т.е. ПФ разомкнутой системы. Нулей эта функция не имеет, поэтому ветви КГ должны уходить в бесконечность.

Найдем корни характеристического уравнения для ряда значений К. Например, при  $K = 10$ 

$$
p_{1,2} = -\frac{10}{2} \pm \sqrt{\left(\frac{10}{2}\right)^2 - 10} = -5 \pm \sqrt{15},
$$
  $p_1 = -1,13,$   $p_2 = -8,87.$ 

Результаты сведем в таблицу 6.1. По данным таблицы строим КГ. Анализ годографа показывает, что его ветви начинаются в полюсах  $P(p)$ . При  $K < 25$  оба корня являются вещественными и соответствуют разным постоянным времени; при  $K = 25$  корни характеристического уравнения становятся равными, при дальнейшем увеличении К ветви отрываются от действительной оси и уходят в бесконечность.

| K     | 10 | $\begin{array}{ c c c } \hline 20 \\ \hline \end{array}$ | $\begin{array}{ c c } \hline \end{array}$ 25 | 30                                                                                      | - 40 | 50 | 60 |
|-------|----|----------------------------------------------------------|----------------------------------------------|-----------------------------------------------------------------------------------------|------|----|----|
| $p_1$ |    |                                                          |                                              | $-1,13$ $-2,76$ $-5,0$ $-5+j2,24$ $-5+j3,87$ $-5+j5$ $-5+j5,92$                         |      |    |    |
| $p_2$ |    |                                                          |                                              | $-8,87$   $-7,24$   $-5,0$   $-5$ $-12,24$   $-5$ $-13,87$   $-5$ $-15$   $-5$ $-15,92$ |      |    |    |

Таблица 6.1. Значения полюсов разомкнутой системы

Таким образом, корни характеристического уравнения замкнутой системы могут быть действительными и разными, действительными и равными или комплексно-сопряженными. Последнее свидетельствует о том, что КГ симметричен относительно действительной оси.

В MATLAВ корневой годограф строит функция rlocus:

 $P=tf(1, [1 10 0])$ 

rlocus (P)  $MIN$  rlocus  $(1, [1, 10, 0])$ 

В результате получим график КГ, рис. 6.2:

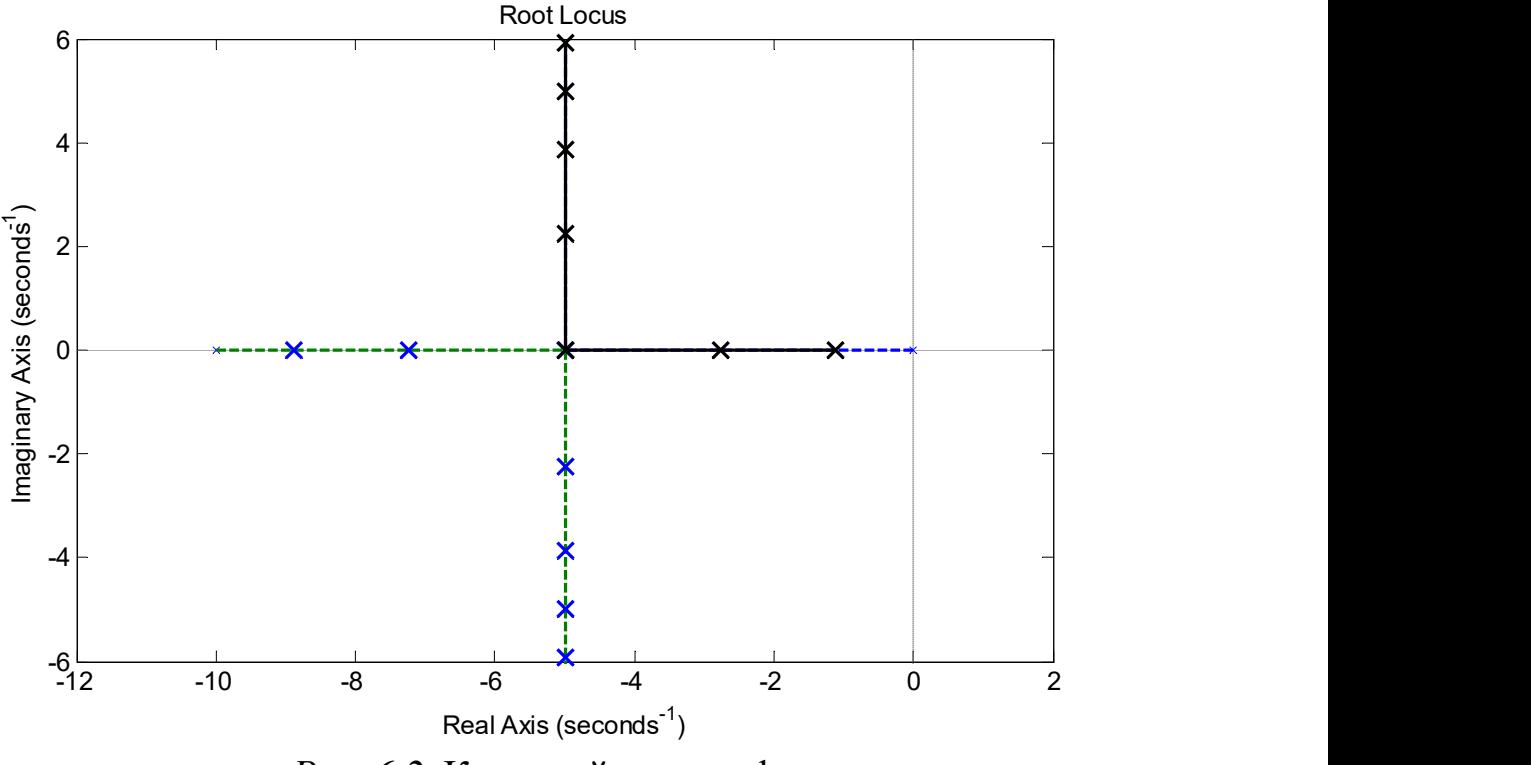

Рис. 6.2. Корневой годограф

На корневом годографе можно проследить за траекториями корней. На рис. 6.2 показаны две ветви. Одна ветвь обозначена непрерывной линией и начинается в нулевом корне. Двигаясь по ней, корень перемещается сначала справа налево и в точке  $p = -5$  уходит вверх. Другая ветвь (обозначена прерывистой линией) начинается в точке с абсциссой  $p_2$  = -10. Соответствующий корень перемещается сначала слева направо, в точке  $p =$ –5 уходит вниз.

Функция  $r$ locus (sys1, sys2, ...) строит корневые годографы нескольких систем на одном графике. С помощью дополнительных параметров для каждой системы можно задавать цвет и стиль линий, а также маркер. При этом каждая системы sys может быть задана любой из трех моделей: SS, TF или ZPK.

Рассмотрим более сложный пример: пусть в цепи обратной связи находится датчик с ПФ инерционного звена:

$$
H(p) = \frac{5}{p+5}.
$$
  
Tor*q*a  $P(p) = G(p)H(p) = \frac{5}{p(p+10)(p+5)} = \frac{5}{p^3 + 15p^2 + 50p}$ ,

а характеристическое уравнение приобретет вид

$$
1 + KP(p) = 1 + K \frac{5}{p(p+10)(p+5)} = 1 + K \frac{5}{p^3 + 15p^2 + 50p} = 0
$$

или  $p^3 + 15p^2 + 50p + 5K = 0$ .

Полюсами ПФ разомкнутой системы являются следующие корни:

 $p_1=0, \qquad p_2=-5 \, \text{m}, \qquad p_3=-10.$ 

Передаточная функция разомкнутой системы нулей не имеет.

Следовательно, ветви КГ начинаются на действительной оси в точках с координатами 0, –5 и –10, а заканчиваются в бесконечности. Построим КГ с помощью MATLAB, рис. 6.3.

rlocus(5,[1 15 50 0])

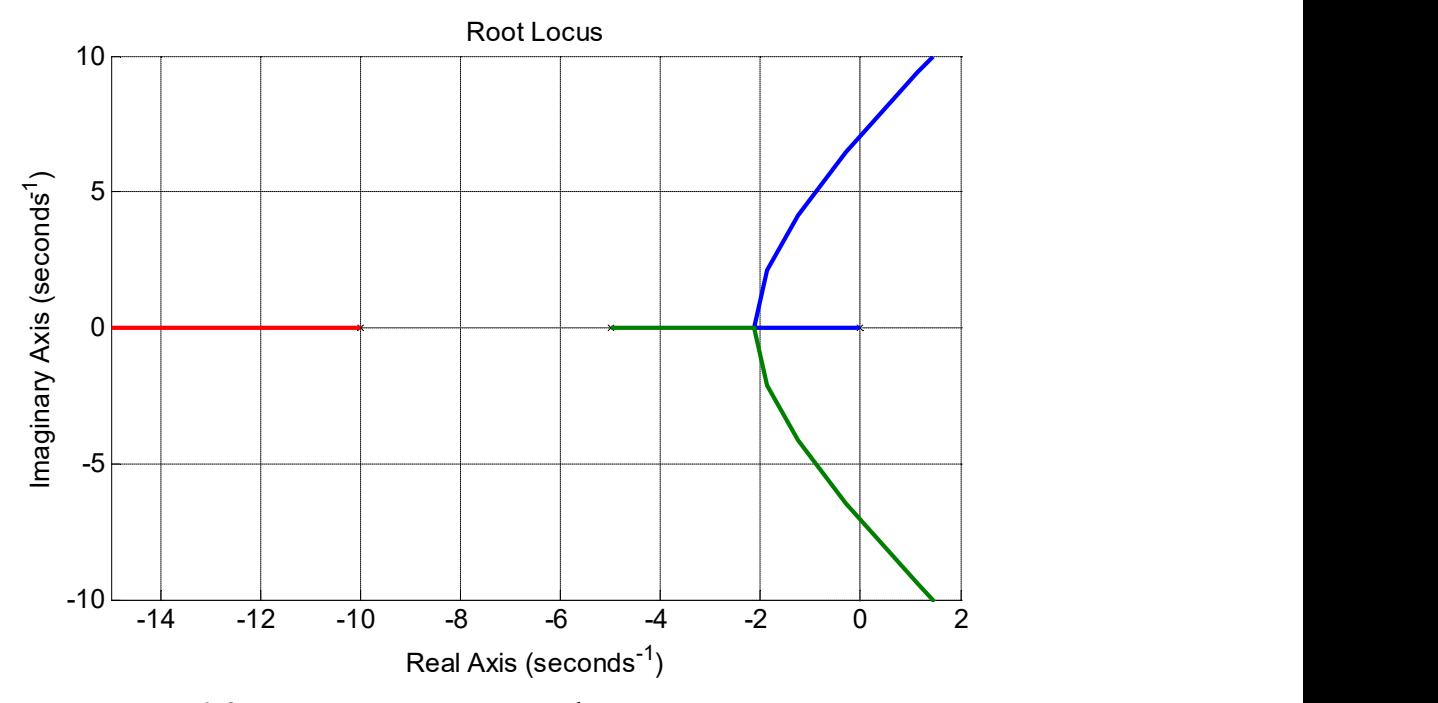

Рис. 6.3. Корневой годограф с тремя полюсами

Проанализируем КГ. Ветви начинаются в полюсах передаточной функции  $P(p)$ : первая ветвь начинается в начале координат, корень по ней перемещается сначала справа налево, а в точке отрыва уходит вверх и вправо. Вторая ветвь начинается в точке с ординатой  $p_2 = -5$ , корень по ней перемещается слева направо, а в точке отрыва уходит вниз и вправо. Третья ветвь начинается в точке с ординатой  $p_3 = -10$ , корень по ней перемещается справа налево. Все ветви уходят в бесконечность, так как передаточная функция  $P(p)$  не имеет нулей.

### 6.2. Построение корневого годографа в асимптотическом виде

Существует метод «ручного» построения корневого годографа в асимптотическом виде. Несмотря на то, что в настоящее время КГ легко можно построить с помощью компьютерных программ, в частности

MATLAB, метод не теряет актуальности, поскольку наглядно демонстрирует основные закономерности в поведении корней на комплексной плоскости при изменении коэффициента передачи разомкнутой системы.

Процедура, позволяющая получить приближенный вид КГ, состоит из десяти этапов. При изложении этих этапов в качестве примера используем предыдущий, в котором ПФ разомкнутой системы при коэффициенте усиления  $K = 1$  задана в виде

$$
P(p) = G(p)H(p) = \frac{1}{p(p+10)(p+5)} = \frac{1}{p^3 + 15p^2 + 50p}.
$$

Этап 1: Записывается характеристическое уравнение в таком виде, чтобы варьируемый параметр входил в уравнение как множитель:

$$
1 + K \cdot P(p) = 0.
$$

В нашем случае характеристическое уравнение имеет вид:

$$
1 + K \cdot \frac{1}{p^3 + 15p^2 + 50p} = 0.
$$

**Этап 2**:  $P(p)$  представляется в виде дроби с использованием нулей и полюсов этой функции:

$$
1 + K \cdot \frac{\prod_{i=1}^{m} (p - z_i)}{\prod_{j=1}^{n} (p - p_j)} = 0.
$$

Для рассматриваемого примера получим:

$$
1 + K \cdot \frac{1}{p(p+10)(p+5)} = 0.
$$

Полюсами функции  $P(p)$  являются следующие корни:

$$
p_1 = 0,
$$
  $p_2 = -5$   $u,$   $p_3 = -10.$ 

Нулей функция  $P(p)$  не имеет.

**Этап 3**: Полюсы и нули функции  $P(p)$  размещаются на комплексной плоскости. Траектории корней начинаются в полюсах этой функции. У большинства функций  $P(p)$  полюсов *n* больше, чем нулей *m*, поэтому **a=n-m** ветвей уходят в бесконечность. В данном примере все ветви уходят в бесконечность ( $m = 0$ ). Корневой годограф должен быть симметричен относительно действительной оси, так как комплексные корни образуют комплексно-сопряженные пары.

Этап 4: Выделяются отрезки или участки действительной оси, принадлежащие корневому годографу. Эти отрезки лежат всегда слева от не-

четного числа вещественных особенностей (полюсов и нулей) ПФ разомкнутой системы.

Как следует из рис. 6.3, участок между полюсами  $p_2 = -5$  и  $p_3 = -10$ не принадлежит КГ, т.к. находится слева от четного числа полюсов. Этот участок отмечен пунктирной линией.

Этап 5: Определяются асимптоты КГ. Если ПФ разомкнутого контура имеет относительный порядок  $a=n-m$ , то при  $K\rightarrow\infty$  корневой годограф стремится к α асимптотам, расположенным под углами

$$
\Theta = \frac{r \cdot 180^{\circ}}{\alpha}, \quad r = \pm 1, \pm 3, \dots
$$

и пересекающими действительную ось в точке, определяемой выражением

 n i i m j j a p z число конечных полюсов число конечных нулей сумма конечных полюсов сумма конечных нулей В примере 3, поэтому , 60 , 60 ,180 3 180 <sup>r</sup> r

.

и

$$
\sigma_a = \frac{\sum_{i=1}^{n} p_i - \sum_{j=1}^{m} z_j}{\alpha} = \frac{0 + (-5) + (-10) - 0}{3} = -5,
$$

т.е. три асимптоты исходят из центра в точке  $\sigma_a = -5$  под указанными углами  $\Theta$ .

Этап 6: Определяются точки отрыва КГ от действительной оси. Эти точки появляются среди корней уравнения

$$
\frac{\mathrm{d}[P(p)]}{\mathrm{d} p} = \frac{\mathrm{d}[G(p)H(p)]}{\mathrm{d} p} = 0
$$

или

$$
A(p)\frac{\mathrm{d}[B(p)]}{\mathrm{d}p} - B(p)\frac{\mathrm{d}[A(p)]}{\mathrm{d}p} = 0,
$$

где  $B(p)$  и  $A(p)$  есть числитель и знаменатель функции  $(p)$  $(p)$  $(p)$  $A(p)$  $P(p) = \frac{B(p)}{1}$ .

В примере расчета

$$
P(p) = G(p)H(p) = \frac{1}{p(p+10)(p+5)} = \frac{1}{p^3 + 15p^2 + 50p}
$$
, T.e.

 $B(p)=1$   $H$   $A(p) = p^3 + 15p^2 + 50p$ .

Поэтому уравнение принимает вид:

 $3p^2 + 30p + 50 = 0$ .

Корни уравнения можно получить с помощью функции roots Matlab:

```
r = roots([3 30 50])>>r =-7.8868-2.1132
```
Поскольку первый корень  $p_{10} = -7,8868$  лежит на отрезке, не принадлежащем КГ, точкой отрыва ветвей КГ является  $p_{20} = -2,1132$ . При этом коэффициент усиления принимает значение, которое можно определить из характеристического уравнения  $1+KP(p)=0$  при  $p=p_{2o}$ :

$$
1 + K \frac{1}{p_{2o}^{3} + 15p_{2o}^{2} + 50p_{2o}} = 0.
$$

Отсюда

$$
K = -\left(p_{2o}^{3} + 15 p_{2o}^{2} + 50 p_{2o}\right) = -\left[(-2,1132)^{3} + 15 \cdot 2,1132^{2} - 50 \cdot 2,1132\right] = 48,11.
$$

Для выполнения шестого этапа можно воспользоваться функцией polyder программы MATLAB, вычисляющей производную полинома, произведения и частного двух полиномов. Функция вызывается следующим образом:

```
k = polyder(p)k = polyder(a, b)[q, d] = polyder(b, a)
```
Операндами а, b и р являются вектора коэффициентов полиномов в порядке убывания степени.

Вызов  $k = polyder(p)$  возвращает производную полинома р.

Bызов k = polyder (a, b) возвращает производную произведения полиномов а и b.

**Вызов**  $[q, d] = polyder(b, a)$  возвращает числитель q и знаменатель d производной отношения двух полиномов b/a.

Найдем корни числителя производной отношения двух полиномов нашего примера:

```
b=1; a=[1 15 50 0];[q, d] = polyder(b, a);
q =-3 -30 -50
```

```
R = roots(q)R =-7.8868-2.1132
```
Такой же результат получен ранее.

Найдем также значения коэффициентов усиления, соответствующие полученным корням:

```
b=1; a=[-1 -15 -50 0];[q, d] = polyder(b, a);
R = roots(q)K = polyval(a, R)В командном окне получим
R =-7.8868-2.1132K =-48, 112548.1125
```
Этап 7: Определяются точки, в которых КГ пересекает мнимую ось (если такие точки имеются). Пересечение корневым годографом мнимой оси легко установить с помощью критериев устойчивости, которые будут дальнейшем. рассмотрены  $\overline{B}$ Для полинома третьей степени  $a_3 p^3 + a_2 p^2 + a_1 p + a_0$  можно воспользоваться следующим правилом: корни полинома третьей степени находятся в левой полуплоскости комплексной плоскости, если произведение внутренних коэффициентов больше произведения наружных, т.е.  $a_2a_1 > a_3a_0$ . При  $a_2a_1 = a_3a_0$  корни становятся мнимыми (коэффициент передачи принимает критическое значение).

нашем случае характеристическое уравнение имеет B вид:  $p^3 + 15p^2 + 50p + K = 0$ , поэтому

 $K_{\nu n} = 15 \cdot 50 = 750$ .

Таким образом, система устойчива при 0 < K < 750. Границе устойчивости соответствует коэффициент усиления  $K=750$ , при котором корни характеристического уравнения имеют значения:

R=roots([1 15 50 750])  $>>R =$  $-15.0000$  $0.0000 + 7.0711i$  $0.0000 - 7.0711i$ 

При  $K = 750$  составляющая переходной характеристики, соответствующая вещественному отрицательному корню, быстро затухнет, и в системе установятся колебания с частотой, равной мнимой части мнимого корня:  $\omega = 7.0711$  рад/с. Период колебаний  $T = 2\pi/\omega = 2\pi/7.0711 = 0.889$  с.

Построим с помощью MATLAB переходную характеристику, рис. 6.4.

```
% ПФ разомкнутой системы 
W=tf(750,[1 15 50 0]) 
\gtTransfer function: 
         750 
------------------- 
s^3 + 15 s^2 + 50 s% ПФ замкнутой системы с единичной связью 
T=feedback(W,1)\rightarrowTransfer function: 
             750 
------------------------- 
s^3 + 15 s^2 + 50 s + 750% Интервал времени для переходной характеристики 
t=[0:0.0001:3]; 
% Переходная характеристика 
step(T, t)
```
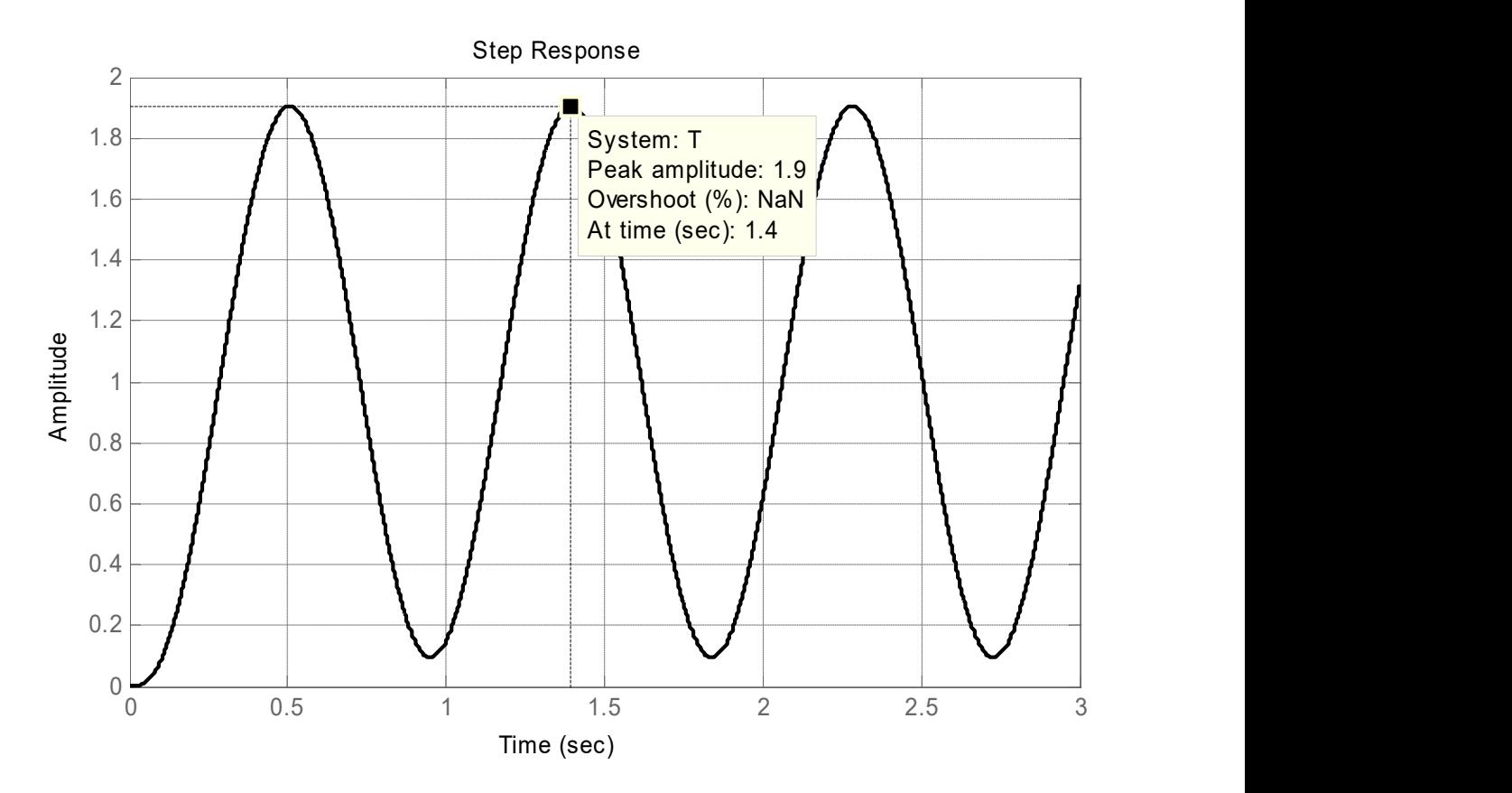

Рис. 6.4. Временная диаграмма незатухающих колебаний

Из диаграммы следует, что система совершает незатухающие колебания с периодом  $T \approx 0.9$  с.

**Этапы 8 - 10** позволяют определить углы выхода КГ из комплексных полюсов и углы входа в комплексные нули, положение корней, удовлетворяющих угловому критерию arg  $P(p) = 180^{\circ} \pm q \cdot 360$ ,  $q=1,2, ..., n$  параметр К, соответствующий каждому такому корню. Эти этапы не рассматриваются.

### 6.3. Примеры построения и использования корневого годографа

Пример 6.1. Требуется построить КГ системы рис. 6.5.

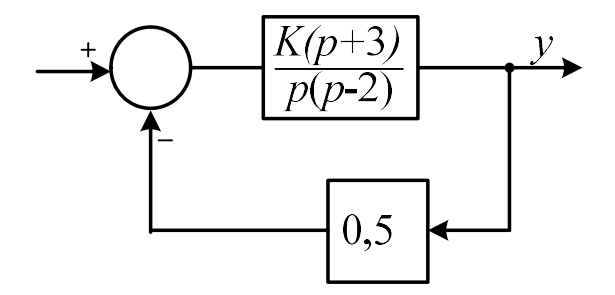

Рис. 6.5. Структурная схема к примеру 6.1

### Решение.

Так как ПФ разомкнутой системы при  $K = 1$  равна

$$
P(p) = \frac{0.5(p+3)}{p(p-2)} = \frac{B(p)}{A(p)},
$$

характеристическое уравнение принимает вид:

$$
1 + KP(p) = 1 + K \frac{0.5(p+3)}{p(p-2)} = 1 + K \frac{0.5p+1.5}{p^2-2p} = 0,
$$

ИЛИ

 $p^{2} - 2p + K(0.5p + 1.5) = 0$ .

Нули и полюса ПФ разомкнутой системы имеют значения:

 $z_1 = -3$ ;  $p_1=0$ ;  $p_2 = 2.$ 

КГ имеет две ветви, и они начинаются на действительной оси в полюсах, т.е. в точках с координатами 0 и 2; одна ветвь заканчиваются в точке (-3) на действительной оси, а вторая – в бесконечности.

ПФ разомкнутой системы имеет один нуль, ее относительная степень равна единице, поэтому на КГ имеется одна асимптота, которая начинается в точке

$$
\sigma_a = \frac{\sum_{i=1}^{n} p_i - \sum_{j=1}^{m} z_j}{\alpha} = \frac{0 + 2 - (-3)}{1} = 5
$$

и расположена под углом

$$
\Theta = \frac{r \cdot 180^{\circ}}{\alpha} = \frac{1 \cdot 180^{\circ}}{1} = 180^{\circ}.
$$

Определим точки отрыва ветвей КГ, в которых корни являются действительными и равными:

$$
0.8730
$$

Точке отрыва соответствует второй корень  $r_2=0.873$  (первый корень  $r_1 = -6.873$  – место встречи ветвей годографа на действительной оси, где корни характеристического уравнения становятся также вещественными и равными).

Значение коэффициента усиления при известном корне можно найти с помощью характеристического уравнения

$$
p^2 - 2p + K(0, 5p + 1, 5) = 0,
$$

откуда

$$
K = -\frac{p^2 - 2p}{0.5p + 1.5} = \frac{p(2 - p)}{0.5p + 1.5}.
$$

При 
$$
p = 0,873
$$
 получим:

$$
K_2 = \frac{0,873(2 - 0,873)}{0,5 \cdot 0,873 + 1,5} = 0,508.
$$

При 
$$
p = -6,873
$$
:  
\n
$$
K_1 = \frac{-6,873(2 + 6,873)}{-0,5 \cdot 6,873 + 1,5} = 31,5.
$$

Определим точки, в которых КГ пересекает мнимую ось, т.е. система находится на границе устойчивости, а корни характеристического уравнения  $p^2 + (0.5K - 2)p + 1.5K = 0$  являются мнимыми. В этих точках коэффициент характеристического уравнения при р в первой степени будет равен нулю:

$$
0,5K-2=0,
$$

$$
K = \frac{2}{0.5} = 4.
$$

Характеристическое уравнение примет вид:

 $p^2 + 6 = 0$ .

Отсюда получаем значения двух мнимых (сопряженных) корней:

$$
p_{1,2} = \pm \sqrt{-6} = \mp j\sqrt{6} = \pm j2,45
$$
 c<sup>-1</sup>.

Таким образом, при  $K = 4$  в замкнутой системе управления имеют место незатухающие гармонические колебания с угловой частотой  $\omega$  = 2,45 рад/с (с периодом  $T = 2\pi/\omega = 2\pi/2$ ,45 = 2,56 с). Построим отклик системы на единичное ступенчатое воздействие, рис. 6.6.

```
K = 4W = zpk([-3], [0 2], K)T = feedback(W, 0.5)step(T, [0:0.1:10])\gtZero/pole/gain:
4 (s+3)_______
s (s-2)Zero/pole/gain:
 4 (s+3)----------
(s^2 + 6)
```
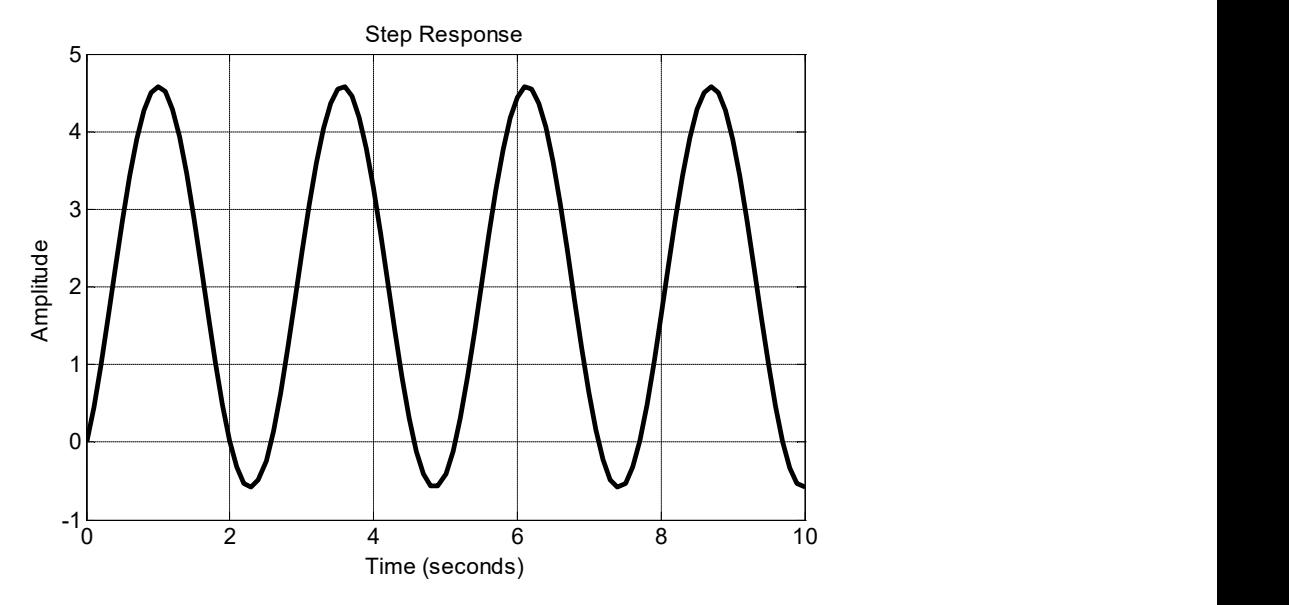

Рис. 6.6. Незатухающие колебания к примеру 6.1

Проверим правильность расчетов с помощью функции rlocus, рис. 6.7.

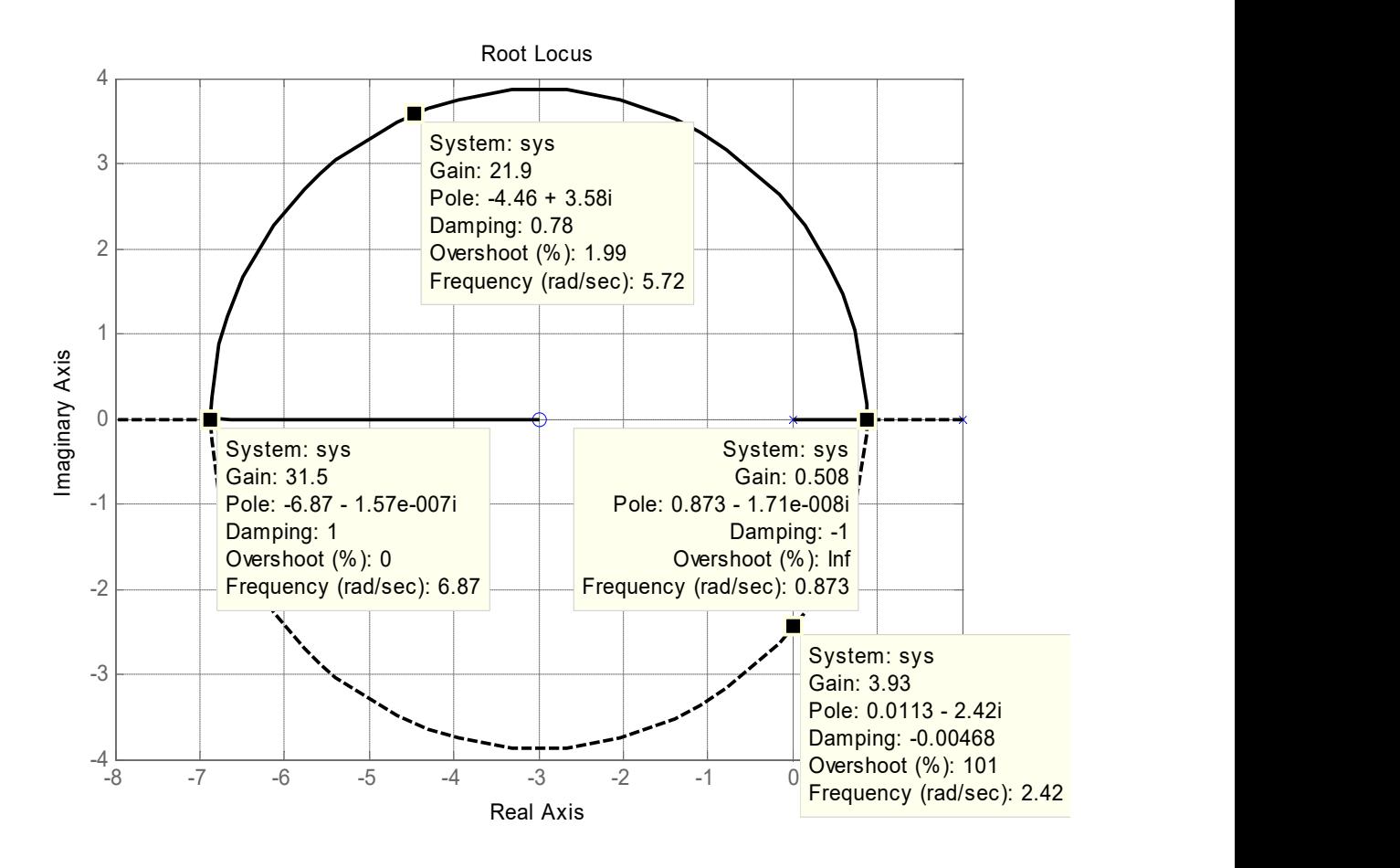

Рис. 6.7. Корневой годограф к примеру 6.1

Перемещая маркер по КГ, можно наблюдать значения показателей качества системы. Пусть, например, требуется обеспечить перерегулирование (overshoot)  $\sigma$  < 2%. Найденная точка показана на рис. 6.1:

 $\sigma$  = 1,99%, p = -4,46+j3,58, K = 21,9.

Итак, анализ КГ системы управления позволяет сделать следующие ВЫВОДЫ:

1. Система устойчива при значениях коэффициента усиления, находящихся в диапазоне  $4 \le K \le \infty$ .

2. При  $K = 4$  система находится на границе устойчивости.

Пример 6.2. Задана передаточная функция разомкнутой системы:

$$
W_r(p) = \frac{K(p+6)}{p(p+4)(p^2+4p+8)} = K\frac{B(p)}{A(p)} = KP(p).
$$

Требуется построить КГ.

Решение. Нули и полюса ПФ разомкнутой системы:

$$
z_1 = -6
$$
;  $p_1 = 0$ ;  $p_2 = -4$ ;  $p_3 = -2 + j2$ ;  $p_3 = -2 - j2$ .

Построим КГ в Matlab:  $s = tf('s')$  $H1 = (s+6) / (s*(s+4)*(s^2+4*s+8))$ 

 $rlocus(H1)$ 

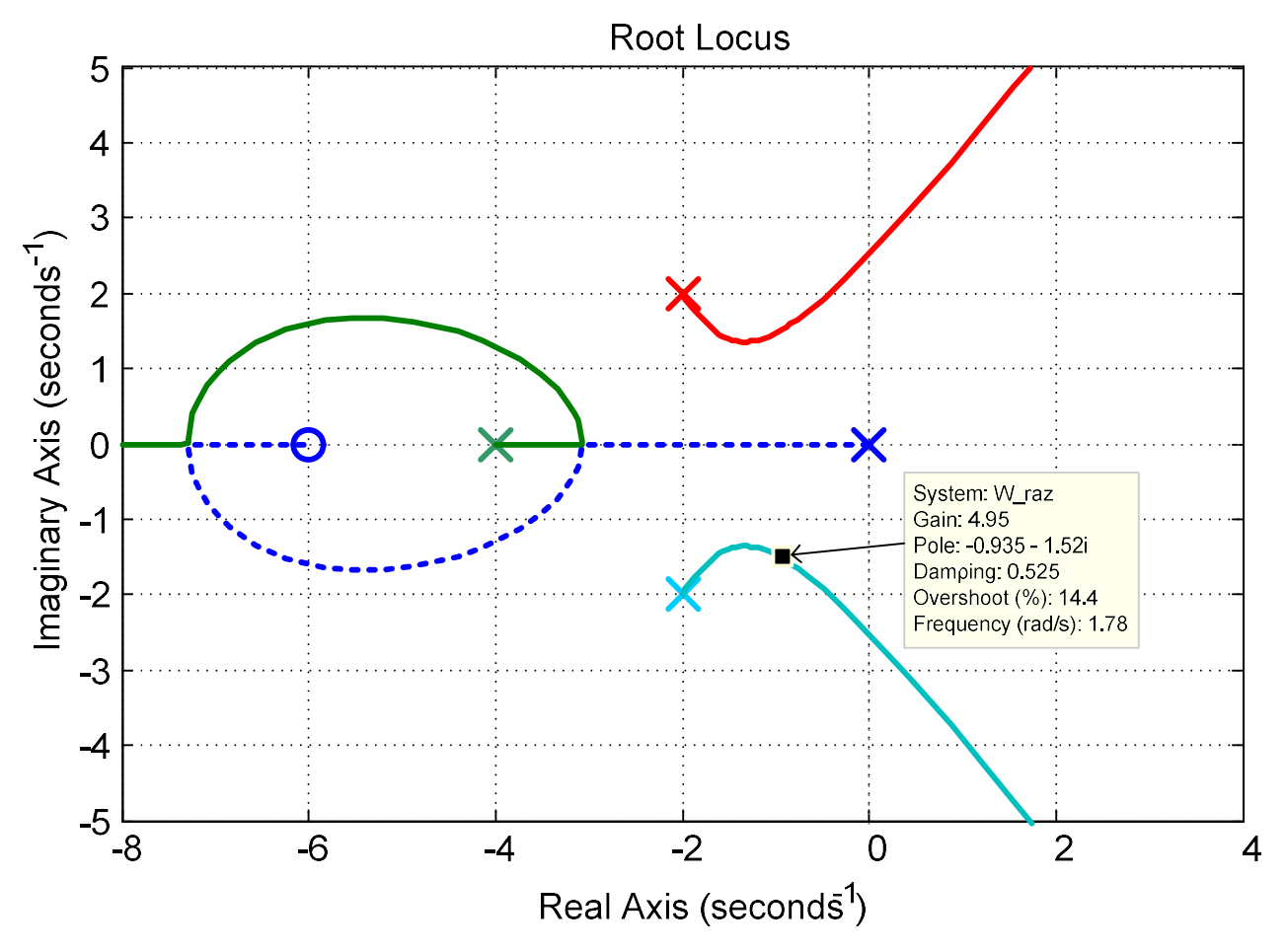

Рис. 6.8. Корневой годограф для примера 6.2.

Передвигая маркер по любой из ветвей КГ, помимо изменения коэффициента усиления (Gain) можно наблюдать также изменение коэфдемпфирования  $\xi$ фициента  $(Damping),$ перерегулирования (Overshoot) и частоты (Frequence) соответствующей составляющей свободного движения замкнутой системы. При этом следует иметь в виду, что Frequence - это не частота колебаний составляющей, а величина, обратная ее постоянной времени, численно равная модулю корня. (Частота колебаний равна мнимой части корня.)

### 6.4. Залание

Построить вручную корневой годограф по приведенной выше методике для замкнутой системы с единичной обратной связью. Разомкнутая система состоит из апериодического и колебательного звеньев из задания к занятию №1. Коэффициент передачи разомкнутой системы  $K = K_1 K_2$  изменяется от нуля до бесконечности. Определить значение критического коэффициента. Проверить результат в МАТLAВ. Построить переходную характеристику замкнутой системы с единичной обратной связью при критическом коэффициенте передачи.

## 6.5. Контрольные вопросы

1. Порядок построения КГ. Где начинаются и где заканчиваются его ветви и почему?

2. Какие возможности предоставляет КГ проектировщику САУ?

3. Какие участки вещественной оси принадлежат КГ?

4. Как найти точку отрыва ветвей КГ от вещественной оси? Какими будут корни характеристического уравнения замкнутой системы в этой точке?

5. Как вызвать в замкнутой САУ незатухающие колебания?

6. Привести команды, которые применяются в Matlab для построения КГ. Как программно изменить предельные значения осей комплексной плоскости при построении КГ?
# 7. ТОЧНОСТЬ СИСТЕМ УПРАВЛЕНИЯ В УСТАНОВИВШИХСЯ РЕЖИМАХ

## 7.1. Обшие сведения

Проектируемая САР должна удовлетворять заданным показателям качества. Одним из таких показателей является точность в установившихся режимах.

САР может находиться в одном из двух режимов: стационарном (установившемся) и переходном. В свою очередь, стационарные режимы подразделяются на статические (статика) и динамические. Состояние системы, в котором управляемая (выходная) величина не изменяется во времени, называется статическим стационарным режимом. Статический режим имеет место при постоянных во времени входных воздействиях. Связь между входами и выходами системы в статическом режиме описывается алгебраическими уравнениями. Для линейных систем эти уравнения линейны. Коэффициент пропорциональности  $k$ , связывающий некоторую входную и некоторую выходную величины системы в статическом режиме называется коэффициентом передачи. Для получения коэффициента передачи необходимо в передаточную функцию, связывающую эти величины, подставить  $p = 0$ . Это соответствует равенству нулю производных сигналов, т.е. их постоянству.

Динамический стационарный режим характеризуется непрерывным изменением управляемой величины во времени по определенному закону. При этом оценивается качество вынужденной составляющей движения.

Рассмотрим замкнутую систему регулирования с двумя входными воздействиями: задающим  $g(t)$  и возмущающим  $f(t)$ , рис. 7.1.

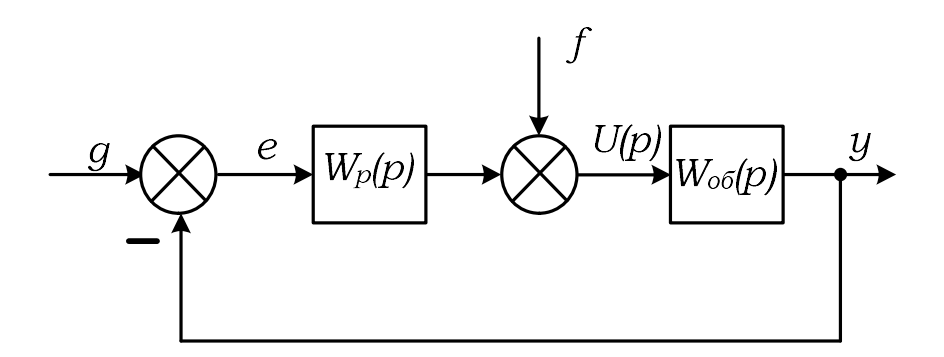

## Рис. 7.1. Схема замкнутой системы управления

На рисунке обозначено:  $W_p(p)$  – ПФ регулятора,  $W_{00}(p)$  – ПФ объек-Ta.

ПФ разомкнутой системы:  $W(p) = W_p(p)W_{00}(p),$ 

Далее будем использовать четыре передаточные функции. передаточные функции.<br>| величина:<br>|p(p)<br>|W(p).<br>|дная величина:<br>|5(p) : передаточные функции.<br>я величина:<br> $\frac{W_{np}(p)}{W(p)}$ .<br>одная величина:<br> $\frac{p\delta(p)}{W(p)}$ .<br>регулирования:

1) ПФ канала задание  $\rightarrow$  выходная величина:

Далее будем использовать четыре передаточные функции.  
1) ПФ канала задание → выходная величина:  

$$
T_g(p) = \frac{y(p)}{g(p)} = \frac{W_{o6}(p)W_p(p)}{1 + W_{o6}(p)W_p(p)} = \frac{W_{np}(p)}{1 + W(p)}.
$$
  
2) ПФ канала возмущение → выходная величина:  

$$
T_f(p) = \frac{y(p)}{f(p)} = \frac{W_{o6}(p)}{1 + W_{o6}(p)W_p(p)} = \frac{W_{o6}(p)}{1 + W(p)}.
$$
  
3) ПФ канала задание → ошибка регулирования:  

$$
T_{f}(p) = \frac{e(p)}{1 + W_{o6}(p)} = \frac{1}{1 + W_{o6}(p) + W_{o6}(p)} = \frac{1}{1 + W_{o6}(p)}
$$

2) ПФ канала возмущение  $\rightarrow$  выходная величина:

$$
T_f(p) = \frac{y(p)}{f(p)} = \frac{W_{o6}(p)}{1 + W_{o6}(p)W_p(p)} = \frac{W_{o6}(p)}{1 + W(p)}.
$$

3) ПФ канала задание  $\rightarrow$  ошибка регулирования:

Далее будем использовать четыре передаточные функции.  
\n1) ПФ канала задание → выходная величина:  
\n
$$
T_g(p) = \frac{y(p)}{g(p)} = \frac{W_{o\bar{o}}(p)W_p(p)}{1 + W_{o\bar{o}}(p)W_p(p)} = \frac{W_{np}(p)}{1 + W(p)}.
$$
\n2) ПФ канала возмущение → выходная величина:  
\n
$$
T_f(p) = \frac{y(p)}{f(p)} = \frac{W_{o\bar{o}}(p)}{1 + W_{o\bar{o}}(p)W_p(p)} = \frac{W_{o\bar{o}}(p)}{1 + W(p)}.
$$
\n3) ПФ канала задание → ошибка регулирования:  
\n
$$
T_{eg}(p) = \frac{e(p)}{g(p)} = \frac{1}{1 + W_{o\bar{o}}(p)W_p(p)} = \frac{1}{1 + W(p)}.
$$
\n4) ПФ канала возмущение → ошибка регулирования:  
\n
$$
T_{eg}(p) = \frac{e(p)}{1 + W_{o\bar{o}}(p)} = \frac{-W_{o\bar{o}}(p)}{1 - \frac{1}{1 + W_{o\bar{o}}(p)} = \frac{-W_{o\bar{o}}(p)}{1 - \frac{1}{1 + W_{o\bar{o}}(p)} = \frac{-W_{o\bar{o}}(p)}{1 - \frac{1}{1 + W_{o\bar{o}}(p)} = \frac{-W_{o\bar{o}}(p)}{1 - \frac{1}{1 + W_{o\bar{o}}(p)} = \frac{-W_{o\bar{o}}(p)}{1 - \frac{1}{1 + W_{o\bar{o}}(p)} = \frac{-W_{o\bar{o}}(p)}{1 - \frac{1}{1 + W_{o\bar{o}}(p)} = \frac{-W_{o\bar{o}}(p)}{1 - \frac{1}{1 + W_{o\bar{o}}(p)} = \frac{-W_{o\bar{o}}(p)}{1 - \frac{1}{1 + W_{o\bar{o}}(p)} = \frac{-W_{o\bar{o}}(p)}{1 - \frac{1}{1 + W_{o\bar{o}}(p)} = \frac{-W_{o\bar{o}}(p)}{1 - \frac{1}{1 + W_{o\bar{o}}(p)} = \frac{-W_{o\bar{o}}(p)}{1 - \frac{1}{1 + W_{o\bar{o}}(p)} = \frac{-W_{o\bar{o}}(p)}{1 - \frac{1}{1 + W_{o\bar{o}}(p)} =
$$

4) ПФ канала возмущение  $\rightarrow$  ошибка регулирования:

$$
T_{ef}(p) = \frac{e(p)}{f(p)} = \frac{-W_{o6}(p)}{1 + W_{o6}(p)W_p(p)} = \frac{-W_{o6}(p)}{1 + W(p)}.
$$

ПФ канала задание  $\rightarrow$  выходная величина:<br>  $(p) = \frac{y(p)}{g(p)} = \frac{W_{o6}(p)W_p(p)}{1 + W_{o6}(p)W_p(p)} = \frac{W_{np}(p)}{1 + W(p)}$ .<br>
ПФ канала возмущение  $\rightarrow$  выходная величина:<br>  $(p) = \frac{y(p)}{f(p)} = \frac{W_{o6}(p)}{1 + W_{o6}(p)W_p(p)} = \frac{W_{o6}(p)}{1 + W(p)}$ .<br>
ПФ канал Выходная величина и входные воздействия связаны операторным уравнением:

 $y = T_g(p)g + T_f(p)f$ .

Аналогичное уравнение для ошибки регулирования:

$$
e = T_{eg}(p)g + T_{ef}(p)f
$$

Ошибка имеет две составляющие. Одна связана с задающим воздействием (ошибка слежения), другая – с возмущением:

$$
e(t) = e_g(t) + e_f(t).
$$

#### 7.2. Статическая точность

Значения составляющих ошибки в установившемся режиме (при  $g =$ const  $u f = const$ ) можно найти с помощью теоремы о конечном значении оригинала:  $(f \cdot$ <br>внение для ошибки регулирования:<br>)) $f$ <br>ве составляющие. Одна связана с задающим воздей-<br>ния), другая – с возмущением:<br>7.2. Статическая точность<br>яющих ошибки в установившемся режиме (при  $g =$ <br>но найти с помощью теор  $\int_{f}$ е составляющие. Одна связана с задающим воздей-<br> $\int_{t}$ е составляющие. Одна связана с задающим воздей-<br> $\int_{t}$ дутая – с возмущением:<br>7.2. Статическая точность<br>яющих ошибки в установившемся режиме (при  $g =$ <br>о найти

$$
e_{g} = \lim_{p \to 0} T_{eg}(p)g = \frac{1}{1 + W(0)}g ;
$$
  

$$
e_{f} = \lim_{p \to 0} T_{ef}(p)f = \frac{-W_{o6}(0)}{1 + W(0)}f.
$$

Передаточные функции  $W(0)$  и  $W_{\sigma\sigma}(0)$  могут иметь нулевые полюса или не иметь их.

Системы, у которых  $W(0)$  и  $W_{\sigma\sigma}(0)$  не имеют нулевых полюсов, называются статическими. В статических системах объект и регулятор являются статическими элементами:

$$
W_{\text{of}}(0) = k_{\text{of}}
$$
  

$$
W_p(0) = k_{\text{per}}.
$$

Уравнения статики статической системы:

$$
y = \frac{k_{o\delta}k_{\text{per}}}{1 + k_{o\delta}k_{\text{per}}}g + \frac{k_{o\delta}}{1 + k_{o\delta}k_{\text{per}}}f,
$$
  

$$
e = \frac{1}{1 + k_{o\delta}k_{\text{per}}}g + \frac{-k_{o\delta}}{1 + k_{o\delta}k_{\text{per}}}f.
$$

Точность статической системы тем выше, чем больше коэффициент передачи разомкнутого контура  $k_{k} = k_{o\delta} k_{\text{per}}$ .

Точность воспроизведения сигнала задания в статической системе характеризуется коэффициентом статизма:

$$
S = \frac{1}{1 + k_{o6} k_{per}} = \frac{1}{1 + k_{\kappa}}.
$$

Точность статической системы считается удовлетворительной, если коэффициент статизма составляет  $S = 0.1...0.01$ . Это значит, что общий коэффициент передачи разомкнутого контура должен находиться в диапазо-He  $k_{\hat{e}} = 10...100$ .

Пример 7.1. Рассмотрим систему регулирования температуры в помещении путем изменения степени открытия вентиля на линии подачи пара в радиаторы отопления. Выходной величиной объекта является температура, измеряемая в определенной точке комнаты (в градусах Цельсия). Передаточная функция объекта:

$$
W_{o6}(p) = \frac{2,5}{10 p + 1}.
$$

Пусть выбран регулятор пропорционального типа, т.е.  $W_p(p) = k_{per}$ , тогда передаточная функция разомкнутой системы:

$$
W(p) = W_p(p)W_{o6}(p) = \frac{2,5k_{pec}}{10p+1}.
$$

При задании  $g = 50^{\circ}C$ , коэффициенте передачи регулятора  $k_{\text{pec}} = 10$  и в отсутствие возмущений установившаяся ошибка составит

$$
e_{cm\,g} = \frac{1}{1 + k_{oo} k_{\text{per}}} g_{cm} = \frac{1}{1 + 2.5 \cdot 10} \cdot 50 = 1.92 \, ^\circ C \, .
$$

Следовательно, в комнате установится температура

 $t^{\circ} = 50 - 1.92 = 48.08$  °C.

В большинстве случаев статическая зависимость выходной величины от возмущений является нежелательной. Полного устранения статической ошибки путем увеличения коэффициента передачи добиться невозможно. Увеличивая коэффициент передачи регулятора, можно уменьшить ошибку до приемлемого значения, однако динамические характеристики системы при этом ухудшаются. Часто система с пропорциональным регулятором практически не работоспособна, поскольку при коэффициенте, обеспечивающим заданную точность, она становится недопустимо колебательной или вообще теряет устойчивость.

Имеются два пути устранения статической ошибки: введение в систему интегрирующего звена, и компенсация возмущения специальным устройством (или алгоритмическим блоком).

Системы, у которых  $W(0)$  и  $W_{00}(0)$  имеют нулевые полюсы, называются астатическими. Интегрирующие звенья, которые и дают эти полюсы, могут находиться как в составе управляющего устройства (регулятора), так и в составе объекта. Рассмотрим оба случая.

1. Астатическое управляющее устройство (регулятор).

Передаточная функция регулятора:

$$
W_p(p) = \frac{W'_p(p)}{p}
$$

Передаточные функции составляющих ошибки будут иметь вид:

$$
T_{eg}(p) = \frac{1}{1 + W_p(p)W_{o\delta}(p)} = \frac{1}{1 + \frac{W'_p(p)W_{o\delta}(p)}{p}} = \frac{p}{p + W'_p(p)W_{o\delta}(p)};
$$
  

$$
T_{ef}(p) = \frac{-W_{o\delta}(p)}{1 + W_p(p)W_{o\delta}(p)} = \frac{-W_{o\delta}(p)}{1 + \frac{W'_p(p)W_{o\delta}(p)}{p}} = \frac{-pW_{o\delta}(p)}{p + W'_p(p)W_{o\delta}(p)}.
$$

Подставив в эти выражения  $p = 0$ , получим:

$$
T_{eg}(0) = 0;
$$
  $T_{ef}(0) = 0.$ 

Таким образом, если астатическим является регулятор, то все возмущения, приложенные к объекту, не будут создавать статического отклонения его выходной величины. Устраняется и ошибка, вызванная задающим воздействием.

Пример 7.2. Рассмотрим ту же систему регулирования температуры, что и в примере 7.1, но в качестве регулятора выберем пропорциональноинтегральный регулятор или ПИ-регулятор, передаточную функцию которого можно представить в виде:

$$
W_p(p) = K_P + \frac{K_I}{p} = \frac{K_P p + K_I}{p}.
$$

Структурная схема системы с ПИ-регулятором представлена на рис.  $7.2.$ 

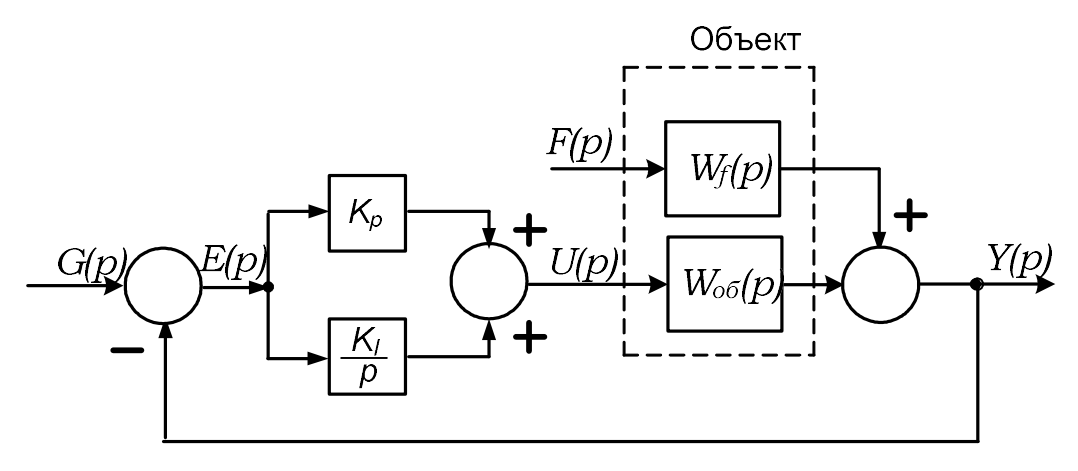

Рис. 7.2. Схема системы с ПИ-регулятором к примеру 7.2 ПФ ошибки по возмущению имеет вид:

$$
T_{ef}(p) = \frac{-W_f(p)}{1+W(p)}
$$

Передаточная функция разомкнутой системы:

$$
W(p) = W_{\hat{u}}(p)W_D(p) = \frac{2,5}{10p+1} \cdot \frac{K_P p + K_I}{p} = \frac{2,5(K_P p + K_I)}{p(10p+1)}.
$$

Передаточные функции составляющих ошибки:

$$
T_{eg}(p) = \frac{1}{1 + \frac{2,5(K_p p + K_I)}{p(10p + 1)}} = \frac{p(10p + 1)}{10p^2 + (1 + 2,5K_p)p + 2,5K_I};
$$
  

$$
T_{ef}(p) = \frac{-6}{1 + \frac{2,5(K_p p + K_I)}{p(10p + 1)}} = \frac{6p}{10p^2 + (1 + 2,5K_p)p + 2,5K_I}.
$$

Подставив в эти выражения  $p = 0$ , получим:

 $T_{e\sigma}(0) = 0$ ,  $T_{ef}(0) = 0$ .

Таким образом, ошибка при постоянном входном воздействии и постоянном возмущении равна нулю вне зависимости от параметров систе-MЫ.

2. Астатический объект управления. Объект имеет передаточную функцию

$$
W_{i\acute{a}}\left(p\right)=\frac{W'_{i\acute{a}}\left(p\right)}{p}.
$$

Передаточные функции составляющих ошибки:

$$
T_{eg}(p) = \frac{1}{1 + W_p(p)W_{o6}(p)} = \frac{1}{1 + \frac{W_p(p)W'_{o6}(p)}{p}} = \frac{p}{p + W_p(p)W'_{o6}(p)};
$$

$$
T_{e f}(p) = \frac{-W_{o6}(p)}{1 + W_{o6}(p)W_p(p)} = \frac{-\frac{W'_{o6}(p)}{p}}{1 + \frac{W_p(p)W'_{o6}(p)}{p}} = \frac{-W'_{o6}(p)}{p + W_p(p)W'_{o6}(p)}.
$$

Подставив в эти выражения  $p = 0$ , получим:

$$
T_{eg}(0) = 0; \t T_{ef}(0) = \frac{-W'_{o6}(0)}{W_p(0)W'_{o6}(0)} = \frac{-1}{W_p(0)} = \frac{-1}{k_{pec}}
$$

Ошибка по возмущению:

$$
e_f = \frac{-1}{k_{\text{per}}} f.
$$

Таким образом, возмущения, приложенные к входу астатического объекта управления, будут создавать статическое отклонение его выходной величины. Ошибка, вызванная задающим воздействием, устраняется.

#### 7.3. Динамическая точность

Динамические стационарные режимы имеют место в системе, когда внешние воздействия изменяются по определенному установившемуся закону, а переходной процесс окончен.

Качество этих режимов принято оценивать при типовых воздействиях, в частности при гармоническом воздействии и воздействиях, изменяющихся с постоянными скоростью и ускорением (в общем случае - с постоянной к-ой производной).

Качество динамического стационарного режима при гармоническом воздействии определяется по частотным характеристикам системы.

При исследовании точности в установившихся динамических режимах, вызванных воздействиями, изменяющимися с постоянной k-ой производной, важными являются следующие понятия: порядок астатизма и порядок воздействия.

Количество интегрирующих звеньев, т.е. число свободных интеграторов в составе системы, называют порядком астатизма или типом системы. Порядок фиксированной производной называют порядком воздействия. Так, если входное воздействие изменяется по линейному закону, т.е.  $g(t)=vt$ , то первая производная этого воздействия постоянна (фиксирована), и воздействие имеет первый порядок. Воздействие второго порядка изменяется с постоянным ускорением  $g(t) = at^2/2$ , т.к. именно его вторая производная является фиксированной. Естественно, постоянное во времени воздействие имеет нулевой порядок. Таким образом, порядок воздействия - это показатель степени при  $t$  в формуле входного воздействия вида  $g(t) \equiv t^k$ .

Операторное изображение входного воздействия:

$$
t^k \Leftrightarrow \frac{k!}{p^{k+1}}
$$

ECTIM  $k=0$ , TO  $g(t) = t^0 = 1 \Leftrightarrow \frac{1}{p}$ . ECTIM  $k=1$ , TO  $g(t) = t^1 = t \Leftrightarrow \frac{1}{p^2}$ , M BO3-

действие имеет первый порядок. И так далее.

Установившуюся ошибку по задающему воздействию, или ошибку слежения  $e_{g}(t)$  можно найти с помощью теоремы о конечном значении оригинала:

$$
e_g = \lim_{p \to 0} p \frac{1}{1 + W(p)} \cdot G(p)
$$

Пусть  $N$  – порядок астатизма. В этом случае ПФ разомкнутой системы можно записать в виде:

$$
W(p) = W_p(p)W_{o6}(p) = \frac{F(p)}{p^{N}Q(p)}
$$

Тогда для установившейся ошибки можно получить формулу:

$$
e_g = \lim_{p \to 0} \frac{p}{1 + \frac{F(p)}{p^N Q(p)}} \cdot G(p).
$$

Используя эту формулу, можно вычислить установившуюся ошибку для трех видов входных воздействий.

1) Реакция на ступенчатое воздействие

Изображение единичного ступенчатого воздействия p  $G(p)$  $(p) = \frac{1}{p}$ ,  $\Pi$ o-

этому установившаяся ошибка

$$
e_g = \lim_{p \to 0} \frac{p}{1 + \frac{F(p)}{p}} \cdot \frac{1}{p} = \frac{1}{1 + \lim_{p \to 0} \frac{F(p)}{p^N Q(p)}} = \frac{1}{1 + K_s},
$$

где

$$
K_{s} = \lim_{p \to 0} W(p) = \lim_{p \to 0} \frac{F(p)}{p^{N}Q(p)}
$$

В случае если в этом выражении  $N \ge 1$ , коэффициент  $K_s$  бесконечно велик и установившаяся ошибка равна нулю. Таким образом, для системы с порядком астатизма  $N = 1$  и выше установившаяся ошибка при нулевом порядке воздействия равна нулю. Для системы с порядком астатизма  $N =$ 0, т.е. для статической системы, установившаяся ошибка постоянна и определяется выражением:

$$
e_g = \frac{1}{1 + \lim_{p \to 0} \frac{F(p)}{Q(p)}} = \frac{1}{1 + \lim_{p \to 0} W(p)} = \frac{1}{1 + K_{\text{pas}}},
$$

где  $K_{\text{pas}}$  – коэффициент передачи разомкнутой системы.

Если к системе приложено ступенчатое воздействие величиной A, то установившаяся ошибка равна:

$$
e_g = \frac{A}{1 + K_s}.
$$

2) Реакция на линейно изменяющееся воздействие Изображение линейно возрастающего воздействия  $g(t) = t$ :

$$
G(p) = \frac{1}{p^2}.
$$

Установившаяся ошибка:

$$
e_g = \lim_{p \to 0} \frac{p}{1 + \frac{F(p)}{p^N Q(p)}} \cdot \frac{1}{p^2} = \lim_{p \to 0} \frac{1}{p + \frac{pF(p)}{p^N Q(p)}} = \frac{1}{\lim_{p \to 0} \frac{pF(p)}{p^N Q(p)}} = \frac{1}{\lim_{p \to 0} \frac{pF(p)}{p^N Q(p)}} = \frac{1}{\lim_{p \to 0} pW(p)} = \frac{1}{K_v},
$$

где

$$
K_{v} = \lim_{p \to 0} pW(p) = \lim_{p \to 0} \frac{F(p)}{p^{N-1}Q(p)}.
$$

Для системы с порядком астатизма  $N = 2$  и выше коэффициент  $K_v$ бесконечно велик и установившаяся ошибка, вызванная линейным воздействием, равна нулю. Для системы типа  $N = 1$  установившаяся ошибка конечна, отлична от нуля и определяется выражением:

$$
e_g = \frac{1}{\lim_{p \to 0} pW(p)} = \frac{1}{K'_{pa3}},
$$

где  $K'_{\text{max}} = \frac{1}{2}$ (0) (0)  $\overline{Q}$  $K'_{pas} = \frac{F}{\Omega}$ 

Для статической системы  $(N = 0)$  коэффициент  $K_v$  равен нулю, что говорит о бесконечно большой ошибке. Фактически ошибка линейно возрастает во времени.

Если входное воздействие изменяется со скоростью A, то установившаяся ошибка будет равна:

$$
e_g = \frac{A}{K_v}.
$$

3) Реакция на воздействие, изменяющееся с постоянным ускорением Изображение воздействия вида 2  $(t)$  $g(t) = \frac{t^2}{2}$ :

$$
G(p) = \frac{1}{p^3},
$$

Установившаяся ошибка

$$
e_g = \lim_{p \to 0} \frac{p}{1 + \frac{F(p)}{p^N Q(p)}} \cdot \frac{1}{p^3} = \lim_{p \to 0} \frac{1}{p^2 + \frac{p^2 F(p)}{p^N Q(p)}} = \frac{1}{\lim_{p \to 0} p^2 W(p)} = \frac{1}{K_a},
$$

где

$$
K_a = \lim_{p \to 0} p^2 W(p) = \lim_{p \to 0} \frac{F(p)}{p^{N-2} Q(p)}.
$$

Для системы с порядком астатизма  $N=3$  и выше коэффициент  $K_a$ бесконечно велик и установившаяся ошибка равна нулю. Для системы с порядком астатизма  $N = 2$  установившаяся ошибка конечна, отлична от нуля и определяется выражением:

$$
e_g = \frac{1}{\lim_{p \to 0} p^2 W(p)} = \frac{1}{K'_{pas}},
$$
  
 
$$
\text{The } K'_{pas} = \frac{F(0)}{Q(0)}.
$$

Для систем с порядками астатизма  $N = 0$  и  $N = 1$  ошибка неограниченно возрастает.

Полученные результаты для удобства сведем в таблице 7.1.

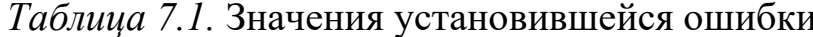

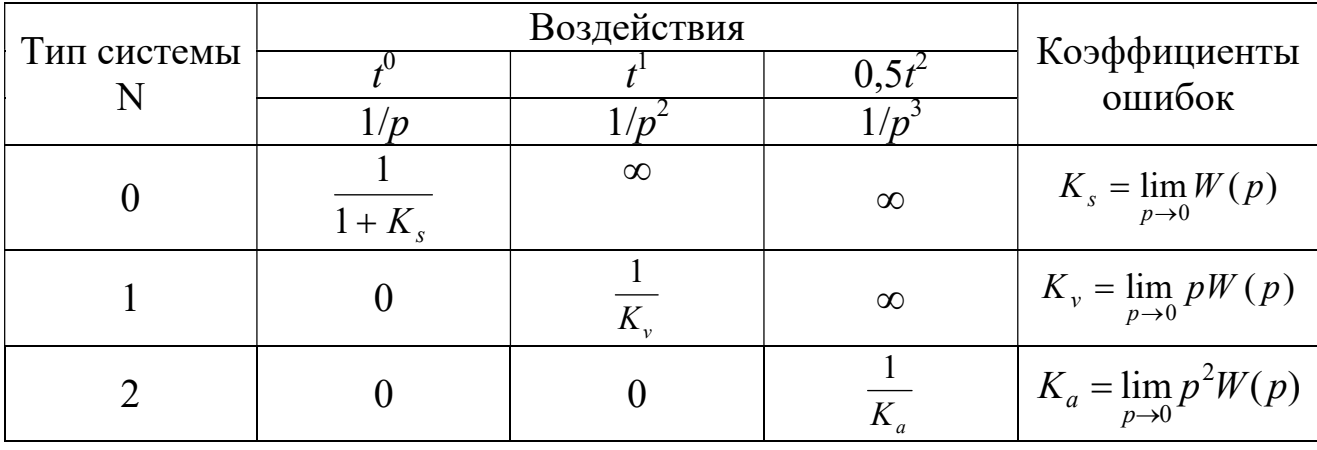

Из таблицы следует, что чем выше порядок астатизма системы, тем большей точностью она обладает в установившемся режиме. Однако системы с порядком астатизма 2 и выше требуют специальных мер для обеспечения устойчивости и качества переходных процессов.

Более общим методом расчета установившихся значений сигнала ошибки является метод коэффициентов ошибок. С помощью этого метода можно определить возрастающие во времени вынужденные составляющие сигнала ошибки.

Если входной сигнал  $g(t)$  изменяется достаточно медленно, то установившаяся ошибка воспроизведения задающего воздействия может быть представлена в виде ряда

$$
e_{g.\delta\tilde{n}\delta}(t) = C_0 g(t) + C_1 \frac{dg(t)}{dt} + \frac{C_2}{2!} \frac{d^2 g(t)}{dt^2} + \frac{C_3}{3!} \frac{d^3 g(t)}{dt^3} + \dots
$$

Коэффициенты ошибки С<sub>0</sub>, С<sub>1</sub>, С<sub>3</sub> и т.д. вычисляются по передаточной функции для ошибки слежения и ее производным по р при р=0:

$$
C_0 = T_{eg}(p)|_{p=0}
$$
;  $C_1 = \frac{dT_{eg}(p)}{dp}|_{p=0}$ ;  $C_2 = \frac{d^2 T_{eg}(p)}{dp^2}|_{p=0}$ ; ...

Коэффициент  $C_0$  принято называть коэффициентом статической или позиционной ошибки; коэффициент  $C_1$  - коэффициентом скоростной ошибки; коэффициент  $C_2$  - коэффициентом ошибки от ускорения.

В статических системах коэффициент  $C_0$  отличен от нуля. В системах с астатизмом первого порядка  $C_0 = 0$ ,  $C_1 \neq 0$ . В системах с астатизмом второго порядка  $C_0 = C_1 = 0, C_2 \neq 0$ .

Этот метод применим и для оценки точности системы при наличии возмущения  $f(t)$ .

Вычисление коэффициентов ошибки по приведенным формулам представляет собой непростую задачу, так как ПФ по ошибке слежения имеет сложное выражение. Поэтому учеными была проделана предварительная работа по нахождению первых четырех коэффициентов ошибки по ПФ разомкнутой системы и результаты сведены в таблицу. Приведем таблицу 7.2 для определения первых трех коэффициентов по ПФ разомкнутой системы.

По ПФ ошибки от возмущения Т<sub>еf</sub> могут быть вычислены коэффициенты ошибки от возмущения:

$$
C_{f0} = T_{ef}(p)|_{p=0}
$$
;  $C_{f1} = \frac{dT_{ef}(p)}{dp}|_{p=0}$ ;  $C_{f2} = \frac{d^2 T_{ef}(p)}{dp^2}|_{p=0}$ ; ...

Эти коэффициенты позволяют определить установившееся значение ошибки от возмущения, если оно является достаточно медленно изменяющейся функцией времени:

$$
e_f(t) = C_{f0}f(t) + C_{f1}\frac{df(t)}{dt} + \frac{C_{f2}}{2!}\frac{d^2f(t)}{dt^2} + \frac{C_{f3}}{3!}\frac{d^3f(t)}{dt^3} + \dots
$$

Формулы для вычисления коэффициентов С<sub>й</sub> по ПФ системы для ошибки приведены в таблице 7.3. Эти формулы могут быть использованы как для вычисления  $C_{f0}$ ,  $C_{f1}$ ,  $C_{f2}$ ,  $\cdots$ , так и для вычисления  $C_0$ ,  $C_1$ ,  $C_2$ ,  $\cdots$ .

| $N_2$          | Таблица 7.2. Формулы для определения коэффициентов ошибки слежения по ПФ разомкнутой системы<br>Передаточная функция ра-    |                  |                                                 | Коэффициенты ошибки                                                                            |
|----------------|----------------------------------------------------------------------------------------------------|------------------|-------------------------------------------------|------------------------------------------------------------------------------------------------|
| $\Pi/\Pi$      | зомкнутой системы W                                                                                                    | $C_0$            | $C_1$                                           | $C_2$                                                                                          |
|                | $k(\beta_0 s^n + \beta_1 s^{n-1} + \cdots + \beta_{n-1} s + 1)$<br>$b_0s^n + b_1s^{n-1} + \cdots + b_{n-1}s + 1$            | $\frac{1}{1+k}$  | $\frac{b_{n-1}-(b_{n-1}+k\beta_{n-1})C_0}{1+k}$ | $\underline{b_{n-2} - (b_{n-2} + k \beta_{n-2}) C_0 - (b_{n-1} + k \beta_{n-1}) C_1}$<br>$1+k$ |
| $\overline{2}$ | $\frac{k(\beta_0 s^n + \beta_1 s^{n-1} + \dots + \beta_{n-1} s + 1)}{s(b_0 s^{n-1} + b_1 s^{n-2} + \dots + b_{n-2} s + 1)}$ | $\theta$         |                                                 | $\frac{b_{n-2} - (1 + k\beta_{n-1})C_1}{k}$                                                    |
| 3              | $k(\beta_0 s^3 + \beta_1 s^2 + \beta_2 s + 1)$<br>$b_0s^3 + b_1s^2 + b_2s + 1$                                              | $1+k$            | $b_2 - (b_2 + k\beta_2)C_0$<br>$1+k$            | $b_1 - (b_1 + k\beta_1)C_0 - (b_2 + k\beta_2)C_1$<br>$1+k$                                     |
| 4              | $\frac{k(\beta_0 s^3 + \beta_1 s^2 + \beta_2 s + 1)}{s(b_0 s^2 + b_1 s^1 + 1)}$                                             | $\boldsymbol{0}$ | $\overline{k}$                                  | $b_1 - (1 + k\beta_2)C_1$<br>$\boldsymbol{k}$                                                  |
|                | Таблица 7.3. Формулы для определения коэффициентов ошибки по ПФ замкнутой системы для ошибки                                |                  |                                                 |                                                                                                |
| $N_2$          | Передаточная функция замк-                                                                                                  |                  |                                                 | Коэффициенты ошибки                                                                            |
|                |                                                                                                    |                  |                                                 |                                                                                                |

Таблица 7.2. Формулы для определения коэффициентов ошибки слежения по ПФ разомкнутой системы

Таблица 7.3. Формулы для определения коэффициентов ошибки по ПФ замкнутой системы для ошибки

| $N_{\Omega}$ | Передаточная функция замк-                                                                                   | Коэффициенты ошибки |                               |                                                                    |  |
|--------------|----------------------------------------------------------------------------------------------------|---------------------|-------------------------------|--------------------------------------------------------------------|--|
| $\Pi/\Pi$    | нутой системы для ошибки $W_{\varepsilon}$                                                                   | $C_0$               |                               | C <sub>2</sub>                                                     |  |
|              | $k_x(b_0s^n + b_1s^{n-1} + \cdots + b_{n-1}s + 1)$<br>$a_0s^n + a_1s^{n-1} + \cdots + a_{n-1}s + 1$          | $k_{x}$             | $k_{r}$ $(b_{n-1} - a_{n-1})$ | $k_{x}$ $ b_{n-2}$ – $b_{n-1}a_{n-1}$ – $(a_{n-2} - a_{n-1}^{2}) $ |  |
|              | $k_x s(b_0 s^{n-1} + b_1 s^{n-2} + \cdots + b_{n-2} s + 1)$<br>$a_0s^n + a_1s^{n-1} + \cdots + a_{n-1}s + 1$ |                     |                               | $k_{x}(b_{n-2} - a_{n-1})$                                         |  |
|              | $k_x(b_0s^3 + b_1s^2 + b_2s + 1)$<br>$a_0s^3 + a_1s^2 + a_2s + 1$                                            | $k_{x}$             | $k_{x}(b_{2}-a_{2})$          | $k_{x} b_{1}-b_{2}a_{2}-(a_{1}-a_{2}^{2}) $                        |  |
| 4            | $k_x s (b_0 s^3 + b_1 s^2 + b_2 s + 1)$<br>$a_0s^3 + a_1s^2 + a_2s + 1$                                      |                     | $k_{r}$                       | $k_{x}(b_{1}-a_{2})$                                               |  |

Примечание. В первых двух строчках таблицы приведены общие формулы для коэффициентов двух типов ПФ *n*-порядка, а в третьей и четвертой - формулы для коэффициентов ПФ третьего порядка

Пример 7.3. Система управления транспортным средством на предприятии содержит регулятор, объект и датчик. Заданы ПФ элементов структурной схемы, задающее воздействие  $g(t)$  и возмущение  $f(t)$ :

$$
W_{\delta}(p) = \frac{500(0,15p+1)}{0,1p+1}; \qquad W_{\hat{\mathbf{14}}}(p) = \frac{0,1}{p(0,25p+1)}; \qquad H(p) = 1;
$$
  
 
$$
g(t) = g_0 t = 50t; \qquad f(t) = f_0 \sin \omega t = 5 \sin 0,628t.
$$

Вычислить установившееся значение ошибки. Решение. Передаточная функция разомкнутой системы:

$$
W(p) = W_{\delta}(p)W_{\hat{i}\hat{a}}(p)H(p) = \frac{500(0,15p+1)}{0,1p+1} \cdot \frac{0,1}{p(0,25p+1)} \cdot 1 = \frac{7,5p+50}{p(0,025p^2+0,35p+1)}.
$$

Применяя функцию minreal (минимальная реализация) в Matlab, можно получить ПФ с приведенным полиномом в знаменателе:

$$
W(p) = \frac{300p + 2000}{p^3 + 14p^2 + 40p}.
$$

Система относится к типу 1, т.е. имеет астатизм первого порядка, поэтому при входном воздействии, изменяющемся с постоянной скоростью  $g_0$ , коэффициент ошибки по скорости имеет значение

$$
K_{v} = \lim_{p \to 0} pW(p) = \lim_{p \to 0} p \frac{7.5p + 50}{p(0.025p^{2} + 0.35p + 1)} = 50.
$$

а система будет обладать установившейся ошибкой по управлению

$$
e_{g.\text{ycr}} = g_0 \frac{1}{K_v} = 50 \frac{1}{50} = 50 \cdot 0,02 = 1.
$$

Далее воспользуемся для этой цели методом коэффициентов ошибки, для чего определим ПФ по ошибке слежения и найдем ее первую про-ИЗВОДНУЮ:

$$
T_{eg}(p) = \frac{1}{1 + W(p)} = \frac{1}{1 + \frac{7,5p + 50}{0,025p^3 + 0,35p^2 + p}} = \frac{0,025p^3 + 0,35p^2 + p}{0,025p^3 + 0,35p^2 + 8,5p + 50} = \frac{p^3 + 14p^2 + 40p}{p^3 + 14p^2 + 340p + 2000}
$$

$$
\frac{dT_{eg}(p)}{dp} = \frac{\left(3p^2 + 28p + 40\right)\left(p^3 + 14p^2 + 340p + 2000\right) - \left(3p^2 + 28p + 340\right)\left(p^3 + 14p^2 + 40p\right)}{\left(p^3 + 14p^2 + 340p + 2000\right)^2}.
$$

Коэффициенты ошибки:

$$
C_0 = T_{eg}(p)|_{p=0} = 0
$$
;  $C_1 = \frac{dT_{eg}(p)}{dp}|_{p=0} = \frac{40 \cdot 2000}{2000^2} = \frac{1}{50} = 0.02$ .

Установившаяся ошибка воспроизведения задающего воздействия:

$$
e_{g.yyc}(t) = C_0 g(t) + C_1 \frac{dg(t)}{dt} = C_1 g_0 = 0,02 \cdot 50 = 1,
$$

 $\text{H}_2 = \frac{dg(t)}{dt} = g_0 = 50.$ 

И, наконец, воспользуемся формулой поз.4 таблицы 7.2. Т.к. ПФ разомкнутой системы

$$
W(p) = \frac{7,5p+50}{p(0,025p^2+0,35p+1)} = \frac{50(0,15p+1)}{p(0,025p^2+0,35p+1)} = \frac{k(\beta_0p^3+\beta_1p^2+\beta_2p+1)}{p(b_0p^2+b_1p+1)},
$$

то коэффициенты ПФ имеют значения:

$$
k = 50; \ \beta_0 = \beta_1 = 0; \ \beta_2 = 0.15; \ b_0 = 0.025; \ b_1 = 0.35.
$$

Коэффициенты ошибки:

$$
C_0 = 0; \quad C_1 = \frac{1}{k} = \frac{1}{50} = 0.02;
$$
  

$$
C_2 = \frac{b_1 - (1 + k\beta_2)C_1}{k} = \frac{0.35 - (1 + 50 \cdot 0.15)0.02}{50} = 0.0036
$$

В данном случае третий коэффициент не понадобится.

Теперь найдем составляющую ошибки по возмущению, для чего составим ПФ для ошибки от возмущения (после применения minreal):

$$
T_{ef}(p) = \frac{W_{\text{1\AA}}(p)H(p)}{1+W(p)} = \frac{\frac{2}{p(0,25p+1)} \cdot 0,05}{1+\frac{7,5p+50}{0,025p^3+0,35p^2+p}} = \frac{0,4p+4}{p^3+14p^2+340p+2000} =
$$

$$
=\frac{4(0,1p+1)}{2000(0,5\cdot10^{-3}p^3+7\cdot10^{-3}p^2+0,17p+1)}=\frac{2\cdot10^{-3}(0,1p+1)}{0,5\cdot10^{-3}p^3+7\cdot10^{-3}p^2+0,17p+1}
$$

Далее воспользуемся формулой поз.3 таблицы 7.3, в которой приводится ПФ замкнутой системы для ошибки в виде:

$$
T_{ef}(p) = \frac{k_e \left(b_0 p^3 + b_1 p^2 + b_2 p + 1\right)}{a_0 p^3 + a_1 p^2 + a_2 p + 1}.
$$

Коэффициенты этой ПФ имеют значения:

$$
k_e = 2 \cdot 10^{-3}
$$
;  $b_0 = b_1 = 0$ ;  $b_2 = 0,1$ ;  $a_0 = 0,5 \cdot 10^{-3}$ ;  $a_1 = 7 \cdot 10^{-3}$ ;  $a_2 = 0,17$ .

Первые три коэффициента ошибки:

$$
C_{f0} = k_e = 2 \cdot 10^{-3}; \quad C_{f1} = k_e (b_2 - a_2) = 2 \cdot 10^{-3} (0, 1 - 0, 17) = -0, 14 \cdot 10^{-3};
$$
  
\n
$$
C_{f2} = k_e [b_1 - b_2 a_2 - (a_1 - a_2^2)] = 2 \cdot 10^{-3} [-0, 1 \cdot 0, 17 - (7 \cdot 10^{-3} - 0, 17^2)] = 0, 98 \cdot 10^{-6}.
$$

Первая и вторая производные сигнала возмущения:

$$
\frac{df(t)}{dt} = 5 \cdot 0,628 \cos 0,628t = 3,14 \cos 0,628t ;
$$
  

$$
\frac{d^2 f(t)}{dt^2} = -3,14 \cdot 0,628 \sin 0,628t = -1,972 \sin 0,628t
$$

Установившееся значение ошибки от возмущения:

$$
e_{f.\text{yyc}}(t) = C_{f0}f(t) + C_{f1}\frac{df(t)}{dt} + \frac{C_{f2}}{2!}\frac{d^2f(t)}{dt^2} = 2 \cdot 10^{-3} \cdot 5\sin 0.628t - 0.14 \cdot 10^{-3} \cdot 3.14\cos 0.628t - 0.98 \cdot 10^{-6} \cdot 1.972\sin 0.628t = 0.01\sin 0.628t - 0.44 \cdot 10^{-3}\cos 0.628t.
$$
  
Cymmapное значение установившейся ошибки:

 $e(t) = e<sub>g</sub>(t) + e<sub>f</sub>(t) = 1 + 0.01 \sin 0.628t - 0.44 \cdot 10^{-3} \cos 0.628t$ .

#### 7.4. Задание

Система управления (рис. 7.3) содержит П-регулятор, динамическое звено с ПФ  $W(p)$  и интегратор. Задающее воздействие  $g(t)$  и возмущение  $f(t)$  изменяются по закону:

 $g(t) = g_0 t = 50t$ ;  $f(t) = f_0 \sin \omega t = 5 \sin 0.628t$ .

Передаточная функция динамического звена задается преподавателем.

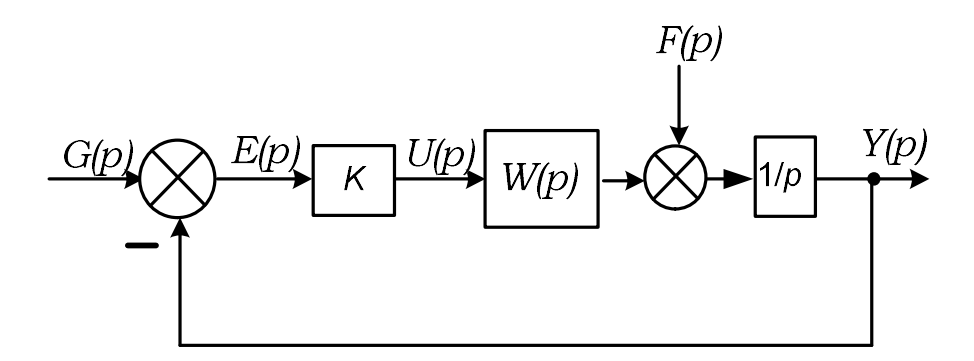

Рис. 7.3. Схема астатической системы для домашнего задания

Требуется:

1. Определить критический коэффициент передачи системы и подобрать такое значение K, при котором запас устойчивости по модулю составлял бы 6,02 дБ;

2. Вычислить установившееся значение ошибки.

# 8. ОПРЕДЕЛЕНИЕ ОСНОВНЫХ ХАРАКТЕРИСТИК СЛУЧАЙНОГО СИГНАЛА

#### 8.1. Обшие сведения

В данной работе определяются основные характеристики случайного сигнала: математическое ожидание, дисперсия, корреляционная функция, спектральная плотность.

Математическое ожидание ту стационарного случайного процесса  $y(t)$ , т.е. среднее по множеству его значение, можно определить как среднее его значение по времени («гипотеза эргодичности»):

$$
m_{y} = \lim_{T \to \infty} \frac{1}{2T} \int_{-T}^{T} y(t) dt.
$$
 (8.1)

Поскольку на практике  $y(t)$  чаще всего представляется своими дискретными отсчетами, математическое ожидание можно определить как среднее значение отсчета, рассчитанное на достаточно большом интервале времени. В Matlab эту задачу выполняет функция mean.

Случайная функция, математическое ожидание которой равно нулю, называется центрированной. Соответственно, любую случайную функцию можно представить как сумму математического ожидания и центрированной случайной функции:

$$
y(t) = m_v + y^o(t),
$$
\n(8.2)

где  $y^{\circ}(t)$  – центрированная случайная функция.

Поскольку мы рассматриваем только стационарные случайные процессы, для которых  $m_v$ =const, можно считать, что любой случайный сигнал содержит постоянную составляющую  $m<sub>v</sub>$  и случайную составляющую  $y^{\circ}(t)$ .

Дисперсия  $D_v$  случайной функции  $y(t)$  – это среднее значение квадрата ее отклонения от среднего значения, или, что то же самое, среднее значение квадрата центрированной случайной функции:

$$
D_{y} = \lim_{T \to \infty} \frac{1}{2T} \int_{-T}^{T} (y(t) - m_{y})^{2} dt = \lim_{T \to \infty} \frac{1}{2T} \int_{-T}^{T} (y^{o}(t))^{2} dt.
$$
 (8.3)

Дисперсия является мерой отклонения случайной функции от ее среднего значения.

Среднеквадратическое отклонение есть квадратный корень из дисперсии:

$$
\sigma_y = \sqrt{D_y} \,. \tag{8.4}
$$

Эта величина удобна тем, что имеет ту же размерность, что и случайная функция.

B Matlab среднеквадратическое отклонение вычисляется с помощью функции std.

Корреляционная (автокорреляционная) функция  $R_v(\tau)$  случайного процесса - это среднее значение произведения двух значений случайной величины, сдвинутых на определенный промежуток времени т:

$$
R_{y}(\tau) = \lim_{T \to \infty} \frac{1}{2T} \int_{-T}^{T} y(t)y(t + \tau)dt.
$$
 (8.5)

Эта функция служит для количественной оценки зависимости между последующими во времени значениями случайного процесса, т.е. оценивает быстроту изменения случайного процесса во времени.

Корреляционная является четной функция функцией, T.e.  $R_{\nu}(\tau) = R_{\nu}(-\tau)$  и имеет следующий общий вид (рис. 8.1). Максимальное значение корреляционной функции имеет место при  $\tau=0$ , когда  $y(t+\tau)=y(t)$ , и равно среднему значению квадрата случайной функции:

$$
R_{y}(0) = M[y^{2}].
$$
\n(8.6)

Такому же значению будет равна корреляционная функция при всех значениях т для детерминированной постоянной во времени величины а:

$$
R_a(\tau) = a^2. \tag{8.7}
$$

Если случайная величина центрирована, то, согласно (8.1), максимальное значение корреляционной функции рано дисперсии сигнала.

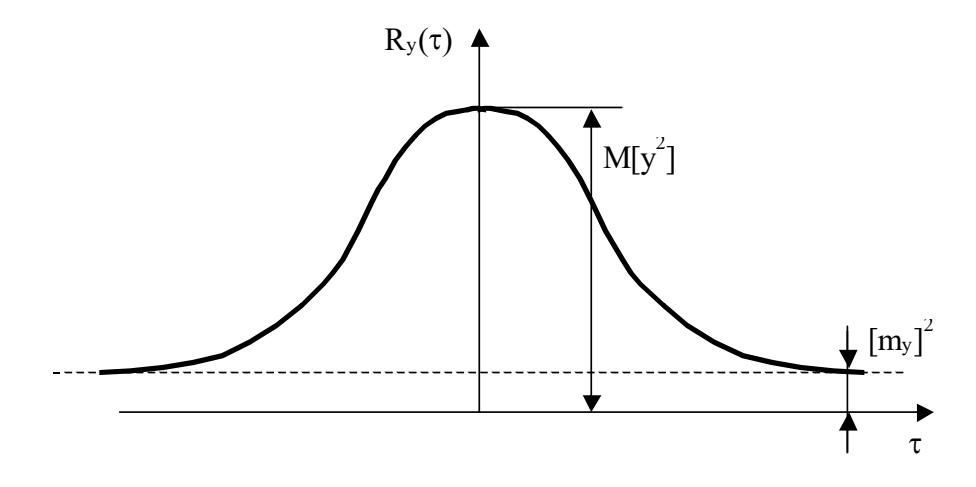

Рис. 8.1. Корреляционная функция

Предельное значение корреляционной функции при т→∞ равно квадрату среднего значения:

$$
R_{y}(\infty) = m_{y}^{2}.
$$
\n(8.8)

Для центрированной случайной функции предельное значение равно нулю.

В системе Matlab корреляционные функции вычисляются с помощью функции хсогт из пакета Signal Processing Toolbox.

Спектральная плотность  $S_y(\omega)$  случайного процесса  $y(t)$  – частотная функция, характеризующая спектральный (частотный) состав процесса. Она представляет собой функцию распределения средних значений квадратов амплитуд гармоник, на которые может быть разложен случайный процесс.

Спектральная плотность формально определяется как изображение Фурье корреляционной функции:

$$
S_{y}(\omega) = \int_{-\infty}^{\infty} R_{y}(\tau) e^{-j\omega \tau} d\tau.
$$
 (8.9)

Поскольку  $R_v(\tau)$  – четная функция, выражение удобно представить в тригонометрической форме:

$$
S_{y}(\omega) = \int_{-\infty}^{\infty} R_{y}(\tau) \cos(\omega \tau) d\tau = 2 \int_{0}^{\infty} R_{y}(\tau) \cos(\omega \tau) d\tau.
$$
 (8.10)

С помощью обратного преобразования Фурье можно выразить корреляционную функцию через спектральную плотность:

$$
R_{y}(\tau) = \frac{1}{2\pi} \int_{-\infty}^{\infty} S_{y}(\omega) e^{j\omega \tau} d\omega, \qquad (8.11)
$$

или в тригонометрической форме, учитывая, что  $S_v(\omega)$  – четная функция

$$
R_{y}(\tau) = \frac{1}{\pi} \int_{0}^{\infty} S_{y}(\omega) \cos(\omega \tau) d\omega.
$$
 (8.12)

Спектральная плотность четной функцией, является T.e.  $S_{\nu}(\omega) = S_{\nu}(-\omega)$ , ее вид подобен виду корреляционной функции. Соотношение между графиками спектральной плотности и корреляционной функции следующее: чем шире график корреляционной функции, тем уже график спектральной плотности и наоборот. В предельном случае, когда процесс детерминирован,  $y = a$ ,  $R_y(\tau) = a^2$ , спектральная плотность равна нулю всех частотах, кроме нулевой, и описывается следующим образом:

$$
S_{\nu}(\omega) = 2\pi a^2 \delta(\omega),\tag{8.13}
$$

где  $\delta(\omega)$  – дельта-функция.

В другом предельном случае, когда  $y(t)$  является чисто случайным стационарным процессом и связь между последующими значениями  $y(t)$ , совсем отсутствует,

$$
S_{v}(\omega) = a = \text{const}, \qquad R_{a}(\tau) = a \cdot \delta(t) \,. \tag{8.14}
$$

Такой случайный процесс называется белым шумом. На практике процесс в виде белого шума невозможен, так как он имеет бесконечный спектр, и, следовательно, бесконечную мощность. Однако реальные случайные процессы с конечным спектром часто можно приближенно представить в виде белого шума, если рассматривается их действие на систему, полоса пропускания которой значительно уже ширины спектра процесса. Кроме того, приближенно реализованный белый шум можно использовать для формирования случайных процессов с заданными характеристиками, как это и делается в данной работе.

Для центрированной случайной величины существует следующая связь между спектральной плотностью и дисперсией:

$$
D_{y} = \frac{1}{\pi} \int_{0}^{\infty} S_{y^{o}}(\omega) d\omega.
$$
 (8.15)

#### 8.2. Формирование случайной последовательности

Исходными данными являются последовательности значений случайного сигнала, сформированного преподавателем с помощью имитационной молели.

Случайная последовательность формируется с помощью некоторой Simulink-модели, например, приведенной на рис. 8.2.

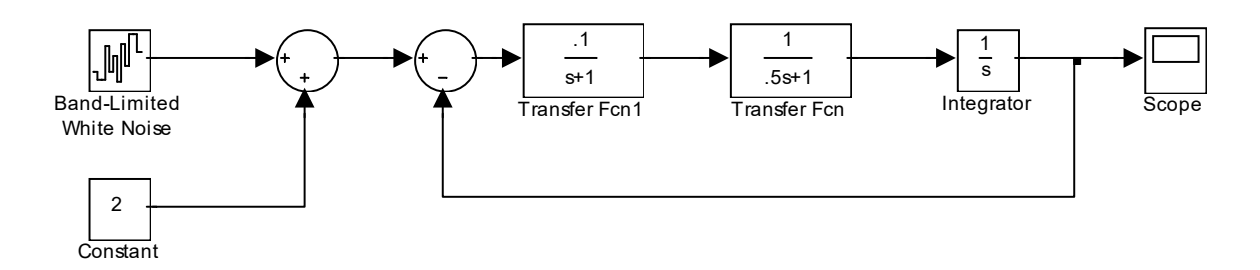

# Рис. 8.2. Simulink-модель для формирования случайной последовательности

Случайный сигнал на входе системы имеет постоянную составляющую, формируемую блоком «Constant» и центрированную случайную составляющую, формируемую блоком «Band Limited White Noise». Последний моделирует работу генератора «белого шума» заданной мощности. Проходя через линейную систему, случайный сигнал приобретает заданные характеристики, которые полностью определяются свойствами системы. В частности, его спектральная плотность равна

$$
S(\omega) = a \cdot A^2(\omega),\tag{8.16}
$$

где  $A(\omega)$  – АЧХ системы.

В блоке «Scope» выходной случайный сигнал сохраняется в рабочей области Matlab как переменная, в нашем случае имеющая имя rs (рис. 8.3).

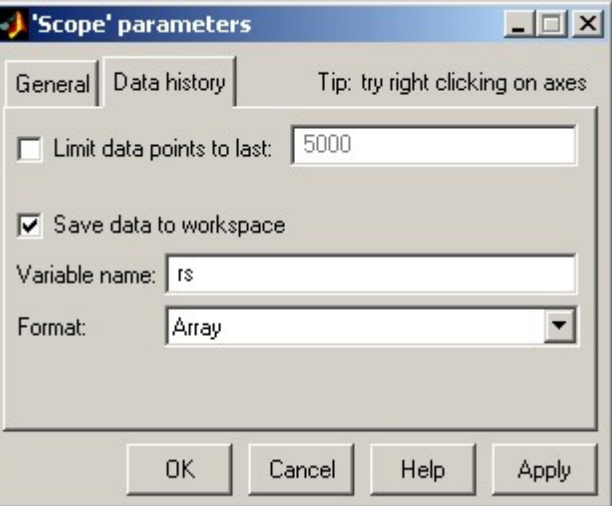

Рис. 8.3. Сохранение случайного сигнала в рабочей области

Расчет должен проводиться методом-решателем с постоянным шагом, например, ode5, причем шаг решателя должен быть равен параметру «Sample time» блока «Band Limited White Noise». Для того чтобы выходной сигнал системы с достаточной степенью отражал ее свойства, необходимо сделать:

- шаг интегрирования достаточно малым, чтобы отразить поведение системы на всех частотах ее полосы пропускания;

- расчетный промежуток времени достаточно большим, чтобы отразить усредненные характеристики выходного сигнала.

Для проверки «адекватности» полученной случайной последовательности следует предпринять следующие шаги:

1) извлечь массивы значений времени и выходного случайного сигнала из массива rs и определить шаг дискретизации:

```
t = rs(:, 1);f = rs(:, 2);dt = t(2) - t(1);
```
2) определить математическое ожидание и выделить центрированную случайную величину:

 $mf = mean(f);$  $f0 = f - mf;$ 

3) определить корреляционную (автокорреляционную) функцию  $R_{\Lambda}(\tau)$  с помощью функции  $x$ согг (пакет Signal Processing Toolbox):

```
max tau =100; % область определения R_f(\tau): −100 ≤ \tau ≤ 100
maxlaq = round(max tau/dt); % макс. число отсчётов
Rf = xcorr(f0, max lag, 'unbiased'); % pacyer R_f(\tau)tr = [-max lag : max lag]*dt; % формирование оси абсцисс
figure (1), plot (tr, Rf), grid %построение графика R_f(\tau)
```
4) рассчитать спектральную плотность  $S_A(\omega)$  по формуле (8.10), заменив интеграл суммой:

```
w = 0: .01:1.5;
ws = length(w);Sf = zeros(ws, 1);for j=1:ws
  for i=1: size (Rf)
      Sf(j) = Sf(j) + Rf(i) * cos(w(j) * tr(i)) * dt;end
end
5) рассчитать АЧХ системы с помощью методов пакета Control:
W1 = tf(.1, [1 1]);
```

```
W2 = tf(1, 1.5 1));W3 = tf(1, [1 0]);W = \text{feedback}(W1 * W2 * W3, 1);[A, ph] = bode(W, w); A = A(:);
```
6) построить на одних осях графики функции  $S_{\ell}(\omega)$ , рассчитанной по случайной последовательности и по формуле (8.16)

```
а = .1; % мощность белого шума P_{6m}Sf1 = a*A.*A; % спектральная плотность по (5.16)
figure(2), plot(w, Sf, w, Sf1), grid
```
7) определить дисперсию и среднеквадратическое отклонение выходного сигнала по случайной последовательности и через полученную спектральную плотность согласно (8.15):

```
d = std(f) % среднеквадр. отклонение по сл. послед.
D = d^2 % дисперсия
```

```
D1 = 1/pi*trapz(w,Sf) % дисперсия по спектр. плотности
```
 $d1 = sqrt(D1)$  % среднеквадратическое отклонение

Ниже показаны результаты расчетов для системы, приведенной на рис. 8.2 при следующих параметрах:

```
- мощность белого шума: a = 0.1;
```

```
- шаг интегрирования: dt = 1;
```
- расчетный интервал:  $t = 0...500000$ ;

 $-$ область определения R( $\tau$ ):  $-100 \le \tau \le 100$ ;

– область определения  $S(\omega)$ :  $\omega = 0...1,5$ ;

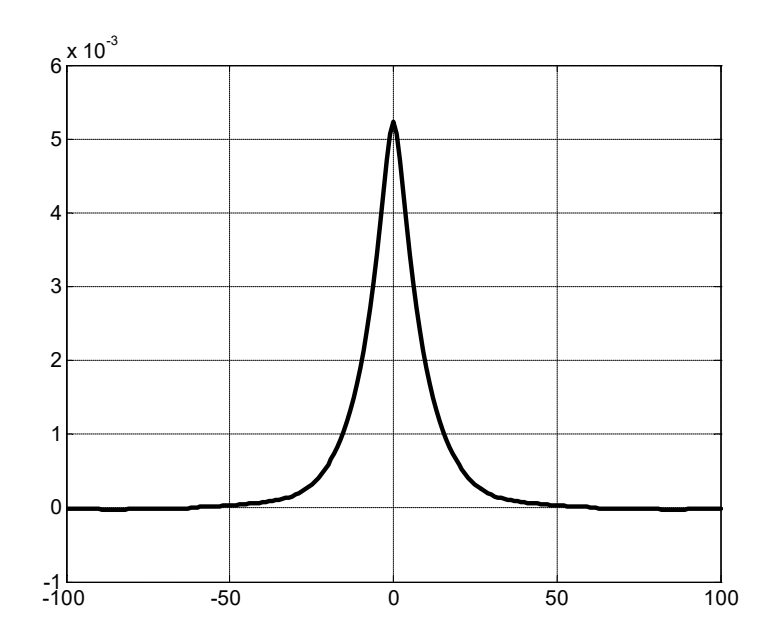

Рис. 8.4. Корреляционная функция  $R_f(\tau)$  (величина f центрирована)

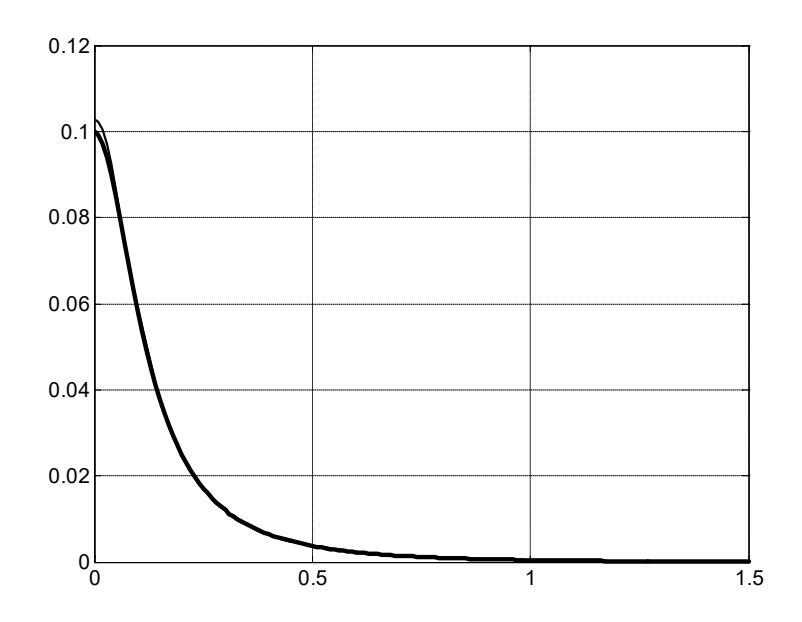

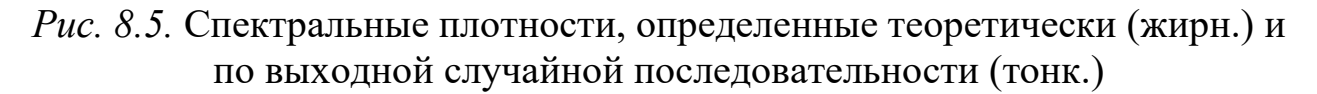

Дисперсия выходного сигнала, определенная по случайной последовательности: 0.0052332.

Дисперсия выходного сигнала, определенная по спектральной плотности: 0.0052201.

### 8.3. Задание

Преподаватель заранее формирует случайные последовательности с заданными характеристиками и в начале занятия выдает их студентам в виде mat-фалов Matlab. По данной последовательности студенты самостоятельно определяют математическое ожидание и дисперсию случайного сигнала, рассчитывают корреляционную функцию и спектральную плотность и строят соответствующие графики. Правильность расчета проверяется путем сравнения значений дисперсии, определенных непосредственно по выборке и через спектральную плотность. Кроме того, поскольку рассчитывается дисперсия центрированной случайной величины, ее значение должно совпадать с максимальным значением корреляционной функции.

# 9. ОПРЕДЕЛЕНИЕ ТОЧНОСТИ САР ПРИ СЛУЧАЙНОМ **ВХОДНОМ ВОЗДЕЙСТВИИ**

## 9.1. Случайные возлействия и точность СУ

Математическое ожидание сигнала на выходе системы при случайном воздействии находится следующим образом:

$$
m_{v} = W(0)m_{f}, \qquad (9.1)
$$

где  $m_f$  – математическое ожидание случайного входного сигнала,  $W(0)$  – коэффициент передачи системы.

Корреляционная функция выходного сигнала получается двукратным взятием интеграла Дюамеля (интеграла свертки) от корреляционной функции входного воздействия:

$$
\begin{cases}\nR_y(\tau) = \int_0^\infty \omega(\tau_2) x(\tau - \tau_2) d\tau_2; \\
x(\tau) = \int_0^\infty \omega(\tau_1) R_f(\tau) (\tau + \tau_1) d\tau_1.\n\end{cases}
$$
\n(9.2)

где  $R_i(\tau)$  – корреляционная функция входного сигнала,  $\omega(\tau)$  – весовая функция системы,  $x(\tau)$  – вспомогательная (промежуточная) функция.

Спектральная плотность выходного случайного сигнала может быть найдена по корреляционной функции:

$$
S_{y}(\omega) = \int_{-\infty}^{\infty} R_{y}(\tau) \cos(\omega \tau) d\tau = 2 \int_{0}^{\infty} R_{y}(\tau) \cos(\omega \tau) d\tau, \qquad (9.3)
$$

или через спектральную плотность входного воздействия и АЧХ системы:

$$
S_{y}(\omega) = S_{f}(\omega)A^{2}(\omega), \qquad (9.4)
$$

Поскольку характеристики  $R_A(\tau)$  и  $S_A(\omega)$  были получены для центрированной случайной входной последовательности, характеристики  $R_y(\tau)$  и  $S_{\nu}(\omega)$  относятся к центрированной случайной выходной последовательности. Поэтому дисперсию можно определить через спектральную плотность:

$$
D_y = \frac{1}{\pi} \int_0^\infty S_y(\omega) d\omega.
$$
 (9.5)

#### Пример 9.1.

На систему, структурная схема которой показана на рис. 9.1, подается случайный сигнал f.

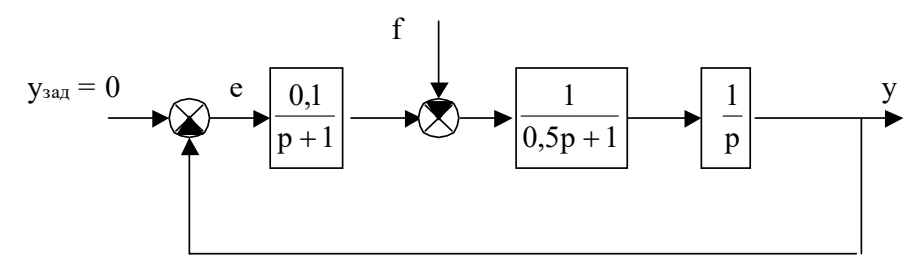

Рис. 9.1. Структурная схема САР

Известны характеристики сигнала: математическое ожидание, корреляционная функция и спектральная плотность. Они получены в результате выполнения предыдущего практического задания и сохранены в переменных:

mf - мат. ожилание входного воздействия:

Rf - корреляционная функция входного воздействия;

tr - область определения Rf;

dt - шаг по времени;

Sf - спектральная плотность входного воздействия;

w - область определения Sf;

Требуется определить характеристики выходного сигнала у.

1) Определим передаточную функцию системы по возмущению, весовую функцию и АЧХ

```
W1 = tf(.1, [1 1]);W2 = tf(1, [-5 1]);W3 = tf(1, [1 0]);W = \text{feedback}(W2*W3, W1); % ПФ системы по возмущению
t = 0:dt:100;ww = \text{impulse}(W, t); % весовая функция системы
[A, ph] = bode(W, w); A = A(:); % AYX CUCTEMENT
2) Определим математическое ожидание выходного сигнала
k = dcgain(W); % коэффициент передачи системы по воз-
```

```
мущению
```

```
my = mf * k
```
3) Найдем корреляционную функцию выходного сигнала, численно решив интегральные уравнения (9.2)

```
n = length(Rf);m = length(ww);x = zeros(n, 1); \frac{1}{2} вспомогательная величина
Ry = zeros(n, 1);
% Нахождение x(t):
for j = 1:n % HWKJ NO T
  for i=1:m \approx \muKJ no \tau_1if (i+i) < n % участвуют только реальные данные
```

```
X(j) = X(j) + WW(i) * Rf(j+i) * dt;end
       end
     end
     % Нахождение R_y(\tau):
     for j = 1:n % ЦИКЛ ПО Т
        for i=1:m % \muKJ \muo \tau<sub>2</sub>
            if (j-i) >0 % участвуют только реальные данные
                   Ry(j) = Ry(j) + ww(j) *x(j-i) *dt;end
       end
     end
     figure (1), plot (\text{tr}, R_y), grid \frac{1}{6} rpa\phiик R_y(\tau)4) Найдем спектральную плотность выходного сигнала через R_v(\tau),
численно решив интеграл (9.3):
     Sy = zeros(1, ws);for j=1:ws
```
6) Определим дисперсию и среднеквадратическое отклонение выходного сигнала

 $Sy(j) = Sy(j) + Ry(i) * cos(w(j) * tr(i)) * dt;$ 

5) Для проверки найдем спектральную плотность выходного сигнала

```
Dy = 1/pi*trapz(w, Sy)dy = sqrt(Dy)
```
через  $S_f(\omega)$  и  $A(\omega)$  и построим графики:

 $Syl = Sf.*A.*A;$ 

for  $i=1$ : size (Ry)

end

end

Результаты вычислений показаны на рис. 9.2 и рис. 9.3.

figure(2), plot(w, Sy, w, Sy1), grid

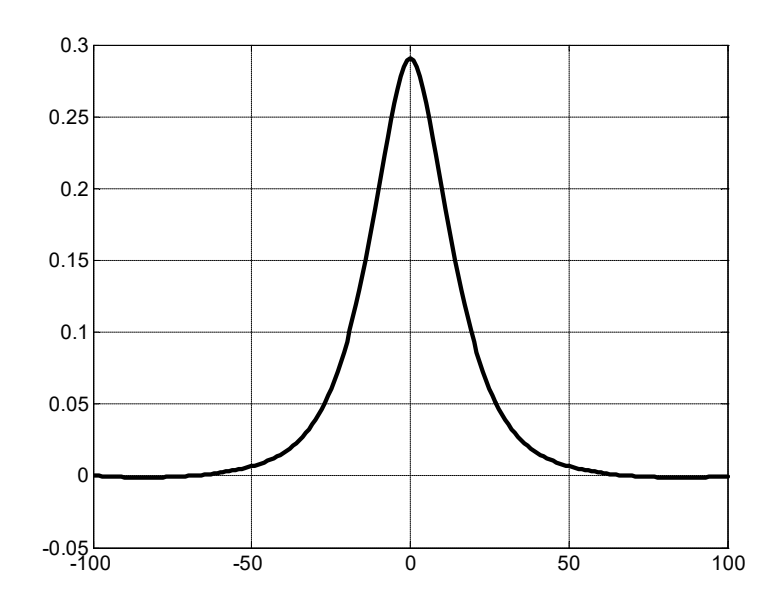

Рис. 9.2. Корреляционная функция  $R_y(\tau)$  (величина у центрирована)

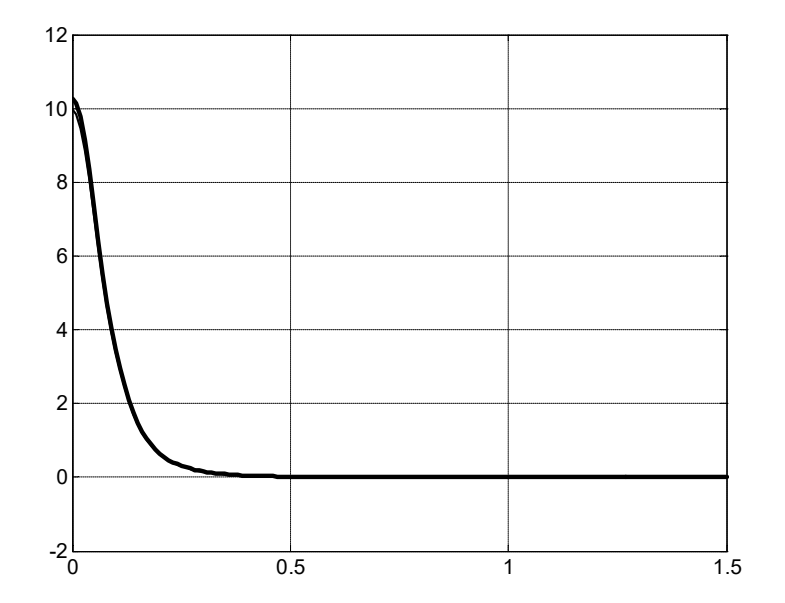

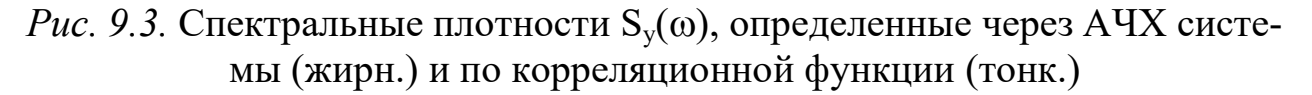

Математическое ожидание выходного сигнала  $m_v=19.999$ . Дисперсия выходного сигнала  $D_v=0.2906$ . Среднеквадратическое отклонение  $d_v=0.5391$ .

## 9.2. Задание

Исходными данными к выполнению работы являются характеристики случайного воздействия, полученные при выполнении задания №8 и структурная схема системы, включающая место приложения возмущения и параметры всех звеньев.

Студенты самостоятельно определяют математическое ожидание и дисперсию случайного сигнала на выходе системы, рассчитывают корреляционную функцию и спектральную плотность и строят соответствующие графики. Правильность расчета проверяется путем сравнения графиков спектральной плотности выходного сигнала, рассчитанных по корреляционной функции и через АЧХ системы.

## 9.3. Выполнение задания

При выполнении работы требуется построить модель системы, заданной преподавателем, в Simulink и исследовать реакцию системы на случайное возмущение, сформированное преподавателем на занятии №8 в виде числовой последовательности с постоянным шагом. Последовательность сохраняется в переменной - двумерном массиве, состоящем **H3** двух столбцов. Первый столбец содержит отчеты времени, второй - значения случайного сигнала. Массив сохраняется в mat-файле. Для его загрузки в рабочую область Matlab необходимо использовать команду load.

Для «подсоединения» случайного сигнала к Simulink-модели системы применяется блок «From Workspace» из раздела «Sources» (источники сигналов).

Можно также непосредственно считывать случайное воздействие из mat-файла в Simulink-модель (не загружая его содержимое в рабочую область Matlab), используя блок «From File». При этом mat-файл должен содержать матрицу, первая строка которой содержит отчеты по времени, вторая - значения случайного воздействия. При этом, естественно, требуется предварительное преобразование формата mat-файла.

При расчете реакции системы на случайное воздействие необходимо использовать метод с постоянным шагом, причем шаг интегрирования должен быть равен шагу изменения случайного воздействия, а время расчета - максимальному значению отчета времени воздействия.

Требуется:

1) построить Simulink-модель системы, подать на ее вход (в точке, указанной преподавателем перед выполнением лабораторной работы) случайное воздействие, сформированное и выданное преподавателем после выполнения практического занятия №8 в виде mat-файла;

2) провести имитационное моделирование и получить реакцию системы на случайное воздействие. Сохранить реакцию системы в рабочей области Matlab (см. указания к практическому занятию №8);

3) обработать результаты эксперимента, получив значения математического ожидания, графиков корреляционной функции и спектральной плотности, а также значения дисперсии выходного сигнала по методике, предложенной в примере 8.1.

4) сравнить полученные результаты с результатами теоретических расчетов выполненных при подготовке к практической работе. В случае положительного результата составить отчет о выполнении работы №8.

# Исходные данные

1) mat-файл, содержащий случайную последовательность для входного случайного сигнала, сформированный и выданный преподавателем перед выполнением занятия;

2) структурная схема системы регулирования с указанием передаточных функций звеньев и места приложения случайного воздействия, выданная преподавателем после выполнения практического занятия №8.

# 9.4. Контрольные вопросы к заданиям №8 и №9

1. Дать определение математического ожидания случайной величи-НЫ.

2. Дать определение дисперсии и среднеквадратического отклонения случайной величины.

3. Пояснить сущность гипотезы эргодичности.

4. Дать определение корреляционной функции. Указать предельные значения корреляционной функции.

5. Дать определение спектральной плотности. Указать предельные значения спектральной плотности.

6. Привести формулы для определения корреляционной функции выходного сигнала линейной системы по корреляционной функции случайного входного воздействия.

7. Привести формулы для определения спектральной плотности выходного сигнала линейной системы по спектральной плотности случайного входного воздействия.

8. Пояснить метод приближенного численного определения корреляционной функции по случайной последовательности.

9. Пояснить метод приближенного численного определения спектральной плотности по корреляционной функции.

10. Привести формулы для определения дисперсии сигнала по случайной последовательности, корреляционной функции и спектральной плотности центрированной случайной величины.

# 10. КАЧЕСТВО ПЕРЕХОДНЫХ ПРОЦЕССОВ В САР

#### 10.1. Понятие качества переходных процессов САР

Любая САР должна быть устойчивой, т.е. переходные процессы в ней, возникшие по тем или иным причинам, должны со временем затухать.

Качество переходных процессов связано с характером их протекания - длительностью и колебательностью. Переходные процессы в линейной системе описываются функциями времени, которые являются решениями неоднородных линейных дифференциальных уравнений и в общем случае имеют вид:

$$
y(t) = y_{\text{bath}}(t) + \sum_{i=1}^{n} C_i e^{p_i t},
$$
\n(10.1)

 $y_{\text{bbH}}(t)$  – вынужденная составляющая движения выходной величины, где определяемая в основном внешним воздействием;  $C_i$  – постоянные интегрирования, зависящие от начальных условий;  $p_i$  – корни характеристического полинома системы; *п* - порядок системы.

Таким образом, вид переходного процесса зависит от внешнего воздействия, начального состояния и свойств системы. Очевидно, что первые два фактора никак не связаны с качеством самой системы, поэтому их влияние на оценку качества должно быть устранено, или, как минимум, ослаблено. С этой целью для непосредственной оценки используются «простые» входные воздействия, а начальные условия выбираются нулевыми. Обычно качество переходных процессов оценивают по переходной характеристике системы - ее реакции на единичное ступенчатое воздействие при нулевых начальных условиях.

### 10.2. Основные показатели качества переходных процессов

К основным показателям качества относятся: время переходного процесса, максимальное отклонение, перерегулирование и колебательность. Все они непосредственно определяются по переходной характеристике системы (рис. 10.1) и поэтому называются прямыми показателями качества переходных процессов.

Время переходного процесса  $t_n$  характеризует быстродействие системы и определяется как интервал времени от начала переходного процесса до момента, когда отклонение выходной величины от ее нового установившегося значения становится меньше определенной малой величины  $\Delta$ . В качестве последней часто используется 5% от установившегося (либо номинального, среднего и т.д.) значения выходной величины. На практике  $\Delta$  может быть принята равной, например, максимальной абсолютной погрешности или пределу чувствительности измерительного преобразователя.

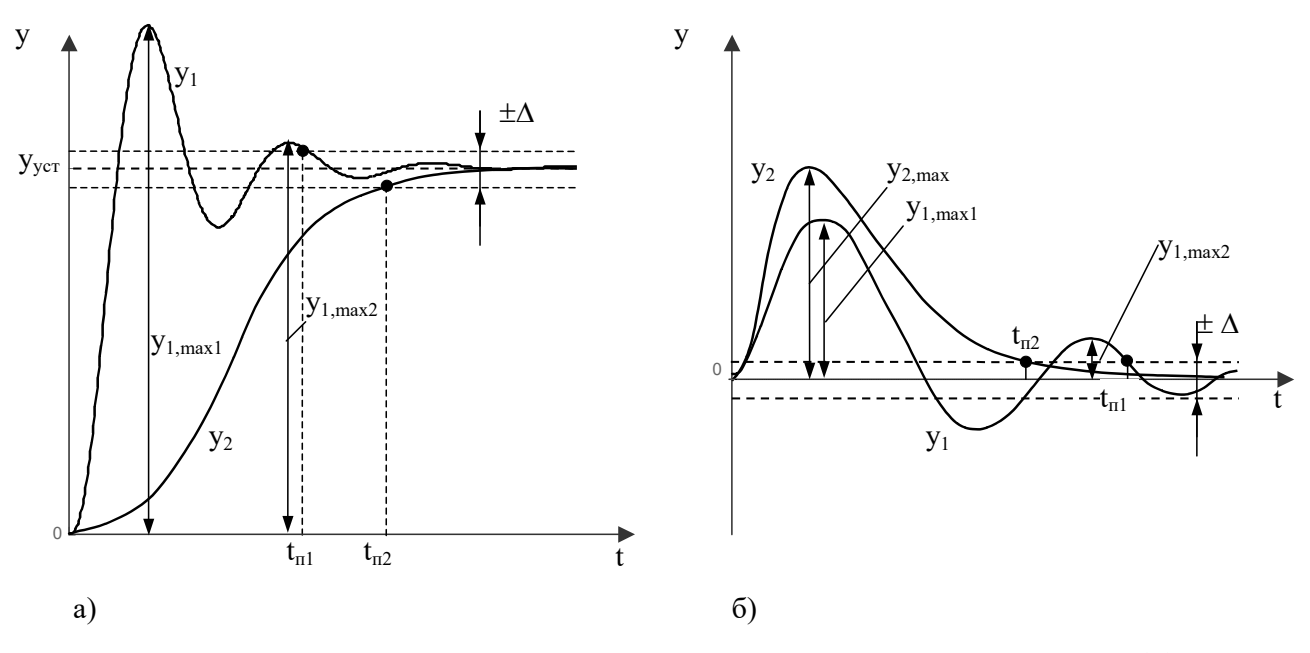

Рис. 10.1. Переходные характеристики системы по заданию (а) и возмущению (б).

Максимальное отклонение определяется для переходной характеристики системы по возмущению и равно максимальному за время переходного процесса значению выходной величины. На рис. 10.16 для процессов  $y_1(t)$  и  $y_2(t)$  максимальное отклонение обозначено соответственно как  $y_{1\text{max}}$  $H y_{2max}$ .

Перерегулирование определяется для переходных характеристик по задающему воздействию. Оно равно отношению максимального отклонения выходной величины от установившегося значения к самому установившемуся значению. Обычно перерегулирование выражают в процентах:

$$
\sigma = \frac{y_{\text{max}} - y_{\text{ycm}}}{y_{\text{ycm}}} 100\% \,. \tag{10.2}
$$

Для процесса  $y_1(t)$  (рис. 10.1a)  $y_{\text{max}} = y_{1,\text{max}}$ .

Для апериодических (неколебательных) процессов  $(y_2(t)$  на рис. 10.1a) перерегулирование равно нулю. Часто о таких процессах говорят как о процессах без перерегулирования.

Колебательность характеризует скорость затухания колебаний переходного процесса. Обычно колебательность определяют числом колебаний, равным числу минимумов кривой переходного процесса за время  $t_{\text{m}}$ . Иногда колебательность оценивают через отношение двух соседних максимальных отклонений кривой от установившегося значения, которое либо выражают в процентах и называют декрементом затухания:

$$
\Delta = \frac{\Delta y_{max1}}{\Delta y_{max2}} 100\% = \frac{y_{max1} - y_{\delta\tilde{n}\delta}}{y_{max2} - y_{\delta\tilde{n}\delta}} 100\%,
$$
\n(10.3)

либо используют для вычисления так называемый логарифмический декремент затухания системы

$$
d_c = \ln \frac{\Delta y_{max1}}{\Delta y_{max2}}.
$$

Пример 10.1. Заданы ПФ регулятора и объекта:

$$
W_{\text{per}}(p) = \frac{20}{p+9}; \qquad W_{o6}(p) = \frac{p+10}{(p+2)(p+1)}.
$$

Определить прямые показатели качества САР с единичной ООС. Решение.

ПФ разомкнутой системы:

$$
W(p) = W_{pez}(p)W_{o6}(p) = \frac{20(p+10)}{(p+2)(p+1)(p+9)}.
$$

ПФ замкнутой системы:

$$
T(p) = \frac{W(p)}{1 + W(p)} = \frac{20p + 200}{p^3 + 12p^2 + 49p + 218}.
$$

Операторное изображение переходной характеристики:

$$
H(p) = \frac{T(p)}{p} = \frac{20p + 200}{p(p^3 + 12p^2 + 49p + 218)}
$$

Установившееся значение (steady state) переходной характеристики найдем по теореме о конечном значении оригинала:

$$
h_{ss} = \lim_{p \to 0} p \cdot H(p) = \lim_{p \to 0} T(p) = \frac{200}{218} = 0.917 \approx 0.92.
$$

Для определения времени переходного процесса примем  $\Delta = 5\%$  (в Matlab по умолчанию принято  $\Delta = 2\%$ , и это значение можно изменять). Тогда минимальное и максимальное значения трубки допуска будут иметь значения:

$$
h_{\Delta 1} = h_{ss} - \frac{\Delta}{100} h_{ss} = 0.917 - \frac{5}{100} 0.917 = 0.872;
$$
  

$$
h_{\Delta 2} = h_{ss} + \frac{\Delta}{100} h_{ss} = 0.917 + \frac{5}{100} 0.917 = 0.963.
$$

Переходная характеристика САР приведена на рис. 10.2:

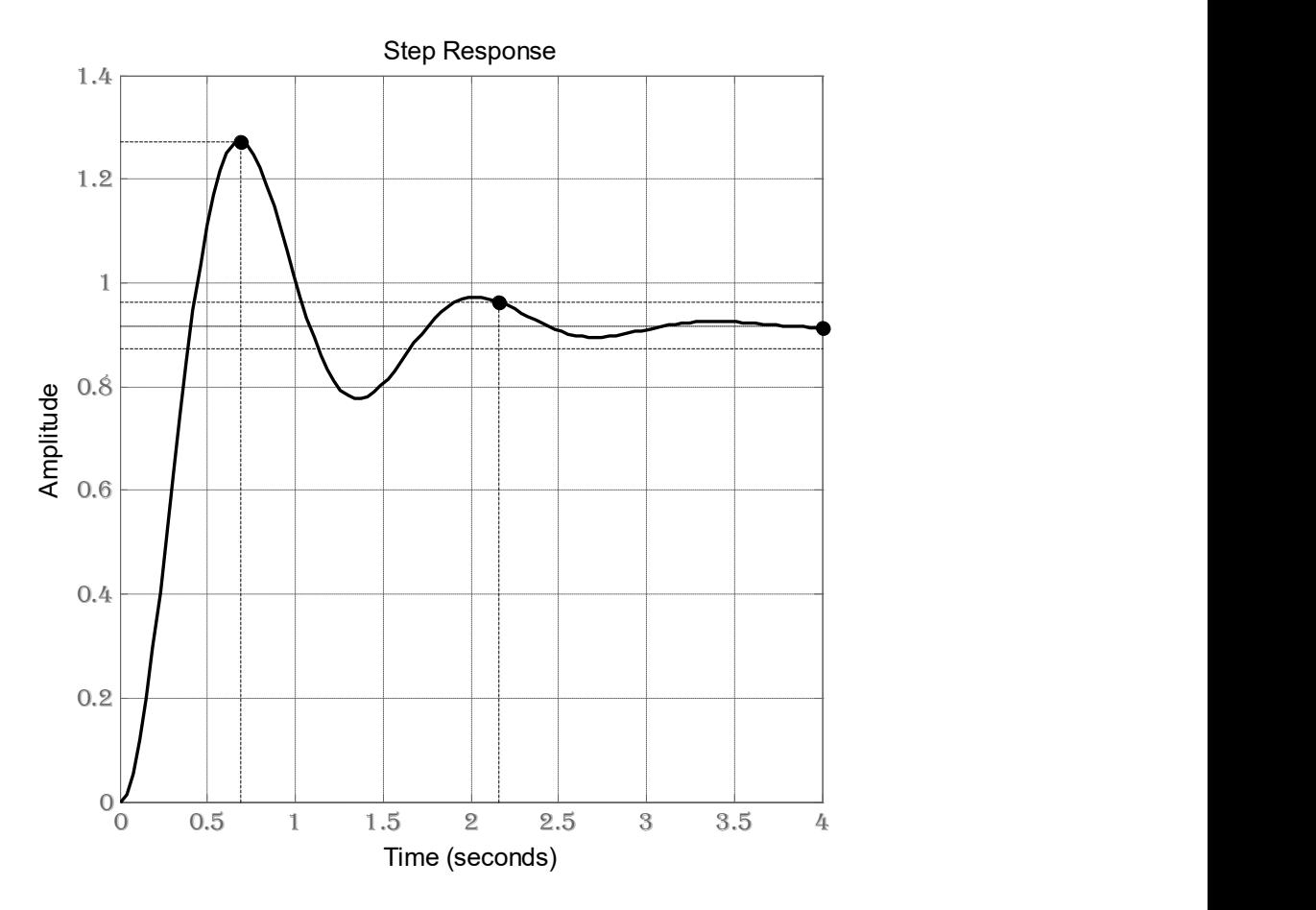

Рис. 10.2. Переходная характеристика САР

Проводим на ПХ две линии на уровнях  $h_{\text{Al}} = 0.872$  и  $h_{\text{Al}} = 0.963$  и находим точку, в которой ПХ входит в трубку и не выходит из нее в дальнейшем. Это позволяет определить время переходного процесса:

$$
t_{\rm II} = 2.15
$$
 c.

Находим также время первого максимума ПХ, ее максимальное значение и перерегулирование:

$$
t_m = 0.69 \text{ c}; h_m = 1.27; \quad \sigma\% = \frac{h_m - h_{ss}}{h_{ss}} \cdot 100 = \frac{1.27 - 0.92}{0.92} \cdot 100 = 38\%.
$$

# 10.3. Косвенные показатели

Если прямые показатели качества, рассмотренные выше, используются в основном при анализе САР, косвенные показатели в большинстве случаев являются средством синтеза. В частности, к ним относятся интегральные, корневые и частотные.

#### $10.3.1.$ Интегральные показатели

Интегральные оценки качества позволяют охарактеризовать одним числом отклонение регулируемой величины от установившегося значения в переходном процессе и продолжительность этого процесса.

При монотонном переходном процессе можно применять линейную интегральную оценку

$$
J=\int\limits_{0}^{t_{\mathrm{m}}}e(t)dt,
$$

которая численно равна площади, ограниченной кривой отклонения (ошибки).

Очевидно, эта площадь не может служить оценкой колебательного процесса, так как отклонение  $e(t)$  в данном случае меняет знак.

Практическую ценность представляют интеграл от модуля ошибки

$$
J=\int\limits_{0}^{t_{\mathrm{II}}} |e(t)|dt;
$$

и интеграл от квадрата ошибки:

$$
J=\int\limits_{0}^{t_{\mathrm{II}}}e(t)^{2}dt.
$$

Для уменьшения вклада начального отклонения в интегральные оценки, предложены следующие оценки:

- интеграл от взвешенного модуля ошибки

$$
J=\int_{0}^{t_{\mathrm{m}}}t|e(t)|dt
$$

- интеграл от взвешенного квадрата ошибки

$$
J=\int\limits_{0}^{t_{\mathrm{II}}}te(t)^{2}\,dt.
$$

Значения квадратичной интегральной оценки, соответствующей некоторым видам изображения  $H(p)$  переходной характеристики, приведены в таблице 10.1.

| $N_2$          | Изображение $H(p)$ $(h_v=h(\infty))$                                                                                                    | Квадратичная интегральная оценка                                                      |  |  |  |  |  |
|----------------|----------------------------------------------------------------------------------------------------|---------------------------------------------------------------------------------------|--|--|--|--|--|
|                |                                                                                                    | $J = \int_{0}^{t_{\text{n}}} e(t)^2 dt.$                                              |  |  |  |  |  |
| $\mathbf{I}$   | $h_{y}(b_1p+1)$<br>$\frac{a_0p^2 + a_1p + 1}{p}$                                                                                                    | $h_v^2(a_0 + a_1(a_1 - 2b_1) + b_1^2)$<br>$2a_1$                                      |  |  |  |  |  |
| $\overline{2}$ | $h_y(b_1p^2 + b_2p + 1)$<br>$(a_0p^3 + a_1p^2 + a_2p + 1)p$                                                                                             | $h_y^2\left \frac{a_1(a_1+b_2^2-2b_1)+b_1^2}{2(a_1a_2-a_0)}+\frac{a_2}{2}-b_2\right $ |  |  |  |  |  |
| 3              | $h_{v}(b_1p+1)$<br>$a_0 p^2 + a_1 p + 1$                                                                                                    | $h_v^2(a_0+b_1^2)$<br>$2a_0a_1$                                                       |  |  |  |  |  |
| 4              | $h_v(b_1p^2+b_2p+1)$<br>$a_0 p^3 + a_1 p^2 + a_2 p + 1$                                                                                                 | $h_v^2  a_0a_1 + a_0(b_2^2 - 2b_1) + a_2b_1^2 $<br>$2a_0(a_1a_2-a_0)$                 |  |  |  |  |  |
|                | Пусть изображение ПХ имеет вид (пример 6.1):                                                                                                    |                                                                                       |  |  |  |  |  |
|                | $H(p) = \frac{20p + 200}{p(p^3 + 12p^2 + 49p + 218)} = \frac{\frac{200}{218}(0,1p+1)}{p(\frac{1}{218}p^3 + \frac{12}{218}p^2 + \frac{49}{218}p + 1)} =$ |                                                                                       |  |  |  |  |  |
|                | $= \frac{h_y(b_1p^2 + b_2p + 1)}{p(a_0p^3 + a_1p^2 + a_2p + 1)}.$                                                                                       |                                                                                       |  |  |  |  |  |
|                | Коэффициенты полиномов числителя и знаменателя:                                                                                                    |                                                                                       |  |  |  |  |  |
|                | $h_{1} = \frac{200}{-} = 0.9174$ ; $b_1 = 0$ ; $b_2 = 0.1$ ; $a_0 = \frac{1}{-}$ ; $a_1 = \frac{12}{-}$ ; $a_2 = \frac{49}{-}$                          |                                                                                       |  |  |  |  |  |

Таблица 10.1. Квадратичные интегральные оценки

$$
H(p) = \frac{20p + 200}{p(p^3 + 12p^2 + 49p + 218)} = \frac{\frac{200}{218}(0.1p + 1)}{p(\frac{1}{218}p^3 + \frac{12}{218}p^2 + \frac{49}{218}p + 1)} =
$$
  
\n
$$
= \frac{h_y(b_1p^2 + b_2p + 1)}{p(a_0p^3 + a_1p^2 + a_2p + 1)}.
$$
  
\nKoaффициенты политомов числительия и знаменателя:  
\n
$$
h_y = \frac{200}{218} = 0.9174; b_1 = 0; b_2 = 0, 1; a_0 = \frac{1}{218}; a_1 = \frac{12}{218}; a_2 = \frac{49}{218}.
$$
  
\nKBaaparruHaa<sup>1</sup>nterpanына ошибка:  
\n
$$
I = h_y^2 \left[ \frac{a_1(a_1 + b_2^2 - 2b_1) + b_1^2}{2(a_1a_2 - a_0)} + \frac{a_2}{2} - b_2 \right] =
$$
  
\n
$$
= 0.9174^2 \left[ \frac{12}{218} \left( \frac{12}{218} + 0.1^2 \right) + \frac{49}{218} - 0.1 \right] = 0.204.
$$

$$
h_y = \frac{200}{218} = 0.9174
$$
;  $b_1 = 0$ ;  $b_2 = 0.1$ ;  $a_0 = \frac{1}{218}$ ;  $a_1 = \frac{12}{218}$ ;  $a_2 = \frac{49}{218}$ .

Квадратичная интегральная ошибка:

$$
I = h_y^2 \left[ \frac{a_1 \left(a_1 + b_2^2 - 2b_1\right) + b_1^2}{2\left(a_1 a_2 - a_0\right)} + \frac{a_2}{2} - b_2 \right] =
$$
  
= 0,9174<sup>2</sup> 
$$
\left[ \frac{\frac{12}{218} \left(\frac{12}{218} + 0,1^2\right)}{2\left(\frac{12}{218} \cdot \frac{49}{218} - \frac{1}{218}\right)} + \frac{\frac{49}{218}}{2} - 0,1 \right] = 0,204.
$$

Методы расчета оптимальных настроек регуляторов на минимум интеграла квадрата ошибки получили название методов расчета на минимальный интегральный критерий.
### 10.3.2. Корневые показатели

Корневые показатели основаны на оценке качества переходных процессов по значениям полюсов и нулей передаточной функции системы. Основными из них являются степень устойчивости и корневой показатель колебательности.

Степень устойчивости η определяется минимальной по модулю вещественной частью полюса среди всех полюсов передаточной функции системы:

$$
\eta = \min[\alpha_i], \, i = 1 \dots n, \tag{10.4}
$$

где n - порядок знаменателя передаточной функции.

Согласно (10.1) полюс либо пара комплексно-сопряженных полюсов, имеющих вещественную часть, равную - п, соответствуют самой длительной свободной составляющей переходной характеристики, поэтому степень устойчивости показывает быстродействие системы. Зная n, можно оценить время переходного процесса:

$$
t_n \leq \frac{3}{\eta}.\tag{10.5}
$$

Существует возможность использовать степень устойчивости как показатель, на который настраиваются параметры регулятора при синтезе системы. Однако следует отметить, что настройка системы на требуемое быстродействие, без учета других показателей, обычно приводит к тому, что синтезированная система обладает слишком большой колебательностью.

Корневым показателем колебательности т называется минимальное по модулю среди всех пар комплексно-сопряженных корней характеристического полинома замкнутой системы отношение действительной части корня к мнимой:

$$
m = \min \left| \frac{\alpha_i}{\beta_i} \right|, \quad i = 1...k,
$$
\n(10.6)

где  $k$  – число пар комплексно-сопряженных корней характеристического полинома замкнутой системы.

Расположение корней на комплексной плоскости иллюстрируется рис. 10.3. Легко показать, что если система обладает показателем колебательности т, то одна пара корней ее характеристического полинома лежит на лучах АО и ОВ, проведенных из начала координат под углом arctg m к мнимой оси, а все остальные корни - внутри сектора AOB.

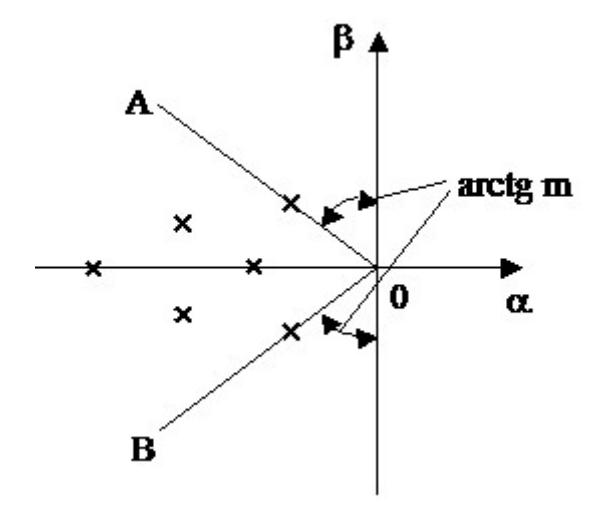

Рис. 10.3. Расположение корней на комплексной плоскости

Корневой показатель колебательности служит оценкой колебательности переходной характеристики системы. Эта характеристика, как известно, формируется в виде суммы элементарных составляющих: апериодических, соответствующих вещественным корням характеристического полинома, и гармонических, соответствующих комплексно-сопряженным парам корней.

Рассмотрим элементарную гармоническую составляющую

$$
h_i = C_i e^{-\alpha_i t} \sin(\beta_i t + \varphi_i), \qquad (10.7)
$$

 $\alpha_i$ , β<sub>i</sub> – вещественная и мнимая части корней пары  $-\alpha_i \pm j\beta_i$ ;  $C_i$  – погде стоянная интегрирования;  $\varphi_i$  – фазовый сдвиг составляющей.

Определим колебательность (декремент затухания) данной составляющей как отношение двух соседних ее максимумов (рис. 10.4):

$$
\Delta = \frac{h_{i,\max1}}{h_{i,\max2}} = \frac{C_i e^{-\alpha_i t}}{C_i e^{-\alpha_i (t+\tau_i)}} = e^{\alpha_i \tau_i} = e^{\frac{2\pi \alpha_i}{\beta_i}} = e^{2\pi m_i},
$$
\n(10.8)

где  $\tau_i = \frac{2\pi}{\beta_i}$  – период затухающих колебаний, а  $m_i = \left| \frac{\alpha_i}{\beta_i} \right|$  – показатель колеба-

тельности составляющей.

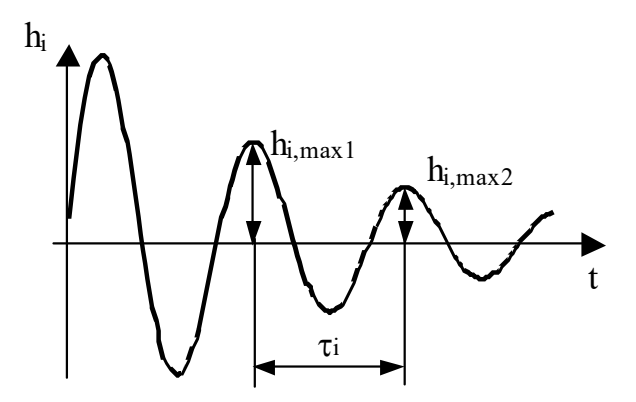

Рис. 10.4. К определению корневого показателя колебательности

Таким образом, чем больше  $m_i$ , тем быстрее затухает данная составляющая характеристики. При этом минимальное значение  $m_i$  среди всех гармонических составляющих может служить оценкой колебательности всей переходной характеристики, так как соответствует наиболее медленно затухающей составляющей.

Значение т обычно задается в пределах 0,25...0,4.

Метод расчета регуляторов на заданное значение корневого показателя колебательности широко применяется на практике.

Пример 10.2. Определение корневых показателей САР.

```
Построим для наглядности полюсно-нулевую диаграмму системы:
clc, clf
disp ('ПФ разомкнутой системы в виде нулей и
\overline{N}ОЛЮСОВ<sup>'</sup>)
Z = zpk(-10, [-2 -1 -9], 20, 'Variable', 'p')% disp ('ПФ разомкнутой системы в виде полиномов')
% W=tf(Z)disp ('ПФ замкнутой системы')
T = feedback(Z, 1)disp ('Полюса и нули замкнутой системы')
P = pole(T), Z = zero(T)рzmap (Т) % полюсно нулевая диграмма
>>ПФ разомкнутой системы в виде нулей и полюсов
    20 (p+10). <u>. . . . . . . .</u> .
(p+2) (p+1) (p+9)ПФ замкнутой системы
            20 (p+10)(p+9.251) (p^2 + 2.749p + 23.57)Полюса и нули замкнутой системы
P =-1.3747 + 4.6558i-1.3747 - 4.6558i
```
 $-9.2506$  $-10.0000$  $Z =$ 

Пара ближайших к мнимой оси корней соответствует составляющей переходного процесса с коэффициентом затухания и частотой колебаний:

$$
\alpha_2 = 1,3747c^{-1}; \quad \beta_2 = 4,6558c^{-1}.
$$

Корневые показатели качества рассматриваемой системы:

- степень устойчивости

 $\eta = \alpha_2 = 1,3747 c^{-1};$ 

- показатель колебательности

$$
m = \frac{\alpha_2}{\beta_2} = \frac{1,3747}{4,6558} = 0,295.
$$

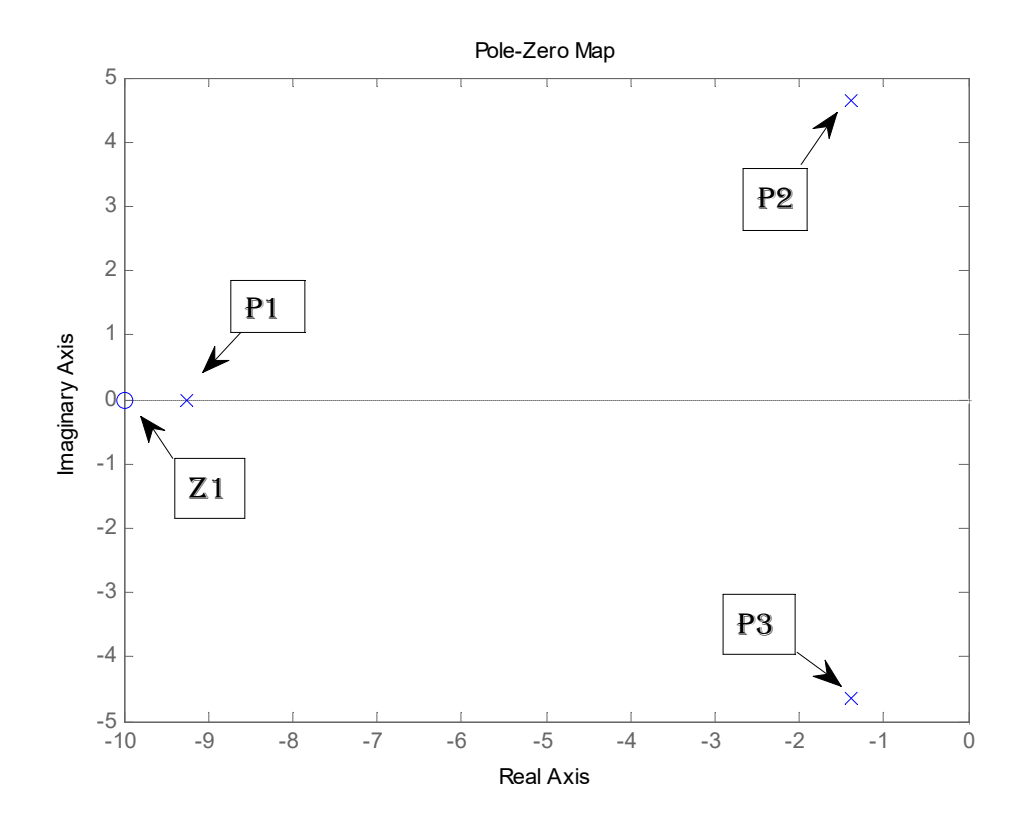

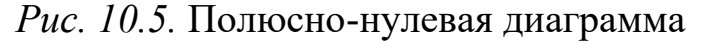

Оценим время переходного процесса:

$$
t_n \le \frac{3}{\eta} = \frac{3}{1,3747} = 2,18 \, c.
$$

Для оценки колебательности определим: - декремент затухания

 $\Delta = e^{2\pi m} = e^{2\pi \cdot 0.295} = 6.38;$ 

- логарифмический декремент затухания

 $d_c = \ln \Delta = \ln 6,38 = 1,85.$ 

Для вычисления степени устойчивости η можно использовать следующий метод. В характеристическое уравнение подставляют  $p = q - \eta$ . Тем самым система координат корней смещается, и вещественный корень или пара комплексно-сопряженных корней попадают на мнимую ось. САР находится на границе устойчивости, и для вычисления п можно применить алгебраические критерии устойчивости. Применим этот метод к характеристическому уравнению рассмотренного выше примера:

 $p^3 + 12p^2 + 49p + 218 = 0.$ 

Производим подстановку:

$$
(q-\eta)^3 + 12(q-\eta)^2 + 49(q-\eta) + 218 = 0.
$$

В результате получим

$$
q^3 + (12 - 3\eta)q^2 + (3\eta^2 - 24\eta + 49)q - \eta^3 + 12\eta^2 - 49\eta + 218 = 0.
$$

Далее применим критерий Гурвица. Система третьего порядка устойчива, если произведение внутренних коэффициентов больше произведения наружных  $(a_2a_1 > a_0a_2)$ ; если эти произведения равны  $(a_2a_1 = a_0a_3)$ , то система находится на границе устойчивости:

$$
a_3 = 1, \t a_2 = (12 - 3\eta), \t a_1 = (3\eta^2 - 24\eta + 49),
$$
  
\n
$$
a_0 = -\eta^3 + 12\eta^2 - 49\eta + 218,
$$
  
\n
$$
(12 - 3\eta)(3\eta^2 - 24\eta + 49) = -\eta^3 + 12\eta^2 - 49\eta + 218.
$$

ИЛИ

$$
8\eta^3 - 96\eta^2 + 386\eta - 370 = 0.
$$

Корни уравнения:

```
Px = [8 - 96 386 - 370];
Rz = roots(Px)Rz =5.3126 + 2.3279i5.3126 - 2.3279i1.3747
```
В качестве решения подходит только вещественный положительный корень, т.е.  $\eta = 1,3747$ . То же значение степени устойчивости получено другим способом.

Этот же прием можно использовать в задачах синтеза. В этом случае степень устойчивости задана, необходимо определить какой-либо параметр системы, например, коэффициент передачи.

Пример 10.3. Заданы ПФ регулятора и объекта:

$$
W_{per}(p) = \frac{k_{pez}}{p+9};
$$
  $W_{o6}(p) = \frac{p+10}{(p+2)(p+1)}.$ 

Определить коэффициент передачи регулятора, который обеспечивал бы значение  $n = 1.45$  системы с единичной ООС.

### Решение.

ПФ разомкнутой системы:

$$
W(p) = W_{pec}(p)W_{o6}(p) = \frac{k_{pec}(p+10)}{(p+2)(p+1)(p+9)}.
$$

ПФ замкнутой системы:

$$
T(p) = \frac{W(p)}{1 + W(p)} = \frac{k_{pez}(p + 10)}{p^3 + 12p^2 + (29 + k_{pez})p + (18 + 10k_{pez})}
$$

Характеристическое уравнение системы:

$$
p^3 + 12p^2 + (29 + k_{pec})p + (18 + 10k_{pec}) = 0.
$$

Подставив  $p = q - \eta$ , получим:

$$
(q-\eta)^3 + 12(q-\eta)^2 + (29 + k_{pec})(q-\eta) + (18 + 10k_{pec}) = 0.
$$

или

$$
q^{3} + (12-3\eta)q^{2} + (3\eta^{2} - 24\eta + k_{pec} + 29)q - \eta^{3} +
$$
  
+ 12\eta^{2} - (29 + k\_{pec})\eta + (18 + 10k\_{pec}) = 0.

Подставив  $\eta = 1.45$ , получим уравнение

$$
q^3 + 7,65q^2 + (k_{pec} + 0,5075)q + 8,55k_{pec} - 1,869 = 0.
$$

Применяя критерий Гурвица, получим:  $k_{\text{ne}2} = 6,39$ .

#### $10.3.3.$ Частотные показатели

Частотные показатели качества переходных процессов позволяют судить о качестве по частотным характеристикам САР. При этом могут использоваться различные характеристики как замкнутых, так и разомкнутых систем.

Для минимально-фазовых систем качество переходных процессов может быть оценено по АЧХ замкнутой системы. Как известно, для таких систем АЧХ и ФЧХ однозначно связаны, и поэтому все свойства системы можно определить по одной амплитудной характеристике. Колебательность системы определяется по частотному показателю колебательно $cmu.$ 

Частотный показатель колебательности есть отношение максимального значения амплитудно-частотной характеристики замкнутой системы к значению этой характеристики при нулевой частоте:

$$
M = \frac{A_{\text{sam}}(\omega_{\text{pea}})}{A_{\text{san}}(0)} = \frac{|W_{\text{san}}(\omega_{\text{pea}})|}{W_{\text{san}}(0)},
$$
\n(10.9)

ω<sub>pe3</sub> - резонансная частота, при которой и наблюдается максимум где АЧХ системы (рис. 10.6).

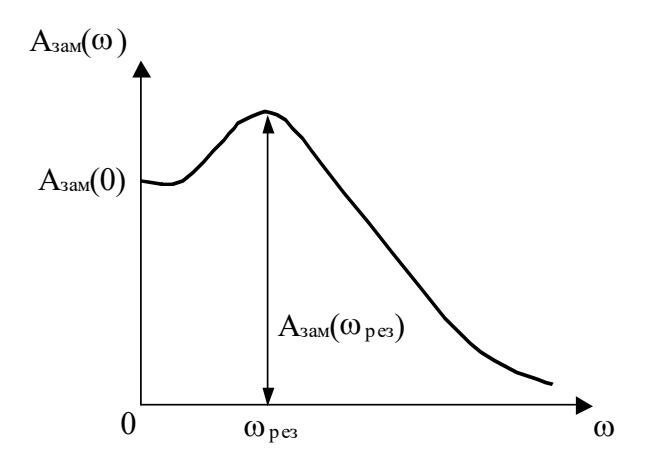

Рис. 10.6. К определению частотного показателя колебательности

Частотный показатель колебательности косвенно оценивает колебательность системы. Чем больше М, тем более колебательной является ее переходная характеристика. При  $M = 1$  колебания в системе отсутствуют. При  $M \rightarrow \infty$  в системе присутствуют незатухающие колебания с частотой  $\omega_{\text{nes}}$ . Оптимальным обычно считается  $M=1,1...1,5$ .

Существует методика расчета регуляторов на заданный частотный показатель колебательности.

Длительность переходного процесса определяется шириной  $A_{33M}(\omega)$ . При этом наблюдается обратная зависимость: чем «шире» частотная характеристика системы, тем «короче» ее переходная характеристика, т.е. тем меньше  $t_n$ . В первом приближении время переходного процесса может быть оценено по резонансной частоте  $\omega_p$ . Так как частота колебаний переходной характеристики равна примерно  $\omega_{p}$ , то время достижения первого максимума переходной характеристики близко половине периода колебаний этой частоты:

$$
t_{\text{max1}} = \frac{\pi}{\omega_p}.\tag{10.10}
$$

Если предположить, что переходная характеристика в течение  $t_{\text{m}}$ имеет 1-2 колебания, то:

$$
t_{\rm n} = (1..2) \frac{2\pi}{\omega_{\rm p}}.\tag{10.11}
$$

Качество переходных процессов может быть также определено по частотным характеристикам разомкнутых систем.

В первом приближении длительность и колебательность переходной характеристики могут быть оценены по частоте среза и величинам запасов устойчивости по фазе и по амплитуде. При этом в случае колебательной переходной характеристики резонансная частота  $\omega_{p}$  АЧХ замкнутой системы близка к частоте среза  $\omega_c$ , и значения  $t_{max1}$  и  $t_{\text{n}}$  могут быть определены по формулам (10.10) и (10.11) при подстановке в них  $\omega_p \approx \omega_c$ . В случае неколебательной переходной характеристики:

$$
t_n \approx \frac{\pi}{\omega_c}.\tag{10.12}
$$

Колебательность системы, как уже отмечалось, считается приемлемой, если запас по фазе не менее 30°, а по амплитуде не менее 0,5 (что соответствует 6 дБ по ЛАЧХ).

Пример 10.4. Определение частотного показателя колебательности  $CAP.$ 

Передаточная функция замкнутой системы:

$$
T(p) = \frac{20p + 200}{p^3 + 12p^2 + 49p + 218}
$$

АФЧХ системы

$$
T(j\omega) = \frac{200 + j20\omega}{(j\omega)^3 + 12(j\omega)^2 + j49\omega + 218} = \frac{200 + j20\omega}{218 - 12\omega^2 + j\omega(49 - \omega^2)}.
$$

Амплитудно-частотная характеристика

$$
A(\omega) = \frac{\sqrt{200^2 + (20\omega)^2}}{\sqrt{(218 - 12\omega^2)^2 + \omega^2(49 - \omega^2)^2}}
$$

Максимум АЧХ соответствует минимуму знаменателя, т.к. степень знаменателя выше степени числителя:

$$
f(\omega) = (218 - 12\omega^2)^2 + \omega^2 (49 - \omega^2)^2 = \omega^6 + 46\omega^4 - 2831\omega^2 + 47524 \rightarrow \text{min}
$$

Условие минимума:

$$
\frac{\partial f(\omega)}{\partial \omega} = 6\omega^5 + 184\omega^3 - 5662\omega = 0.
$$

Поскольку максимум АЧХ ищется на частотах, больших нуля, его условием будет

 $6\omega^4 + 184\omega^2 - 5662 = 0$ .

Находим корни уравнения в Matlab:

$$
R = roots ([6 0 184 0 -5662])
$$
  
>R = -0.0000 + 7.0475i  
-0.0000 - 7.0475i  
-4.3589  
4.3589

Таким образом, резонансная частота имеет значение:  $\omega_{\text{max}} = 4.36$  рад/с. При этом модуль АЧХ имеет следующее значение:

$$
A(\omega_{pes}) = \frac{\sqrt{200^2 + (20\omega_{pes})^2}}{\sqrt{(218 - 12\omega_{pes})^2 + \omega_{pes}^2 (49 - \omega_{pes})^2}} =
$$

$$
= \frac{\sqrt{200^2 + (20 \cdot 4 \cdot 36)^2}}{\sqrt{(218 - 12 \cdot 4 \cdot 36^2)^2 + 4 \cdot 36^2 (49 - 4 \cdot 36^2)^2}} = 1,665.
$$

Процедуру расчёта максимального значения АЧХ и резонансной частоты можно выполнить с помощью следующей программы:

```
clc, clf
SVMS S W
% ПФ замкнутой системы
T = (20*s+200) / (s^3+12*s^2+49*s+218)8 Вывод формулы в естественном виде
pretty(T)% Подстановка јм вместо s
T jw=subs (T, s, j * w);
pretty(T jw)% АЧХ замкнутой CAP в аналитическом виде
A w = abs(T jw);pretty(A w)wi=0:0.01:10; % вектор частот
% АЧХ замкнутой CAP в численном виде
A = \text{subs}(A \text{ w}, \text{w}, \text{wi});plot (wi, A), grid % график АЧХ
8 Максимальное значение и номер частоты
[Am \text{im}] = max(A)
```
8 Резонансная частота  $wm = im * (wi (2) - wi (1))$  $>> Am = 1.6660$  $im = 445$  $wm = 4.4500$ При нулевой частоте  $A(0) = \frac{200}{218} = 0.9174$ .

Следовательно, частотный показатель колебательности имеет значение:

$$
M = \frac{A(\omega_{pes})}{A(0)} = \frac{1,665}{0,9174} = 1,815.
$$

10.4. Залание

Система управления с единичной обратной связью состоит из пропорционального регулятора и объекта, ПФ которого представляет собой последовательное соединение апериодического и колебательного звеньев задания для занятия № 1.

1. Определить основные показатели качества графоаналитическим методом по переходной характеристике замкнутой СУ, при  $K = 1$ .

2. Рассчитать косвенные показатели качества системы:

- степень устойчивости (с помощью полюсно-нулевой диаграммы и путем подстановки в характеристический полином  $p = q - \eta$ );

- корневой показатель колебательности;

- частотный показатель колебательности:

- интеграл квадрата ошибки.

3. Найти значение К регулятора, при котором степень устойчивости увеличится в 2 раза по сравнению с таковой для  $K = 1$ .

## 10.5. Контрольные вопросы

1. Какие прямые показатели качества Вам известны?

2. Какие косвенные показатели используются при анализе и синтезе САУ? Как они связаны с основными?

3. Какие из интегральных критериев качества регулирования нашли наибольшее применение?

4. Как оценить переходный процесс по частотным характеристикам?

# БИБЛИОГРАФИЧНСКИЙ СПИСОК

1. Макаров И.М., Менский Б.М. Линейные автоматические системы (элеменыт теории, методы расчёта и справочный материал). – 2-е изд., перераб. и доп. – М.: Машиностроение, 1982. – 504 с .

2. Рыбалёв А.Н., Усенко В.И., Русинов В.Л. Теория автоматического управления. Часть 1. Математические основы управления. Методическое пособие к выполнению практических и самостоятельных работ. Учебное пособие. – Благовещенск: Амурский гос. ун-т, 2011. – 202 с.

3. Усенко В.И., Русинов В.Л., Романова М.В. Математические модели в электротехнике и автоматике. Часть 1. Временные модели. Теоретические сведения с примерами решения задач. Учебное пособие. – Благовещенск: Амурский гос. ун-т, 2008. – 238 с.

4. Электронный ресурс: http://matlab.exponenta.ru

Андрей Николаевич Рыбалев, заведующий кафедрой АПП и Э АмГУ;

Валентин Иванович Усенко, доцент кафедры АПП и Э АмГУ;

Владислав Леонидович Русинов, ст. преподаватель кафедры АПП и Э АмГУ.

Теория автоматического управления. Часть 2. Анализ непрерывных линейных САР. Учебное пособие.

 $\_$  , and the contribution of the contribution of  $\mathcal{L}_\mathcal{A}$  , and the contribution of  $\mathcal{L}_\mathcal{A}$ 

Изд-во АмГУ. Подписано к печати 10.01.2014. Формат 60х84/16. Усл. печ. 9,07. Тираж 100. Заказ 462.